<span id="page-0-0"></span>Протокол информационного обмена ПП "Оперативный контроль" в части АУСН

Версия 1.2.1

# <span id="page-1-0"></span>Принятые сокращения и обозначения

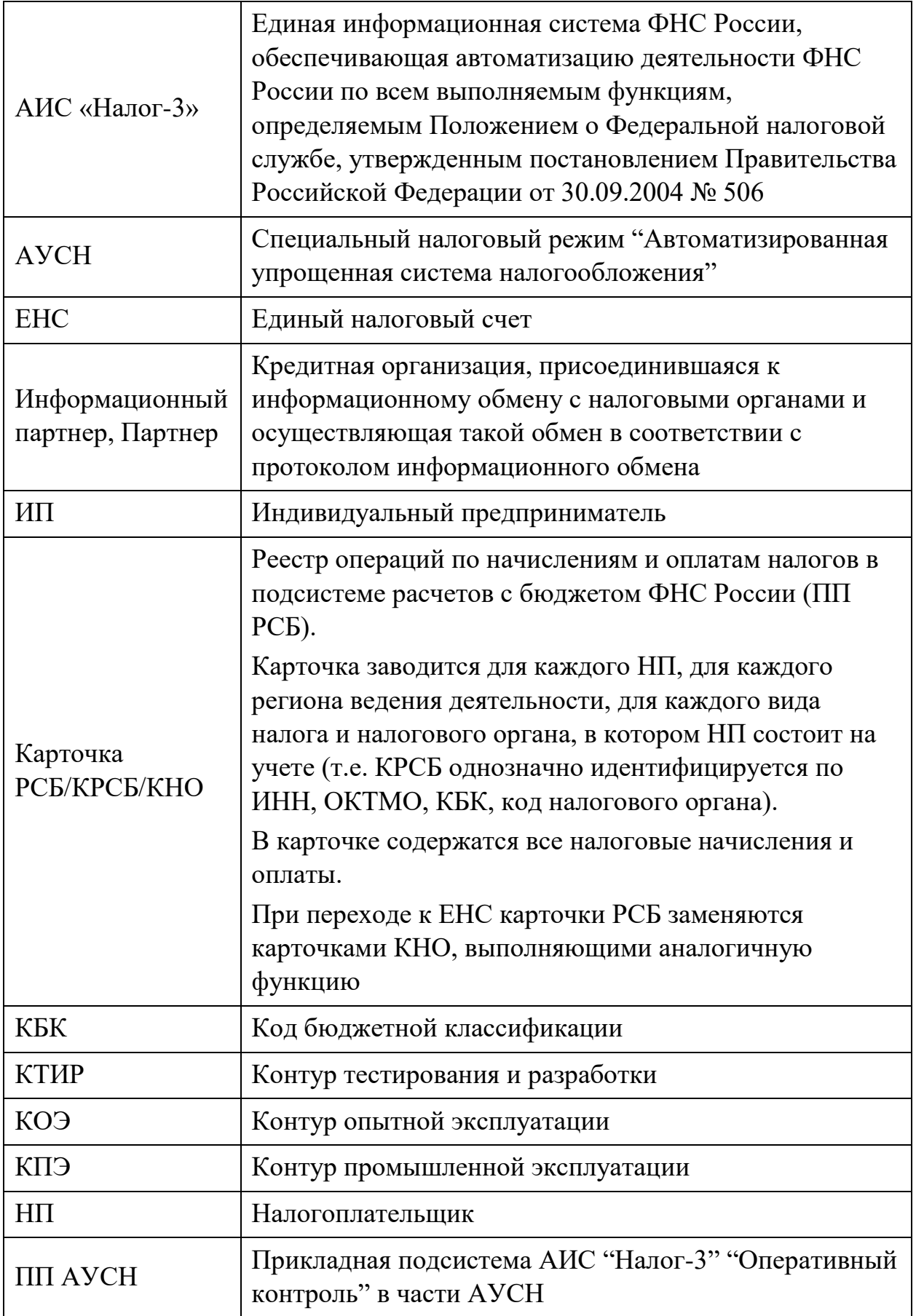

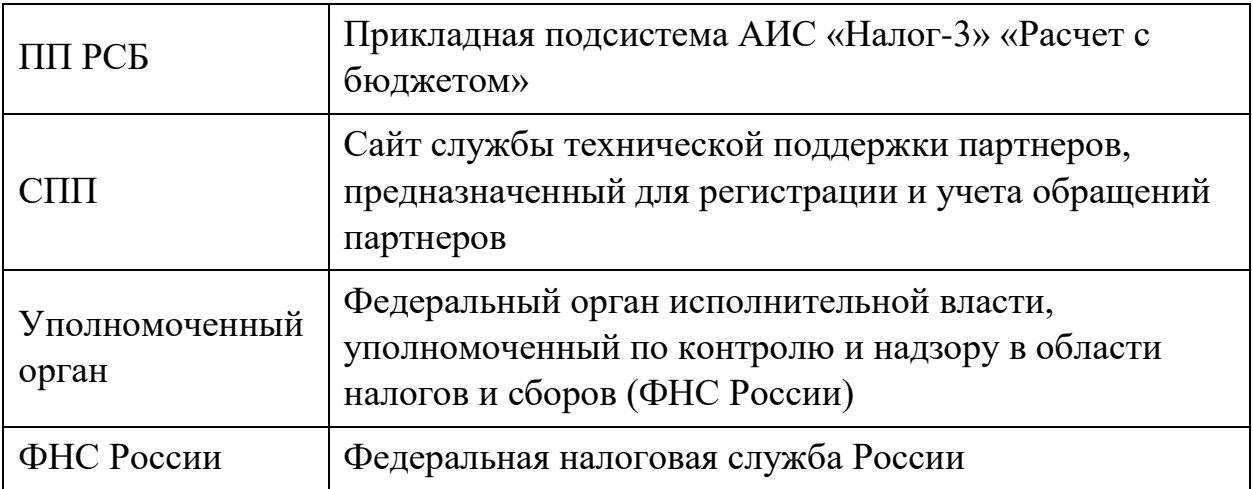

# Оглавление

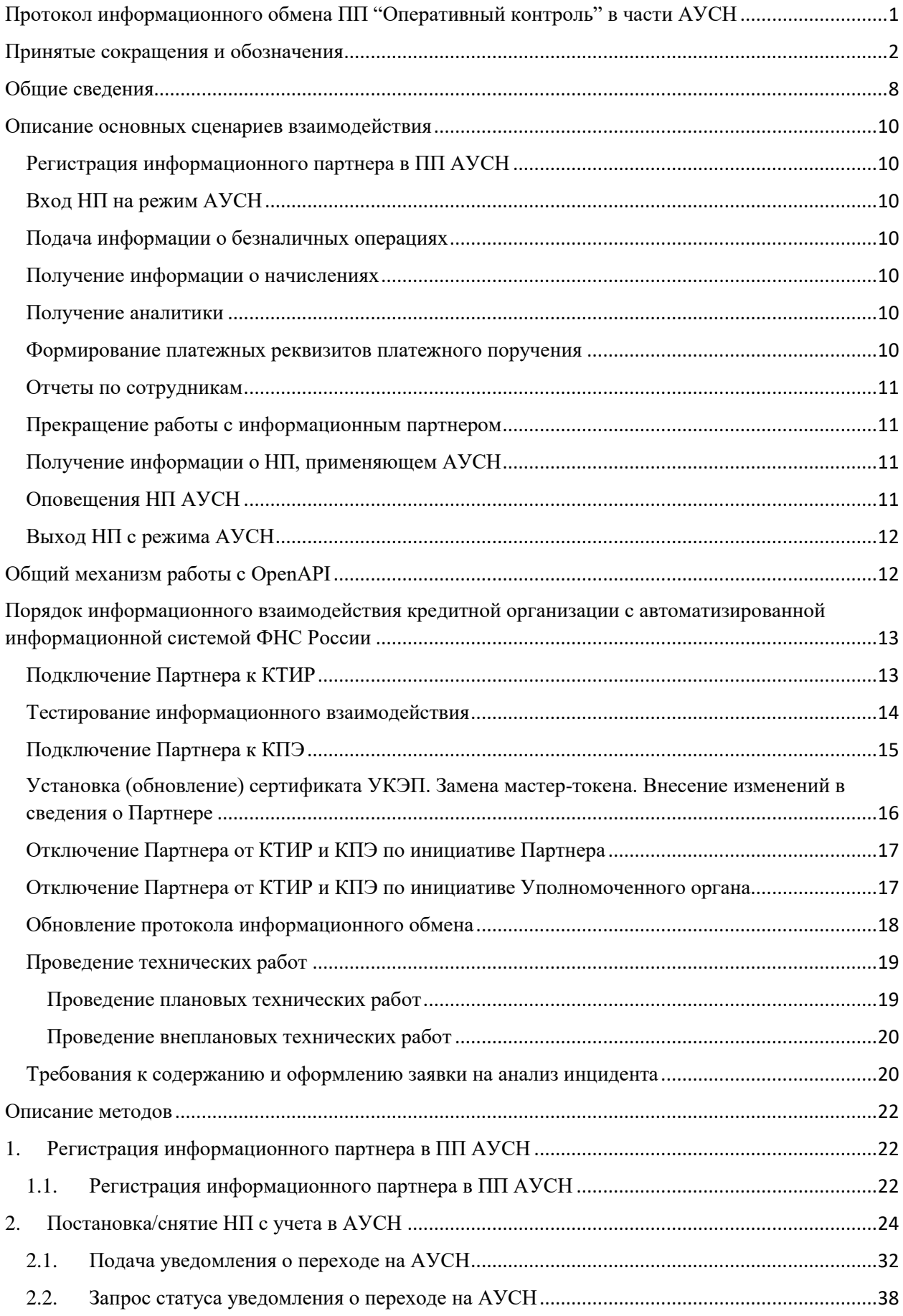

#### Протокол информационного обмена

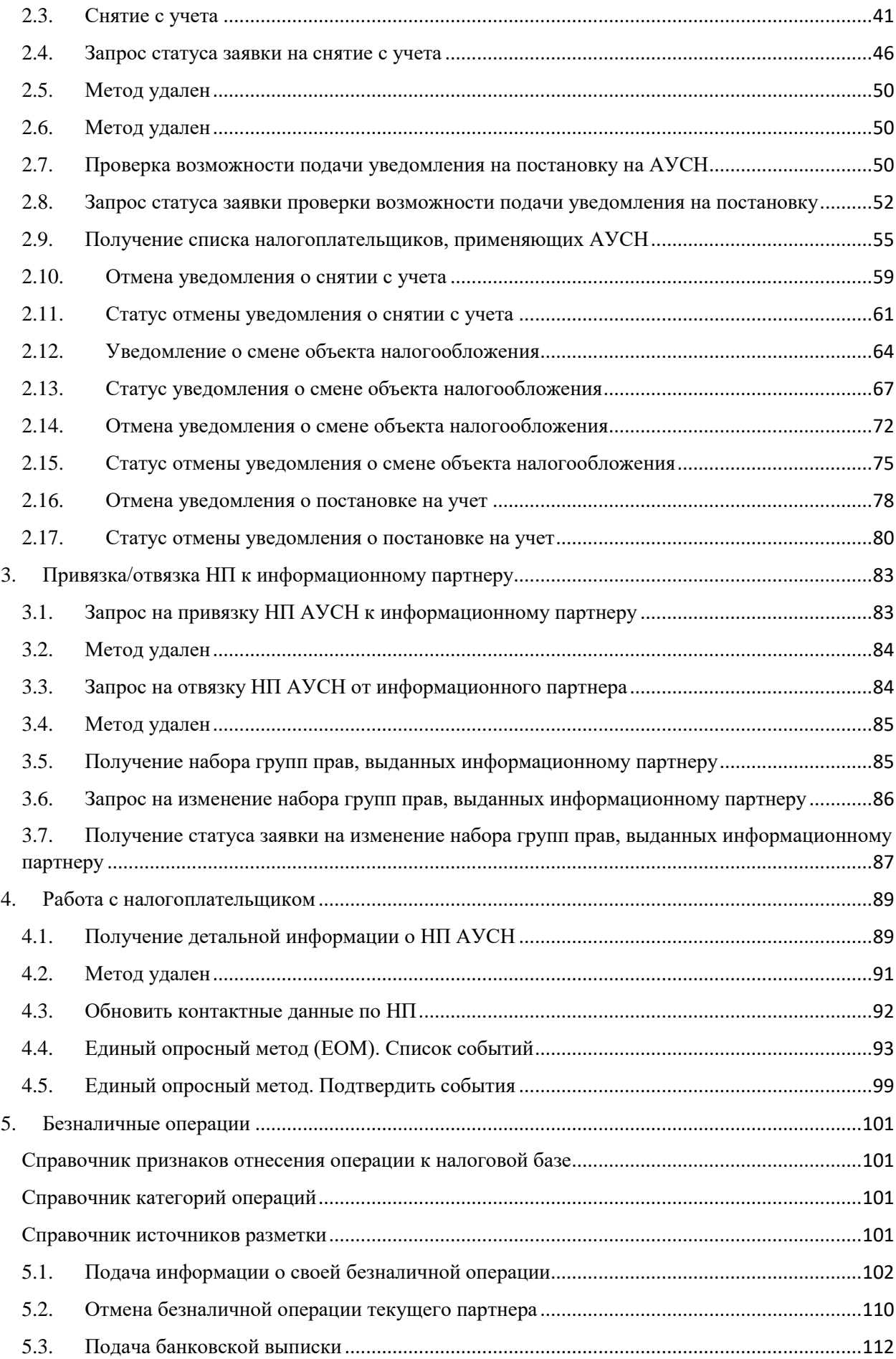

#### Протокол информационного обмена

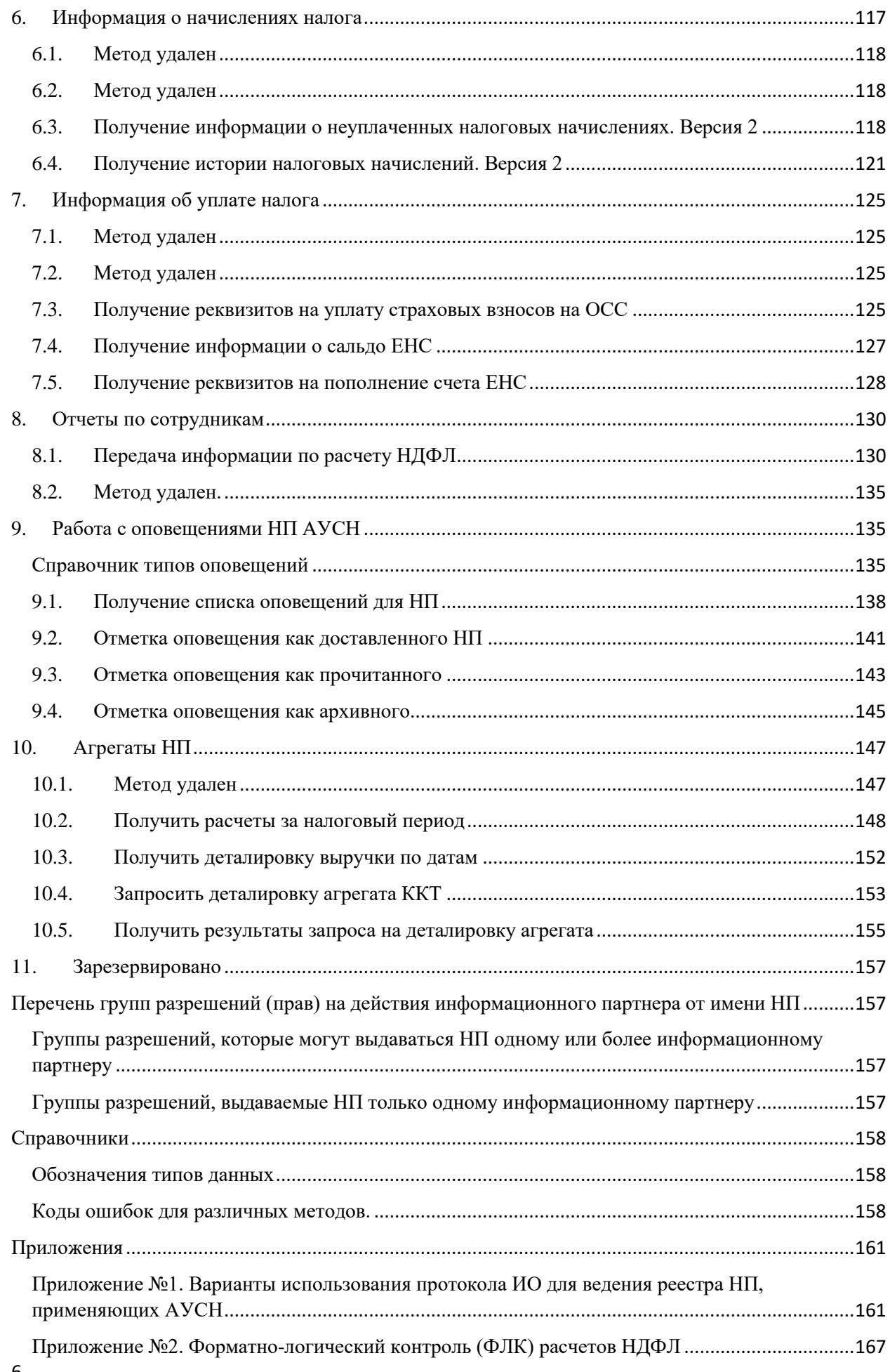

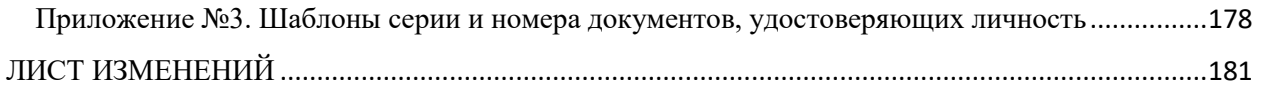

#### <span id="page-7-0"></span>Общие сведения

Проект АУСН направлен на повышение уровня автоматизации взаимодействия между НП и ФНС России. Одним из направлений, в котором ведется автоматизация в рамках проекта АУСН, является работа с информационными партнерами.

Участие кредитных организаций в эксперименте по введению АУСН по предоставлению услуг для налогоплательщиков АУСН является добровольным при условии их соответствия критериям, размещенным на сайте ФНС России в протоколе информационного обмена.

Протоколом информационного обмена устанавливается порядок и взаимодействия между уполномоченными банками и ФНС России, которым в том числе предусматривается возможность выхода уполномоченной кредитной организации из эксперимента с отключением от информационного взаимодействия с ФНС России.

В данном случае банк не позднее 10 рабочих дней до планируемой даты выхода из эксперимента направляет соответствующее сообщение в ФНС России с одновременным информированием обслуживаемых им налогоплательщиков АУСН о дате предстоящего выхода.

После получения сообщения банка налоговый орган уведомляет налогоплательщиков в Личном кабинете о предстоящем отключении банка с указанием даты ухода в целях своевременного закрытия ими счетов в данном банке. Кроме того, вносятся изменения в перечень уполномоченных банков с указанием даты прекращения участия в эксперименте.

ФНС России в день выхода банка с режима отключает банк от Open API, производит деактивацию ключей доступа к системе.

ПП АУСН получает размеченные операции, то есть, указано, какие из переданных операций относятся к налоговой базе и на какую сумму (сумма налоговой базы операции может быть больше или меньше исходной суммы операции).

При взаимодействии между информационными партнерами и ПП АУСН есть несколько ключевых моментов:

- используется протокол обмена на основе веб-сервисов. Выбор технологии взаимодействия диктуется компонентом, который называется Open API и применяется в настоящий момент в ФНС России для взаимодействия с внешними системами.
- $\bullet$  инициатором информационного обмена с ПП АУСН всегда является информационный партнер. Это означает, что ПП АУСН не вызывает

методы информационных партнеров. Вместо этого ПП АУСН предоставляет набор методов, которые при запросе информационным партнером будут выдавать актуальную информацию. Информационные партнеры должны вызывать данные методы в соответствии с внутренними алгоритмами и особенностями реализации.

в ряде методов возможен запрос информации по списку НП. При обработке вызова такого метода ПП АУСН сначала проверяет список НП на корректность, например, что все НП применяют АУСН и привязаны к партнеру. Если это не так, то начиная с версии протокола 1.1.2 методы придерживаются следующего подхода: сначала проверяется возможность отдачи данных по всему списку НП; если есть НП, по которым информации не может быть отдана (к примеру, НП не привязан, либо недостаточно прав), то информация кладется в отдельное поле в ответе; если информация может быть отдана, то отдается в другом поле.

Это реализовано для оптимальной работы партнера в случаях, когда по нескольким НП из списка информация не может быть отдана и партнер из-за этого не может получить информацию по остальным НП без нового запроса без этих НП

● при обработке уведомлений указывается дата/время часовой зоны территории, соответствующей месту регистрации лица в налоговых органах по месту нахождения организации или месту жительства физического лица (индивидуального предпринимателя).

# <span id="page-9-0"></span>Описание основных сценариев взаимодействия

# <span id="page-9-1"></span>Регистрация информационного партнера в ПП АУСН

Для подключения к ПП АУСН информационная система партнера вызывает метод «1.1. Регистрация информационного партнера в ПП АУСН»

## <span id="page-9-2"></span>Вход НП на режим АУСН

НП из личного кабинета информационного партнера имеет возможность подать заявку на переход на режим АУСН. Информационный партнер вызывает метод «2.1 Подача уведомления о переходе на АУСН» и передает данные по НП, решившим перейти на режим АУСН. Для получения решения по поданной заявке информационный партнер с определенной периодичностью опрашивает ПП АУСН о статусе заявки, вызывая метод «2.2. Запрос статуса уведомления о переходе на АУСН». В случае соблюдения всех условий перехода на режим, налогоплательщик уведомляется об успешной постановке на учет в АУСН.

### <span id="page-9-3"></span>Подача информации о безналичных операциях

После того как НП привязан к информационному партнеру, информация по расчетным счетам будет передаваться в ПП АУСН вызовом метода «5.1. Подача информации о своей безналичной операции» или методом "5.3. Подача банковской выписки". Каждая операция должна быть «размечена», то есть к каждой операции должен быть добавлен массив сведений, записи которого состоят из кода и суммы. Коды приведены в справочнике признаков отнесения операции к налоговой базе раздела 5.

### <span id="page-9-4"></span>Получение информации о начислениях

НП имеет возможность просматривать в личном кабинете информационного партнера информацию о начисленных в ПП АУСН налоговых начислениях, а также просматривать историю этих начислений. Для отображения этих данных информационный партнер вызывает методы 6.3, 6.4.

### <span id="page-9-5"></span>Получение аналитики

НП имеет возможность просматривать в личном кабинете информационного партнера налоговую базу за налоговые периоды глубиной 3 года, представленную в виде агрегатов. Для отображения данных о формировании налоговой базы и сумм, не влияющих на налоговую базу, информационный партнер вызывает методы раздела 10.

### <span id="page-9-6"></span>Формирование платежных реквизитов платежного поручения

Информационный партнер, зарегистрированный в ПП АУСН и обладающий правом получать реквизиты на уплату налога привязанного НП, имеет возможность получать от ПП АУСН платежные реквизиты для уплаты налоговых начислений, задолженностей и пеней НП АУСН, вызывая метод 7.5. После уплаты данные о проведенной уплате передаются в ПП АУСН вызовом метода 5.1. аналогично другим операциям по счету.

### <span id="page-10-0"></span>Отчеты по сотрудникам

Находясь на режиме АУСН, НП обязан предоставлять данные по расчетам НДФЛ по выплатам сотрудникам (если таковые имеются). Получая эти данные от НП, информационный партнер передает их в ПП АУСН, вызывая метод 8.1.

#### <span id="page-10-1"></span>Прекращение работы с информационным партнером

В ходе своей деятельности НП может прекратить пользоваться услугами информационного партнера. Для реализации данной возможности протоколом предусмотрен метод «3.3. Запрос на отвязку НП АУСН от информационного партнера». Информационный партнер от имени НП отправляет заявку на отвязку от данного НП в ПП АУСН. После отвязки ПП АУСН будет отказывать данному информационному партнеру в возможности подачи информации о безналичных операциях по данному НП.

Отвязка может осуществляться автоматически при закрытии счета в банке.

### <span id="page-10-2"></span>Получение информации о НП, применяющем АУСН

Для синхронизации информации о НП, применяющего АУСН, предусмотрен метод «4.1. Получение детального статуса НП АУСН». Данный метод может вызываться информационными партнерами с заданной периодичностью (не чаще одного раза в день) для получения актуальной информации по НП, применяющему АУСН.

В дальнейшем планируется расширить данный метод (или дополнить его рядом новых методов) для предоставления информационному партнеру большего объема информации.

### <span id="page-10-3"></span>Оповещения НП АУСН

В ПП АУСН формируются оповещения о событиях, касающихся НП (например постановка на учет в АУСН, снятие с учета (в том числе принудительное снятие с учета), ошибки в переданных расчетах НДФЛ по работникам, исчисление налога и т.д.). Информационный партнер, вызывая метод «9.1. Получение списка оповещений для НП», получает эти оповещения и отображает их в личном кабинете НП. При успешной доставке оповещений до НП, информационный партнер вызывает метод «9.2. Отметка оповещения как доставленного НП». Методы 9.3. и 9.4. вызываются исходя действий НП, приведших к изменению статуса оповещения (НП в личном кабинете информационного партнера должен иметь возможность ознакомиться с оповещением, а также отправить его в архив).

#### <span id="page-11-0"></span>Выход НП с режима АУСН

НП имеет возможность уйти с режима. Для этого он должен либо подать заявление (уведомление) в ЛК АУСН или заявить о своем намерении в личном кабинете информационного партнера. В этом случае информационный партнер вызывает метод «2.3. Снятие с учета» и с определенной периодичностью опрашивает ПП АУСН о статусе заявки (метод 2.4.). Выход с режима также означает, что все информационные партнеры, привязанные к НП, более не имеют права передавать данные по безналичным операциям НП – происходит отвязка НП от всех информационных партнеров.

#### <span id="page-11-1"></span>Общий механизм работы с OpenAPI

Для взаимодействия с ПП АУСН предусмотрены Открытый (Open) API и API ПП АУСН. Открытый API предназначен для авторизации на контурах Уполномоченного органа, осуществления контроля доступа, а также частоты запросов от зарегистрированных Уполномоченным органом приложений Партнеров.

Открытые API представлены двумя сервисами:

- 1) асинхронным сервисом сообщений;
- 2) синхронным сервисом сообщений.

Асинхронный сервис сообщений предоставляет 3 метода:

- 1) SendMessage метод отправки сообщения;
- 2) GetMessage метод получения сообщения;
- 3) GetMessages метод массового получения сообщений.

Допустимый порядок вызова методов: SendMessage -> GetMessage (GetMessages).

Синхронный сервис сообщений предоставляет 1 метод:

1) GetMessage - метод получения сообщения.

Для начала работы Партнер на основании переданных данных об IP адресах, от которых будут приходить запросы, адресах приложения и ИНН организации, получает **Мастер-токен** для доступа к контуру.

Далее, пользуясь синхронным сервисом сообщений, на предоставленный Уполномоченным органом адрес сервиса аутентификации Партнер направляет Soap запрос, в соответствии со схемой сервиса

аутентификации (AuthService-types-v0.1.xsd), передавая полученный **Мастертокен** (<tns:MasterToken>). В ответ возвращается **Временный Токен** <tns:Token> время действия 1 час, по истечении ExpireTime, **Временный Токен** необходимо обновить, направив повторный запрос.

Затем направляется запрос Soap запрос, в соответствии со схемой открытого сервиса (например, для открытых сервисов ККТ KktService-typesv0.1.xsd), также добавив в заголовки http:

− **FNS-OpenApi-Token** – полученный при помощи Мастер токена - Временный токен;

− **FNS-OpenApi-UserToken** – токен, идентифицирующий пользователя в рамках приложения Партнера, представленный в base64. Длина токена в base64 должна быть <= 160 (вводится значение на усмотрение Партнера).

<span id="page-12-0"></span>Порядок информационного взаимодействия кредитной организации с автоматизированной информационной системой ФНС России Подключение Партнера к КТИР

<span id="page-12-1"></span>КТИР предназначен для тестирования взаимодействия электронных сервисов ПП АУСН и информационных систем (программных продуктов) Партнеров. Предусловия процесса:

1) Партнер ознакомлен с настоящими Правилами.

2) На стороне Партнера организована тестовая среда по исполнению протоколов информационного обмена.

Шаги процесса

1) Заявитель направляет заявку на подключение к КТИР на адрес электронной почты lk  $\alpha$ usn $\omega$ service-nalog.ru, приложив к ней файл в формате Excel (образец файла доступен для загрузки на сайте https://ausn.nalog.gov.ru/). В теме письма указывается: «Заявка на подключение к КТИР «Наименование организации».

2) По результатам рассмотрения заявки на подключение Уполномоченный орган осуществляет регистрацию Партнера, направляет реквизиты доступа к СПП и мастер-токен для подключения к КТИР или сообщает о мотивированном отказе в регистрации на электронную почту, указанную в заявке.

Внимание! Партнер обязан обеспечить защиту от несанкционированного доступа к СПП, обеспечить сохранность реквизитов доступа к СПП, а также обеспечить достоверность и актуальность переданных в заявке данных.

<span id="page-13-0"></span>Тестирование информационного взаимодействия

Предусловия процесса

1) Партнер подключен к КТИР.

2) Партнер имеет доступ к СПП.

3) На стороне Партнера произведены настройки тестовой среды для взаимодействия с КТИР.

Шаги процесса

1) Взаимодействие Партнера с ФНС в процессе тестирования информационного обмена осуществляется через СПП.

2) Для проведения демонстрации программного продукта Партнер создает обращение в СПП в разделе "Интеграция информационного обмена на КТИР" с категорией услуги «Заявка на демонстрацию программного продукта». К заявке прилагаются примеры экранных форм, демонстрирующих реализацию протоколов информационного обмена в программных продуктах Партнера, а также заполненный Партнером чек-лист (образец файла доступен для загрузки на сайте https://ausn.nalog.gov.ru/) с отметками об успешной реализации необходимого функционала.

3) Уполномоченный орган, не позднее 10 рабочих дней с момента регистрации заявки, рассматривает ее и информирует Партнера о возможности демонстрации Партнером информационного обмена с ПП АУСН и работы программных продуктов или о мотивированном отказе в проведении демонстрации.

4) Партнер согласует с Уполномоченным органом дату и время и осуществляет демонстрацию информационного обмена с ПП АУСН и работы

программных продуктов Уполномоченному органу в соответствии с требованиями настоящих Правил.

5) Уполномоченный орган в процессе демонстрации проверяет соответствие предлагаемых Партнером решений требованиям настоящих Правил и законодательства Российской Федерации о налогах и сборах, а также контролирует по чек-листу наличие и полноту реализованного функционала.

6) В случае если по результатам демонстрации выявлены замечания, повторно выполняются Шаги № 2-5 текущего процесса.

<span id="page-14-0"></span>Подключение Партнера к КПЭ

Предусловия процесса

1) Партнер подключен к КТИР.

2) Партнер имеет доступ к СПП.

3) Проведено совместно с Уполномоченным органом тестирование протоколов информационного обмена и программных продуктов Партнера на КТИР.

4) Зафиксированы факты успешных прохождений тестов (чек-лист успешно пройден) и по результатам демонстрации принято решение о допуске Партнера на КПЭ.

Шаги процесса

1) Партнер создает обращение в СПП с категорией услуги «Заявки на подключение (отключение) или внесение изменений» и подкатегорией «Заявка на подключение Партнера к КПЭ ПП АУСН», приложив к нему заполненную заявку (образец файла доступен для загрузки на сайте https://ausn.nalog.gov.ru/). 2) По результатам рассмотрения заявки Заявителю через СПП направляется уведомление о допуске на КПЭ или о мотивированном отказе в таком допуске.

3) При положительном решении о допуске Партнер направляет в ЦА ФНС России заявление о подключении к КПЭ (образец файла доступен для загрузки на сайте https://ausn.nalog.gov.ru/) с указанием номера регистрации заявки на

СПП, по которой получено положительное решение, скан письма прикладывается к соответствующей Заявке на СПП.

4) Уполномоченный орган формирует и направляет Партнеру через СПП мастер-токен для подключения к КПЭ и производит добавление Партнера к каналу оперативного сопровождения Партнеров.

<span id="page-15-0"></span>Установка (обновление) сертификата УКЭП. Замена мастер-токена. Внесение изменений в сведения о Партнере

Необходимость установки (обновления) сертификата УКЭП, замены мастертокена, внесения изменений в сведения о Партнере может быть обусловлена одной или совокупностью следующих причин:

1) истечением срока действия сертификата УКЭП;

2) необходимостью плановой/внеплановой замены мастер-токена (в связи с истечением срока действия текущего мастер-токена / компрометации действующего мастер-токена);

3) изменением перечня IP-адресов для подключения к контуру;

4) изменением наименования организации;

5) изменением контактных данных ответственных лиц Партнера;

6) изменением иных сведений, переданных ранее в заявках на доступ к контурам.

Предусловия процесса

1) Партнер подключен к КТИР/КПЭ.

2) Партнер имеет доступ к СПП.

Шаги процесса

1) Для установки (обновления) сертификата УКЭП Партнер создает обращение в СПП с категорией услуги «Заявки на подключение (отключение) или внесение изменений» и подкатегорией «Заявка на установку сертификата УКЭП».

16 В остальных случаях Партнер формирует и направляет в СПП обращение с категорией услуги «Заявки на подключение (отключение) или внесение изменений» и соответствующей подкатегорией. К обращению прикладывается заявка (образец файла доступен для загрузки на сайте https://ausn.nalog.gov.ru/), содержащая актуальные сведения, при этом поля, требующие изменения, выделяются цветом.

2) Уполномоченный орган в срок не позднее 5 рабочих дней с даты получения обращения вносит изменения в сведения о Партнере и/или осуществляет установку (обновление) сертификата УКЭП.

<span id="page-16-0"></span>Отключение Партнера от КТИР и КПЭ по инициативе Партнера

Предусловия процесса

1) Партнер подключен к КТИР и КПЭ.

2) Партнер имеет доступ к СПП.

3) Партнер намерен прекратить информационное взаимодействие, осуществляемое в соответствии с настоящими Правилами.

Шаги процесса

1) Партнер создает обращение в СПП с категорией услуги «Заявки на подключение (отключение) или внесение изменений» и подкатегорией «Отключение Партнера от КТИР/КПЭ».

2) Уполномоченный орган не позднее 10 рабочих дней с момента получения запроса на отключение производит деактивацию мастер-токенов Партнера для работы с контурами и осуществляет принудительное отключение полномочий на выполнение операций от имени НП АУСН.

3) Уполномоченный орган деактивирует учетную запись Партнера на СПП, а также исключает представителей Партнера из чата оперативного сопровождения Партнеров. Уполномоченный орган вправе проинформировать об отключении Партнера от ПП АУСН налогоплательщиков АУСН, ранее предоставивших отключаемому Партнеру права на выполнение действий от своего имени.

<span id="page-16-1"></span>Отключение Партнера от КТИР и КПЭ по инициативе Уполномоченного органа Предусловия процесса

- 1) Партнер подключен к КТИР и КПЭ.
- 2) Партнер имеет доступ к СПП.
- 17

3) Уполномоченным органом выявлено нарушение настоящих Правил и (или) требований Федерального закона со стороны Партнера.

Шаги процесса

1) Уполномоченный орган производит деактивацию мастер-токенов для работы с контурами и осуществляет принудительное отключение полномочий на выполнение операций от имени НП АУСН.

2) Уполномоченный орган деактивирует учетную запись Партнера на СПП, а также исключает представителей Партнера из чата оперативного сопровождения Партнеров. Уполномоченный орган вправе проинформировать об отключении Партнера от ПП АУСН налогоплательщиков АУСН, ранее предоставивших Партнеру права на выполнение действий от своего имени.

<span id="page-17-0"></span>Обновление протокола информационного обмена

Предусловия процесса

1) Партнер подключен к КТИР и КПЭ.

2) Партнер имеет доступ к СПП.

3) Уполномоченным органом запланировано обновление протокола информационного обмена.

Шаги процесса

1) Предусматривается два возможных типа обновлений протокола информационного обмена:

− Обновление Типа 1, требующее тестирования на стороне

Партнеров;

Обновление Типа 2, не требующее тестирования на стороне Партнеров.

2) Уполномоченный орган уведомляет Партнеров, подключенных к КПЭ, по электронной почте, указанной в учетных записях на СПП, о предстоящем обновлении:

для Обновлений Типа 1 – за 2 календарных месяца до установки на КПЭ;

для Обновлений Типа 2 – за 2 календарные недели до установки на КПЭ.

3) Уполномоченный орган устанавливает новую версию протоколов информационного обмена на КТИР:

для Обновлений Типа 1 – за 2 календарные недели до установки на КПЭ;

для Обновлений Типа 2 – за 1 календарную неделю до установки

на КПЭ

### <span id="page-18-0"></span>Проведение технических работ

<span id="page-18-1"></span>Проведение плановых технических работ

Для проведения плановых технических работ на стороне ПП АУСН, Уполномоченный орган не позднее 5 рабочих дней до планируемой даты проведения работ уведомляет Партнеров о проведении технических работ любым способом, гарантирующим получение соответствующей информации. Направляемое уведомление должно содержать:

контактные данные ответственного технического специалиста

### Уполномоченного органа;

планируемые дату и время проведения работ;

список сервисов, работа которых будет прервана, с указанием

### периода недоступности;

причину проведения работ.

Технические работы осуществляются в установленные дату и время.

В случае если изменяется дата и/или время проведения работ, Уполномоченный орган уведомляет об этом Партнеров.

### <span id="page-19-0"></span>Проведение внеплановых технических работ

Для проведения внеплановых технических работ на стороне ПП АУСН с целью предотвращения/устранения аварий, Уполномоченный орган незамедлительно уведомляет Партнеров о проведении таких работ любым способом, гарантирующим получение соответствующей информации Партнерами. Направляемое уведомление должно содержать:

контактные данные ответственного технического специалиста Уполномоченного органа;

планируемые дату и время проведения работ;

список сервисов, работа которых будет прервана, с указанием

### периода недоступности;

− причину проведения работ.

Технические работы осуществляются в установленные дату и время.

В случае если изменяется дата и/или время проведения работ, Уполномоченный орган уведомляет об этом Партнеров.

<span id="page-19-1"></span>Требования к содержанию и оформлению заявки на анализ инцидента

### Предусловия процесса

1) Партнер подключен к КТИР и КПЭ.

2) Партнер имеет доступ к СПП.

3) Партнеру необходимо создать запрос в СПП для разбора инцидента, задать технический или методологический вопрос.

Шаги процесса

1) В рамках разбора инцидентов Партнер должен создать обращение в СПП в разделе «Анализ инцидента» с категорией услуги «Запрос на анализ инцидента», содержащее:

- краткое описание проблемы;
- контур ФНС России, на котором возникла проблема (КТИР; КПЭ);
- $\bullet$  URL запроса к сервису;
- ИНН клиента (если применимо).

К обращению прикладывается:

- http-запрос к сервису с заголовками в текстовом файле request.txt;
- http-ответ от сервиса с заголовками в виде текстовом файле response.txt;
- скриншот с описанием ошибки (если применимо).

Важно: запрос и ответ должны передаваться строго в формате XML, внутренние логи/Json не принимаются к рассмотрению. Вместе с заголовками должна содержаться метка времени.

2) Уполномоченный орган в срок не позднее 30 рабочих дней с даты получения обращения осуществляет разбор инцидента и предоставляет решение.

3) При возникновении технических вопросов или методологических вопросов, связанных с взаимодействием с API, Партнер должен создать обращение на СПП в разделе «Анализ инцидента» с наименованием услуги «Иное».

4) Обращения на СПП с услугами «Иное» рассматриваются уполномоченным органом в течение 10 рабочих дней.

### <span id="page-21-0"></span>Описание методов

## <span id="page-21-1"></span>1. Регистрация информационного партнера в ПП АУСН

# <span id="page-21-2"></span>1.1. Регистрация информационного партнера в ПП АУСН

### **Инициатор вызова**: информационный партнер

### **Требуется группа разрешений**: нет

Процедура должна вызываться информационным партнером для начала взаимодействия с ПП АУСН. Информационный партнер передает сведения о себе в ПП АУСН.

Метод может вызываться повторно для обновления информации.

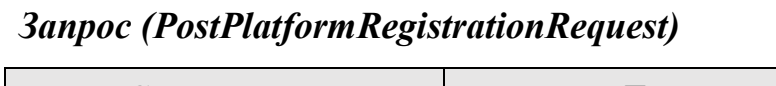

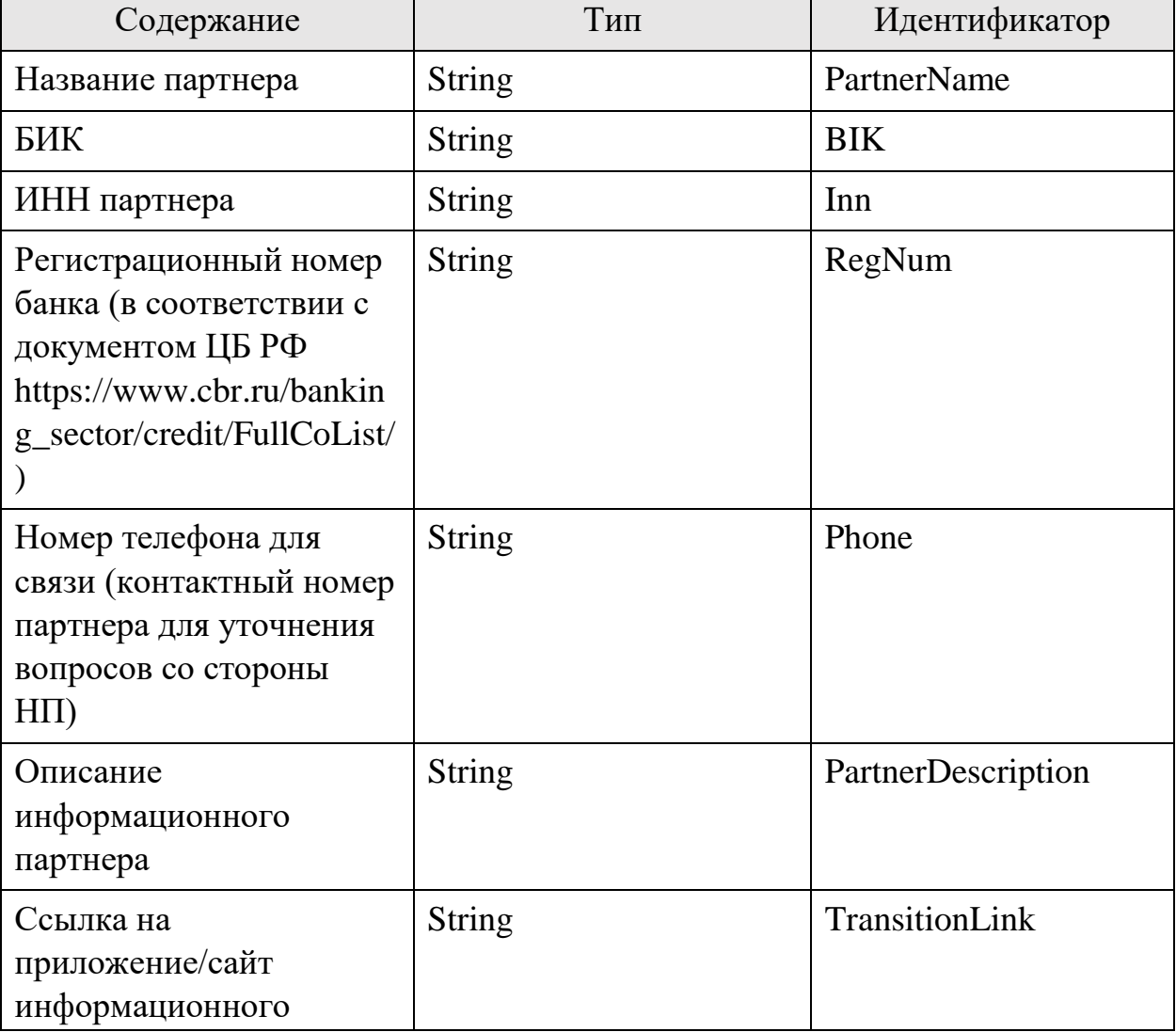

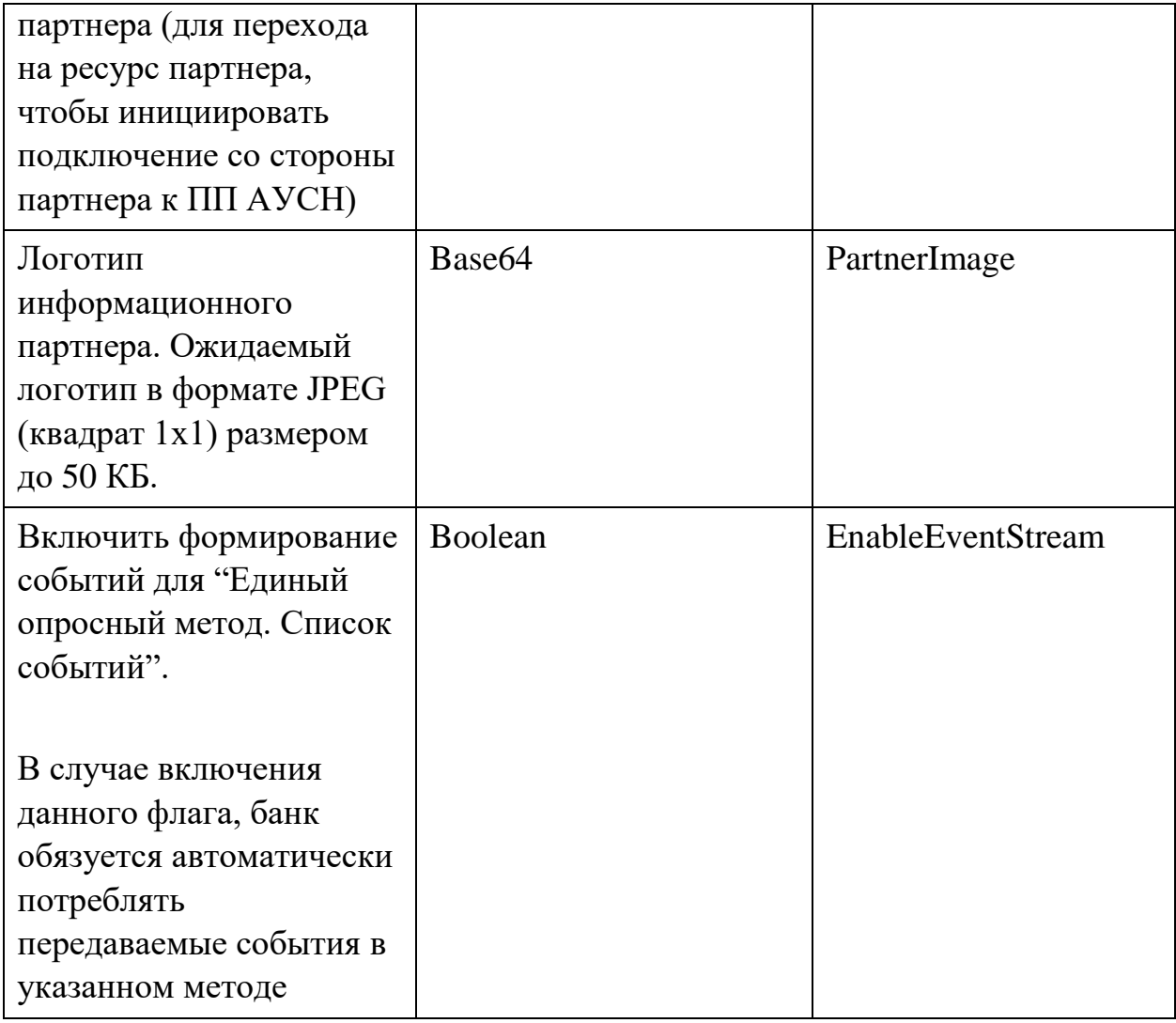

# *Ответ (PostPlatformRegistrationResponse)*

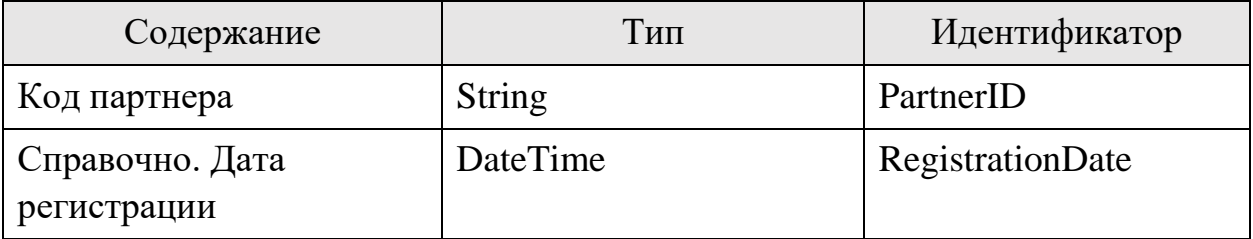

# <span id="page-23-0"></span>2. Постановка/снятие НП с учета в АУСН

# Описание причин отказа для постановки

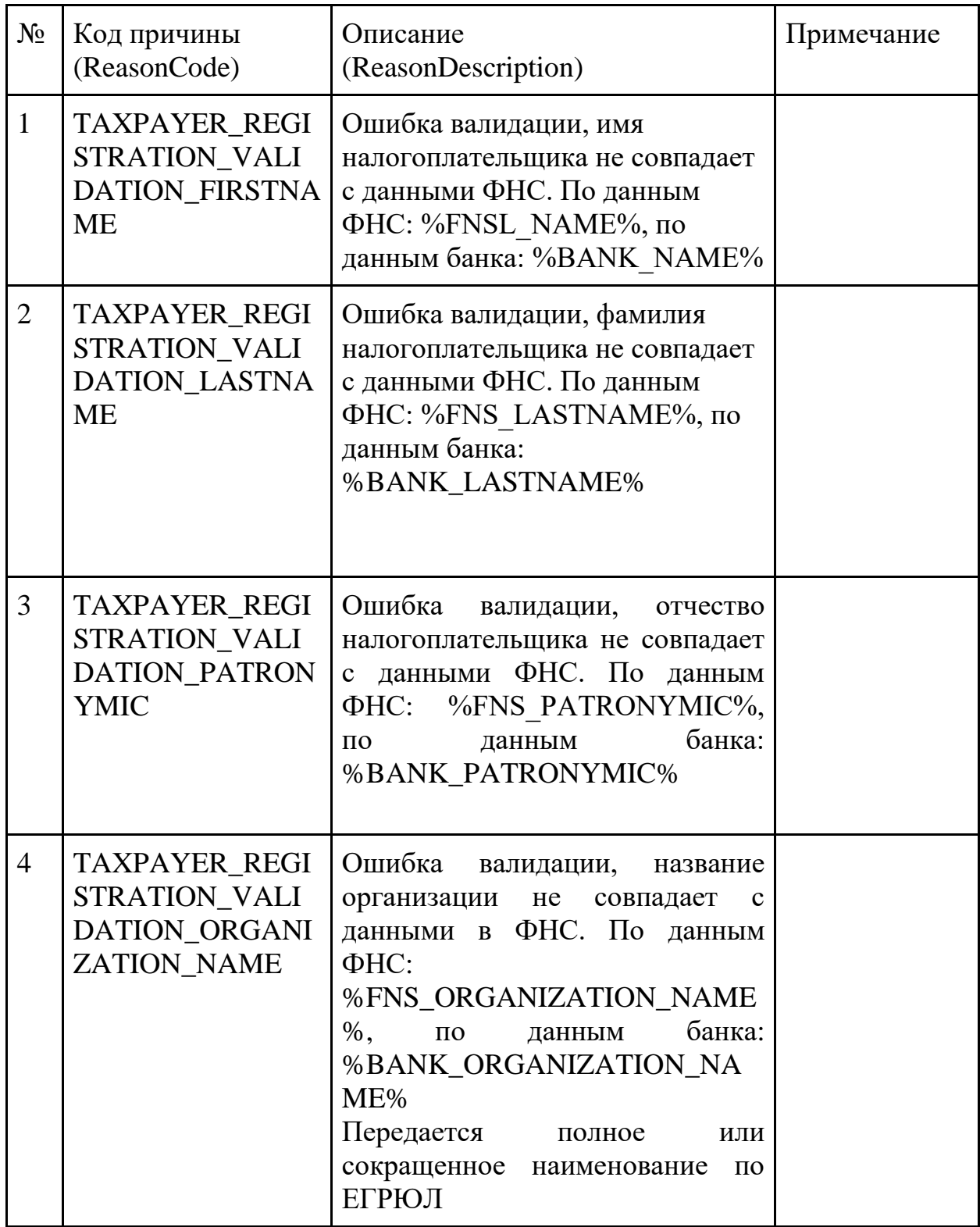

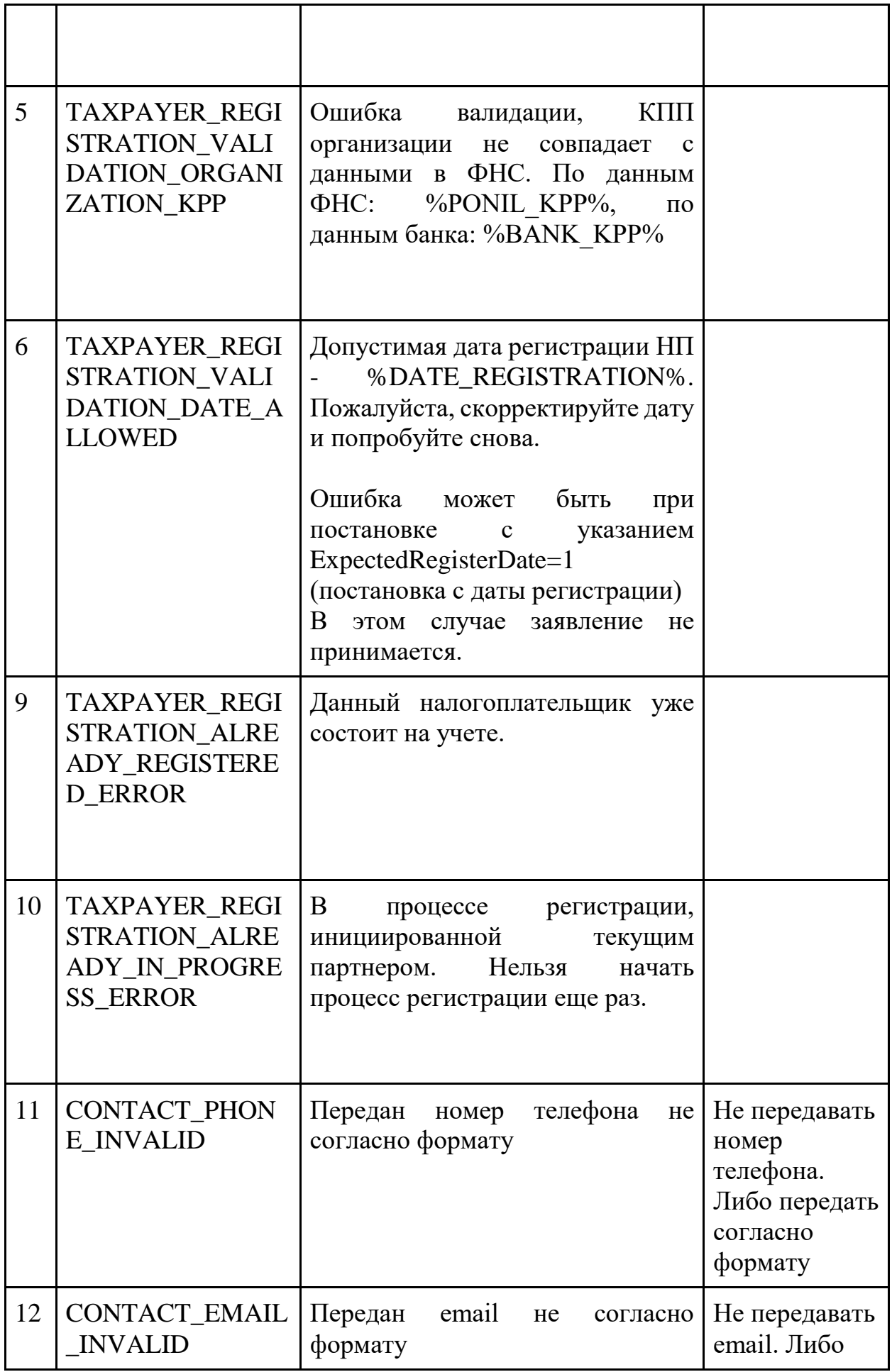

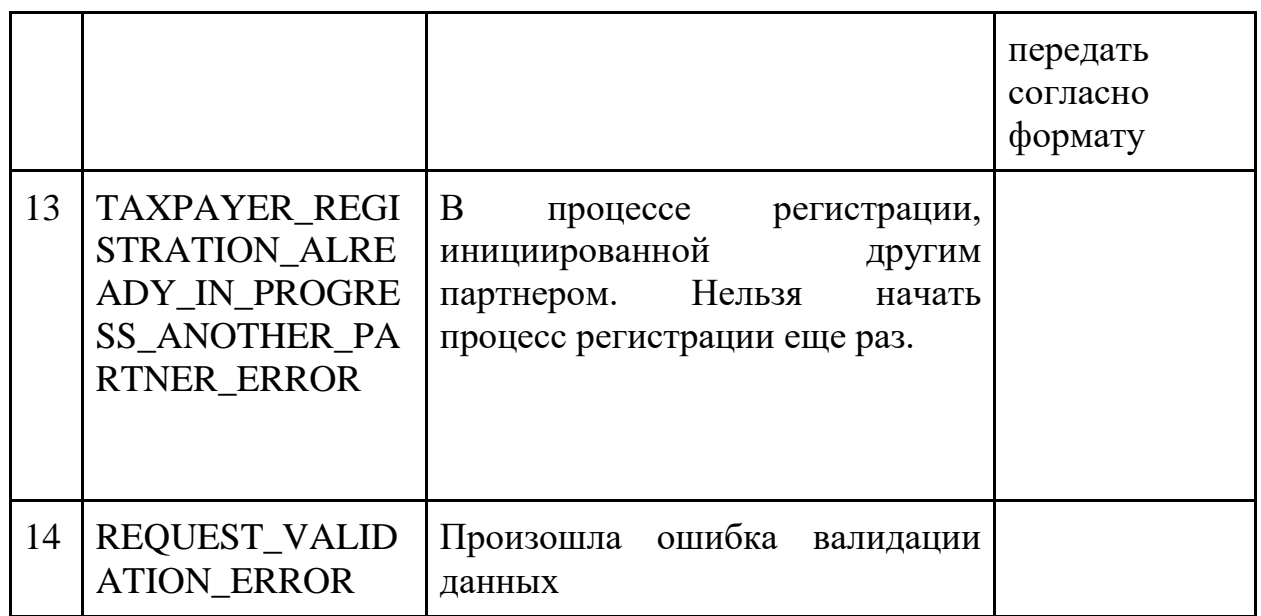

Многие методы в данной секции принимают "Уникальный идентификатор уведомления, генерируемый банком". Данные идентификаторы должны быть уникальны в системе банка между всеми методами. Иными словами, идентификаторы на метод 2.1 не должны пересекаться с методами на 2.3

Список нарушений условий применения режима АУСН

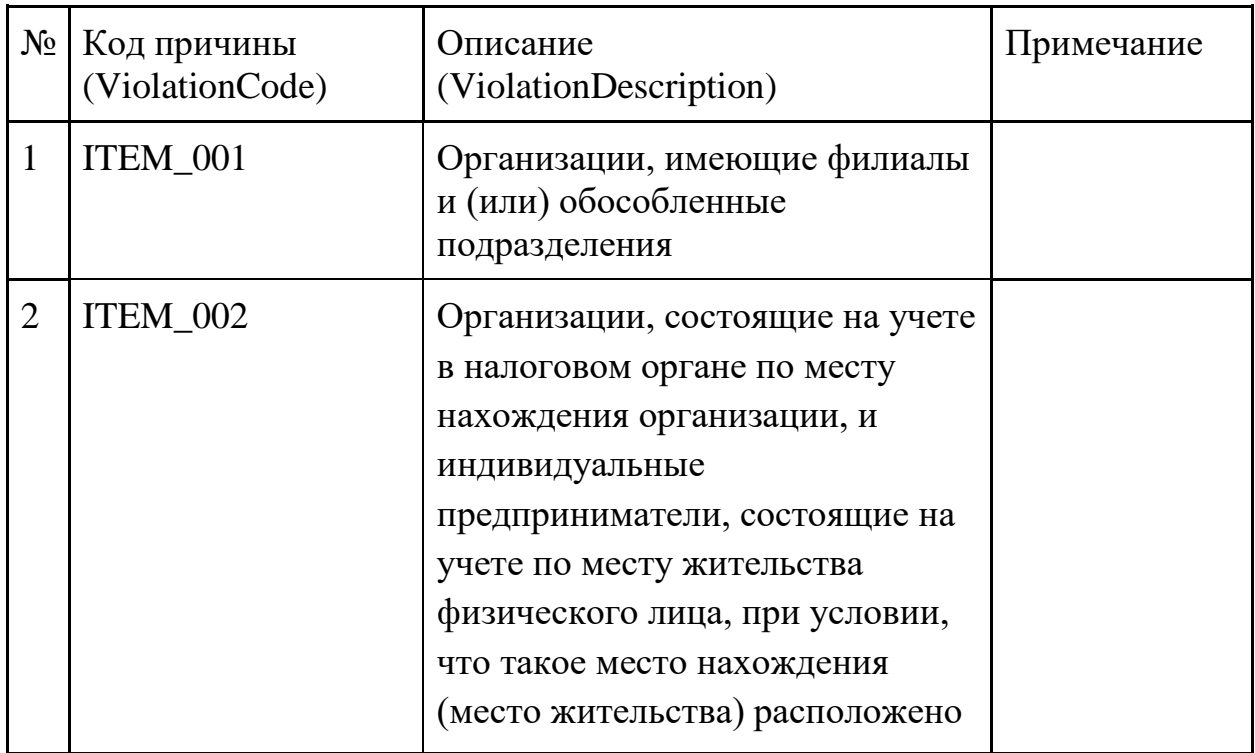

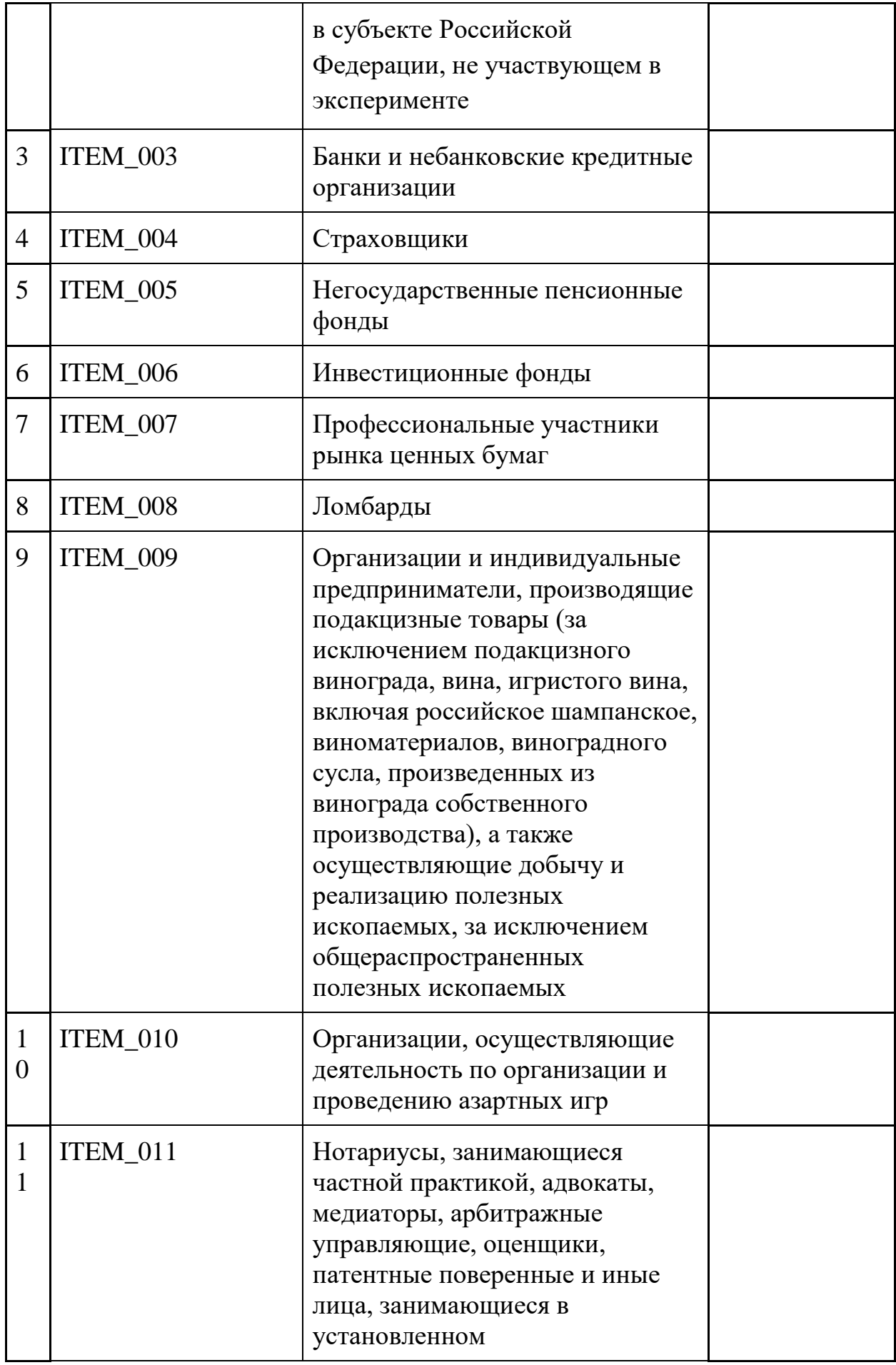

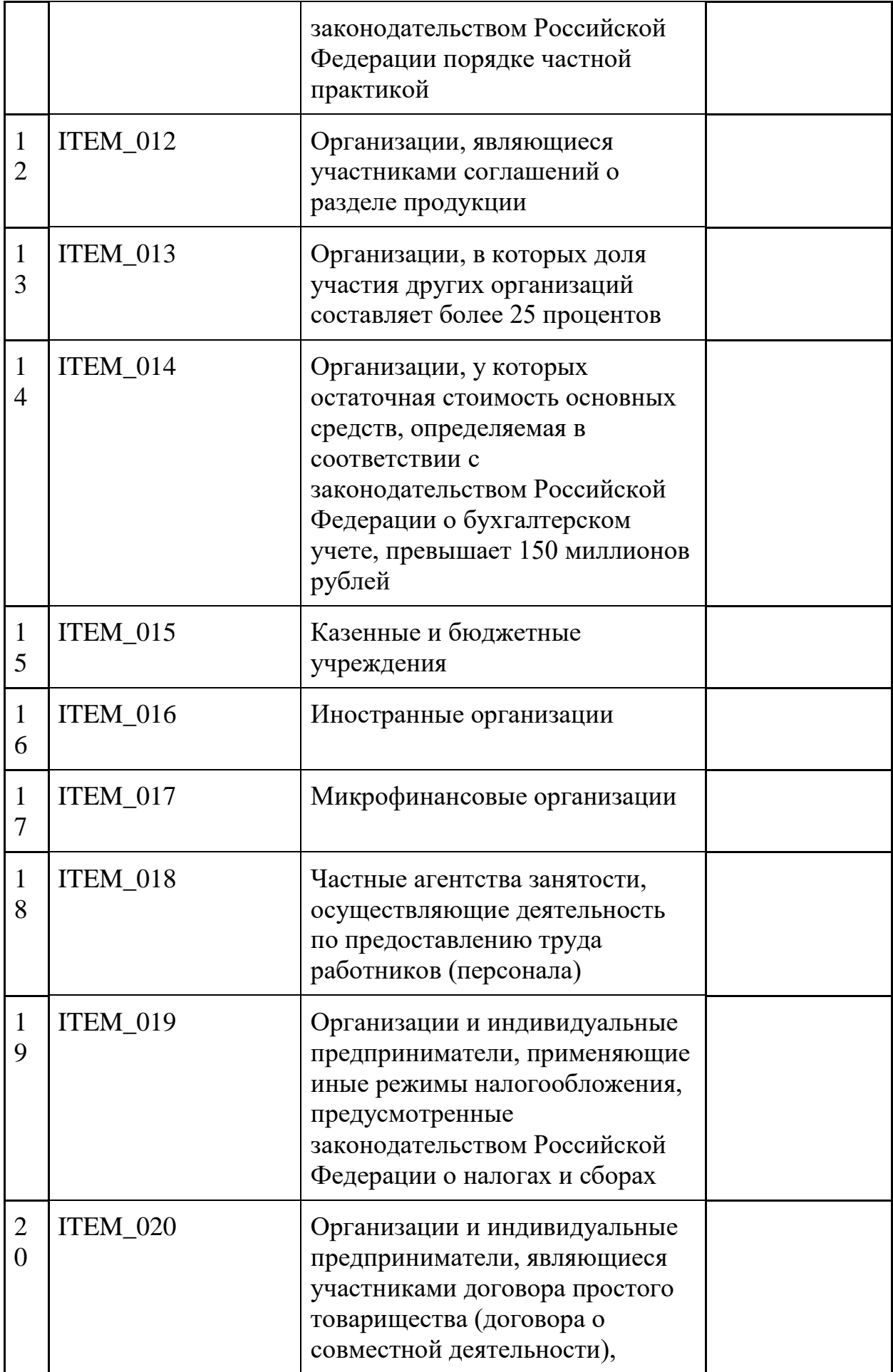

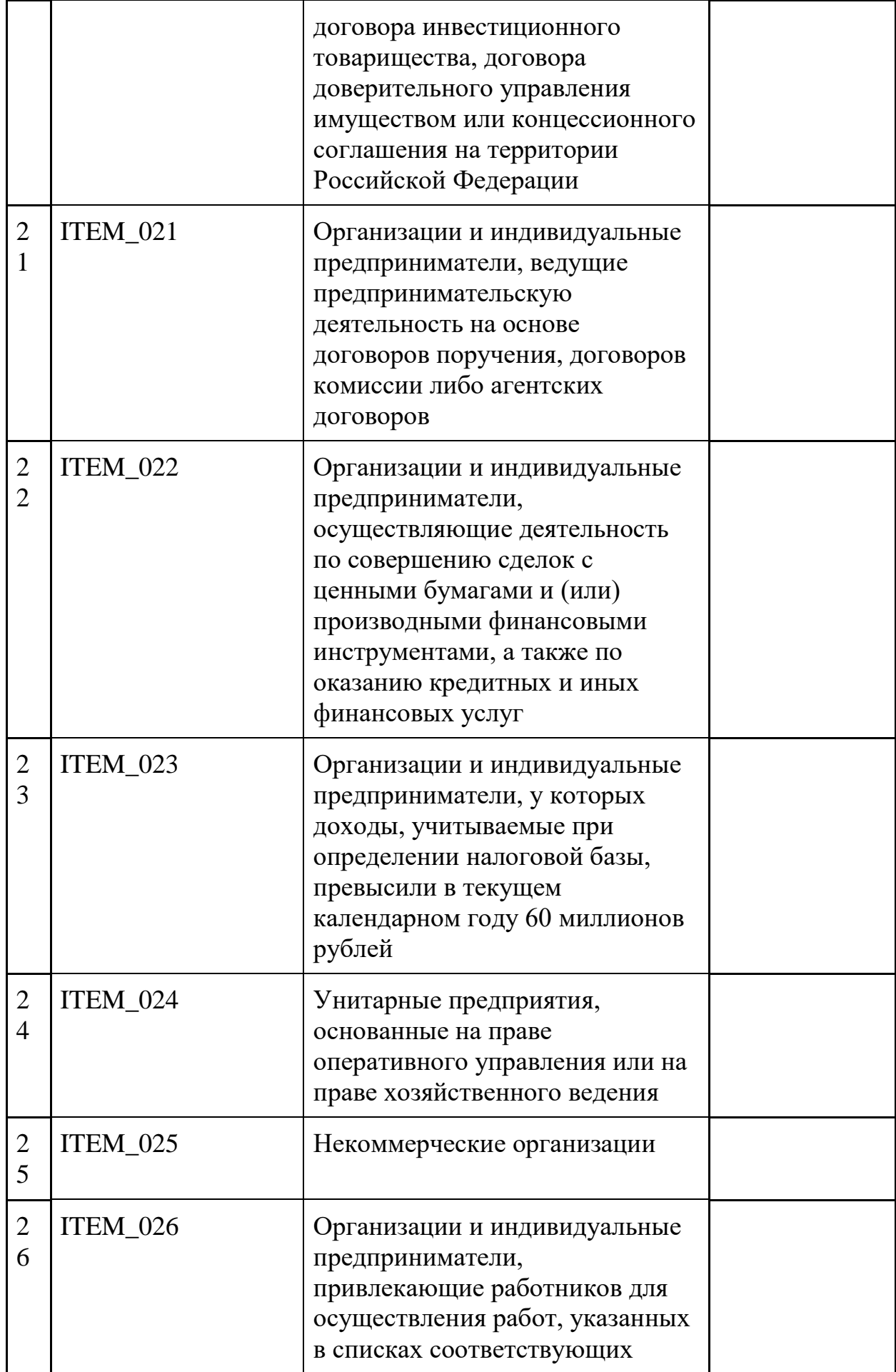

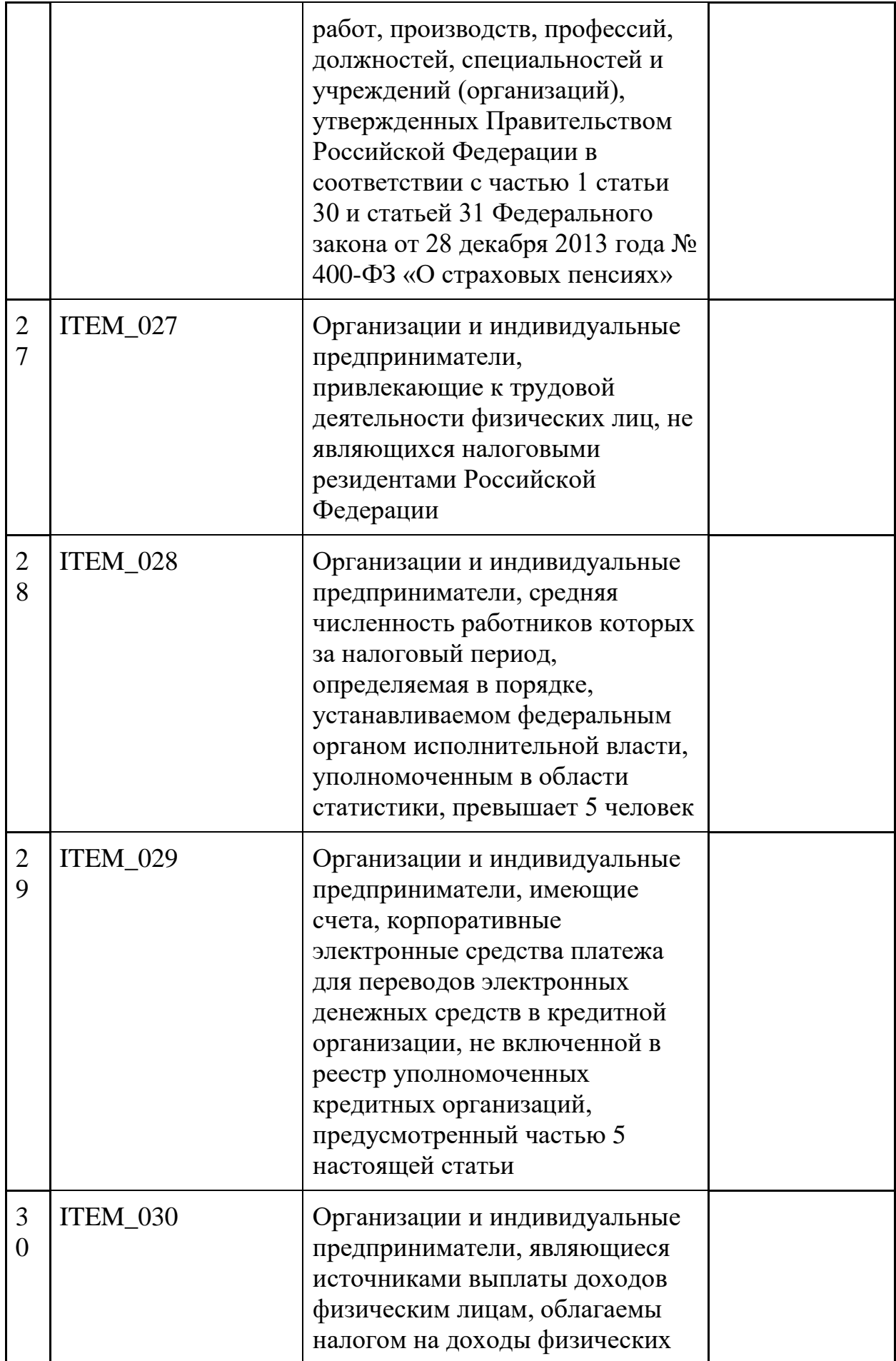

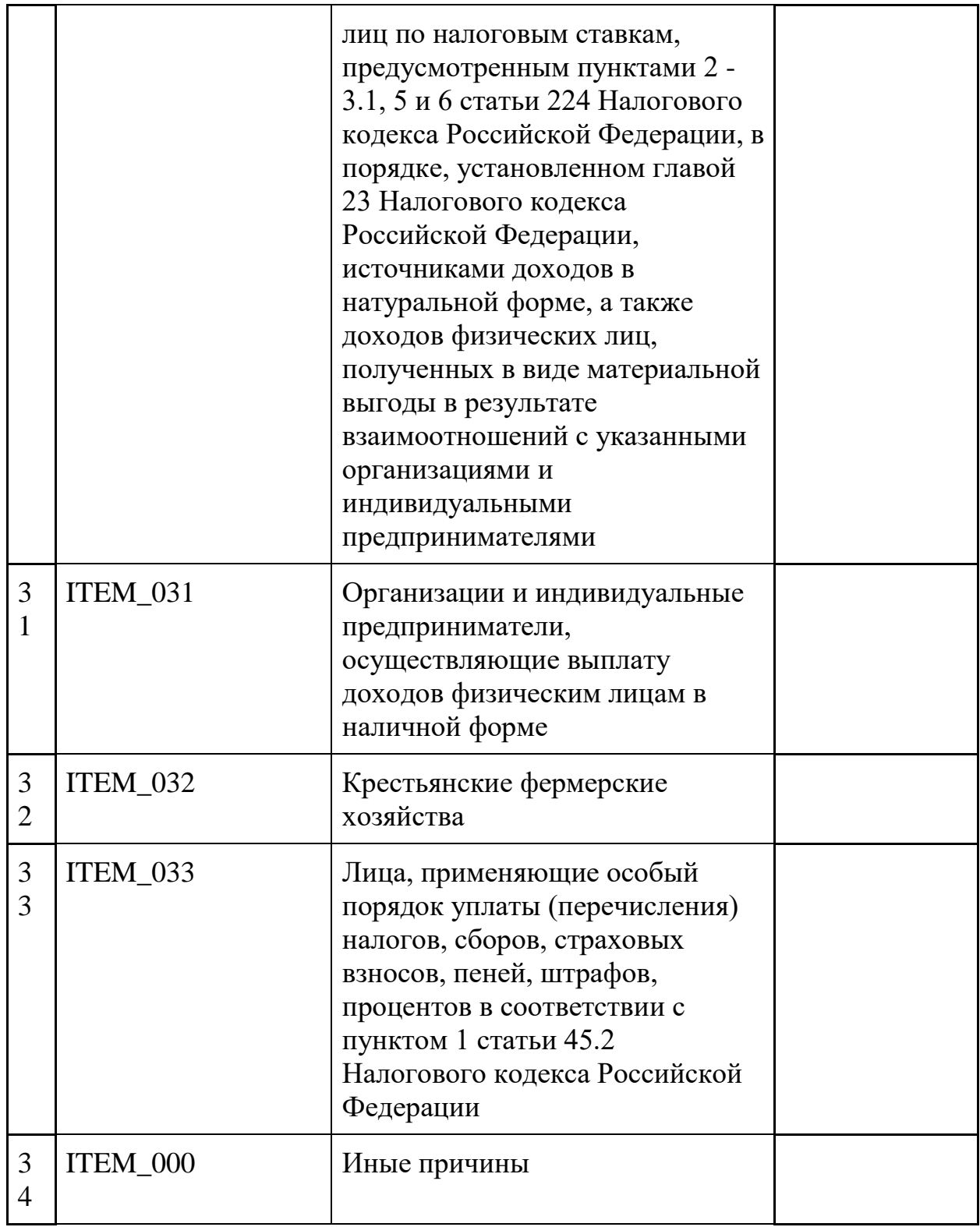

# <span id="page-31-0"></span>2.1. Подача уведомления о переходе на АУСН

# **Инициатор вызова:** информационный партнер

### **Требуется группа разрешений:** нет

Метод требует подписи УКЭП банка.

Вызовом процедуры информационный партнер передает информацию о налогоплательщике, желающем перейти на режим АУСН. При получении ПП АУСН информации о поступившей заявке (уведомлении о переходе) производится проверка соответствию условиям перехода на режим АУСН. Запрос постановки на учет должен быть подписан усиленной квалифицированной электронной подписью (УКЭП) кредитной организации. Ожидаемая дата постановки - либо с даты регистрации НП, если не прошло 30 дней с момента госрегистрации, либо с 1 января следующего года. Ожидаемая дата постановки не может быть дальше, чем один год вперед.

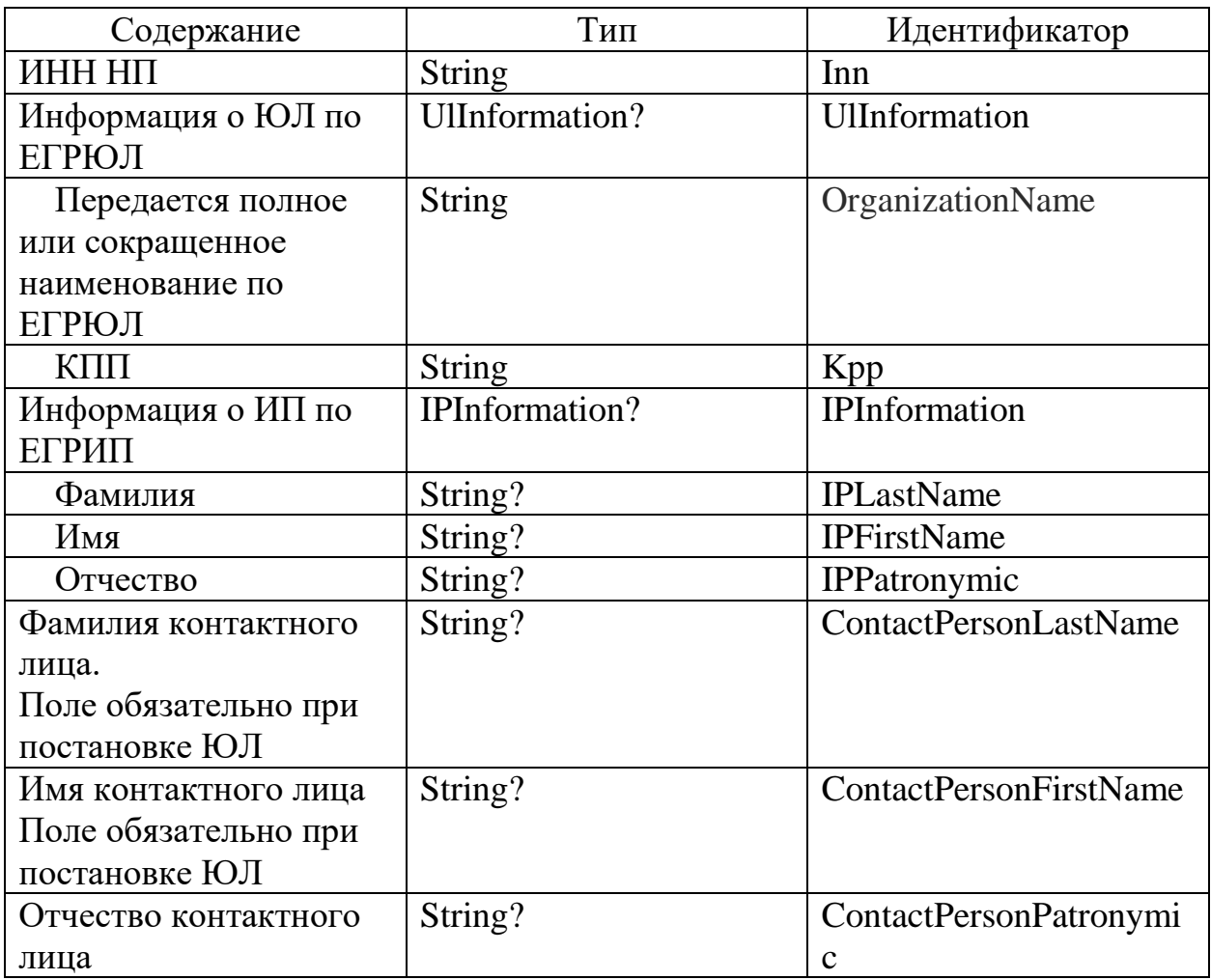

## *Запрос (PostRegistrationRequest)*

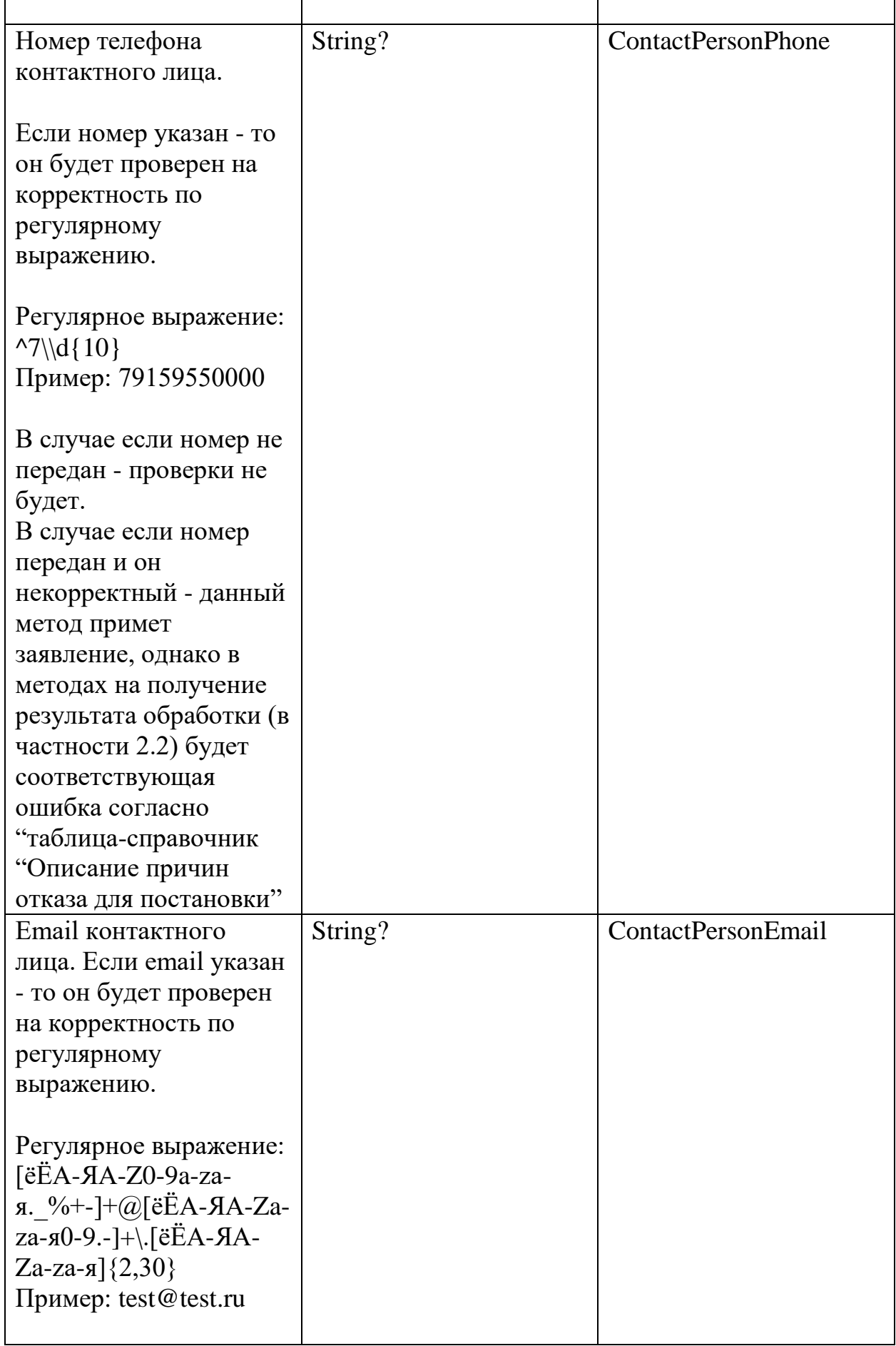

 $\mathbf{r}$ 

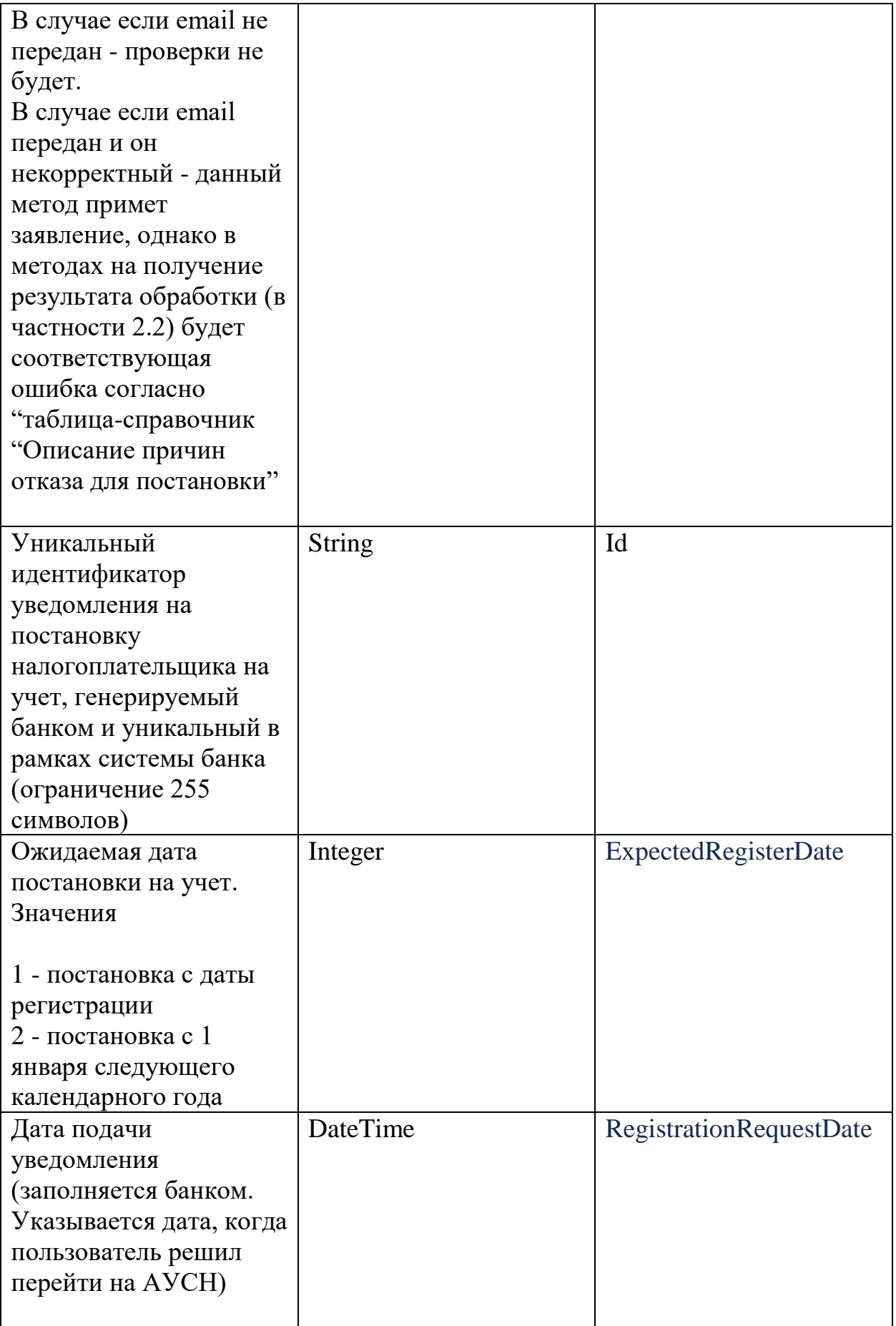

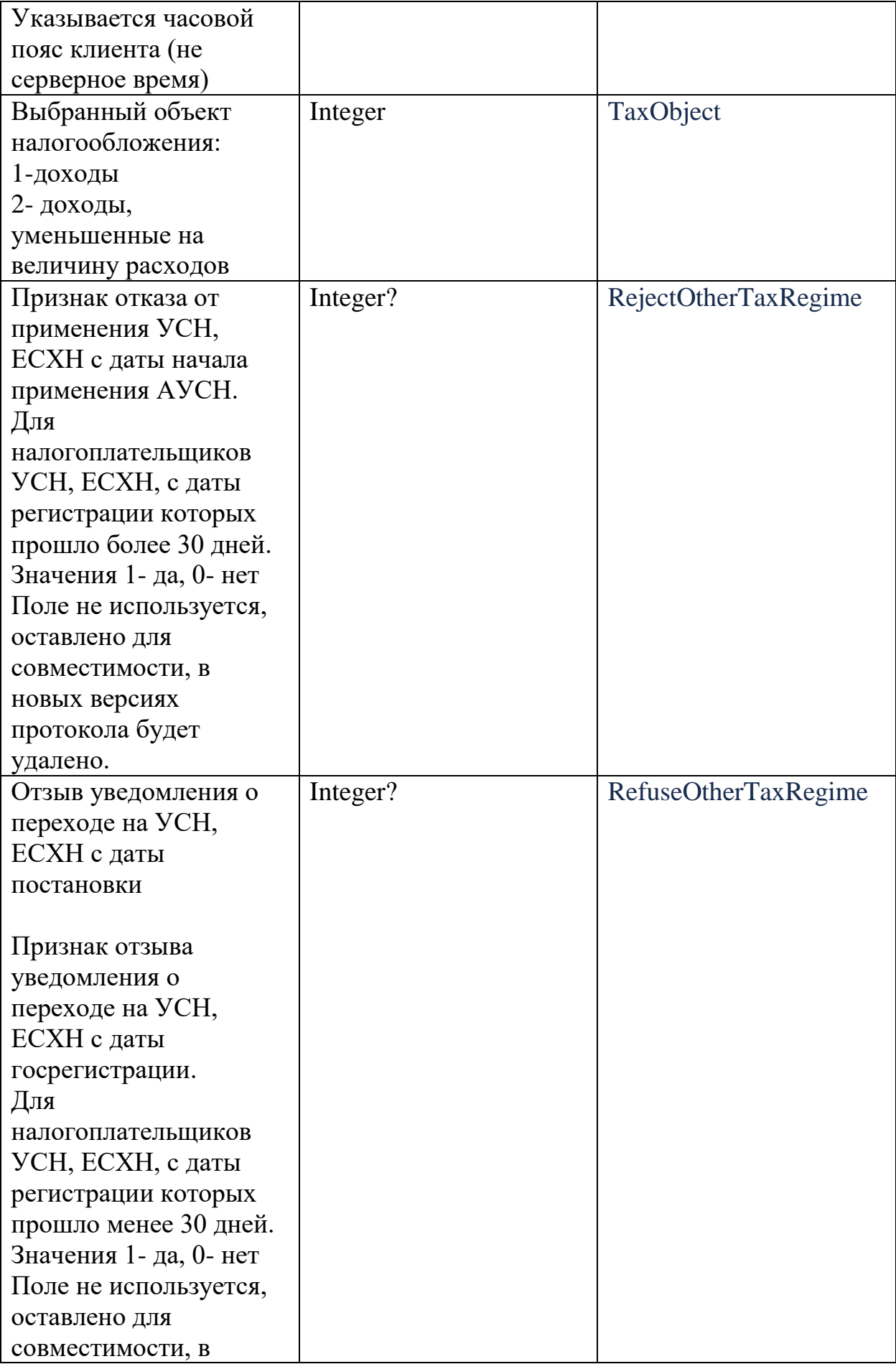

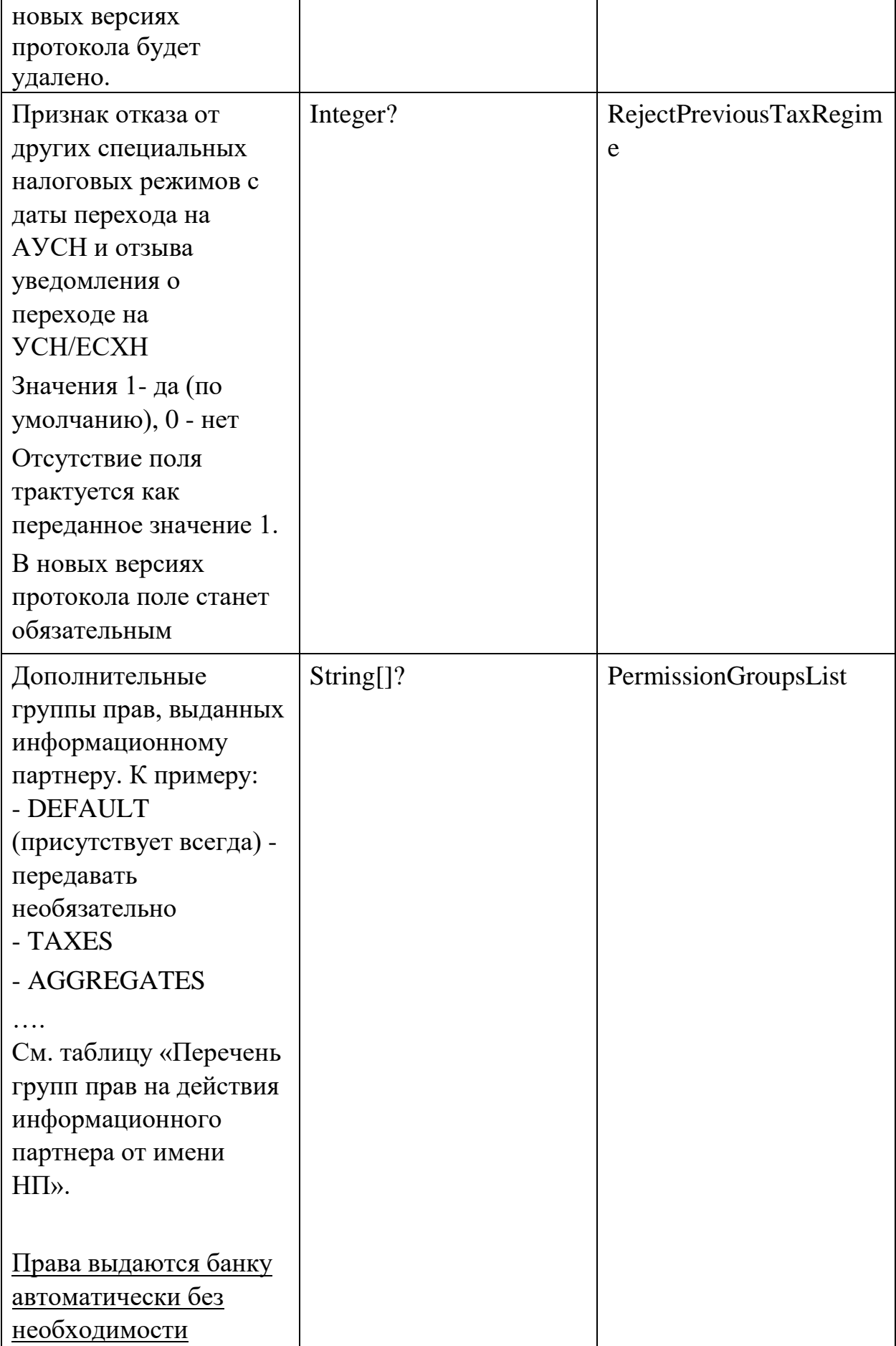
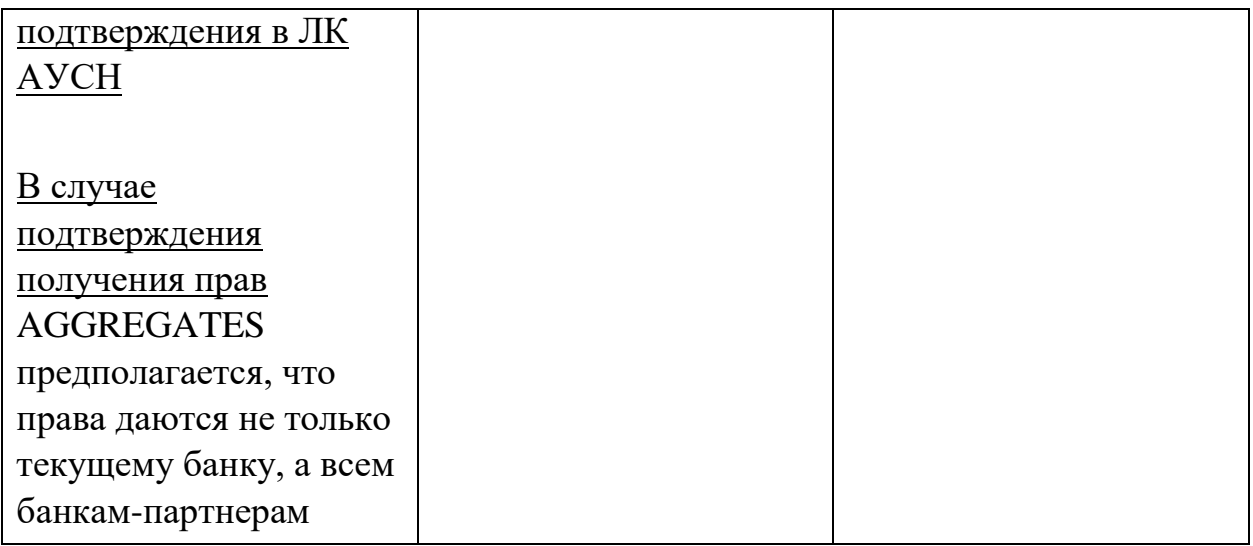

## *Ответ (PostRegistrationResponse)*

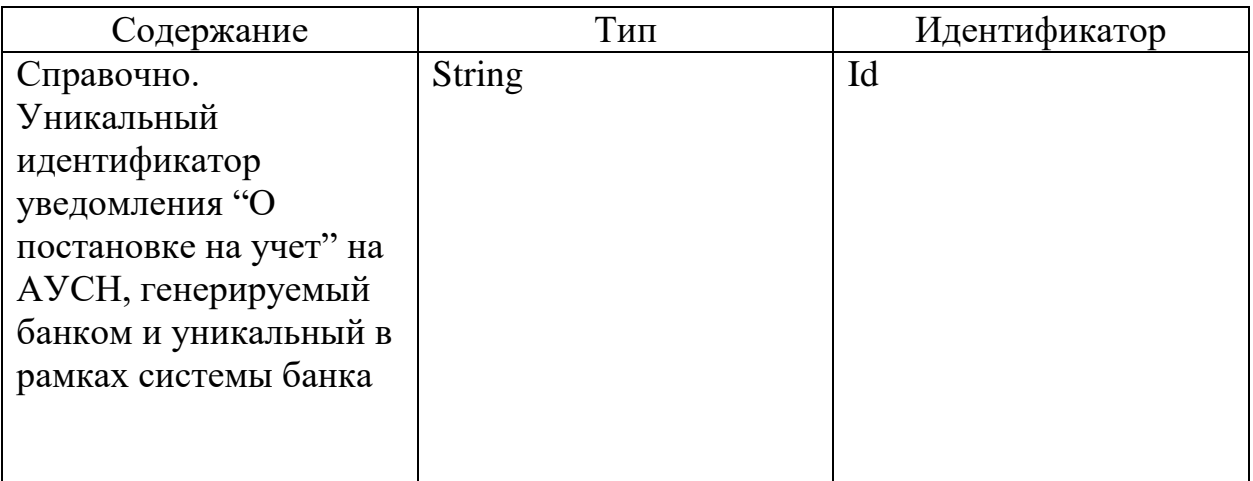

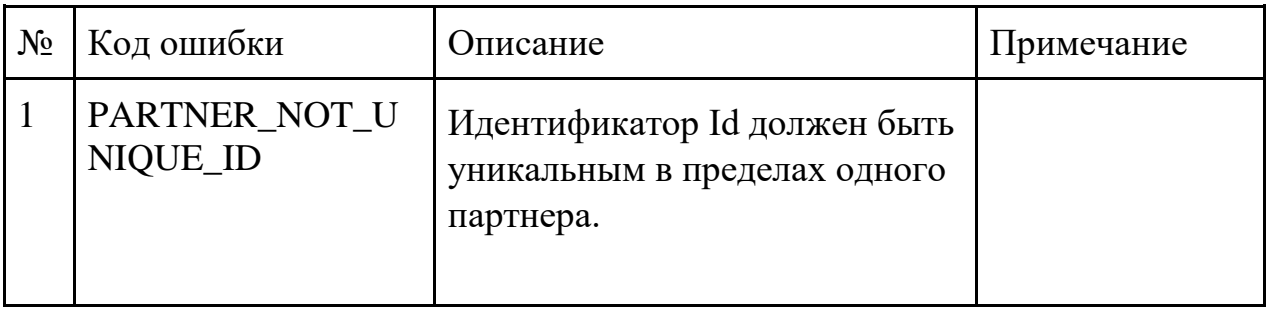

#### 2.2. Запрос статуса уведомления о переходе на АУСН

## **Инициатор вызова:** информационный партнер

#### **Требуется группа разрешений:** нет

## *Запрос (GetRegistrationStatusRequest)*

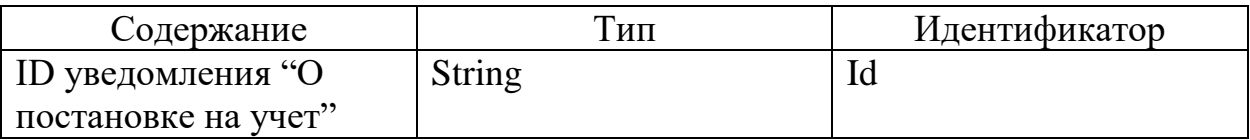

#### *Ответ (GetRegistrationStatusResponse)*

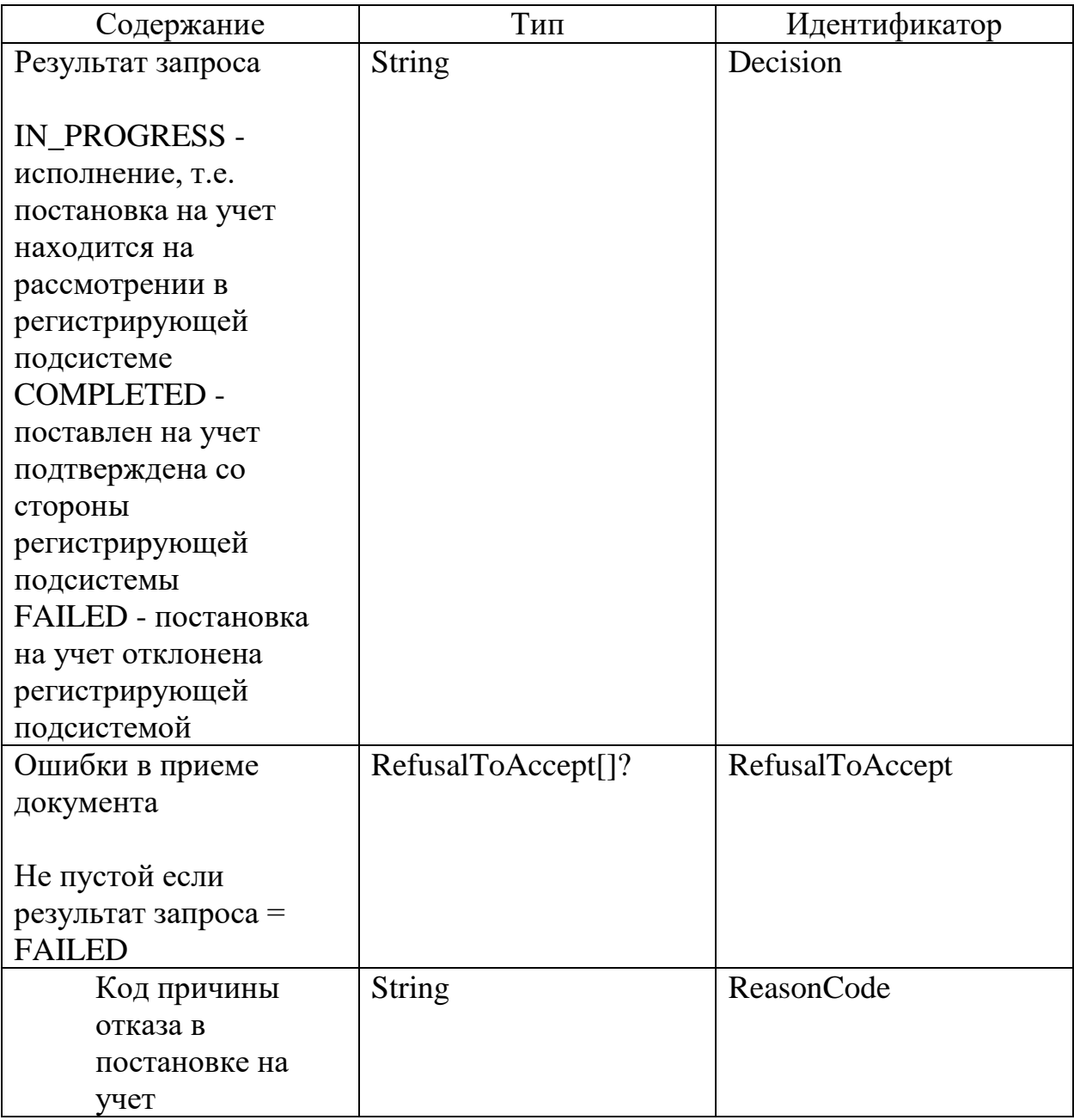

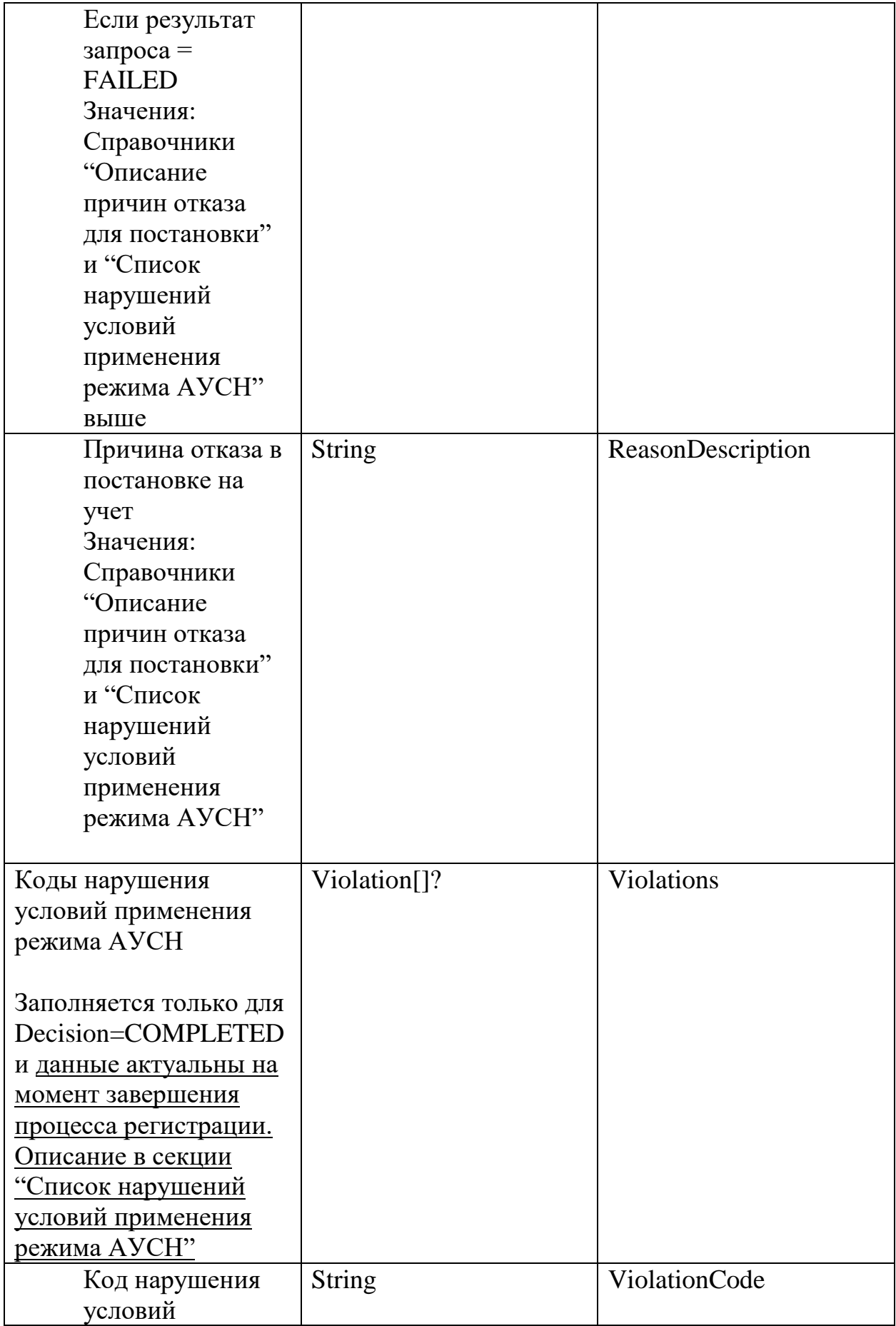

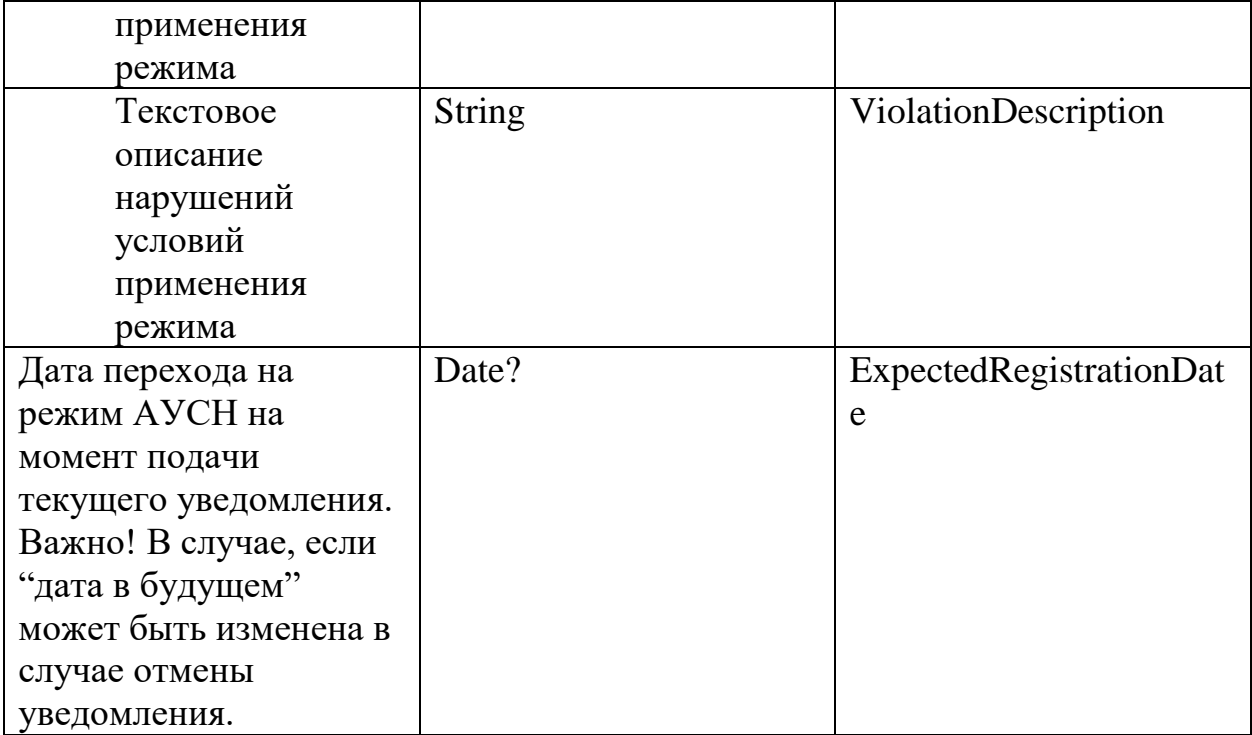

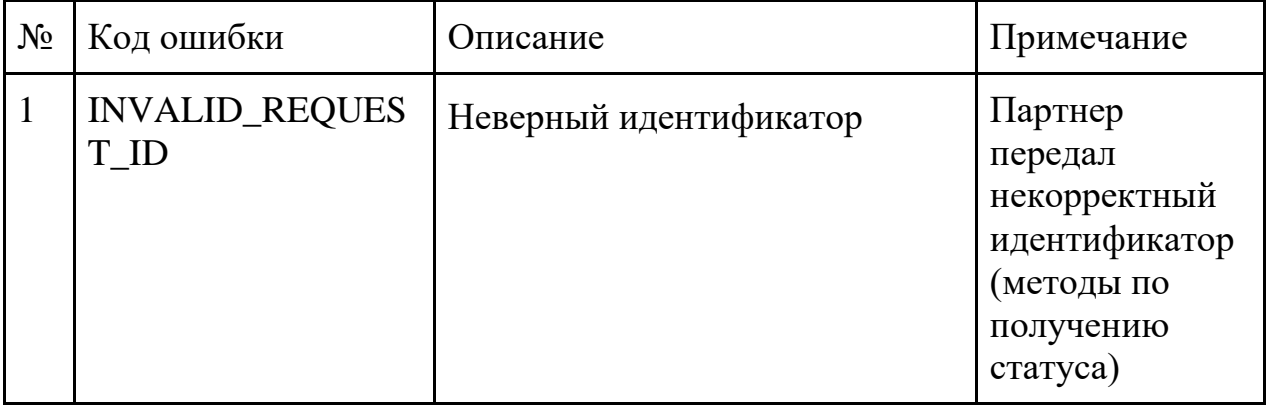

#### 2.3.Снятие с учета

#### **Инициатор вызова:** информационный партнер

#### **Требуется группа разрешений:** DEFAULT

Метод требует подписи УКЭП банка

Данный метод снимает с учета тех налогоплательщиков, которые уже применяют АУСН. Дата снятия определяется следующим алгоритмом:

- если передан код причины снятия OWN\_FREE\_WILL, то для тех налогоплательщиков, у которых не прошло 30 дней с даты государственной регистрации, дата снятия совпадает с датой регистрации, для остальных налогоплательщиков - 1 января следующего календарного года;
- если передан код причины OWN\_FREE\_WILL\_NEW\_TP и у налогоплательщика не прошло 30 дней с даты государственной регистрации, то дата снятия совпадает с датой регистрации;
- если передан код причины OWN FREE\_WILL\_NEXT\_YEAR, то дата снятия 1 января следующего календарного года независимо от того, когда была регистрация;
- если передан код причины RESTRICTIONS VIOLATION, то первое число месяца даты нарушения или дата государственной регистрации если месяц даты нарушения совпадает с месяцем даты регистрации.

Данную заявку можно отменить до момента наступления "Даты перехода" (DateUsn).

Значение поля Код причины снятия OWN\_FREE\_WILL сохраняется для обеспечения обратной совместимости. В целевом решении предлагается передавать признаки Кода причины снятия, руководствуясь датой государственной регистрации, получаемой из метода GetTaxpayerStatusResponse (поле TaxpayerFnsRegistrationDate)

Снятие с АУСН без выбора перехода на УСН/ЕСХН возможно только если дата снятия находится в будущем. Если НП хочет сняться с даты государственной регистрации или по нарушению без перехода на УСН/ЕСХН, то он может это сделать только через ЛК АУСН.

Поле Дата перехода в реквизитах уведомления о переходе на УСН/ЕСХН при обработке игнорируется если было передано. Реквизиты уведомления будут заполнены автоматически исходя из даты государственной регистрации НП и переданного поля Код причины снятия. В будущих версиях протокола данное поле будет удалено.

## *Запрос (PostUnregistrationRequest)*

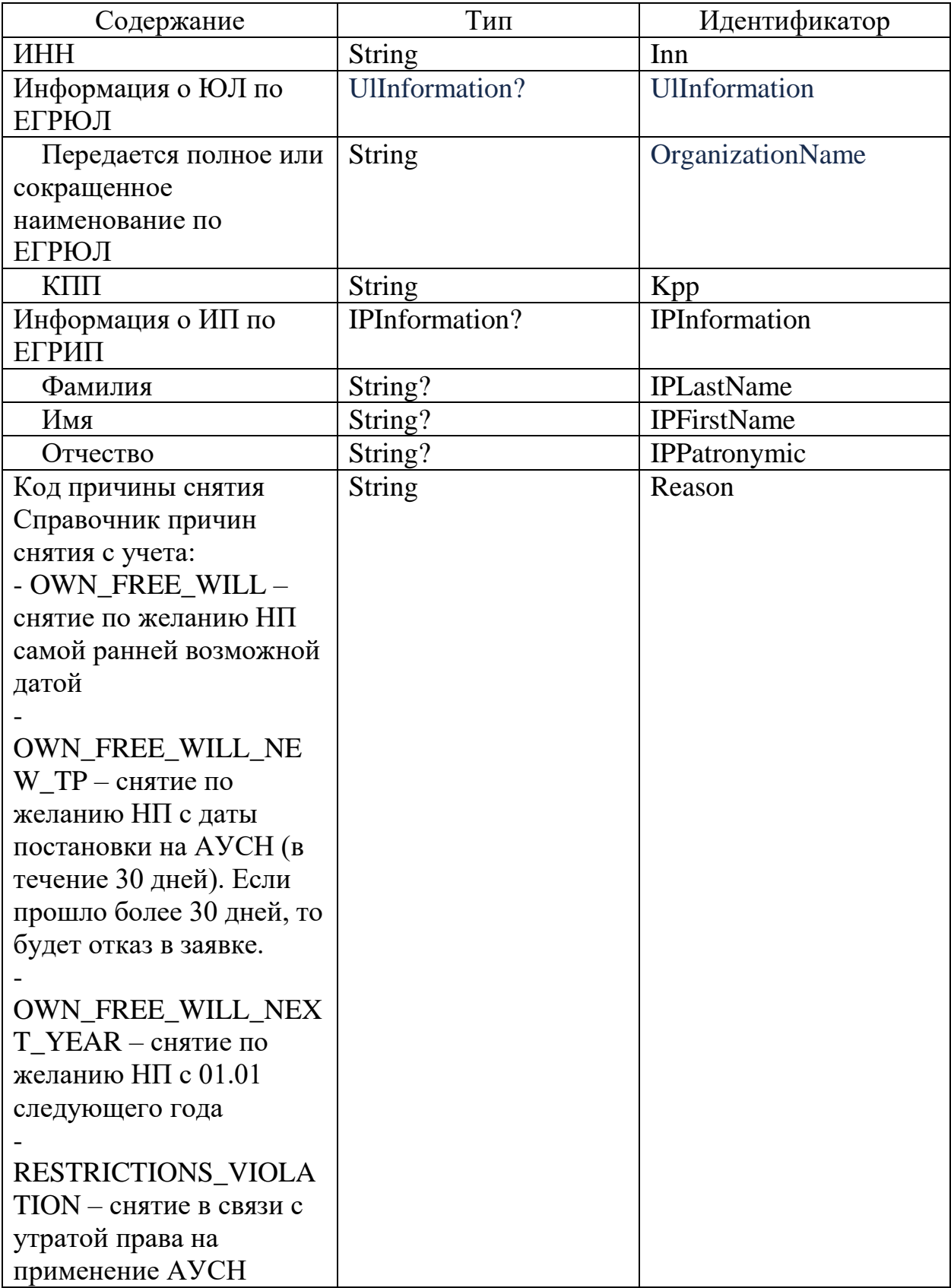

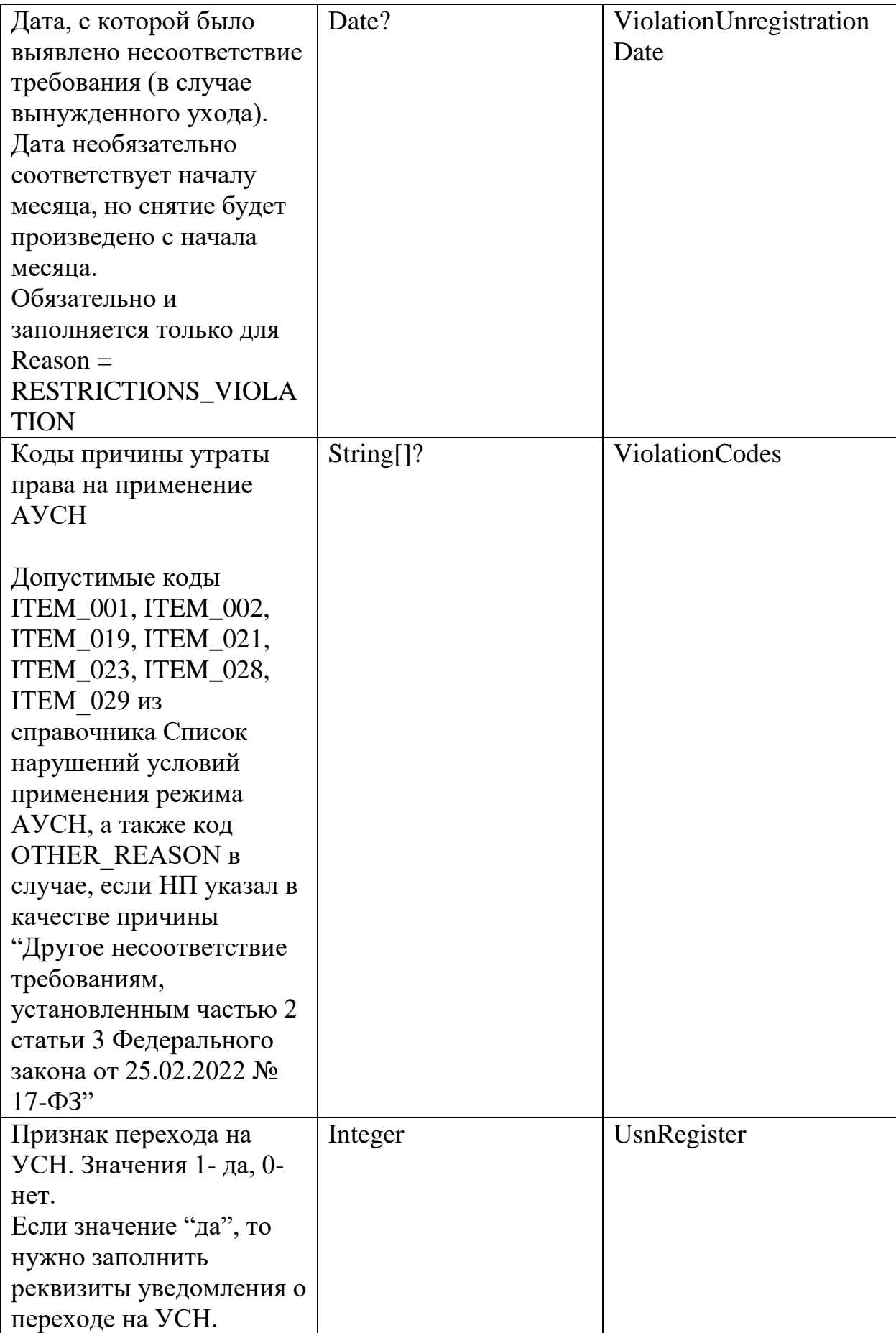

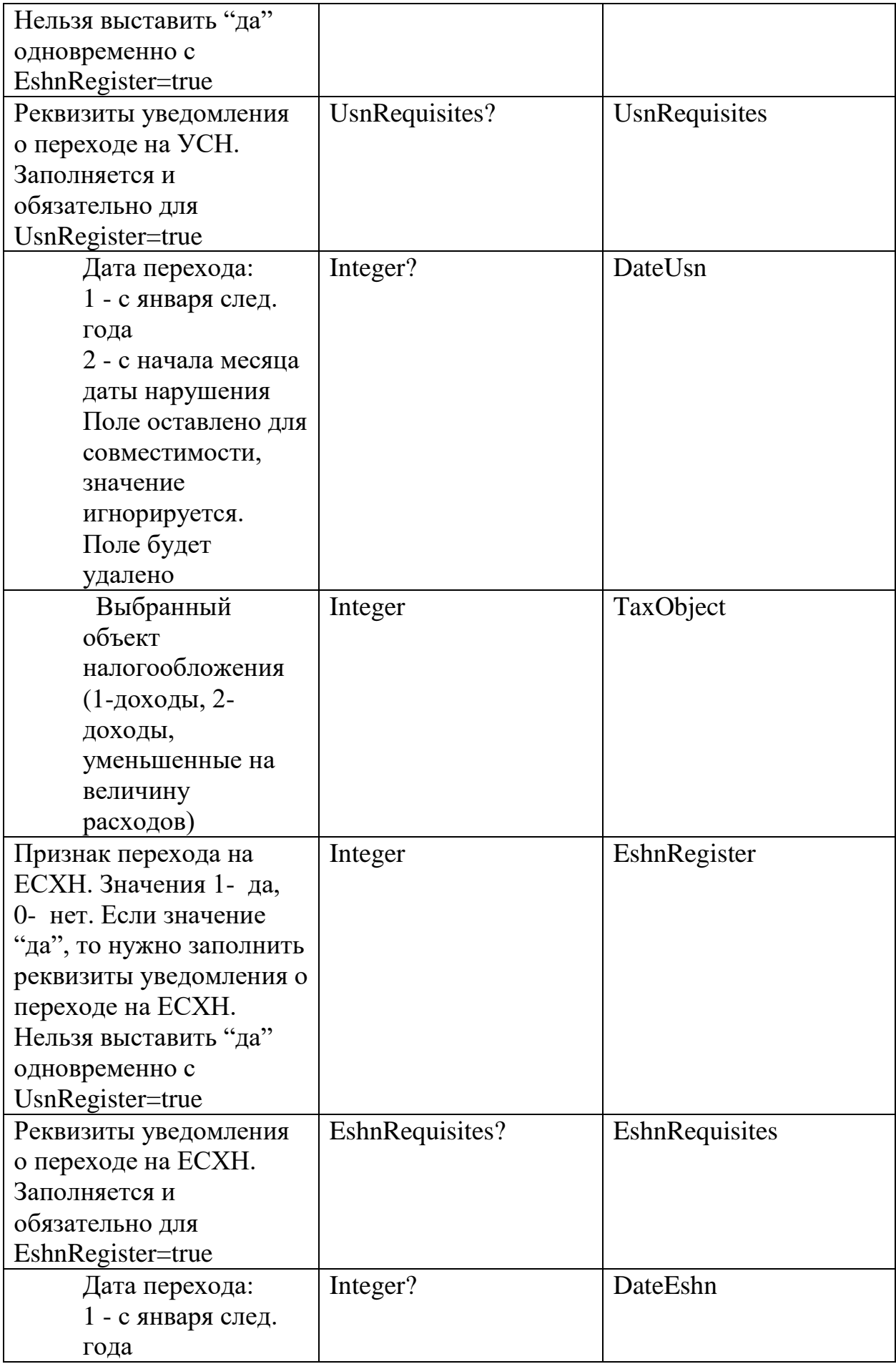

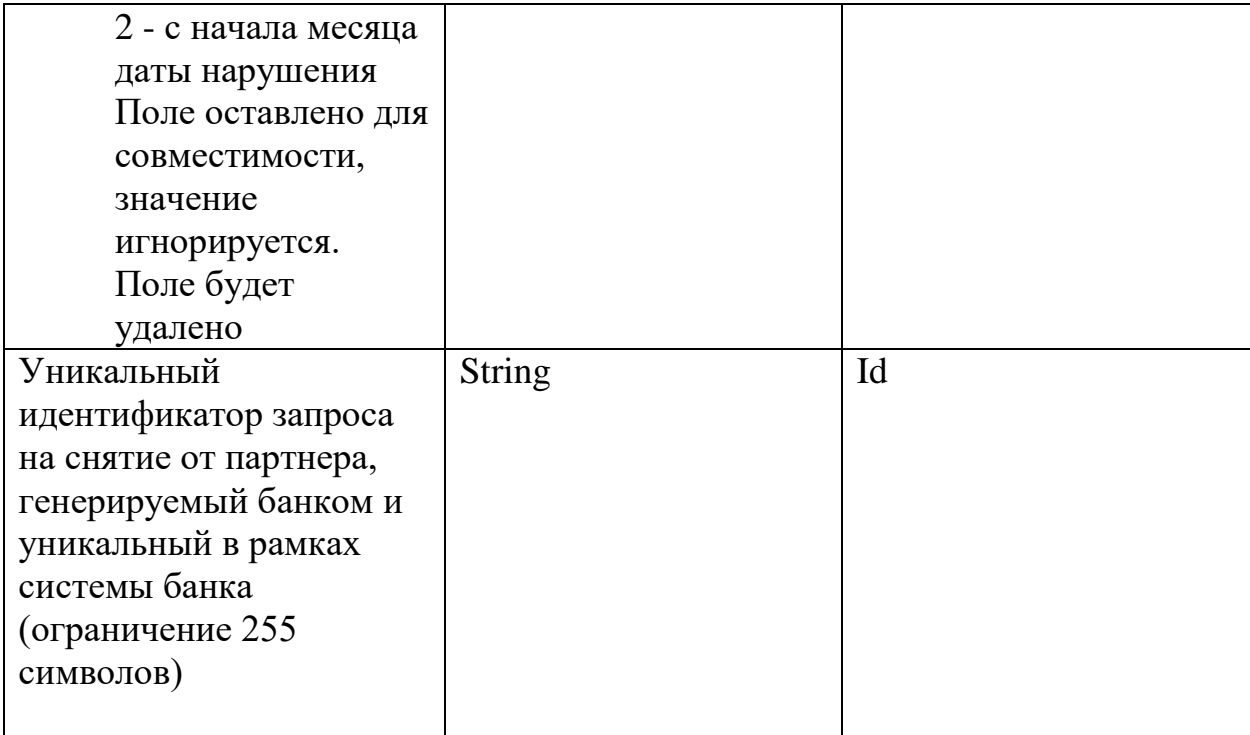

# *Ответ (PostUnregistrationResponse)*

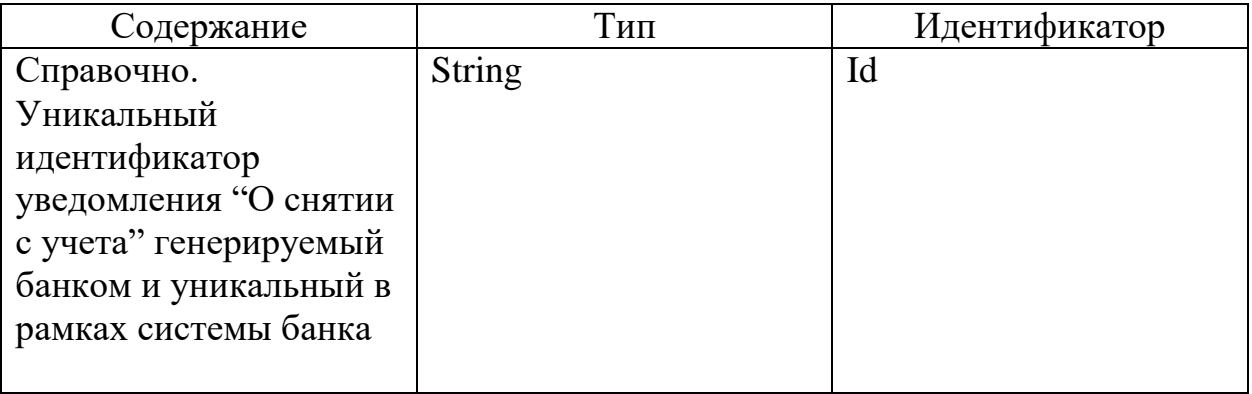

# Ошибки в приеме (UsnPlatformError) за исключением "Общие коды ошибок

для всех ответов"

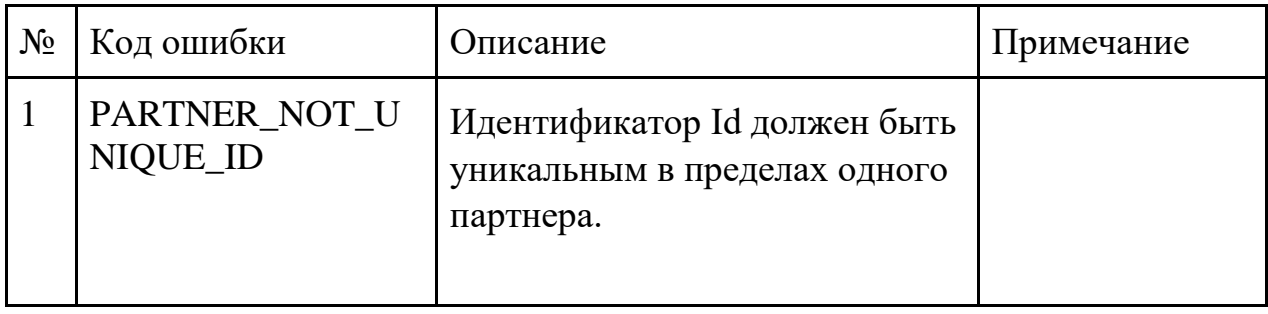

#### 2.4. Запрос статуса заявки на снятие с учета

#### **Инициатор вызова:** информационный партнер

## **Требуется группа разрешений:** DEFAULT

Метод должен вызываться с определенной периодичностью.

#### *Запрос (GetUnregistrationStatusRequest)*

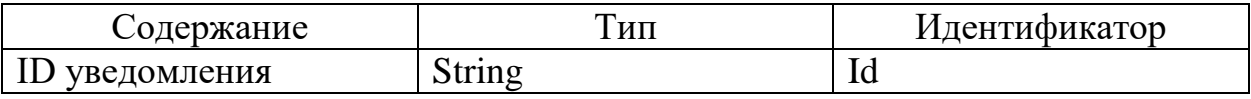

#### *Ответ (GetUnregistrationStatusResponse)*

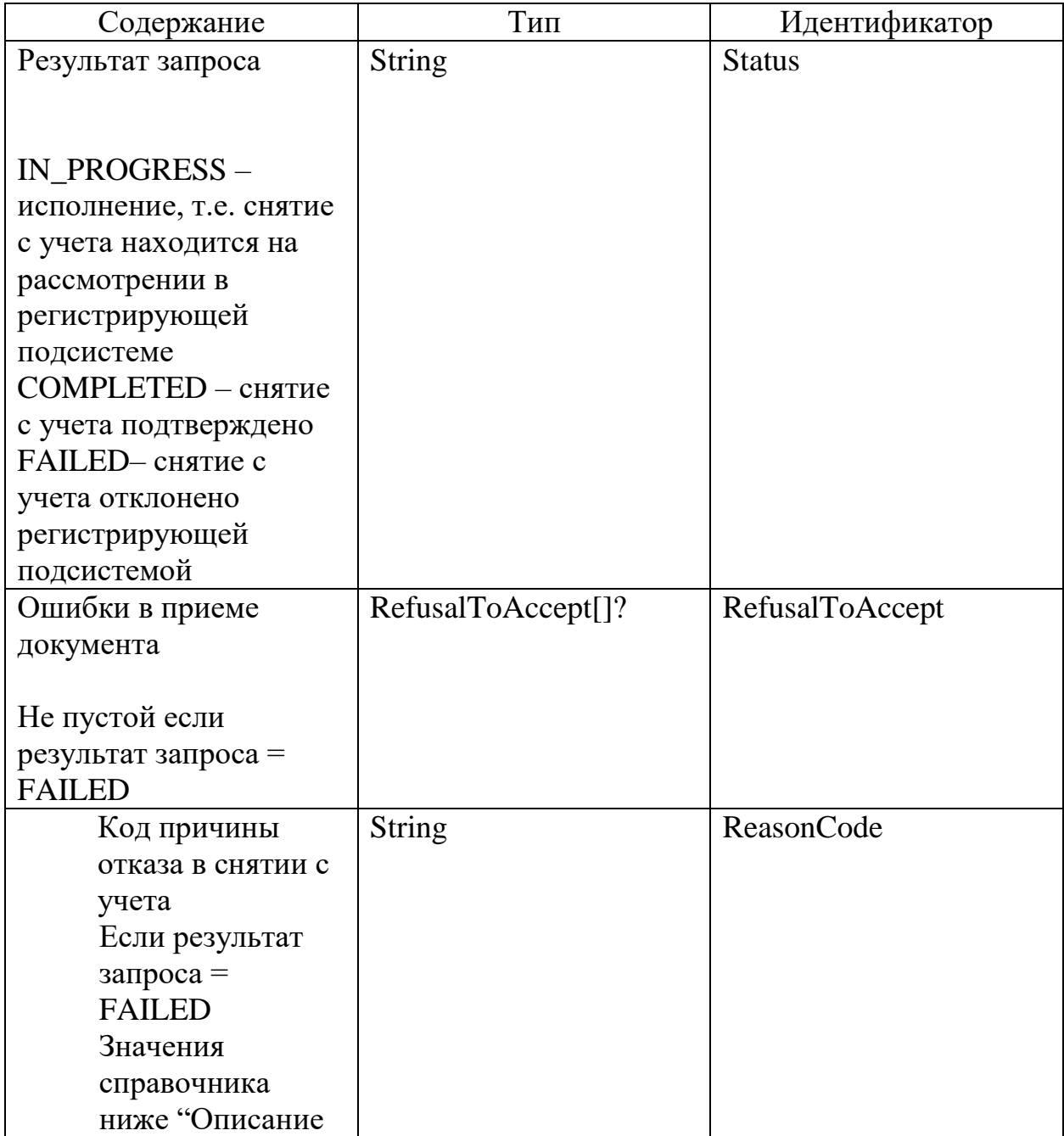

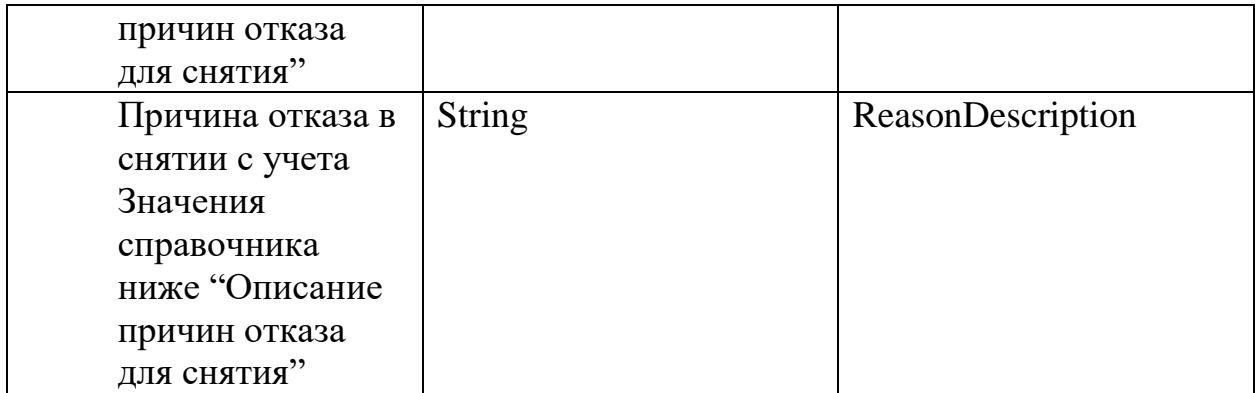

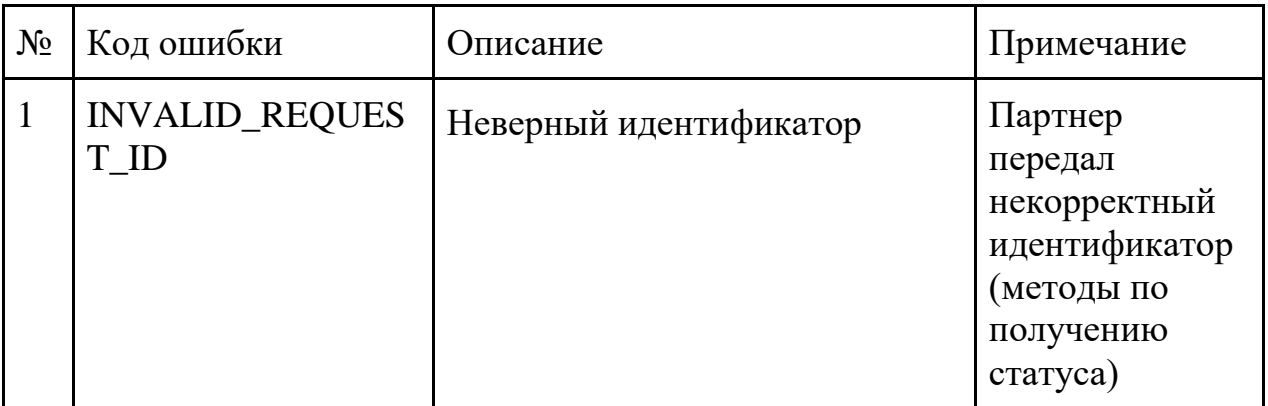

## Описание причин отказа для снятия

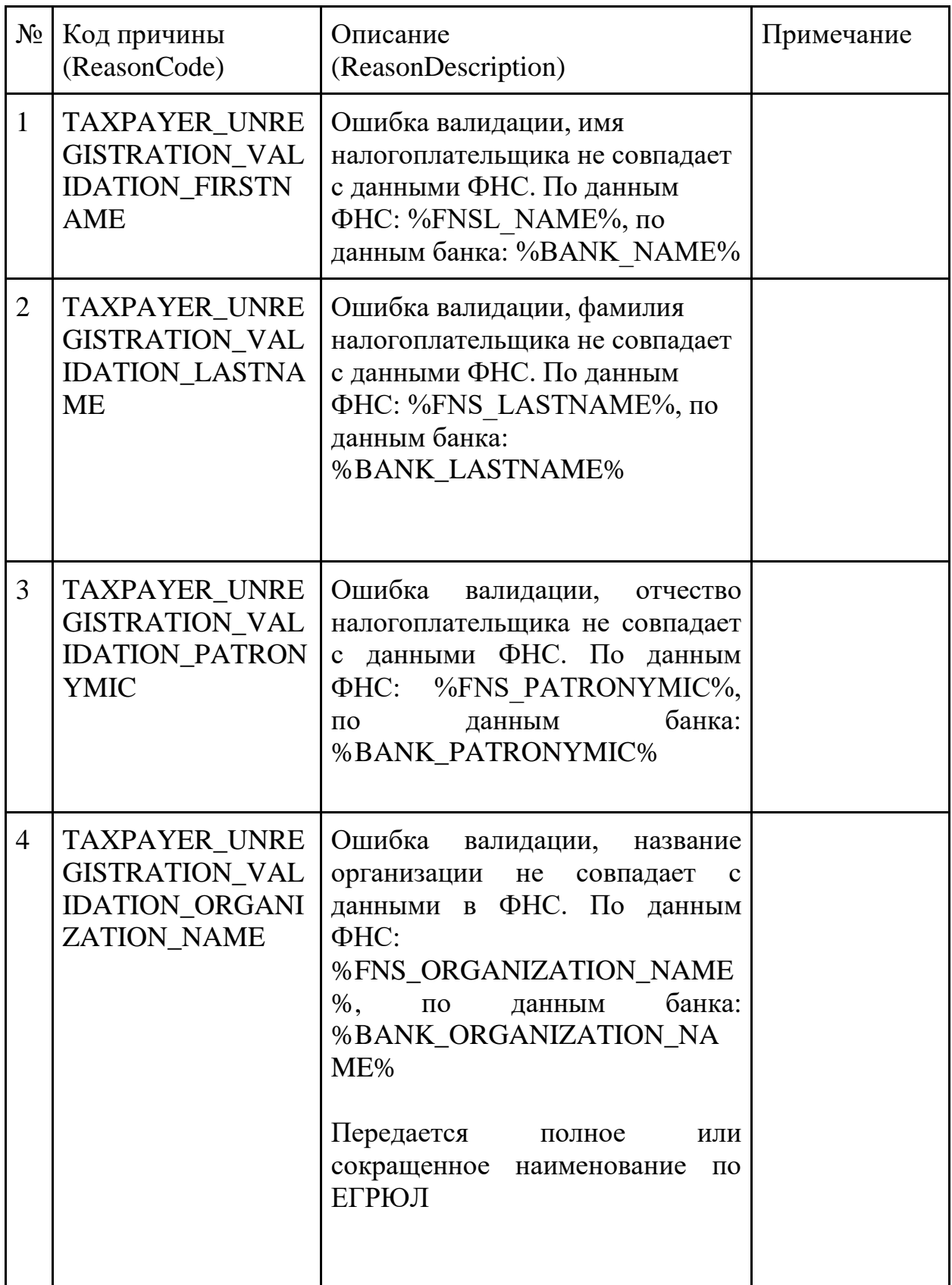

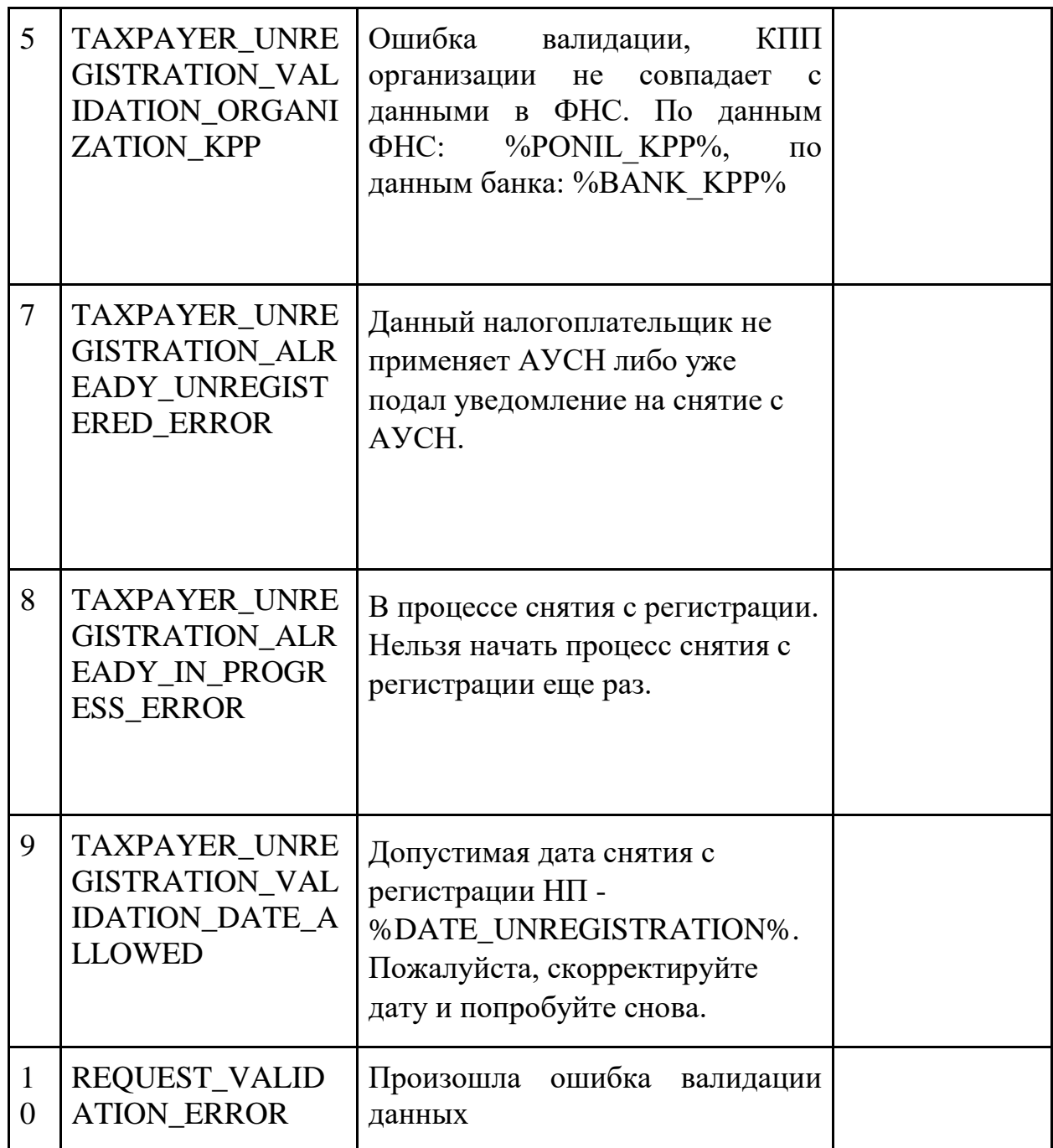

2.5. Метод удален

2.6. Метод удален

2.7. Проверка возможности подачи уведомления на постановку на АУСН

#### **Инициатор вызова:** информационный партнер

#### **Требуется группа разрешений:** нет

Метод применим для всех НП.

Метод возвращает ответ, будет ли принято положительное решение о принятии уведомления о постановке на АУСН методом 2.1

В ответе на вызов метода 2.8 может присутствовать массив нарушений, которые не приводят к отказу в приеме уведомления (поле Violations; их налогоплательщик должен поправить до начала применения режима) или которые приводят к отказу в приеме уведомления (поле RefusalToAccept)

Метод может вызываться для получения актуальной информации о нарушениях условий применения режима АУСН в случае, если партнер не привязан к налогоплательщику. В частности, после подачи уведомления о переходе на АУСН и до наступления даты начала применения режима для получения актуальной информации о нарушениях условий применения режима АУСН.

Метод возвращает возможность постановки в случае, если сейчас налогоплательщик применяет иной налоговый режим (УСН, ЕСХН), но может отказаться от него, передав в методе на постановку флаг на отмену иных режимов

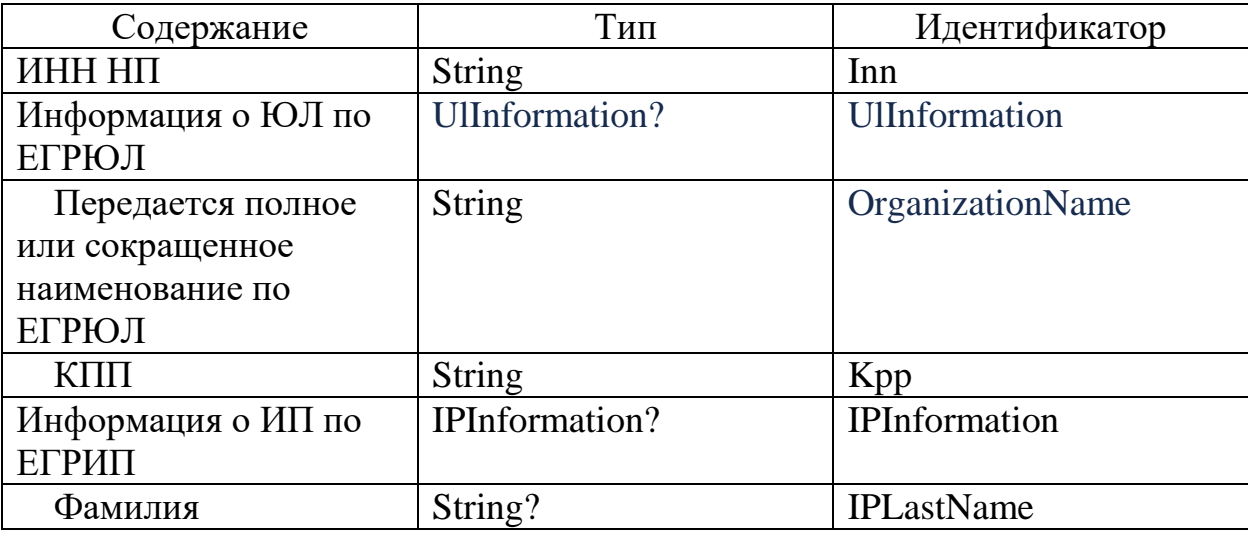

#### *Запрос (GetPossibilityTaxpayersRequest)*

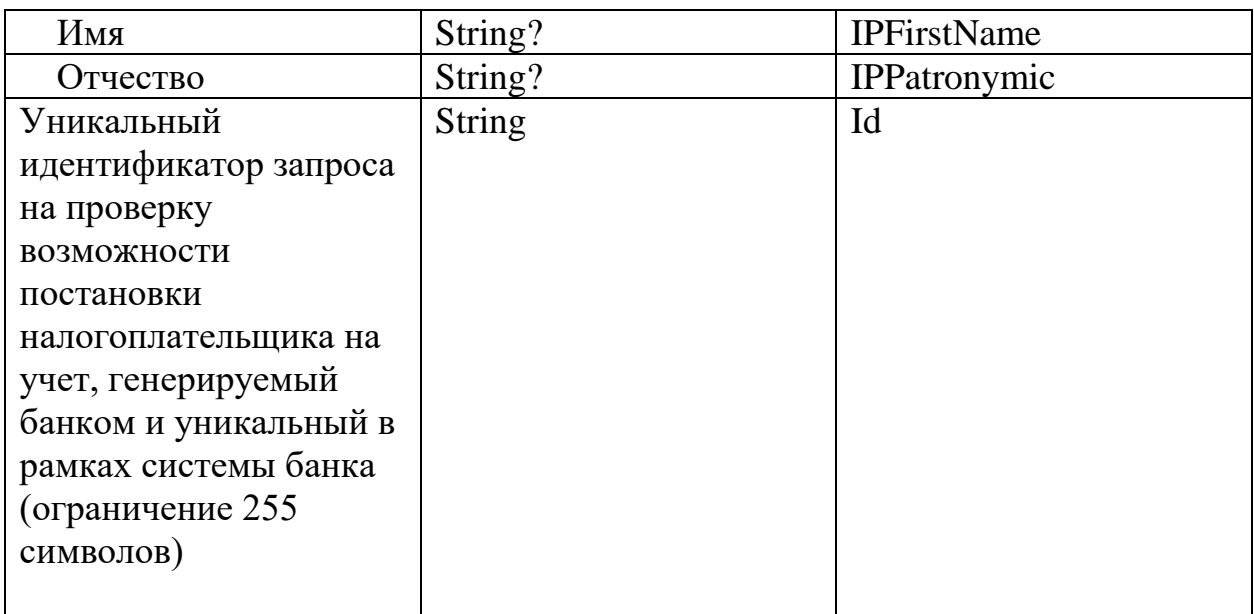

## *Ответ (GetPossibilityTaxpayersResponse)*

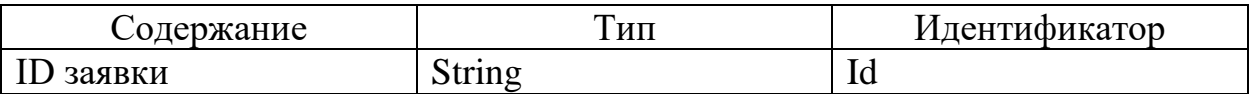

Ошибки в приеме (UsnPlatformError) за исключением "Общие коды ошибок

для всех ответов"

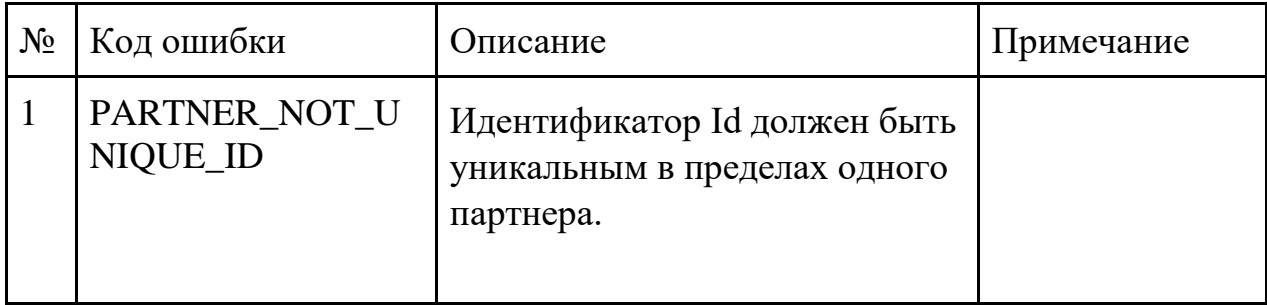

#### 2.8. Запрос статуса заявки проверки возможности подачи уведомления на постановку

#### **Инициатор вызова:** информационный партнер

## **Требуется группа разрешений:** нет

#### *Запрос (GetPossibilityStatusRequest)*

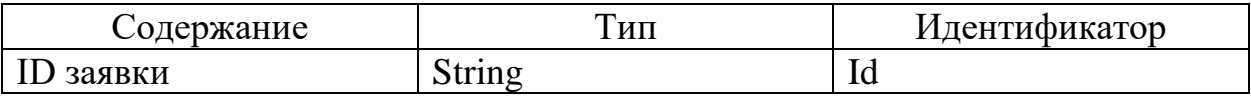

#### *Ответ (GetPossibilityStatusResponse)*

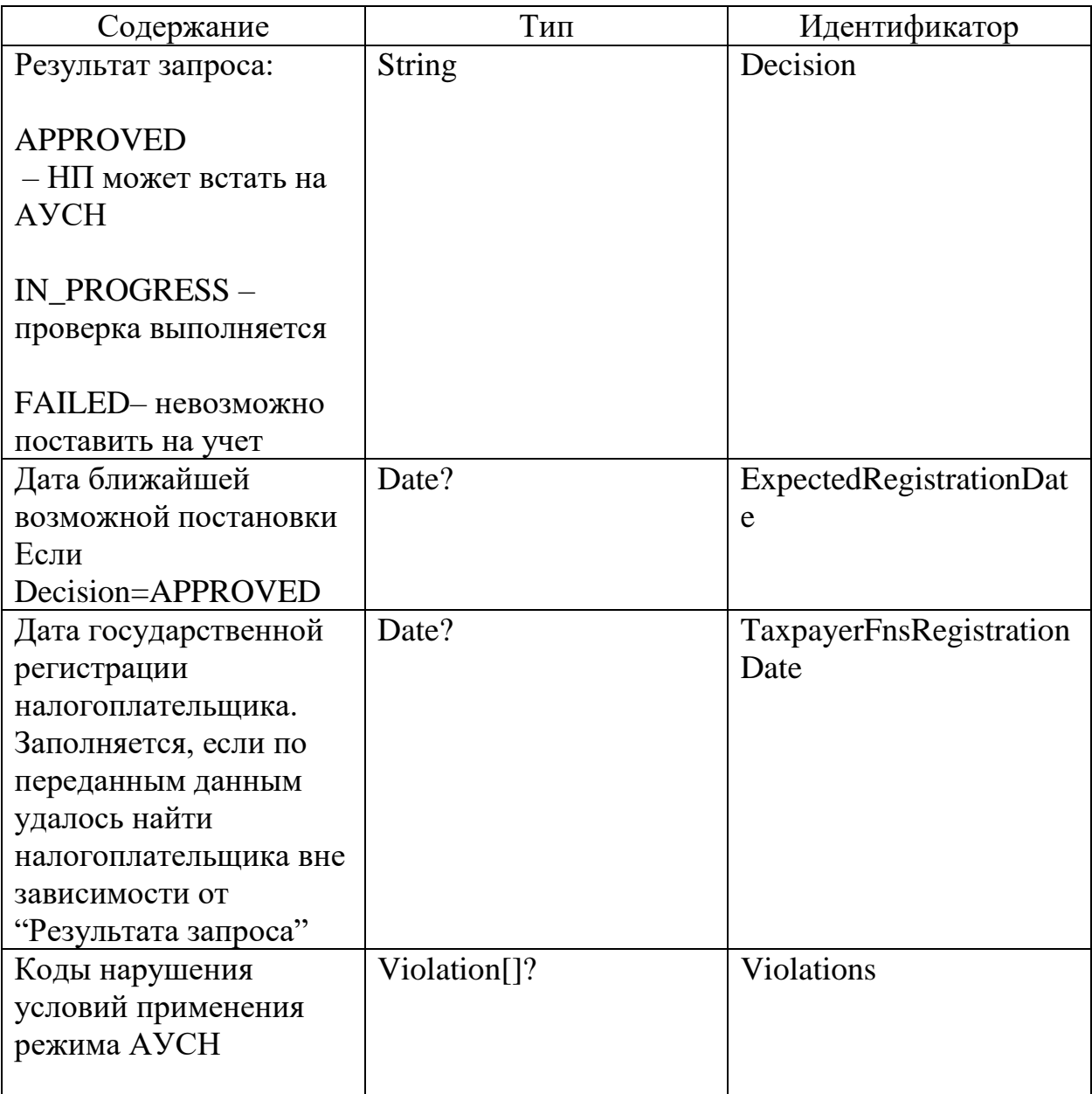

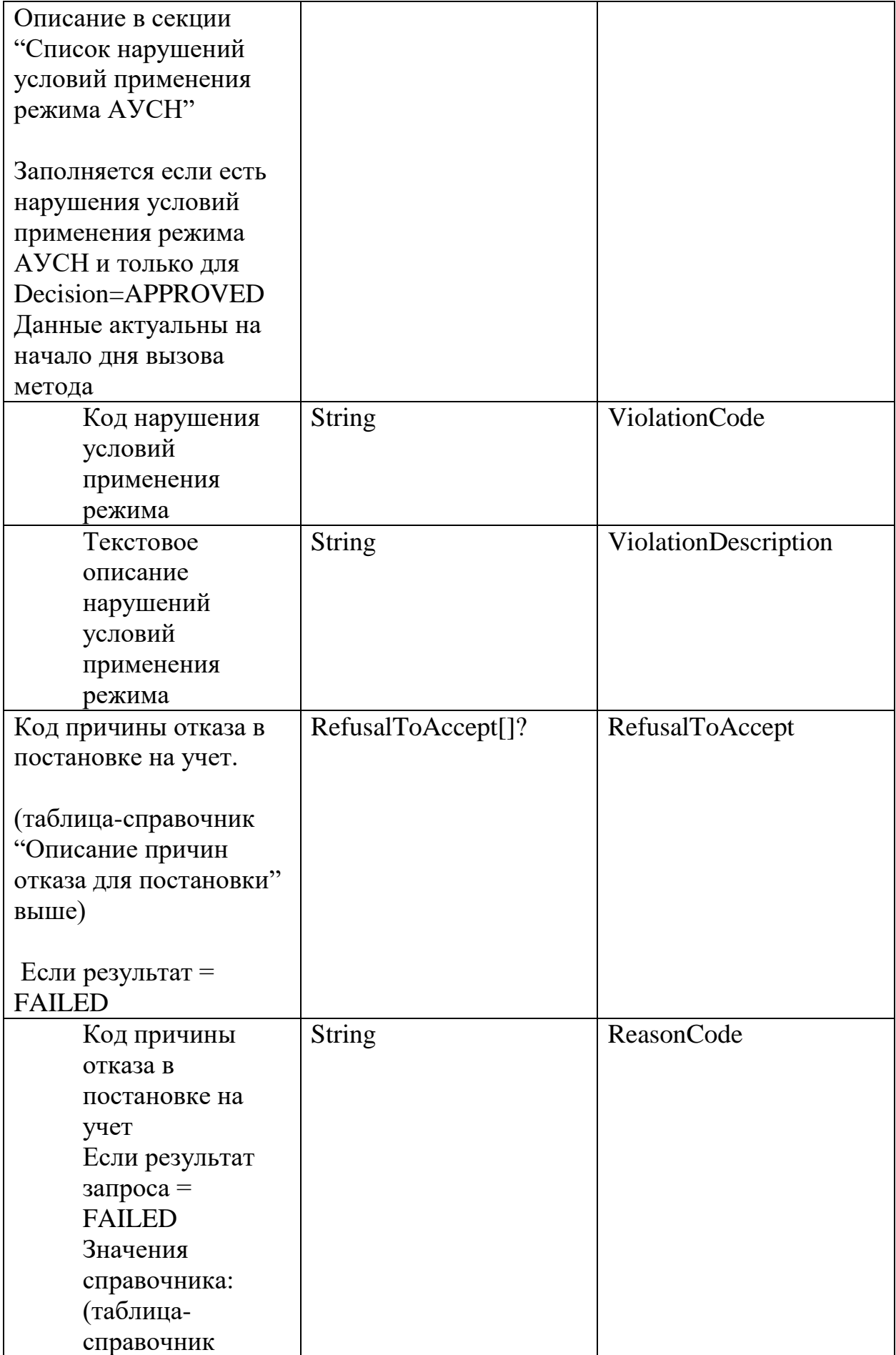

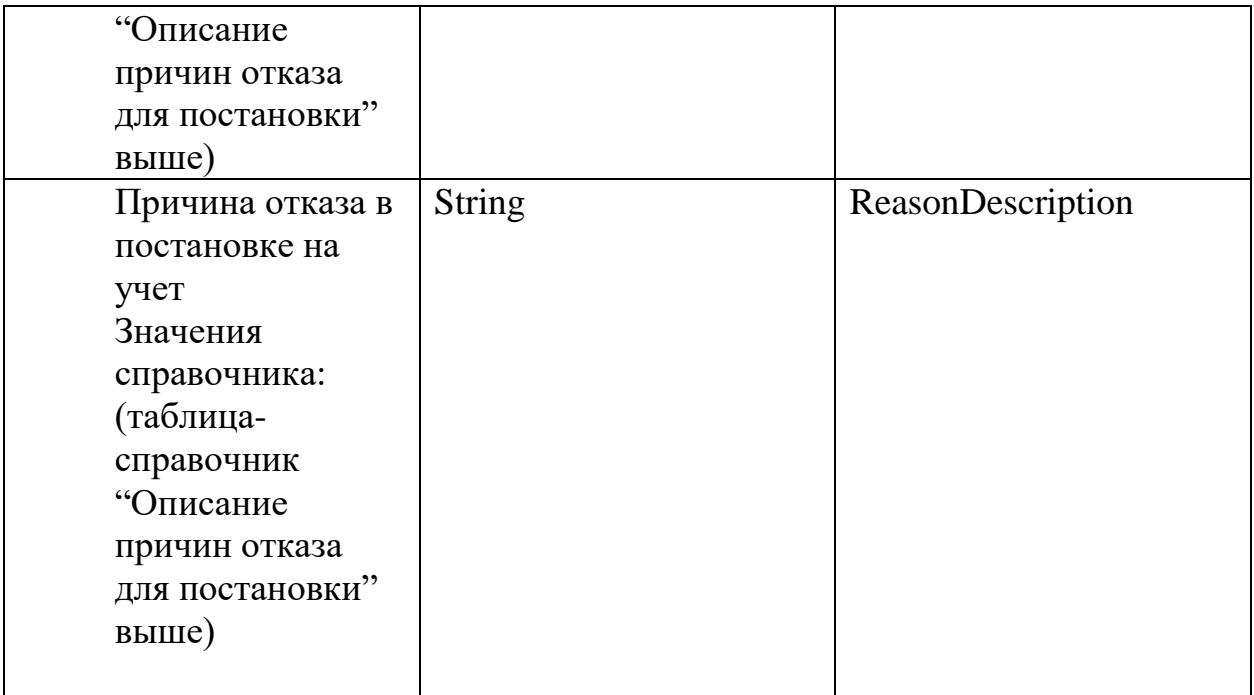

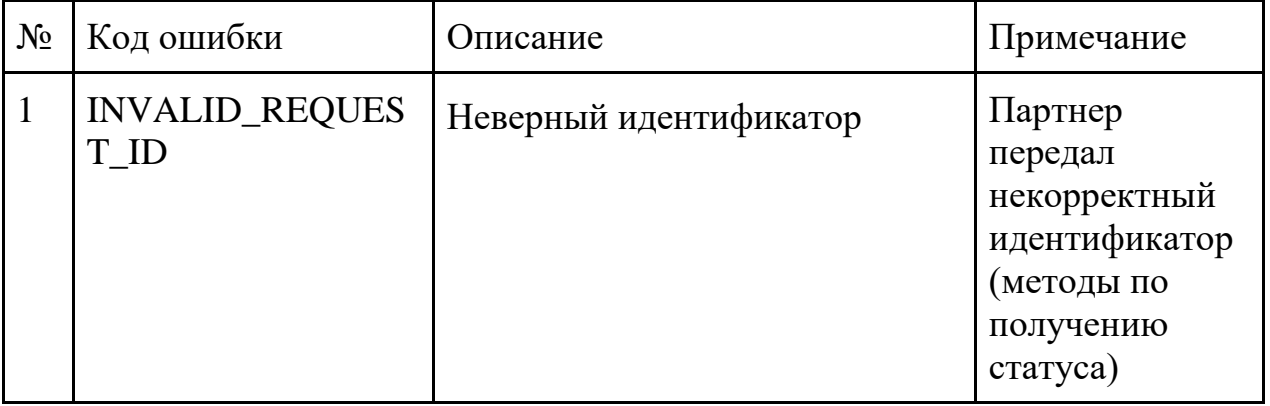

#### 2.9. Получение списка налогоплательщиков, применяющих АУСН

#### **Инициатор вызова:** информационный партнер

#### **Требуется группа разрешений:** нет

Метод возвращает налогоплательщиков с их периодами применения, при условии, что период применения удовлетворяет хотя бы одному из следующих критериев:

- налогоплательщик применял АУСН в прошлом: имеют закрытый период применения, где дата начала не равна дате окончания т.к. налогоплательщик применял АУСН 1 и более дней
- налогоплательщик применял АУСН в прошлом и решение о применении АУСН было отменено налогоплательщиком (к примеру, в связи с несоответствием АУСН), либо отменено инспектором ФНС в связи с результатам налоговой проверки, либо по иным причинам в результате чего налогоплательщик фактически не применял АУСН. В этом случае отдается период применения, в котором дата начала применения равна дате окончания применения
- применяют АУСН на момент формирования отчета
- подано уведомления о переходе на АУСН в будущем. Информация передается справочно

Выгрузка актуализируется раз в сутки, ориентировочно в 4:00 по МСК

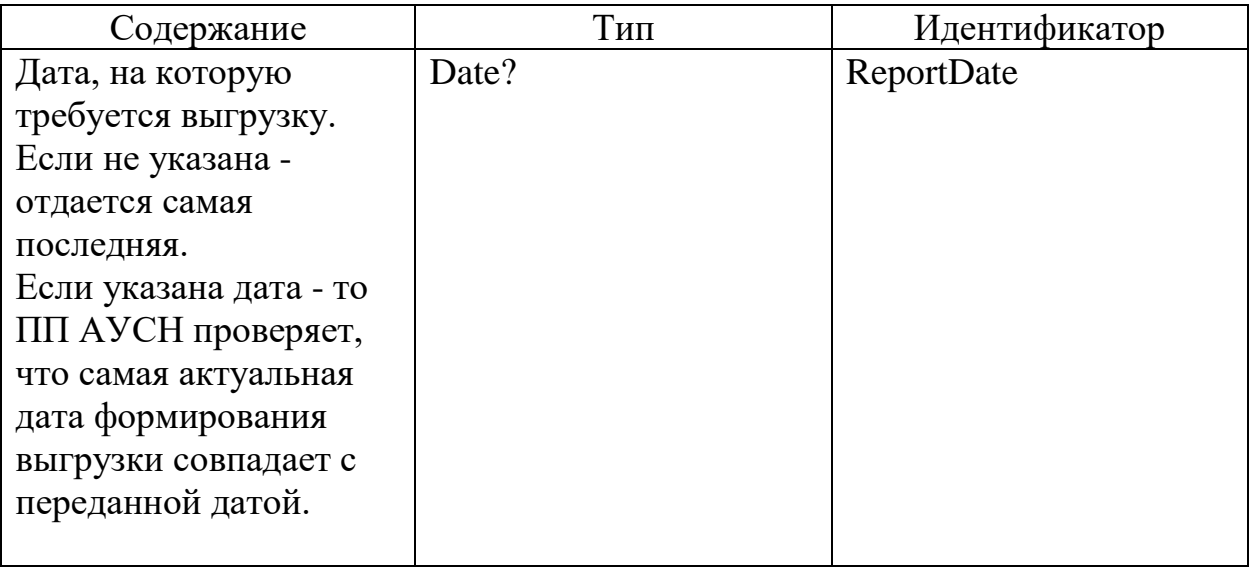

#### *Запрос (GetTaxpayerRegistryRequest)*

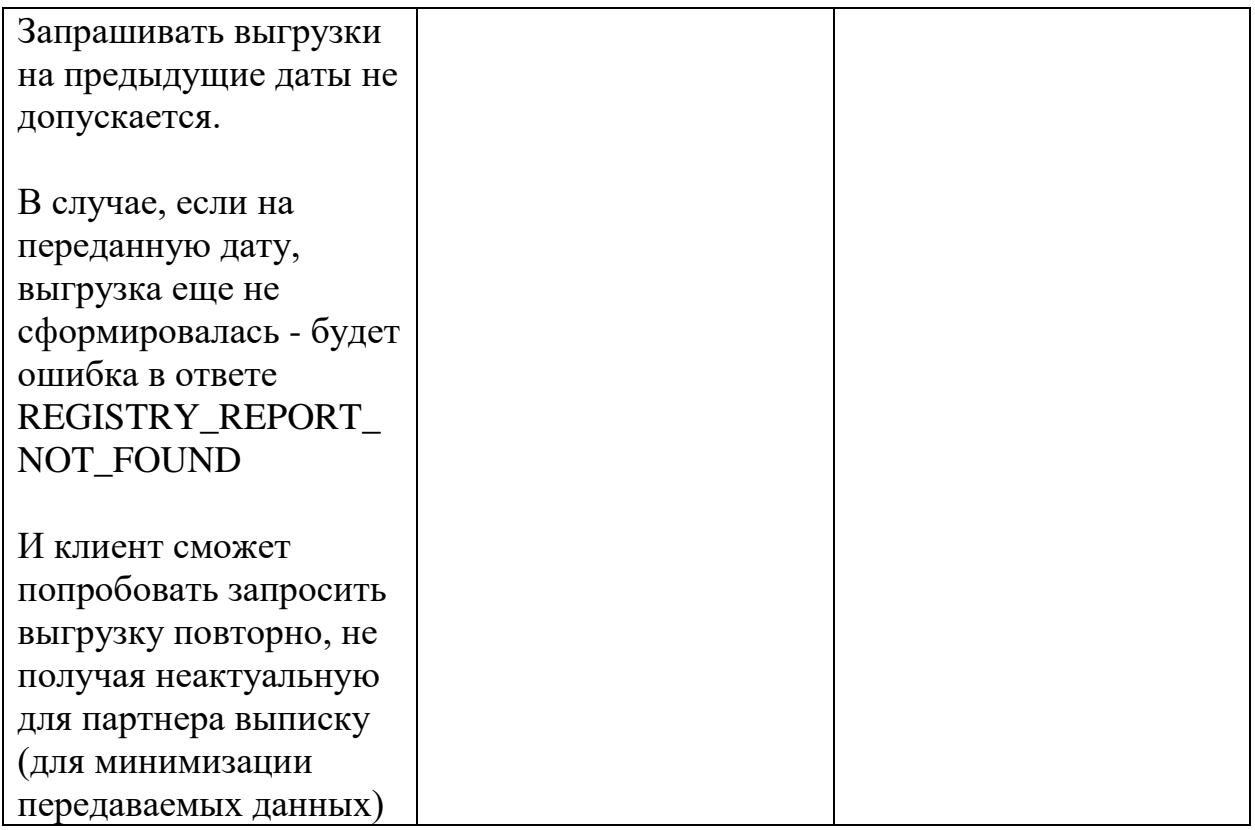

## *Ответ (GetTaxpayerRegistryResponse)*

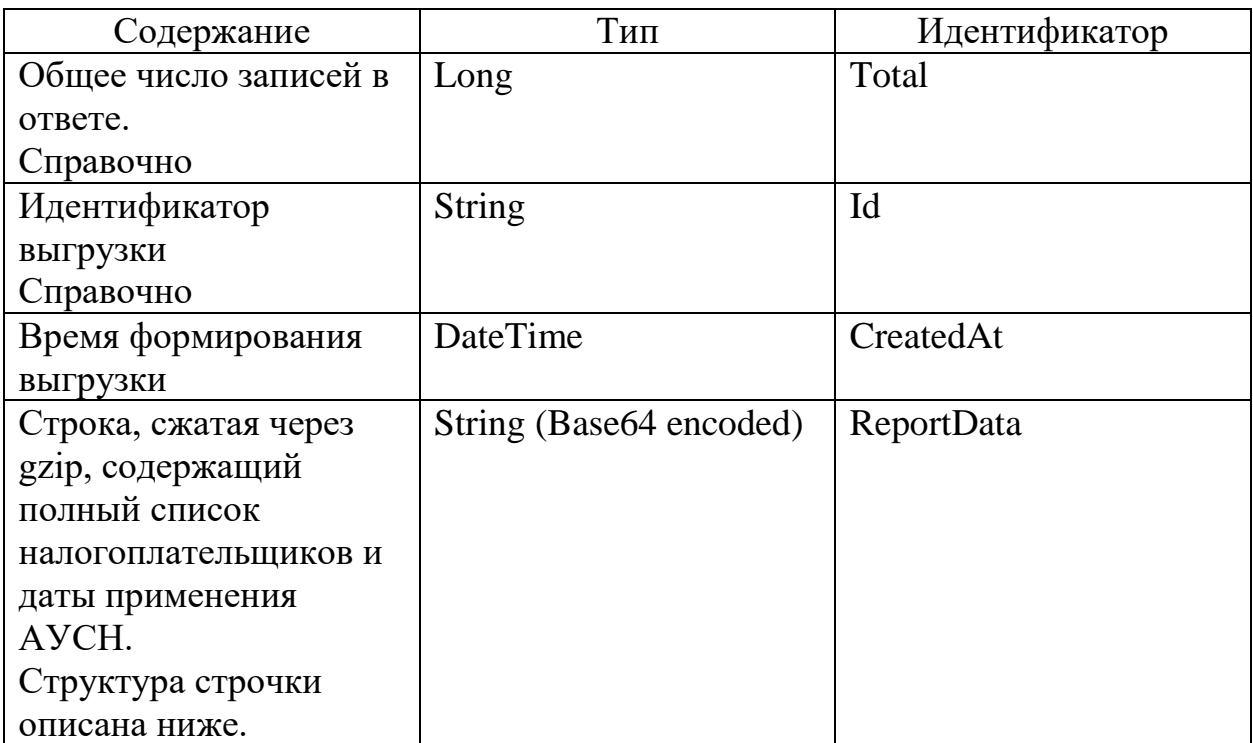

## Структура поля ReportData (после раскодироания gzip и base64)

1. 1-я строчка - заголовок со столбцами

inn,reg\_history

#### где поле:

inn - это ИНН налогоплательщика АУСН

reg\_history - список периодов применения АУСН.

Если периодов несколько, то они разделены точкой с запятой(;).

Дата начала и окончания применения АУСН разделены дефис (-). Если даты окончания применения АУСН нет, то дата и дефис (-) не указываются.

2. Каждая последующая строчка включает ИНН налогоплательщика АУСН. ИНН не повторяются

#### 2.1 Пример строчки с данными:

#### 1234567896,01.01.2021

Пояснение: налогоплательщик с ИНН 1234567896 и началом применения АУСН 01.01.2021 (даты окончания нет, то есть не подано уведомление об окончании применения АУСН)

#### 2.2 Пример строчки с данными:

7234567896,01.01.2020-31.12.2020;01.01.2022

Пояснение: налогоплательщик с ИНН 7234567896 и периодом применения АУСН с 01.01.2020 по 31.12.2020

И началом применения с 01.01.2022 (даты окончания нет, то есть не подано уведомление об окончании применения АУСН)

Пример ответа для поля ReportData

H4sIAEih3mEAA8vMy9MpSk2Pz8gsLskvquQyNDI2MTUzt7A00zEw1AMiIwM jQy5zLKIGusaGeoZG

57 YKY1XNSICwCumG/tUgAAAA== В конце каждой строчки (каждого налогоплательщика) может отдаваться точка с запятой ";"

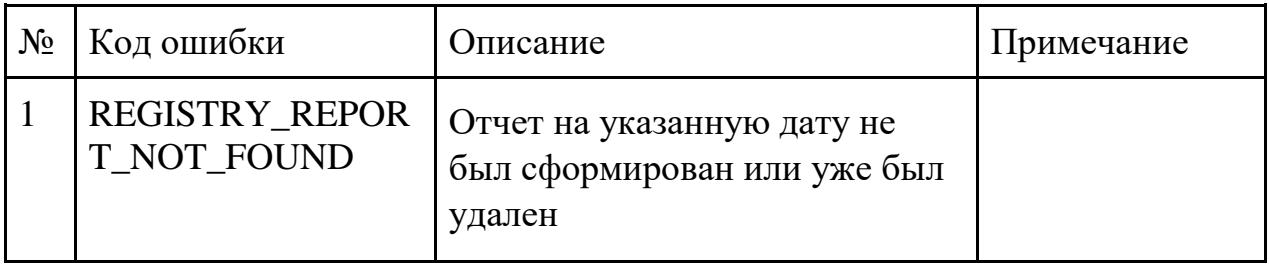

#### 2.10. Отмена уведомления о снятии с учета

#### **Инициатор вызова:** информационный партнер

#### **Требуется группа разрешений:** нет

## *Запрос (PostCancelUnregistrationRequest)*

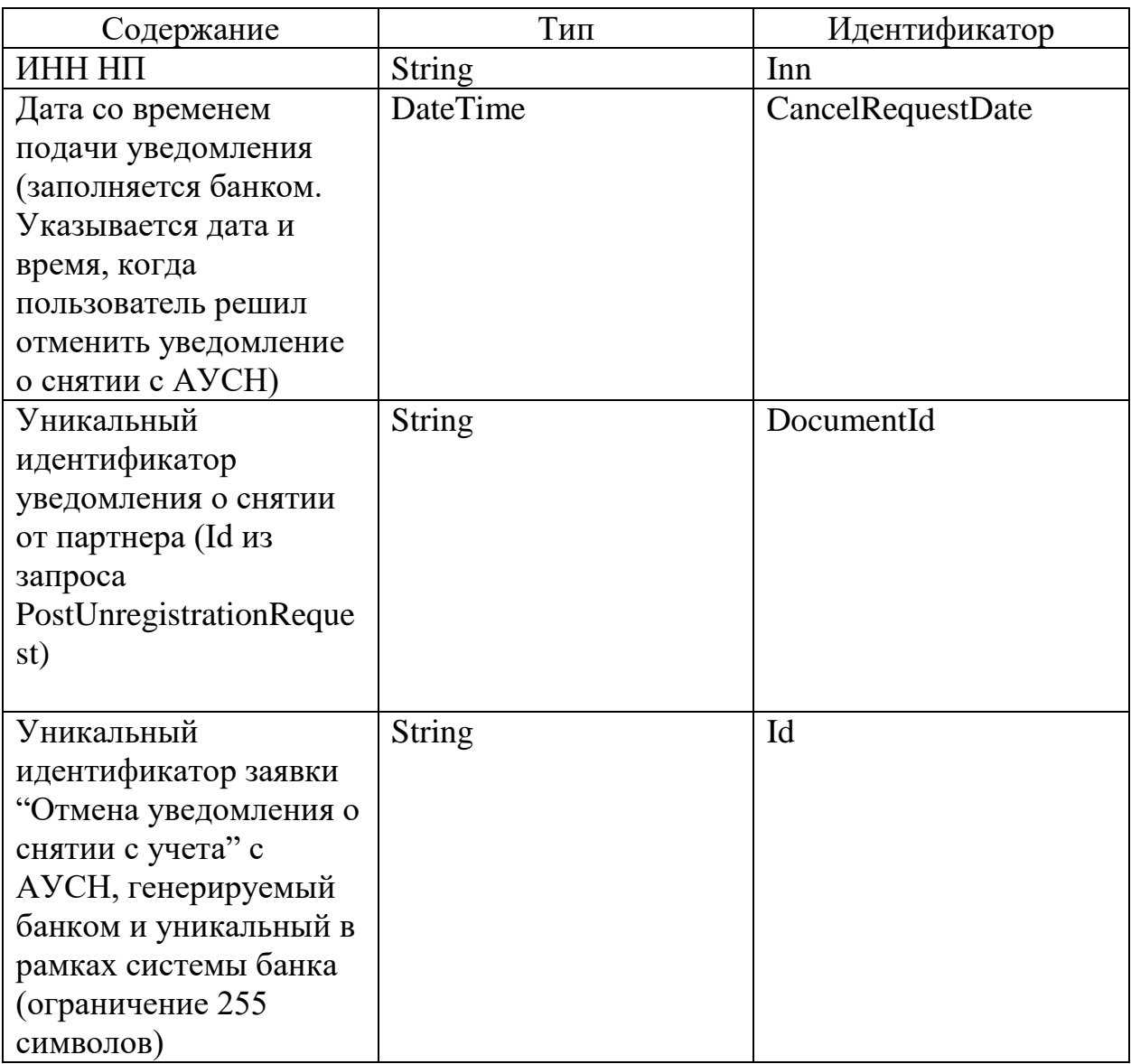

## *Ответ (PostCancelUnregistrationResponse)*

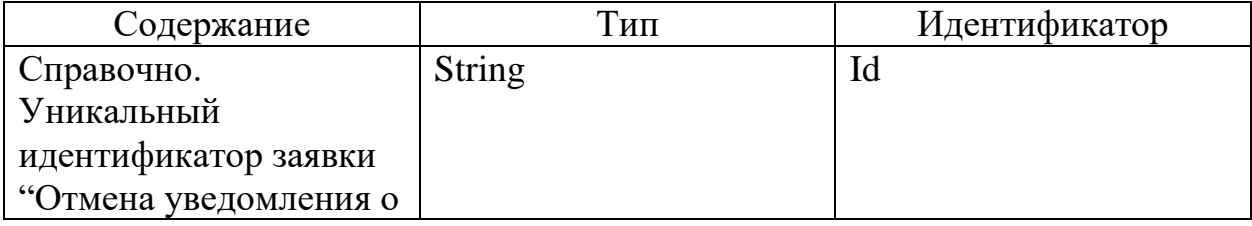

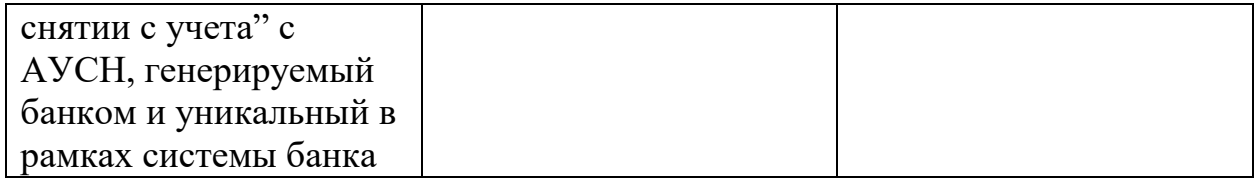

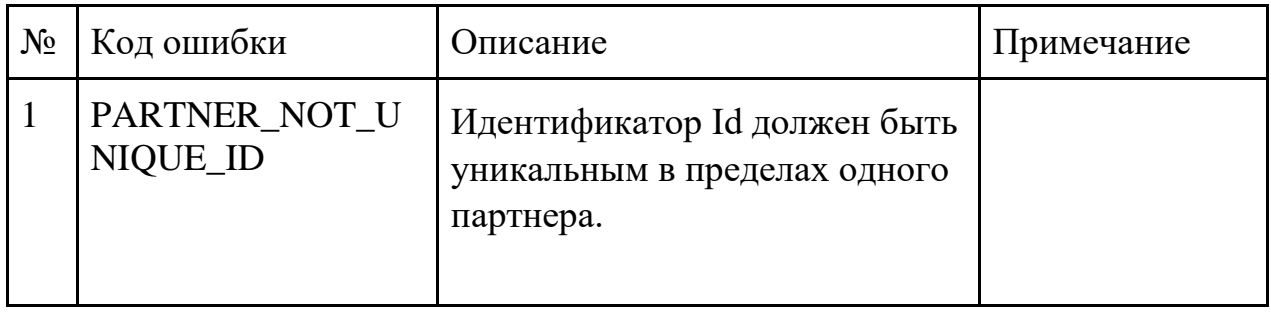

#### 2.11. Статус отмены уведомления о снятии с учета

#### **Инициатор вызова:** информационный партнер

#### **Требуется группа разрешений:** нет

## *Запрос (GetCancelUnregistrationStatusRequest)*

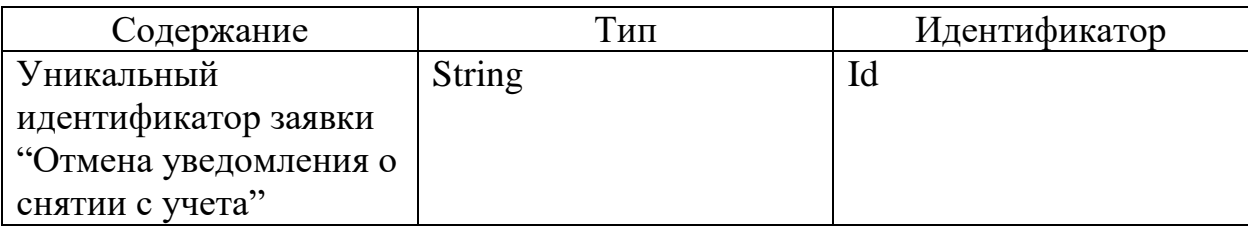

## *Ответ (GetCancelUnregistrationStatusResponse)*

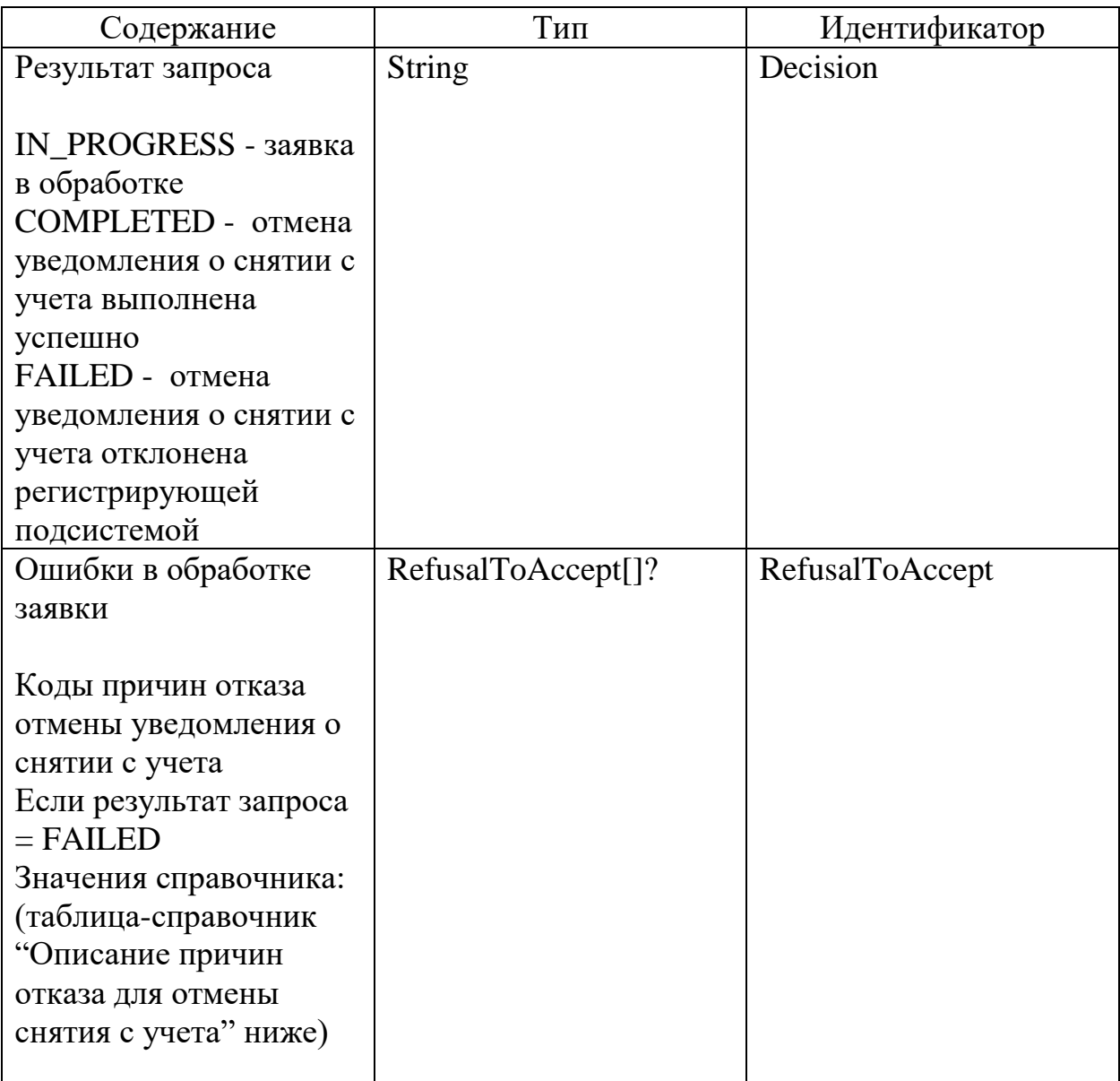

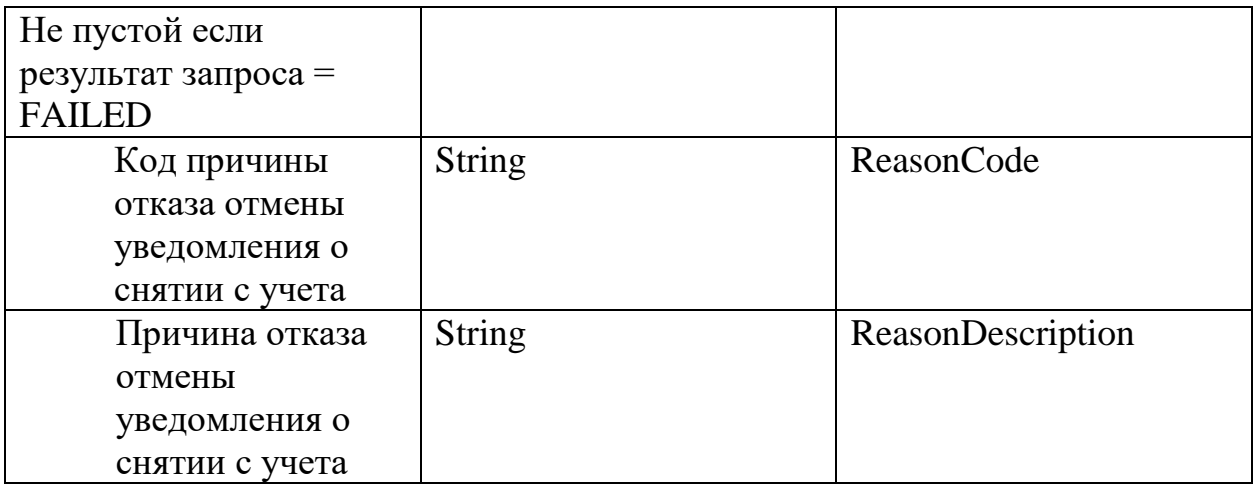

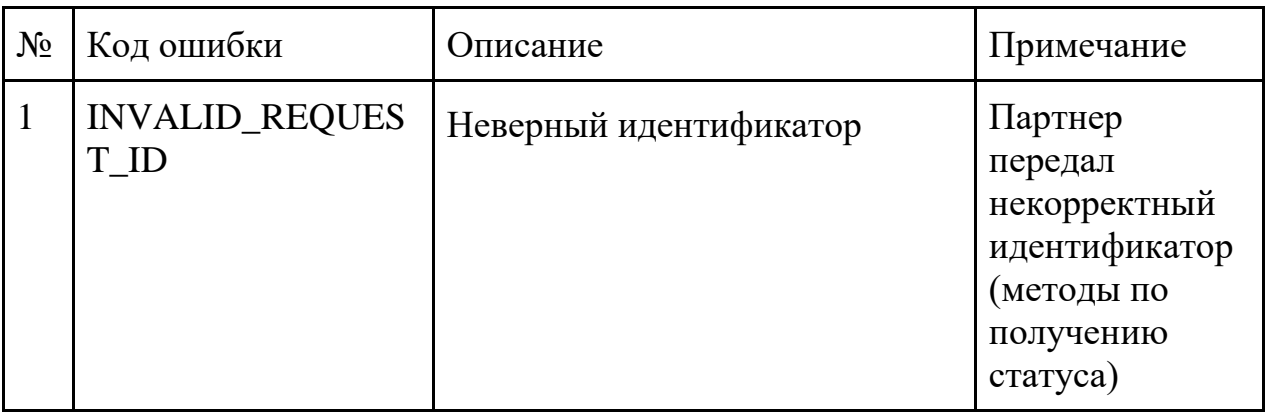

#### Список причин отказа для отмены снятия с учета

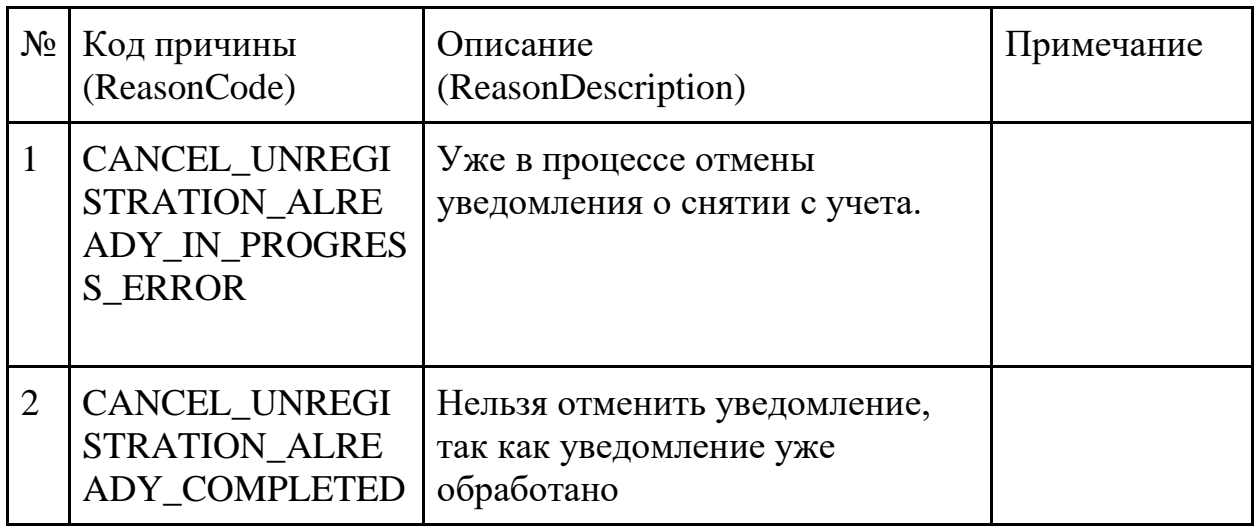

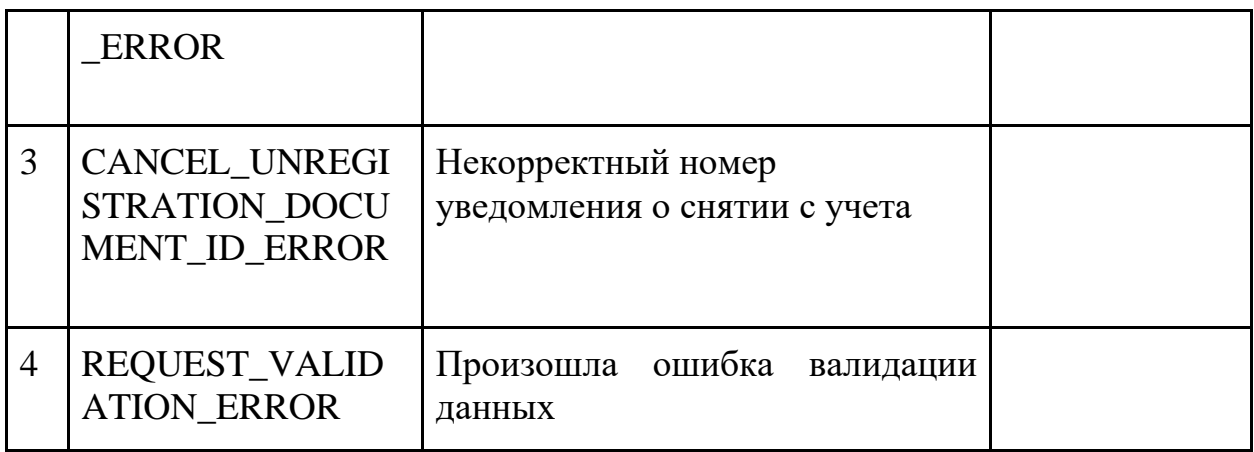

#### 2.12. Уведомление о смене объекта налогообложения

#### **Инициатор вызова:** информационный партнер

## **Требуется группа разрешений:** DEFAULT

#### *Запрос (PostUpdateTaxRegimeRequest)*

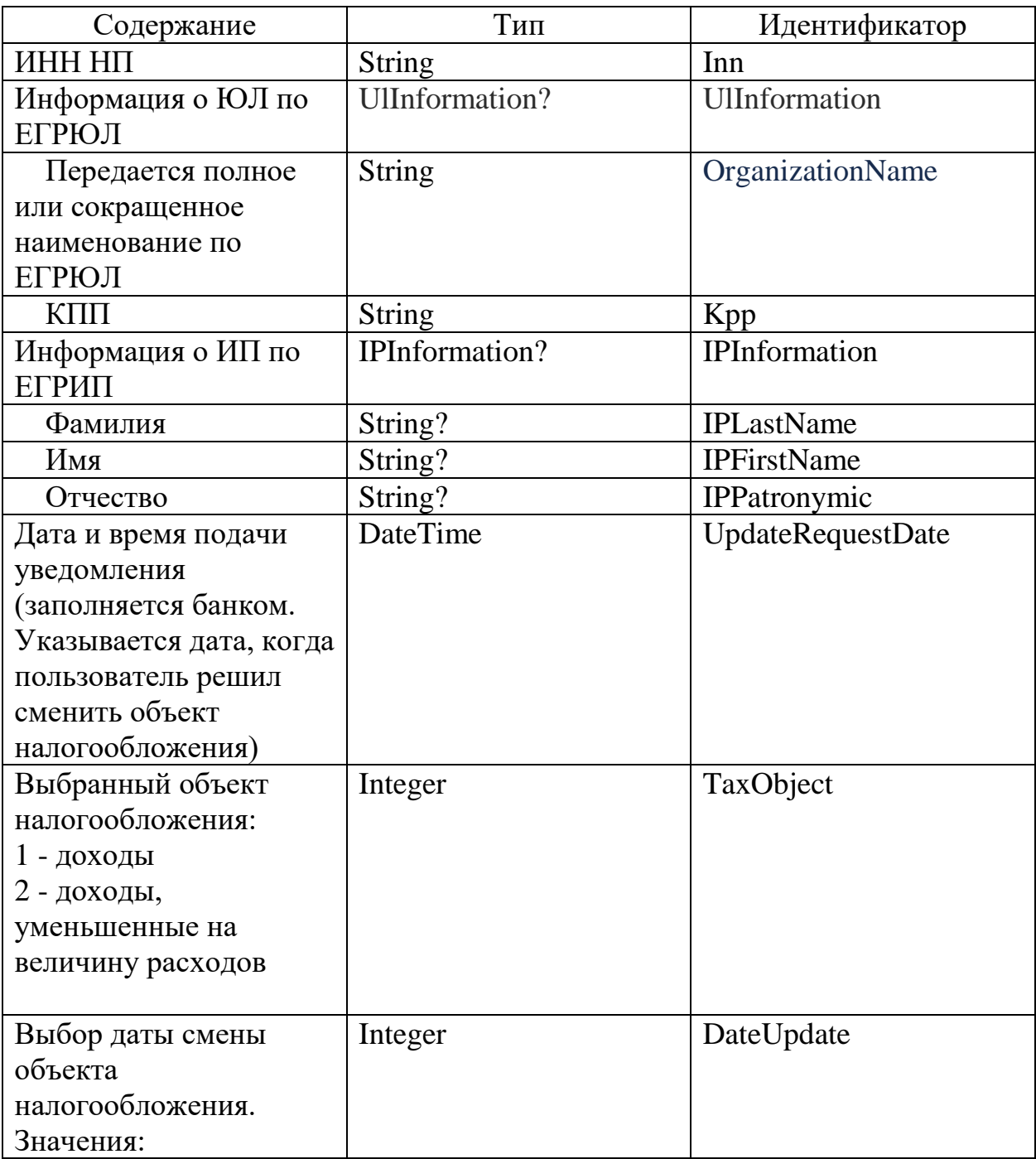

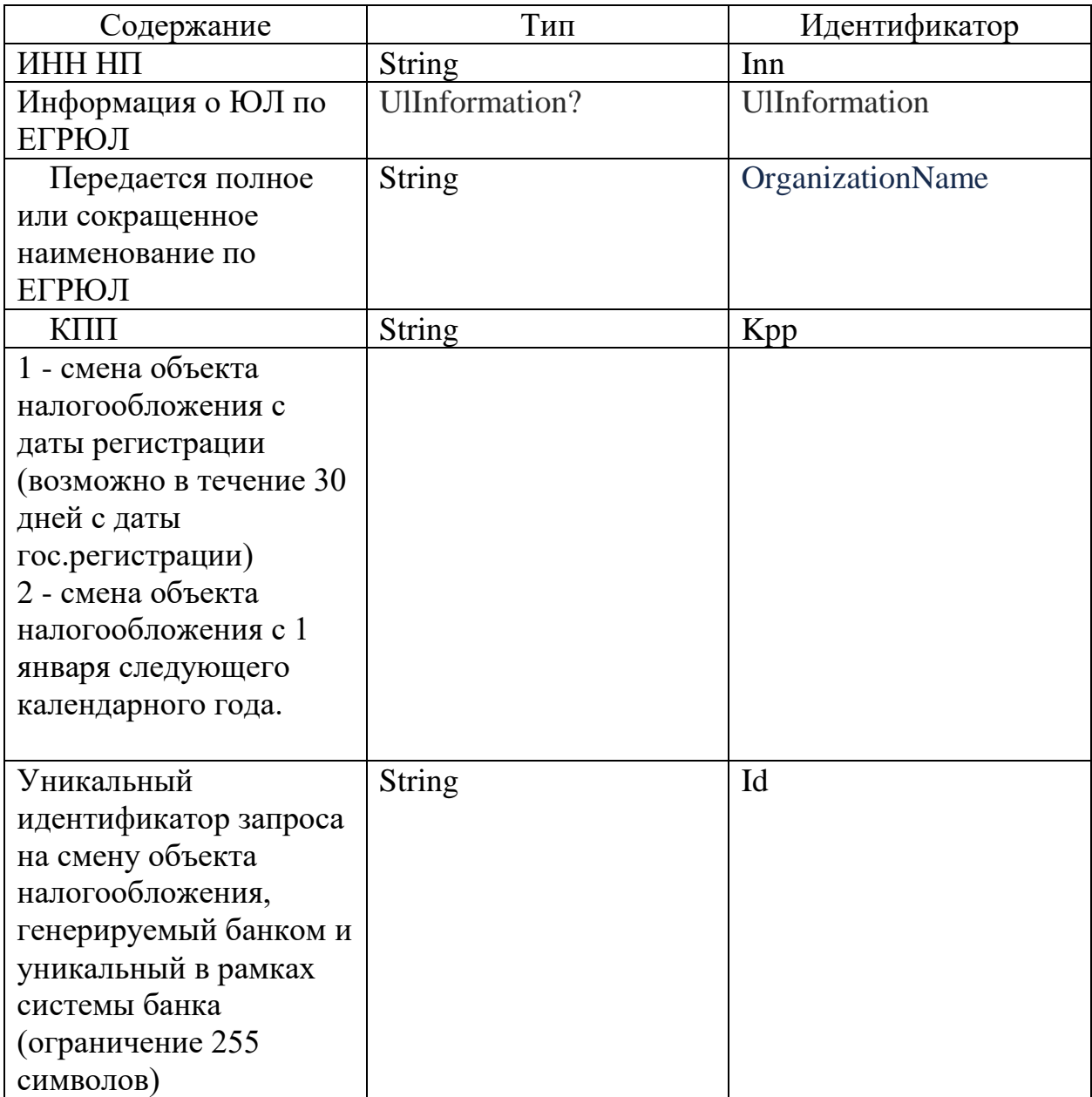

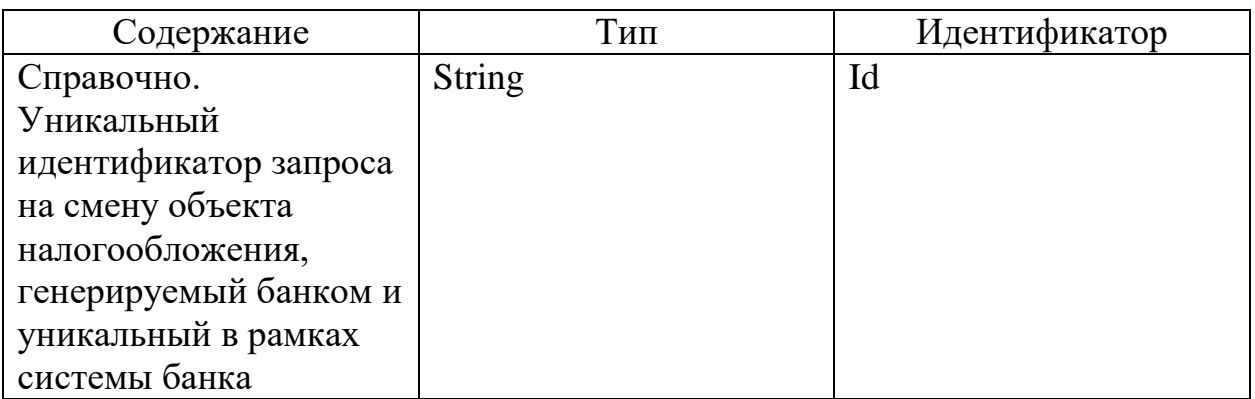

## *Ответ (PostUpdateTaxRegimeResponse)*

Ошибки в приеме (UsnPlatformError) за исключением "Общие коды ошибок

для всех ответов"

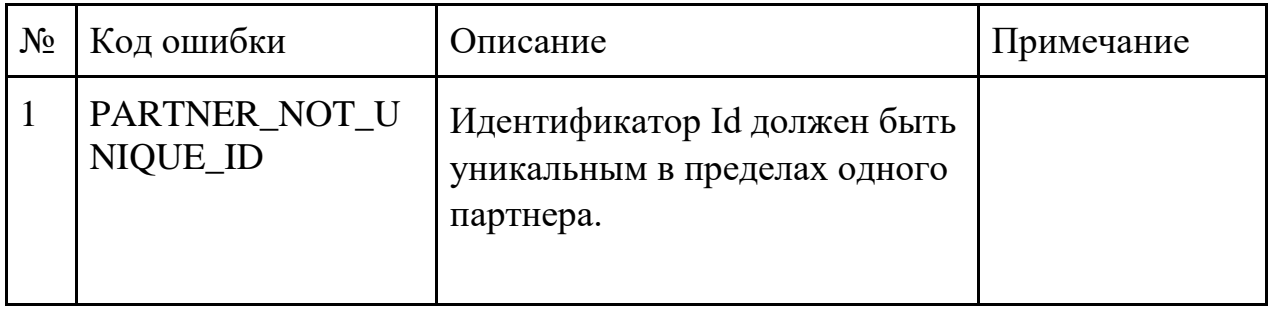

## 2.13. Статус уведомления о смене объекта налогообложения

#### **Инициатор вызова:** информационный партнер

## **Требуется группа разрешений:** нет

## *Запрос (GetUpdateTaxRegimeStatusRequest)*

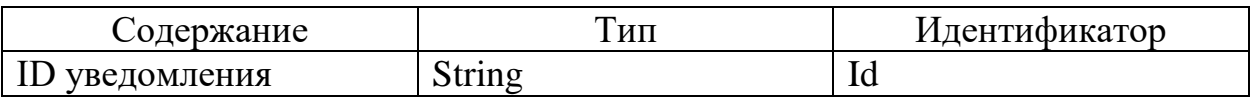

#### *Ответ (GetUpdateTaxRegimeStatusResponse)*

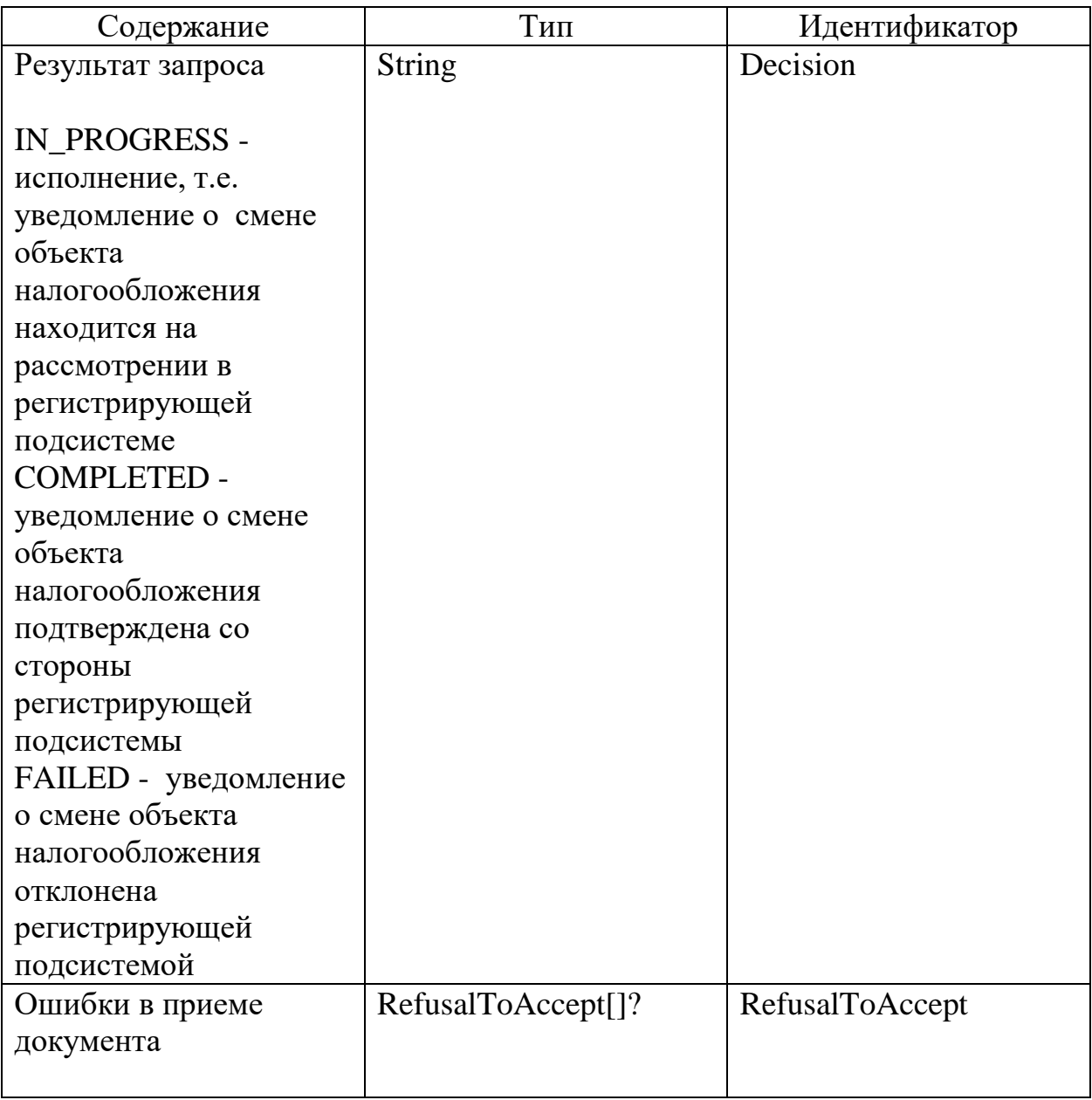

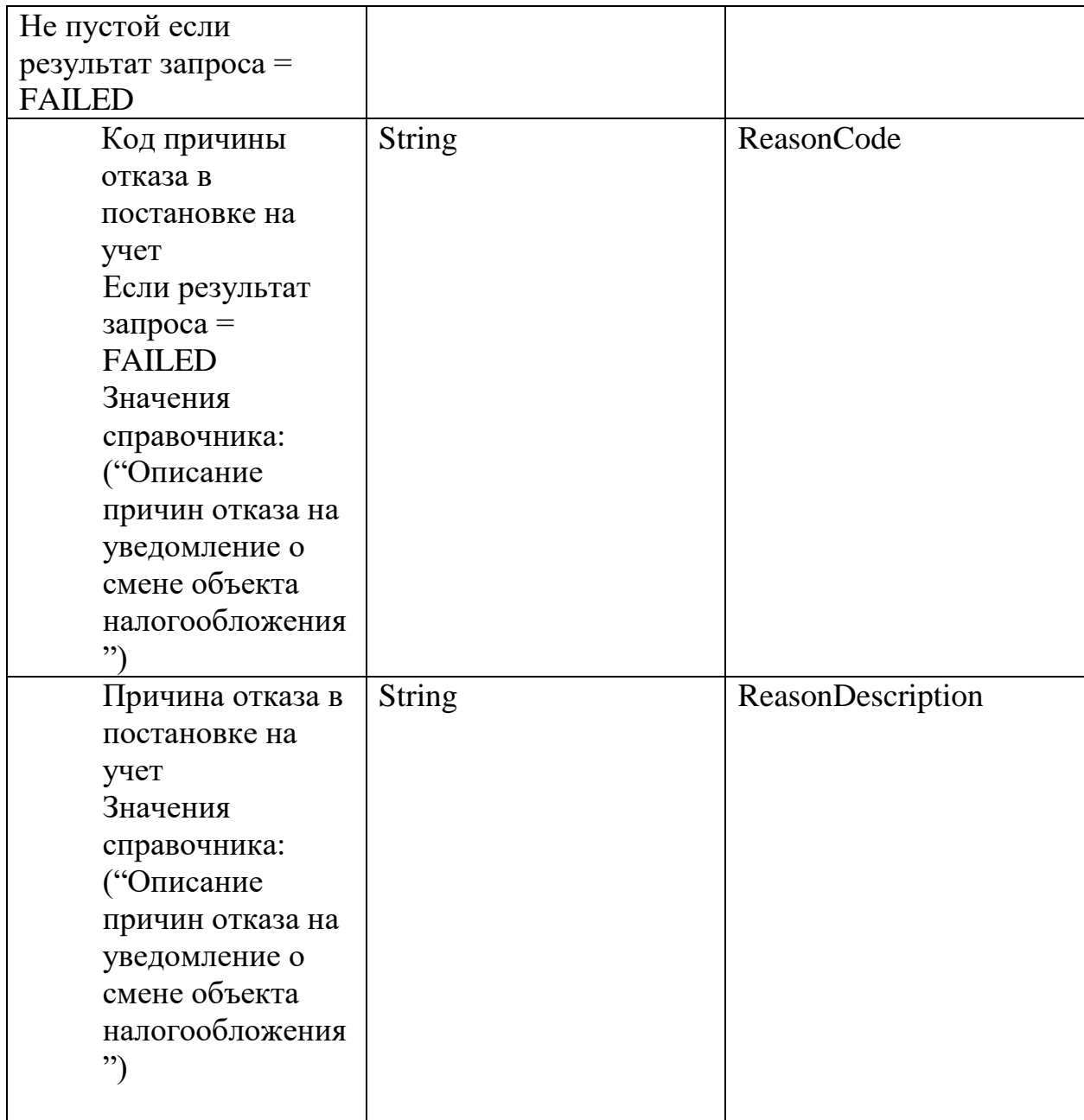

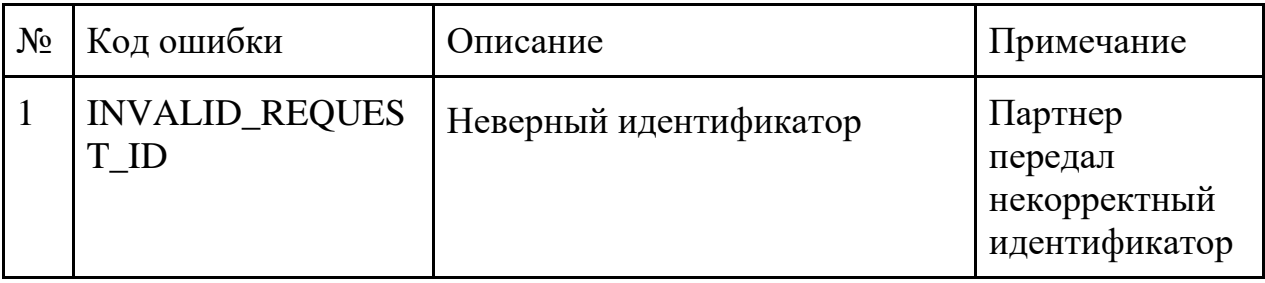

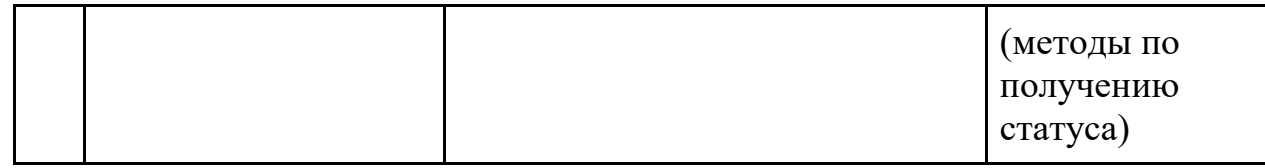

Причины отказа на уведомление о смене объекта налогообложения

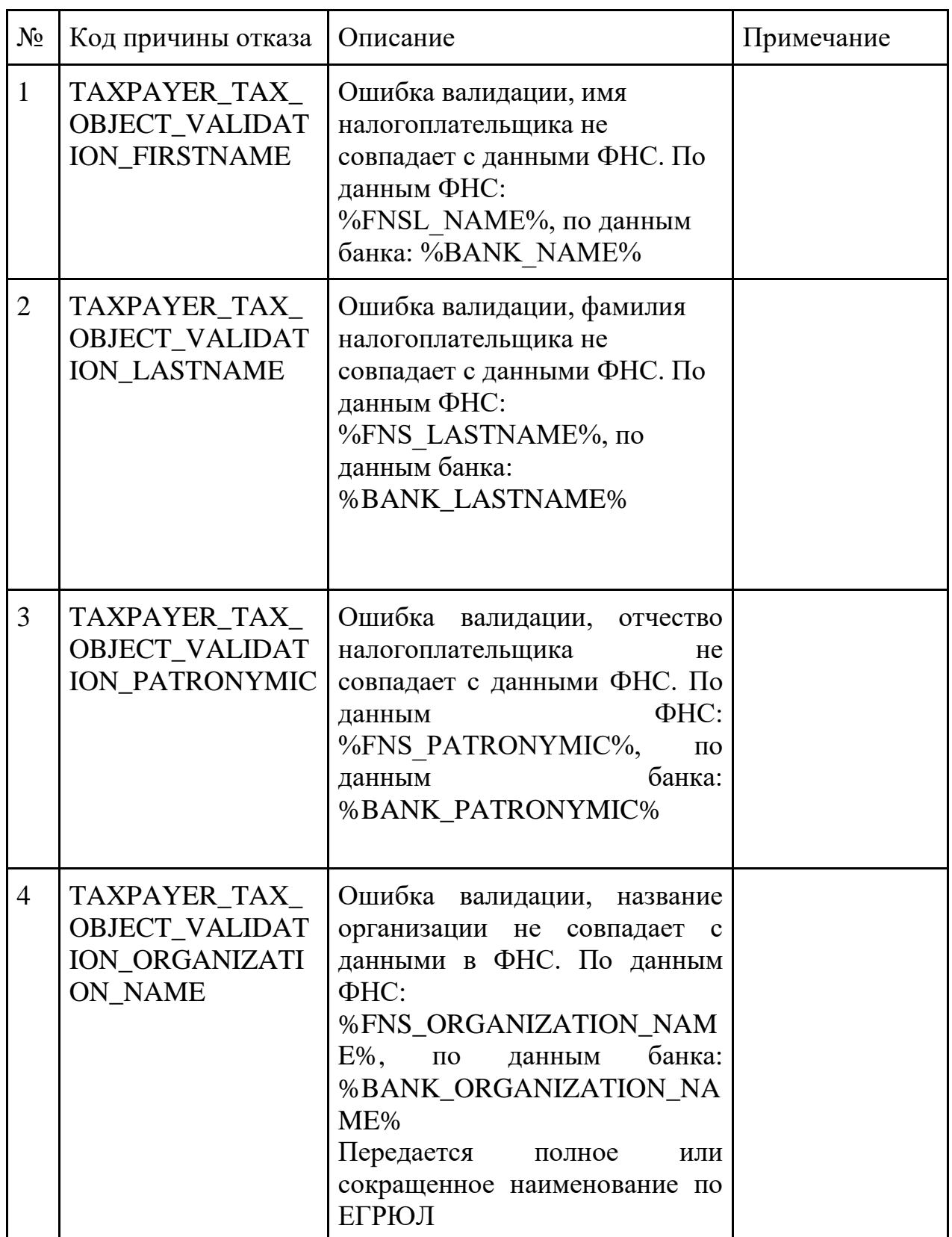

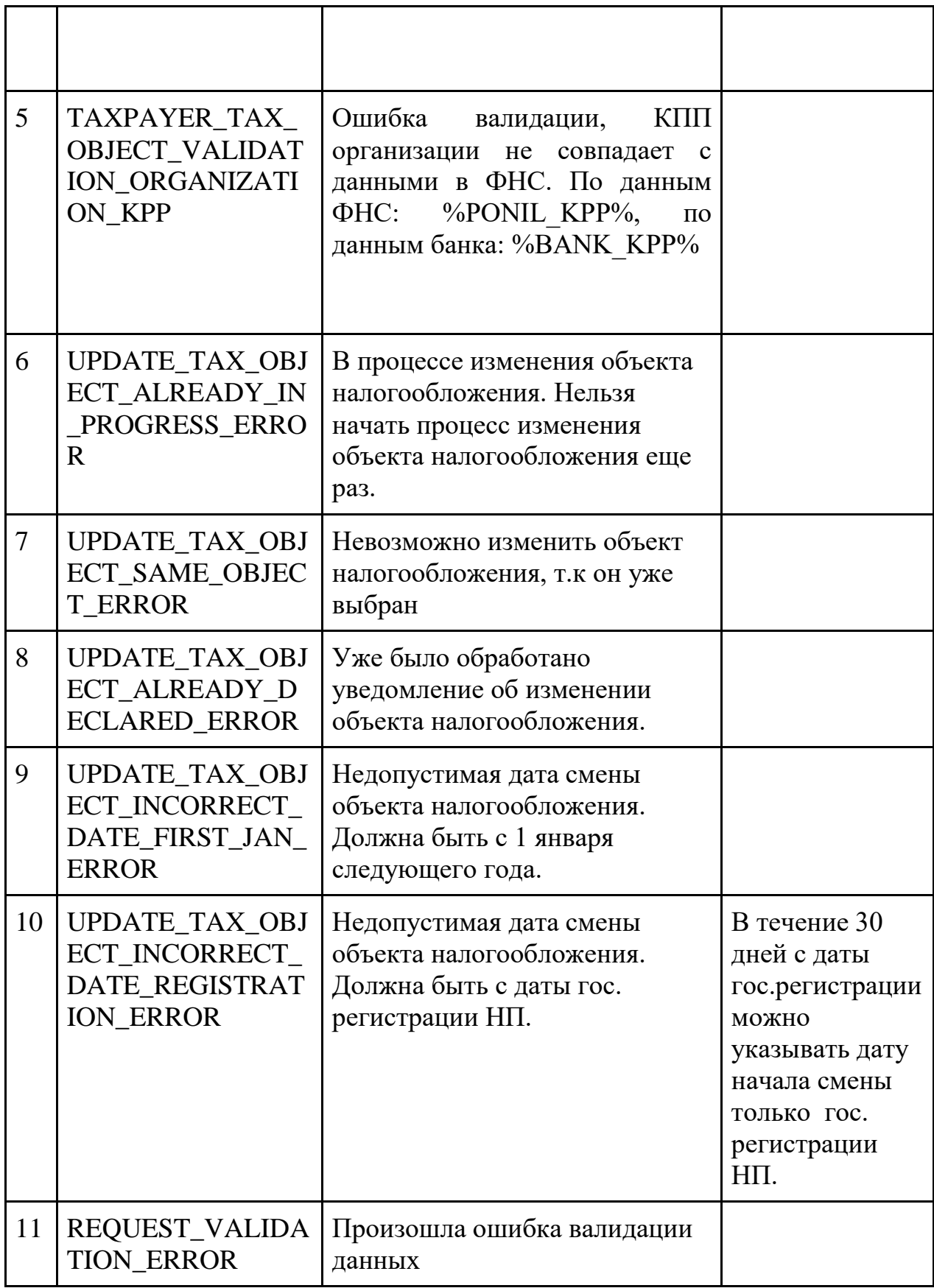

#### 2.14. Отмена уведомления о смене объекта налогообложения

#### **Инициатор вызова:** информационный партнер

#### **Требуется группа разрешений:** DEFAULT

## *Запрос (PostCancelUpdateTaxRegimeRequest)*

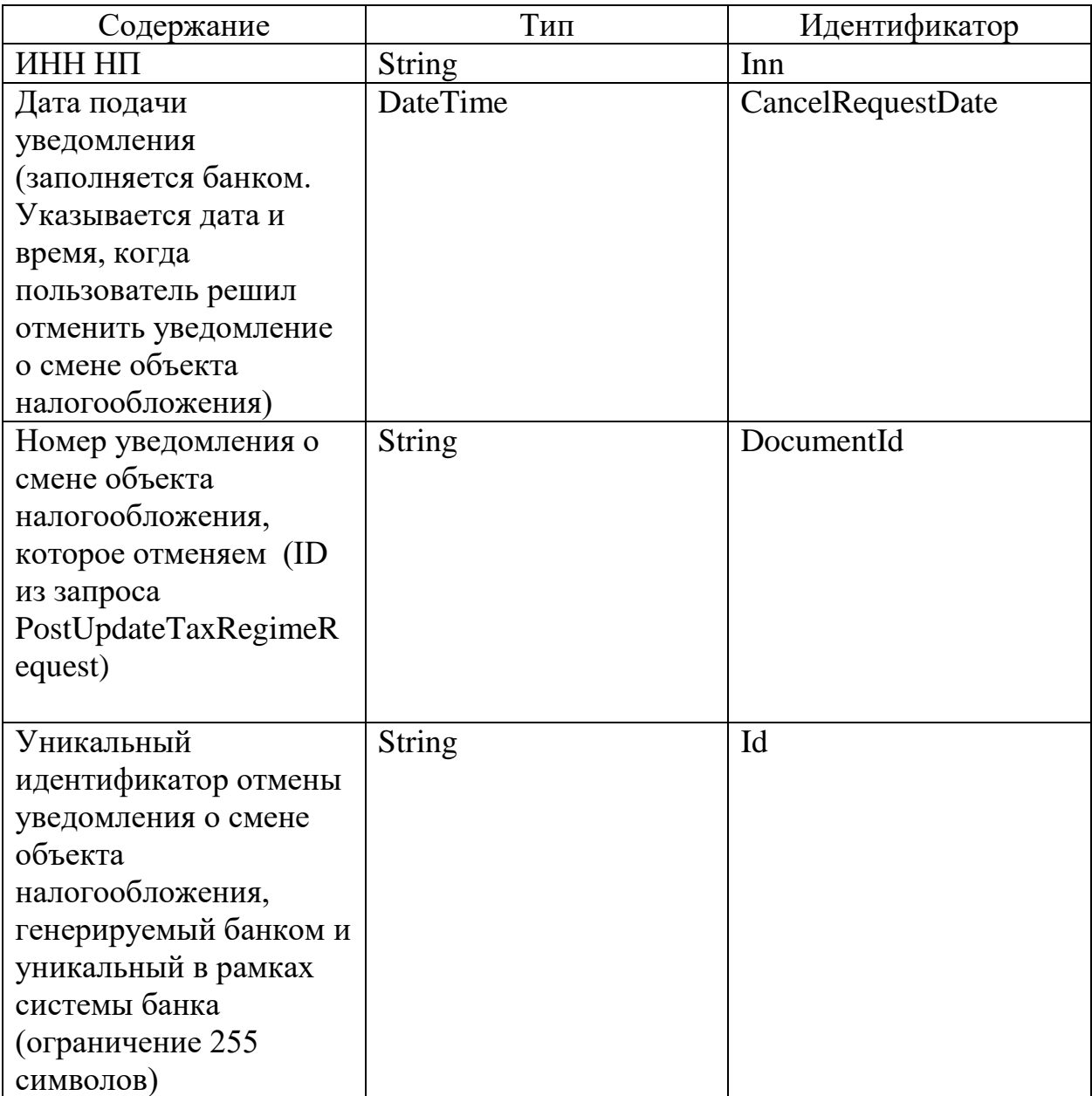

#### *Ответ (PostCancelUpdateTaxRegimeResponse)*

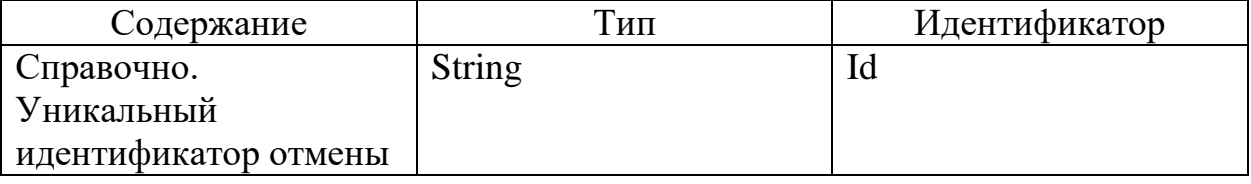
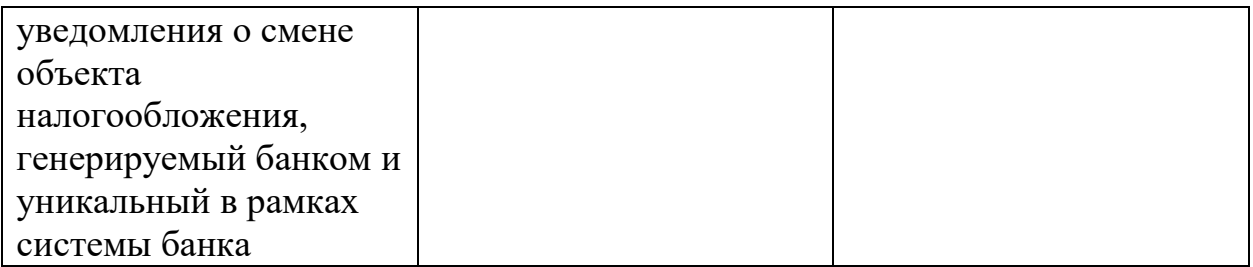

Ошибки в приеме (UsnPlatformError) за исключением "Общие коды ошибок

для всех ответов"

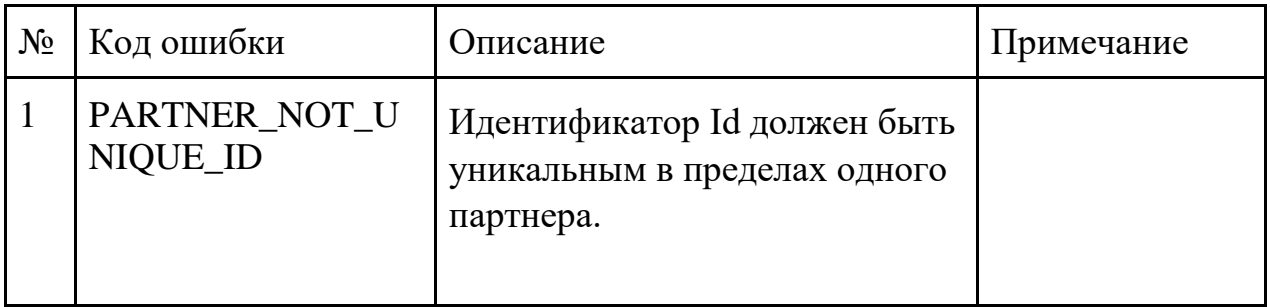

### Описание причин отказа отмены уведомления о смене объекта налогообложения

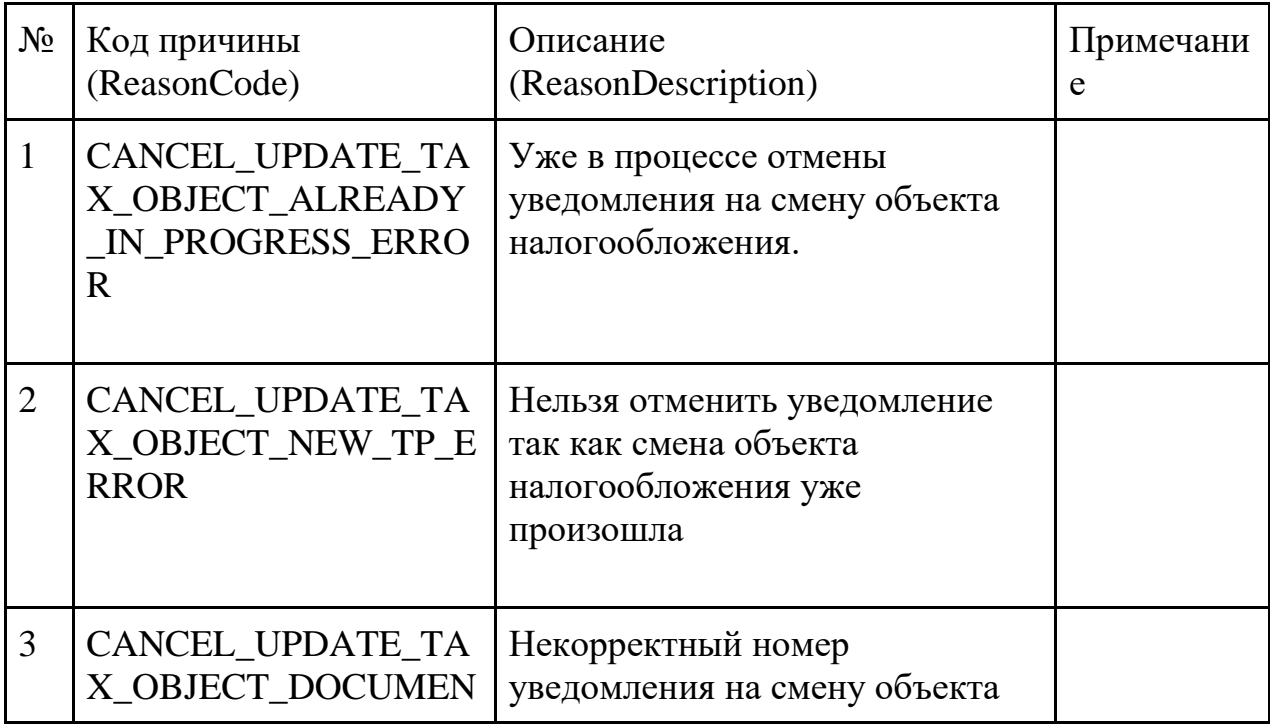

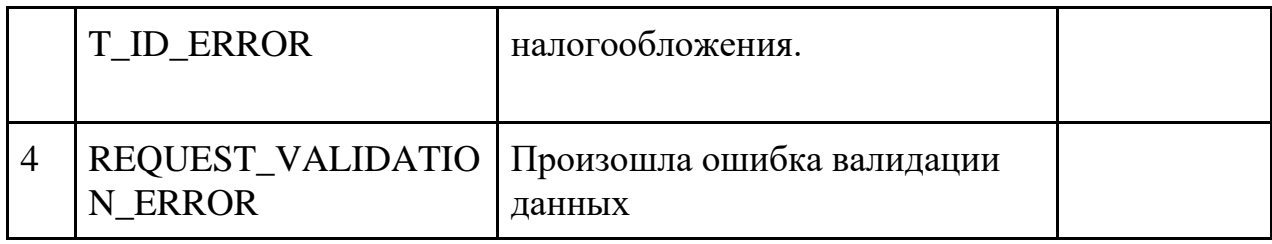

## 2.15. Статус отмены уведомления о смене объекта налогообложения

## **Инициатор вызова:** информационный партнер

#### **Требуется группа разрешений:** DEFAULT

## *Запрос (GetCancelUpdateTaxRegimeStatusRequest)*

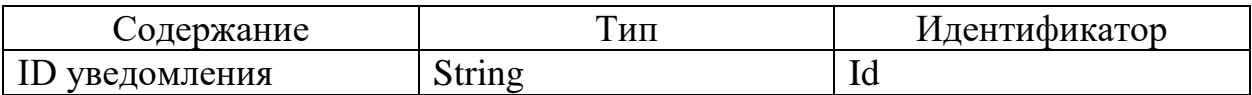

## *Ответ (GetCancelUpdateTaxRegimeStatusResponse)*

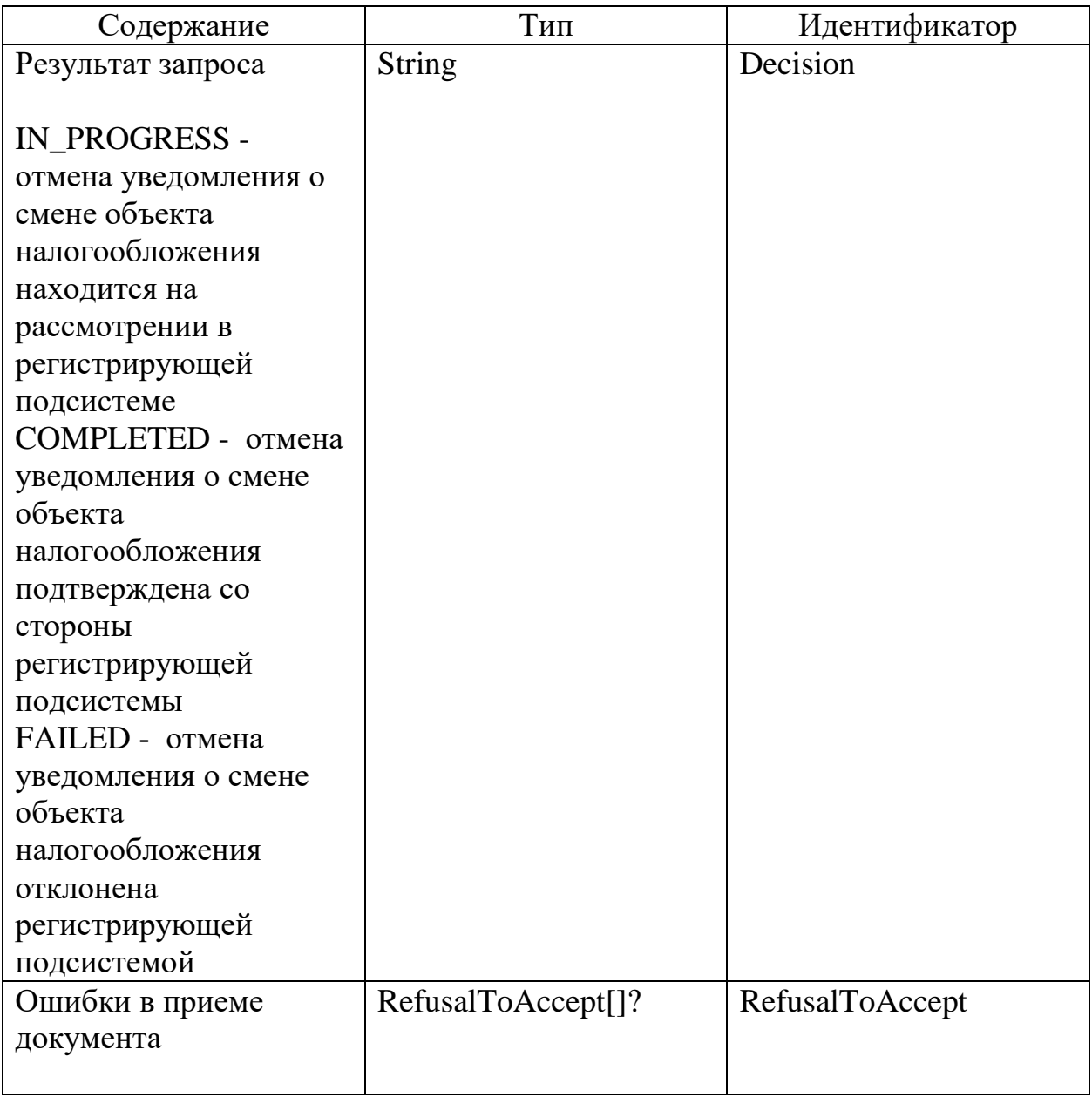

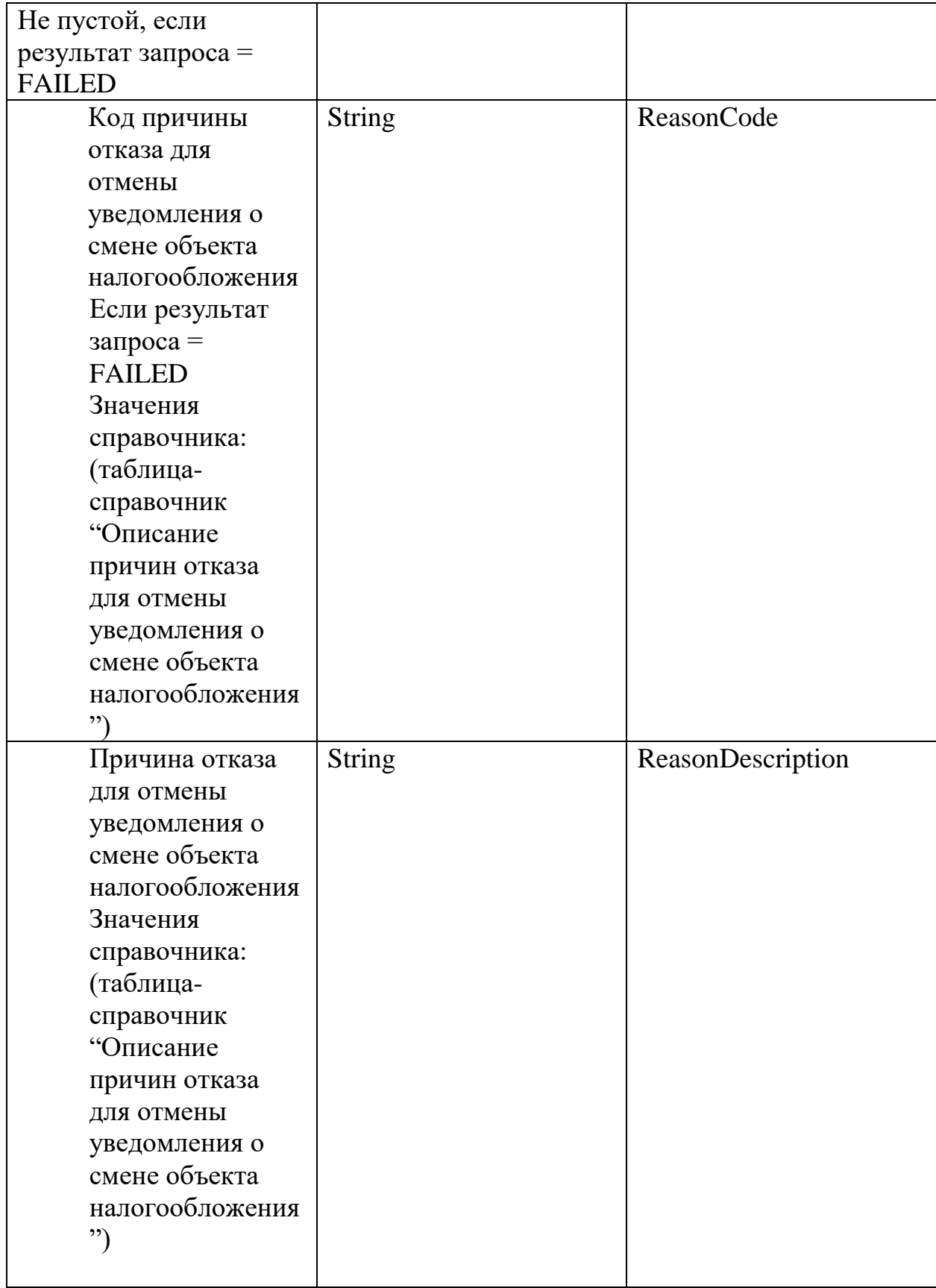

Ошибки в приеме (UsnPlatformError) за исключением "Общие коды ошибок для всех ответов"

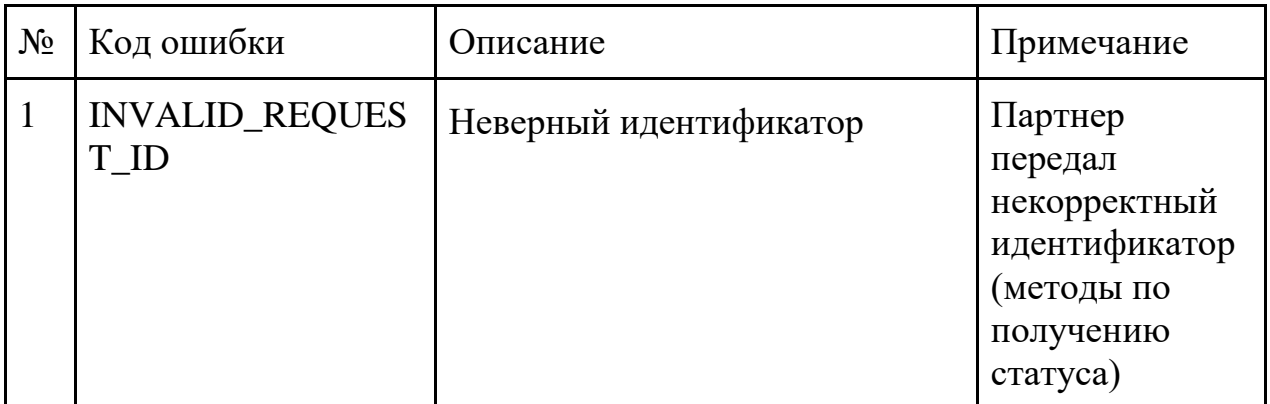

## 2.16. Отмена уведомления о постановке на учет

# **Инициатор вызова:** информационный партнер

## **Требуется группа разрешений:** нет

## *Запрос (PostCancelRegistrationRequest)*

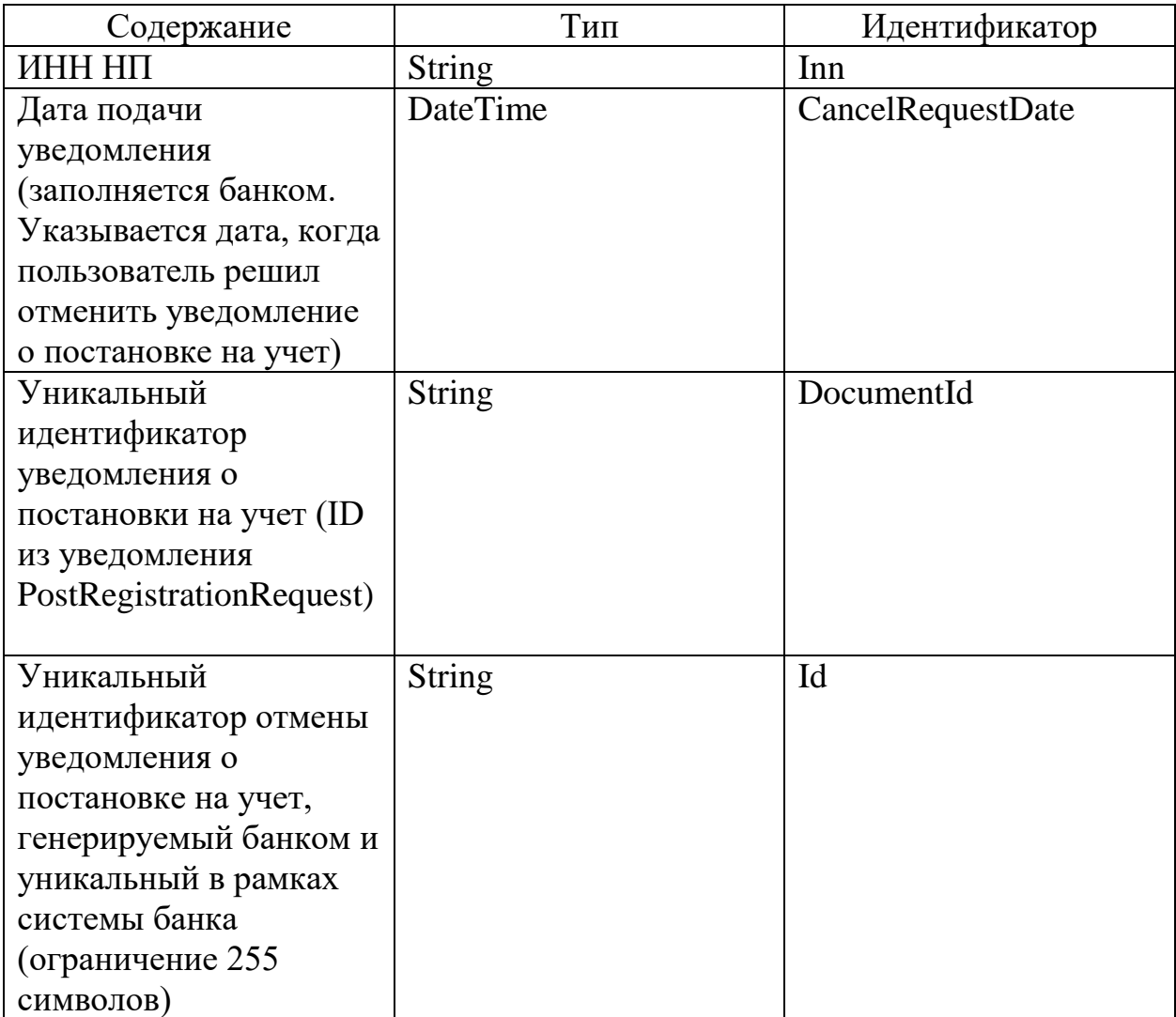

## *Ответ (PostCancelRegistrationResponse)*

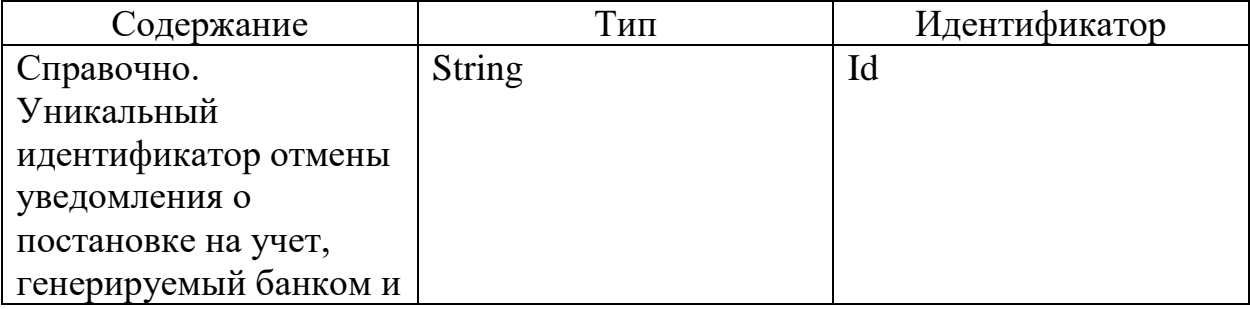

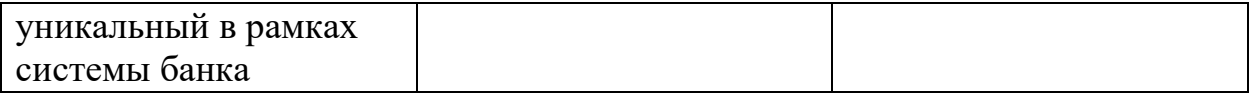

Ошибки в приеме (UsnPlatformError) за исключением "Общие коды ошибок для всех ответов"

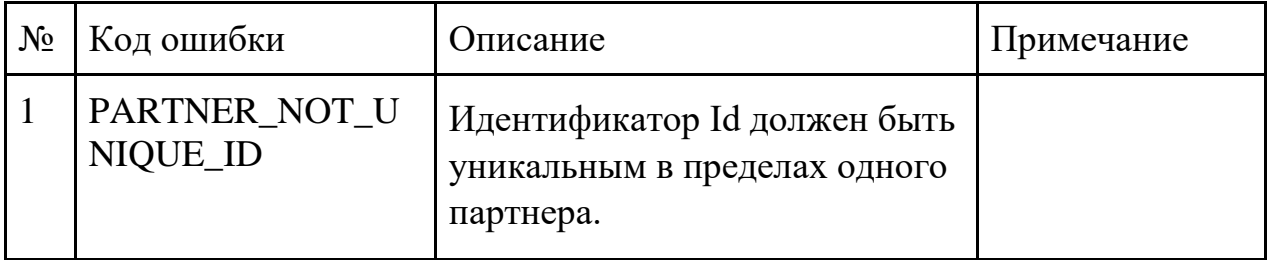

#### 2.17. Статус отмены уведомления о постановке на учет

#### **Инициатор вызова:** информационный партнер

## **Требуется группа разрешений:** нет

#### *Запрос (GetCancelRegistrationStatusRequest)*

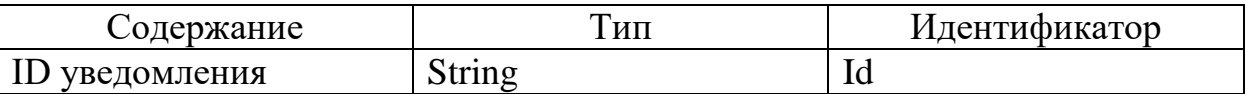

## *Ответ (GetCancelRegistrationStatusResponse)*

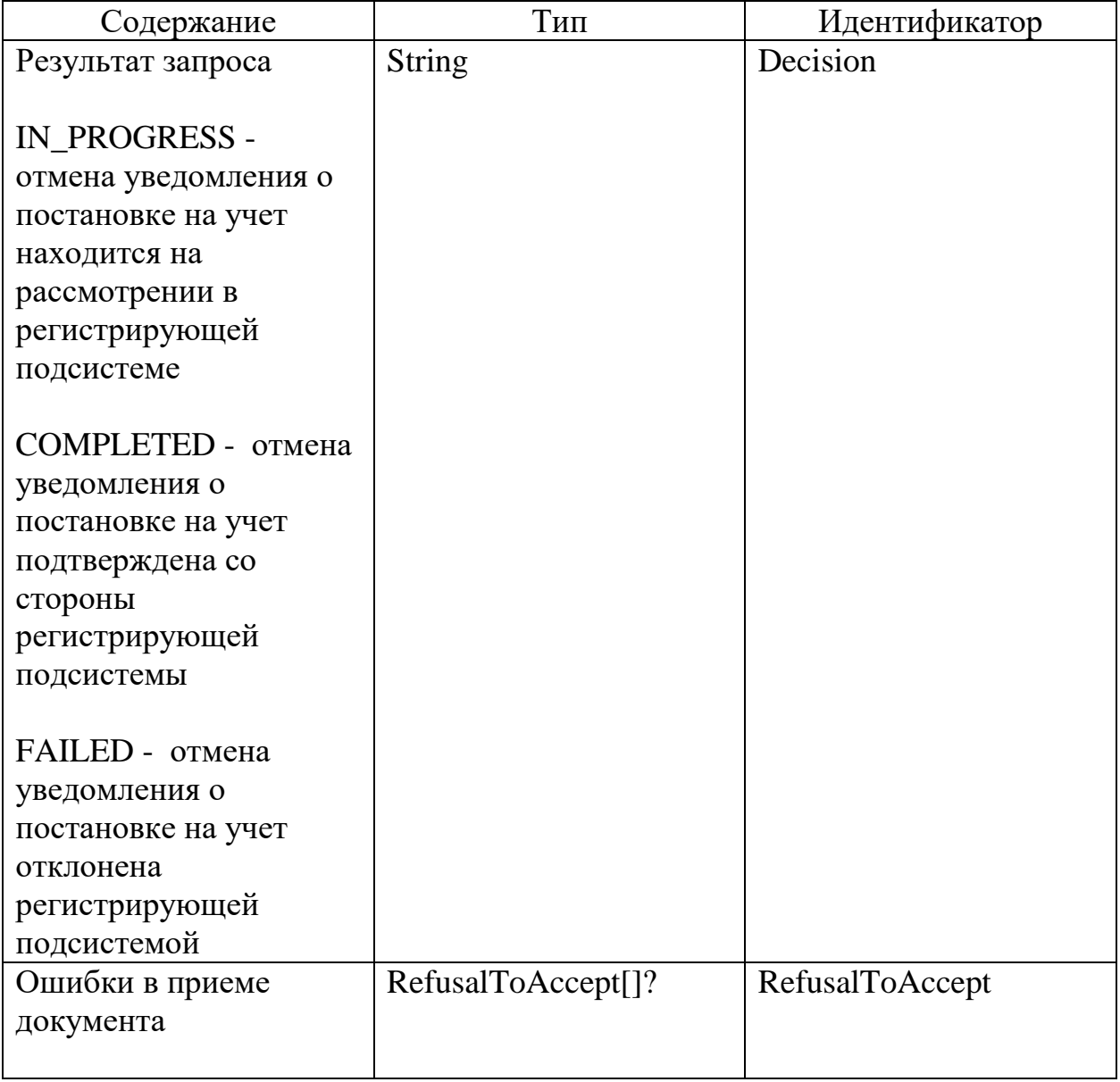

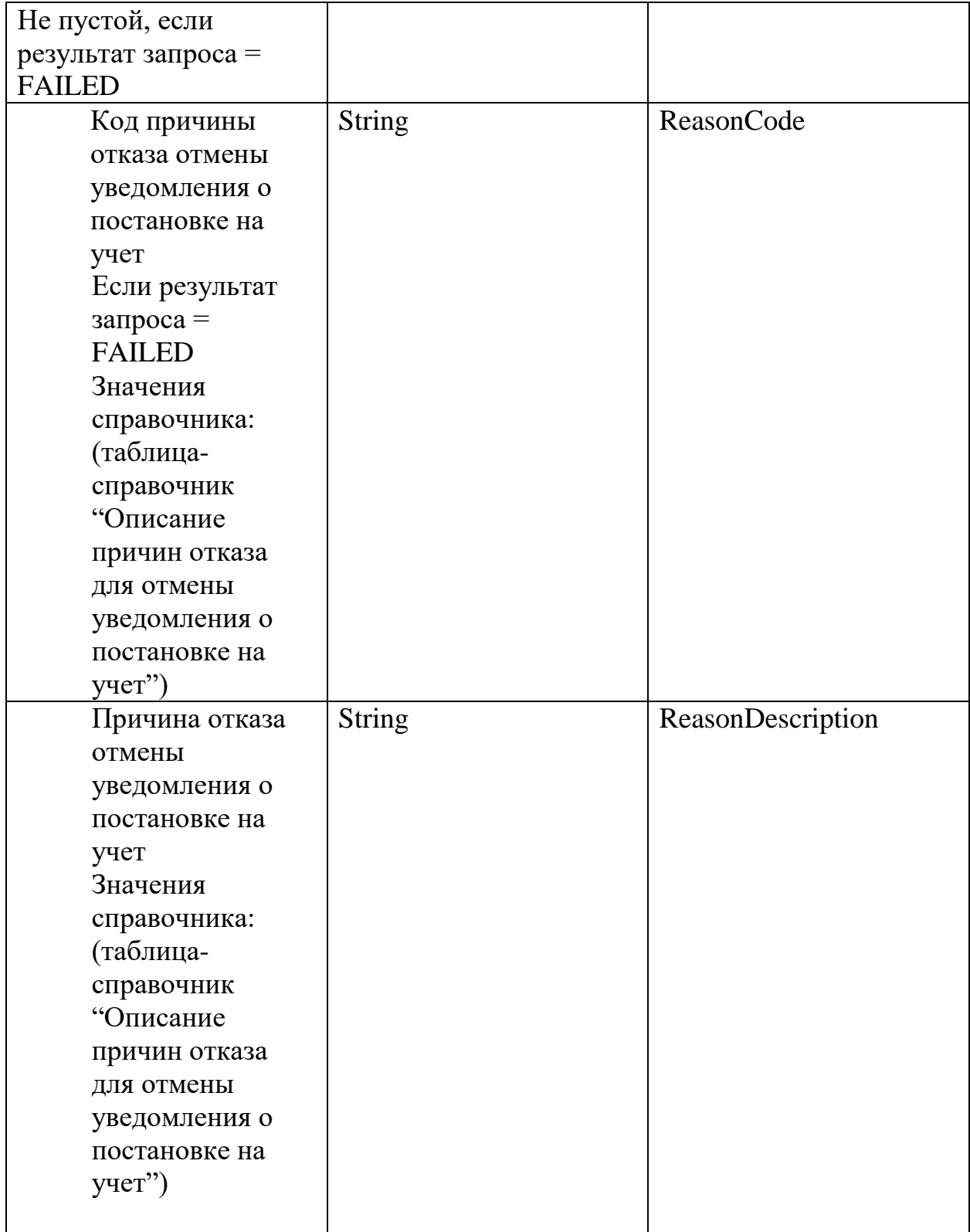

Ошибки в приеме (UsnPlatformError) за исключением "Общие коды ошибок для всех ответов"

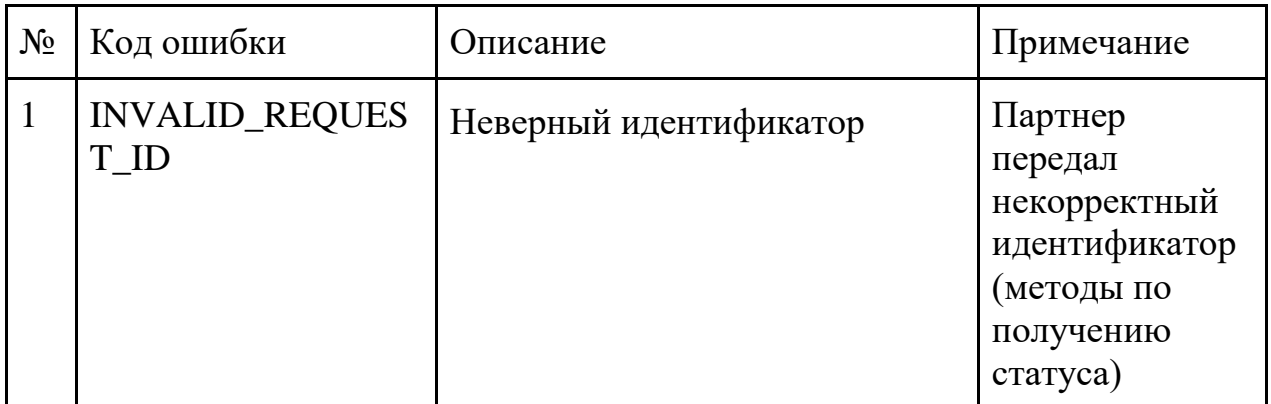

Описание причин отказа отмены уведомления о постановке на учет

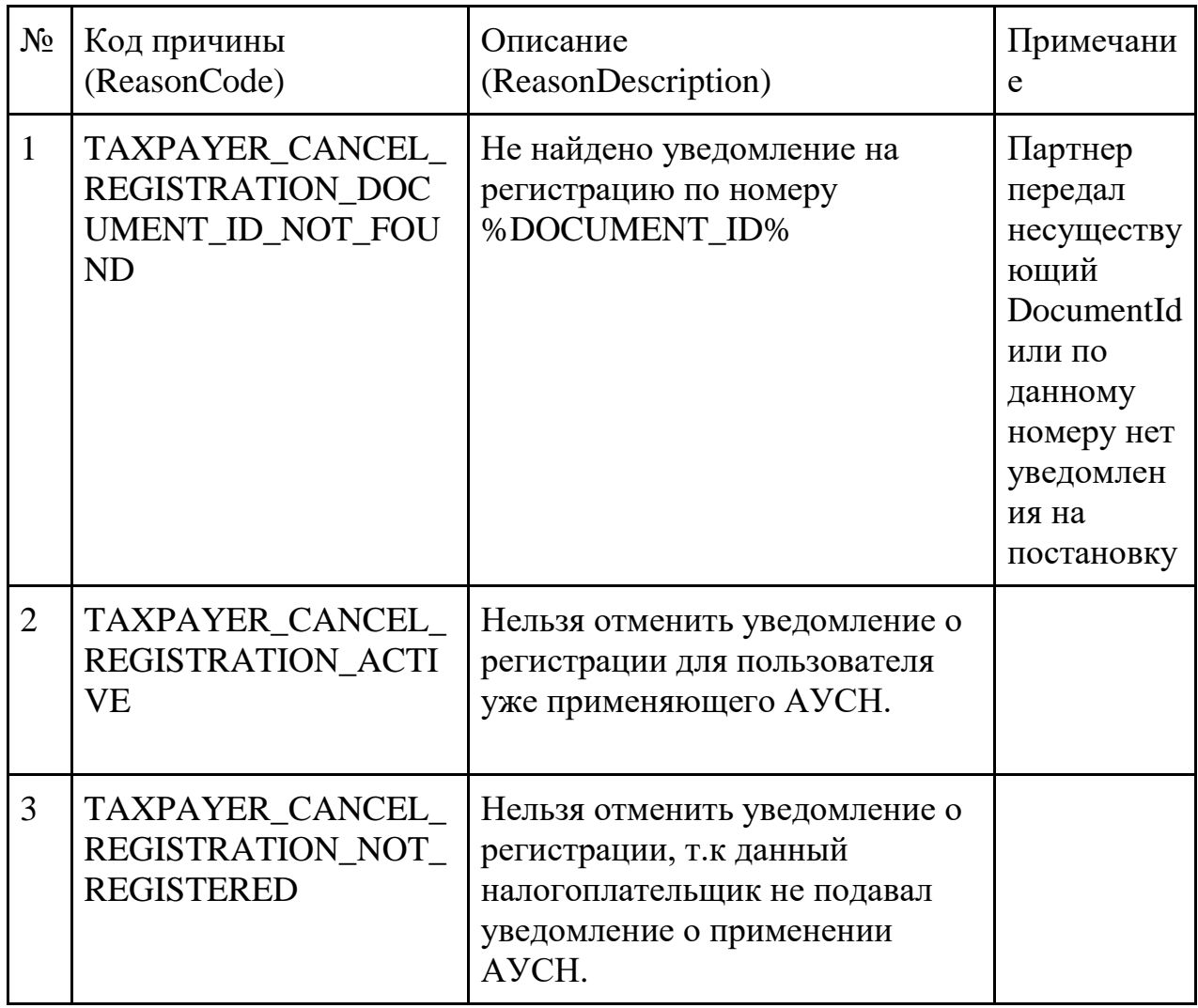

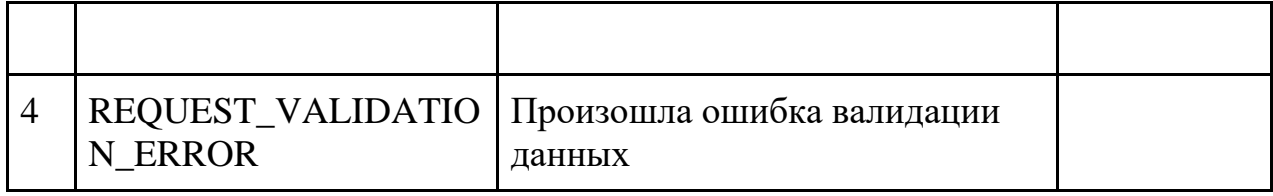

3. Привязка/отвязка НП к информационному партнеру

3.1. Запрос на привязку НП АУСН к информационному партнеру **Инициатор вызова**: информационный партнер

## **Требуется группа разрешений**: нет

Метод вызывается в случае открытия в кредитной организации информационном партнере счета. Результатом успешного вызова метода является выдача группы прав DEFAULT (всегда) и AGGREGATES (если НП выдал права AGGREGATES всем банкам при переходе на режим)

Метод необязателен для вызова, так как существует информационный обмен между банками и ФНС в части открытых счетов у налогоплательщиков.

В случае, если у налогоплательщика есть открытый счет у банка, то банк будет автоматически привязан к данному налогоплательщику в течение нескольких дней.

Данный метод, служит для ускорения привязки налогоплательщику к банку (к примеру вместе с открытие счета сразу начать передавать банковские операции) и не требует ручного подтверждения привязки к ЛК АУСН (автоматическое подтверждение)

#### *Запрос (PostBindPartnerWithInnRequest)*

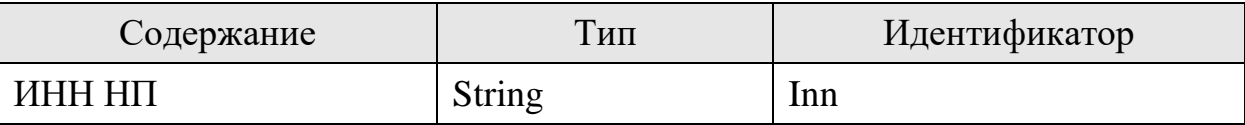

#### *Ответ (PostBindPartnerWithInnResponse)*

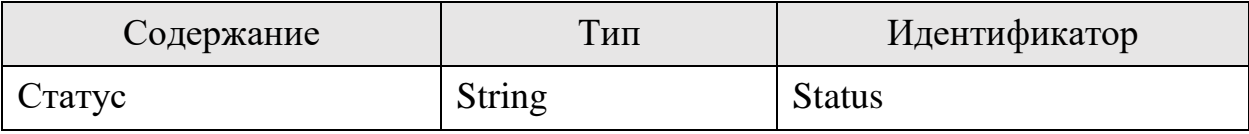

В случае успешной привязки статус=ОК

Ошибки в приеме (UsnPlatformError) за исключением "Общие коды ошибок для всех ответов"

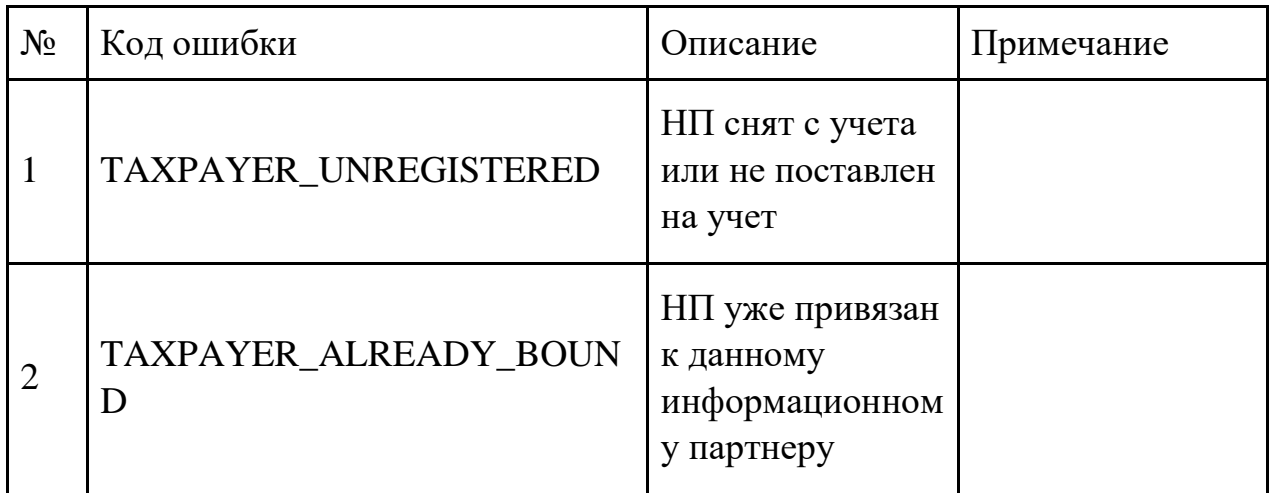

## 3.2. Метод удален

#### 3.3. Запрос на отвязку НП АУСН от информационного партнера

#### **Инициатор вызова**: информационный партнер

## **Требуется группа разрешений:** DEFAULT

Метод вызывается для передачи в ПП АУСН информации о том, что НП АУСН перестал сотрудничать с информационным партнером (закрыл все счета).

Метод необязателен для вызова, так как существует информационный обмен между банками и ФНС в части открытых счетов у налогоплательщиков.

В случае, если у налогоплательщика больше нет открытых счетов в банке, то банк будет автоматически отвязан от данного налогоплательщика в течение нескольких дней.

Данный метод, служит для ускорения отвязки налогоплательщика от банка.

Результат обработки также может быть получен методом "4.4 Единый опросный метод. Список событий"

## *Запрос (PostUnbindPartnerRequest)*

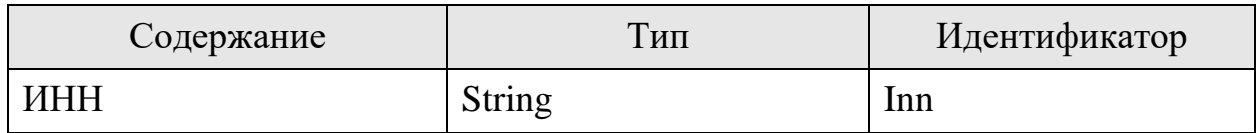

#### *Ответ (PostUnbindPartnerResponse)*

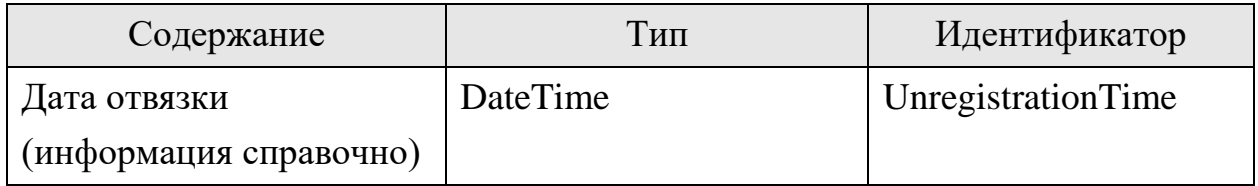

#### 3.4. Метод удален

3.5. Получение набора групп прав, выданных информационному партнеру **Инициатор вызова**: информационный партнер

## **Требуется группа разрешений**: DEFAULT

Данная процедура используется для получения списка групп прав, выданных информационному партнеру от имени НП.

#### *Запрос (GetGrantedPermissionsRequest)*

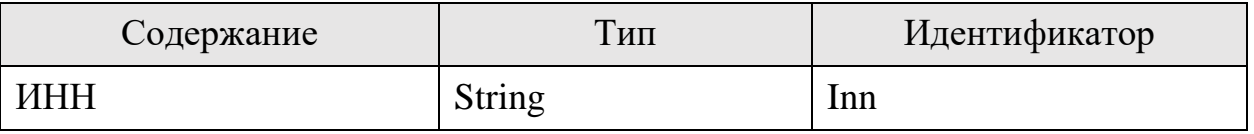

#### *Ответ (GetGrantedPermissionsResponse)*

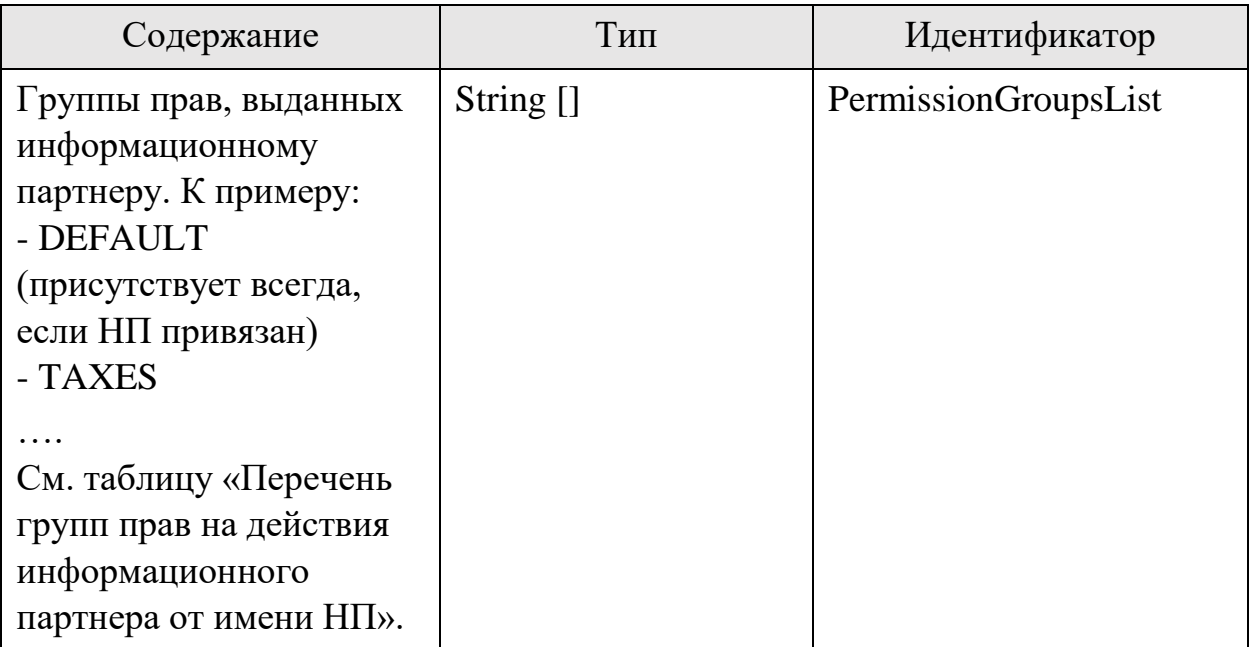

## 3.6. Запрос на изменение набора групп прав, выданных информационному партнеру

## **Инициатор вызова**: информационный партнер

## **Требуется группа разрешений**: DEFAULT

Метод требует подписи КЭП банка.

Процедура вызывается для передачи в ПП АУСН информации о том, что НП хочет изменить набор групп прав для информационного партнера. В ЛК информационного партнера пользователь отмечает запрашиваемые групп прав, которые должны быть подтверждены. Пользователь либо подтверждает все запрашиваемые группы прав, либо отклоняет заявку (выданный ранее набор групп прав остается без изменений).

Новый, запрашиваемый набор групп прав вступает в силу только после подтверждения в ЛК АУСН и полностью перезаписывает предыдущий набор прав.

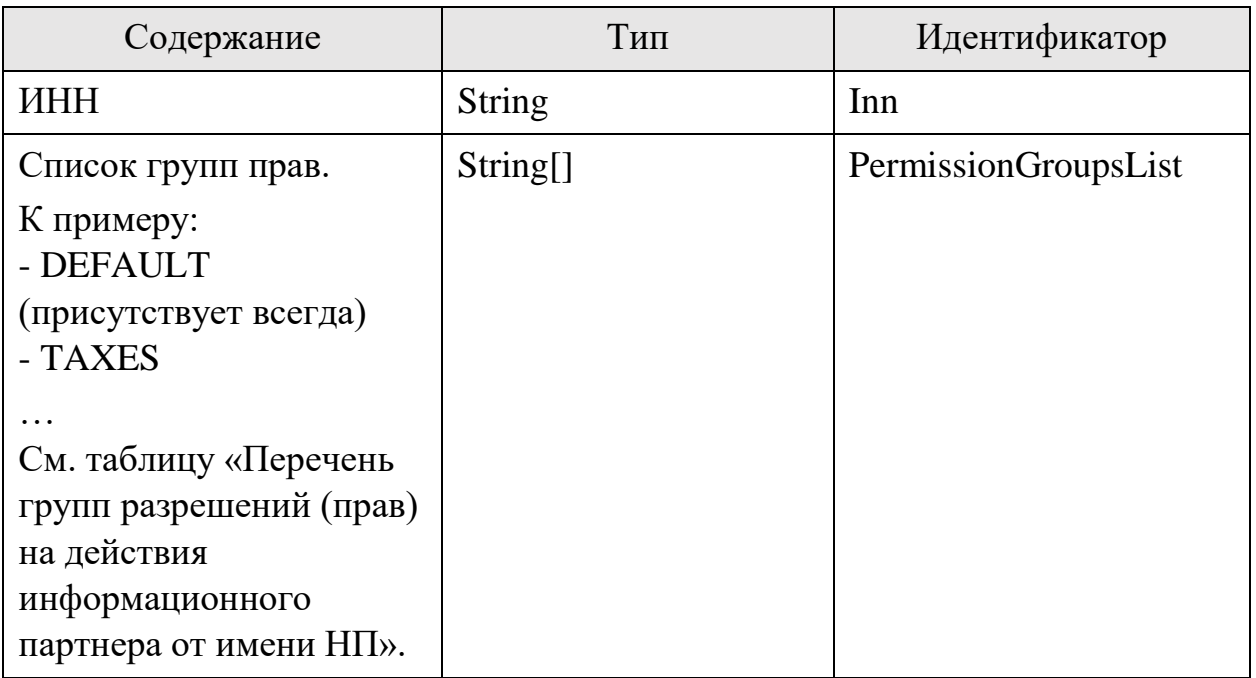

## *Запрос (PostGrantedPermissionsRequest)*

#### *Ответ (PostGrantedPermissionsResponse)*

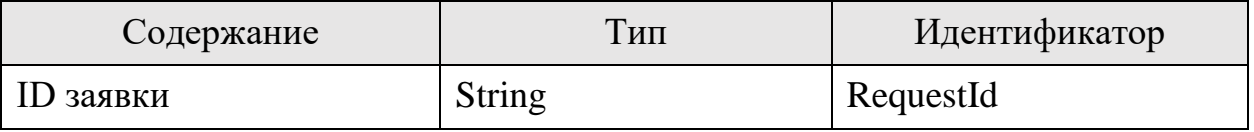

Далее информационный партнер должен отслеживать статус исполнения заявки.

## 3.7. Получение статуса заявки на изменение набора групп прав, выданных информационному партнеру

#### **Инициатор вызова**: информационный партнер

#### **Требуется группа разрешений**: DEFAULT

Получение статуса заявки на изменение набора групп прав, выданных информационному партнеру.

#### *Запрос (GetGrantedPermissionsStatusRequest)*

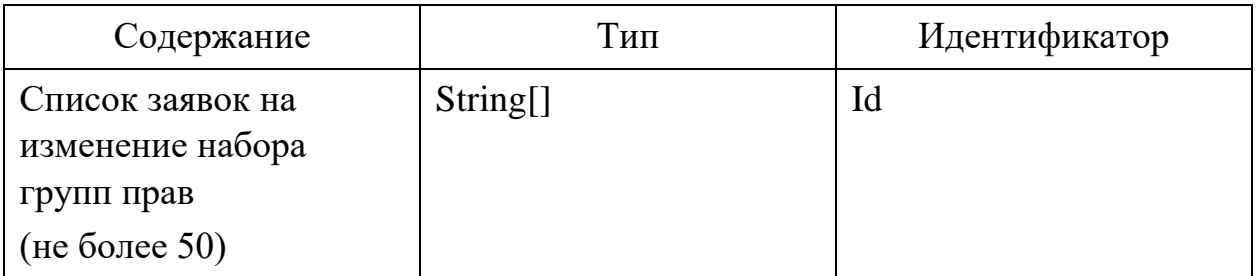

#### *Ответ (GetGrantedPermissionsStatusResponse)*

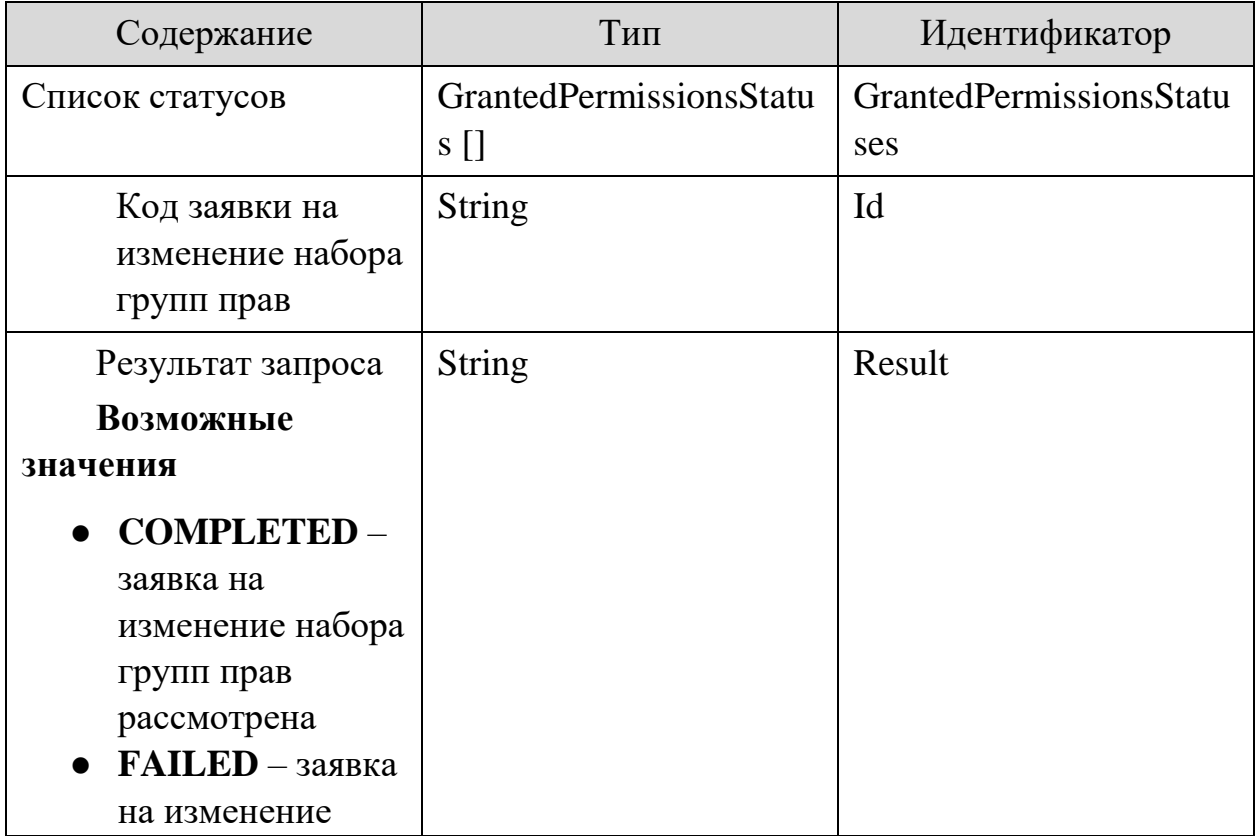

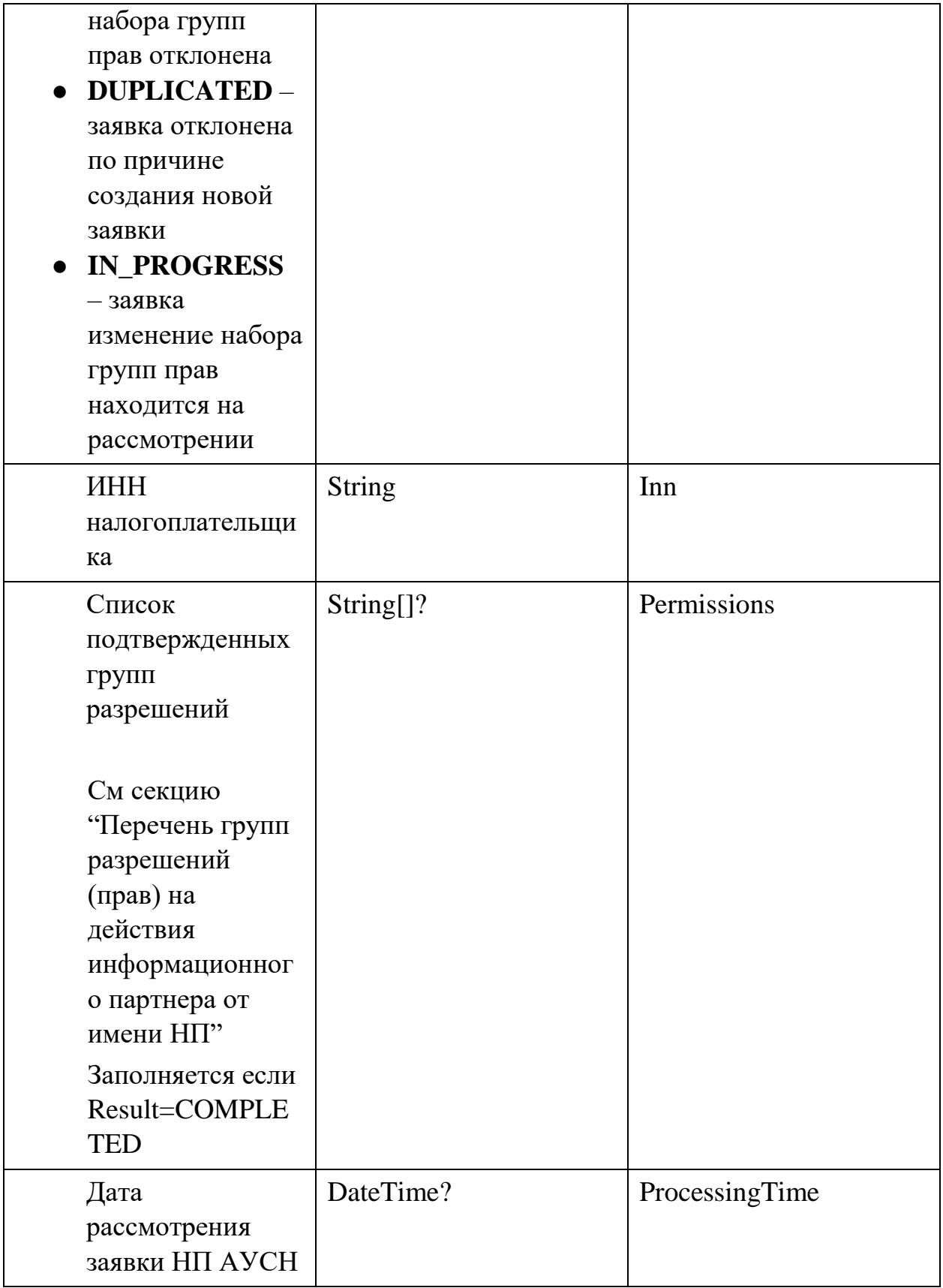

Ошибки в приеме (UsnPlatformError) за исключением "Общие коды ошибок для всех ответов"

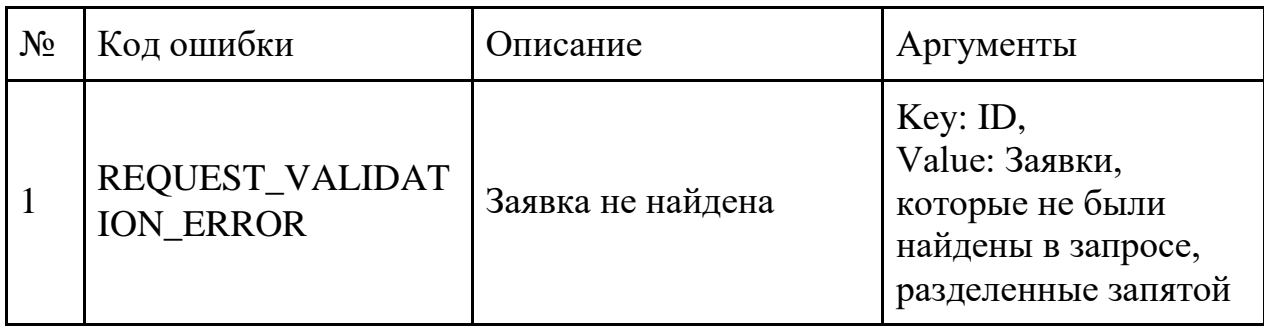

## 4. Работа с налогоплательщиком

## 4.1. Получение детальной информации о НП АУСН

#### **Инициатор вызова**: информационный партнер

## **Требуется группа разрешений**: DEFAULT

Процедура может вызываться для получения детальной информации о НП АУСН.

## *Запрос (GetTaxpayerStatusRequest)*

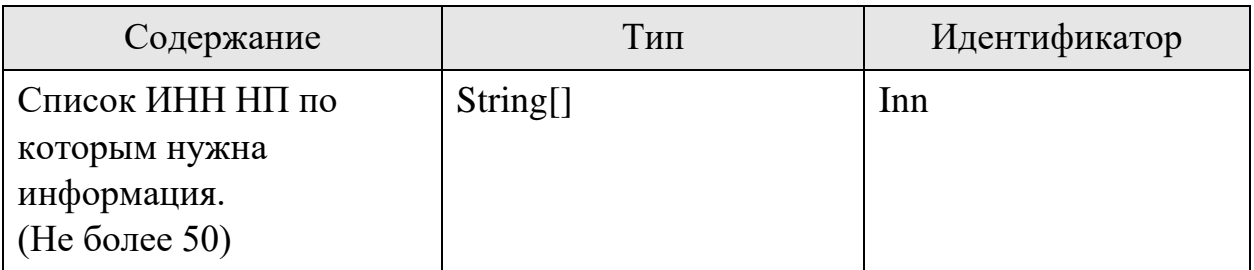

#### *Ответ (GetTaxpayerStatusResponse)*

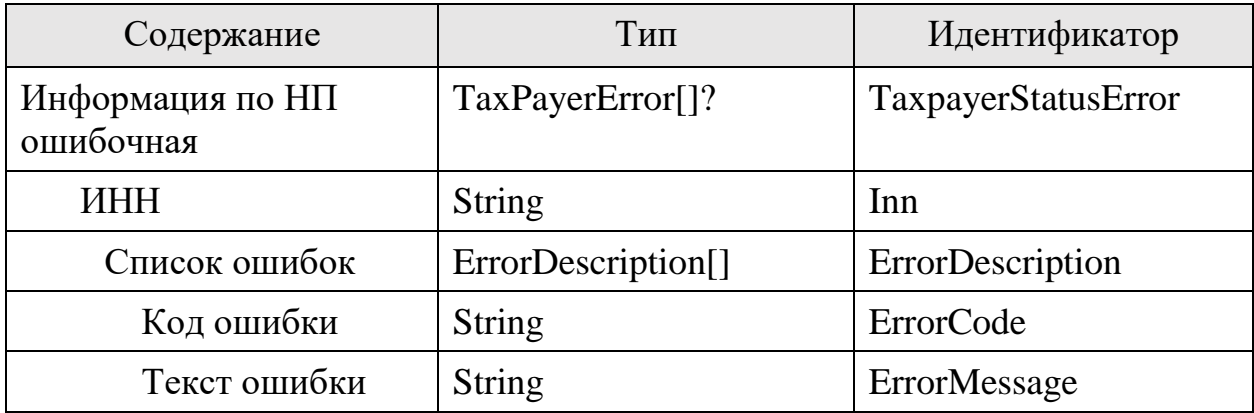

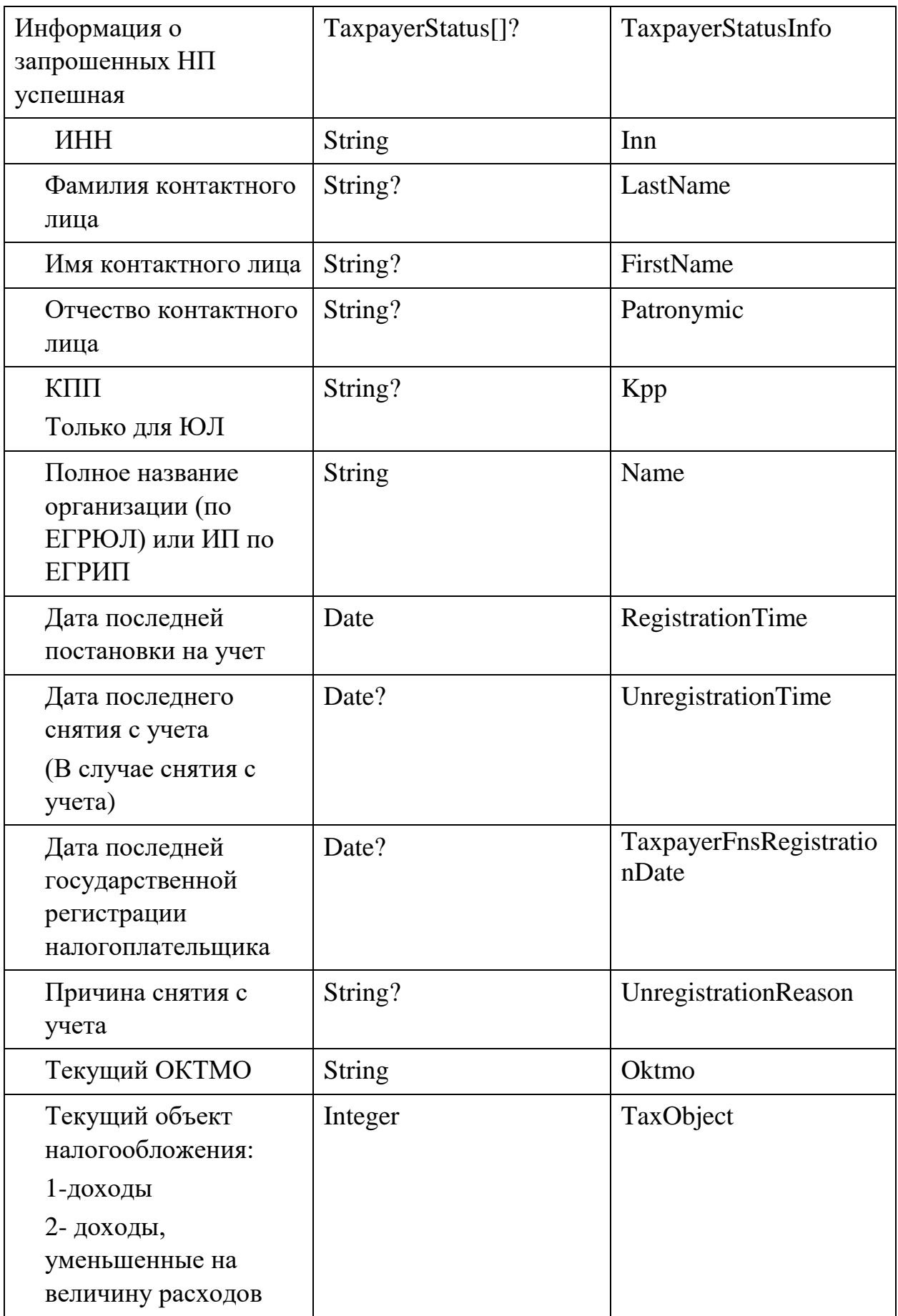

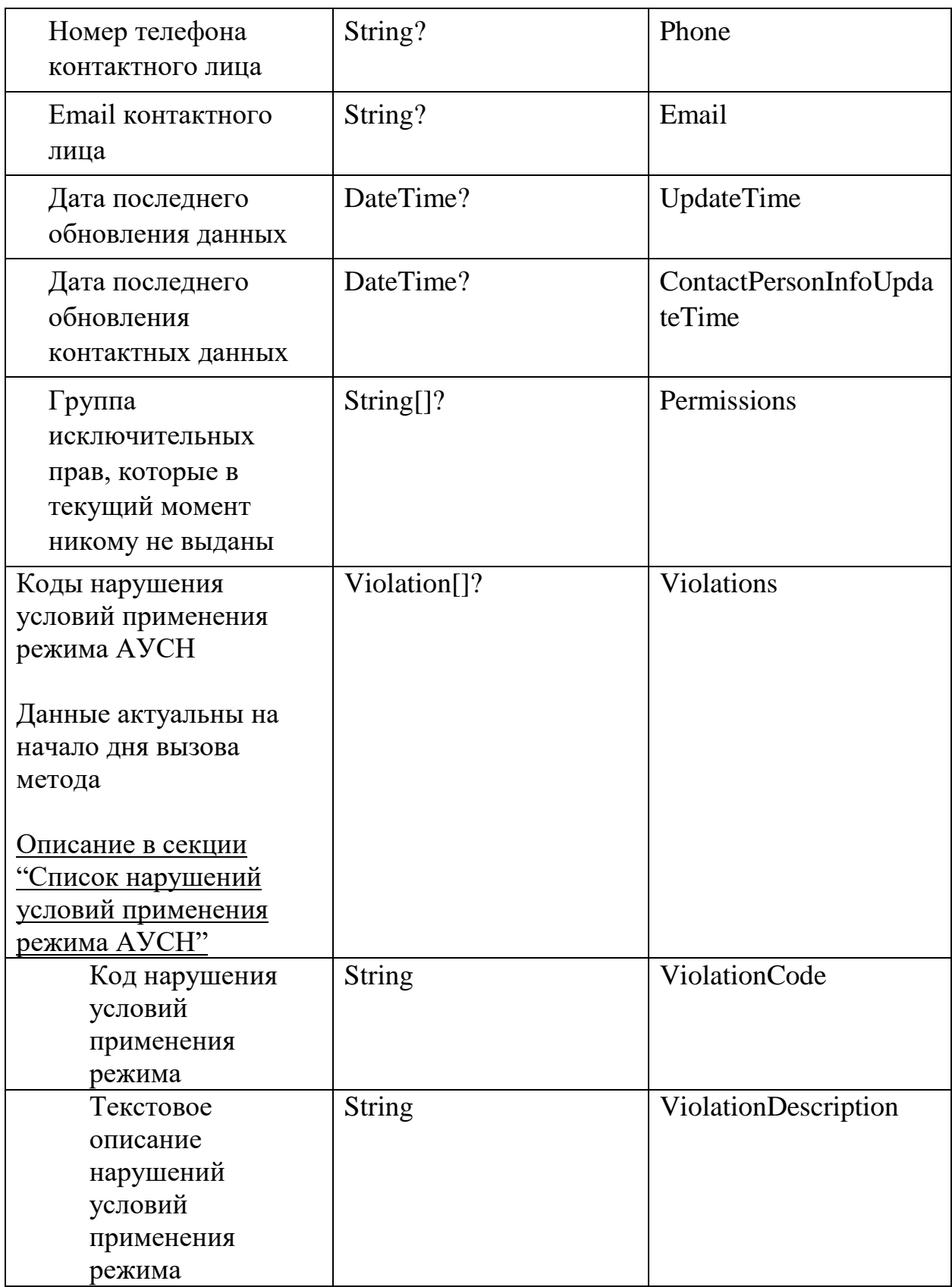

4.2. Метод удален

## 4.3. Обновить контактные данные по НП

Инициатор вызова: информационный партнер

# Требуется группа разрешений: DEFAULT

Обновляет контактные данные по налогоплательщику.

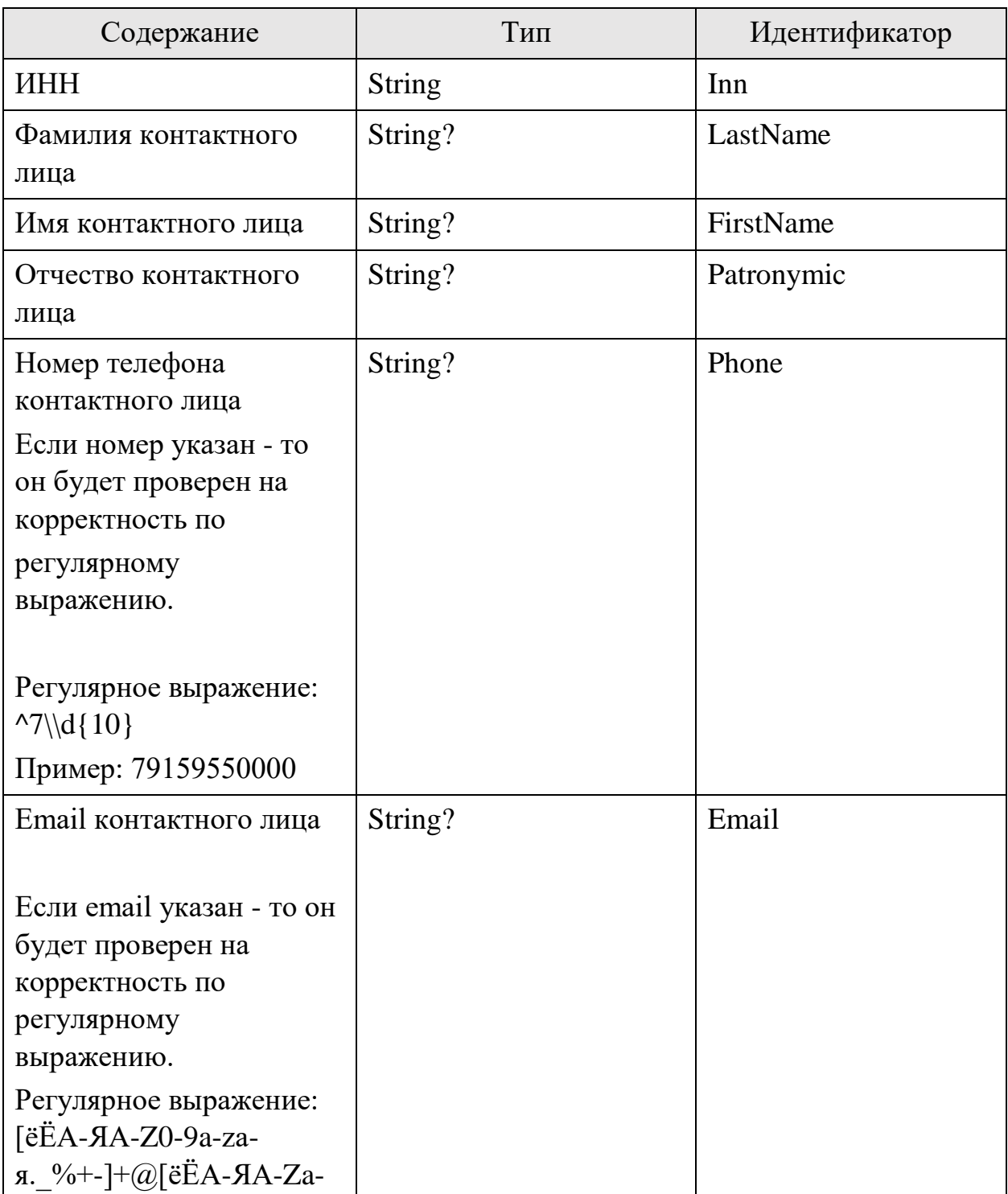

## **3anpoc (PostTaxpayerContactPersonInfoRequest)**

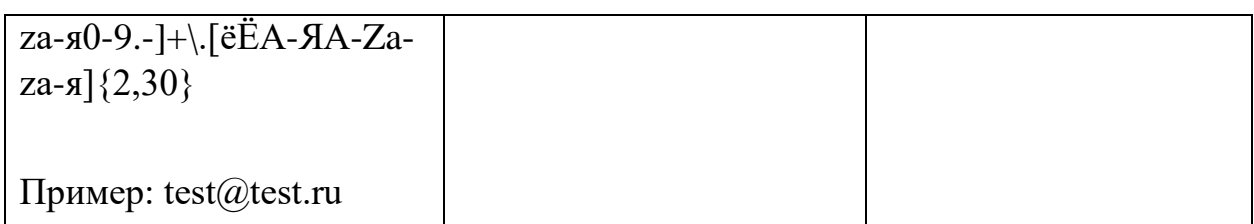

## **Omeem** (PostTaxpayerContactPersonInfoResponse)

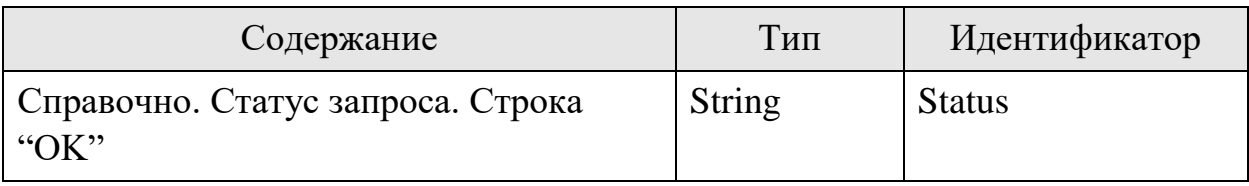

## 4.4. Единый опросный метод (ЕОМ). Список событий

#### Инициатор вызова: информационный партнер

## Требуется группа разрешений: нет.

Метод возвращает список доступных и не подтвержденных событий в ПП АУСН текущего информационного партнера. Данный метод является альтернативной вызова многих отдельных методов.

Метод доступен для вызова только при указании в методе PostPlatformRegistrationRequest флага EnableEventStream=True

События хранятся ограниченное время. Если они не были подтверждены в течение указанного времени, то они удаляются безвозвратно.

Минимальное время хранения события на стороне ПП АУСН - 14 календарных дней

Максимальное число событий в одном ответе - 100

После вызова метода, банк-партнер обрабатывает ответ и подтверждает принятие указанных данных методом "4.5 Единый опросный метод. Подтвердить событие". И вызывает метод 4.4 еще раз для получения списка новых событий. Рекомендуемое время опроса - раз в 15 секунд.

Повторное чтение предыдущих событий после подтверждения методом "4.5 Единый опросный метод. Подтвердить события" невозможно.

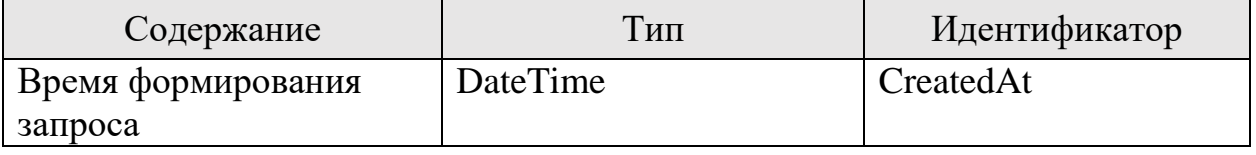

## **3anpoc (GetEventStreamRequest)**

# **Omsem (GetEventStreamResponse)**

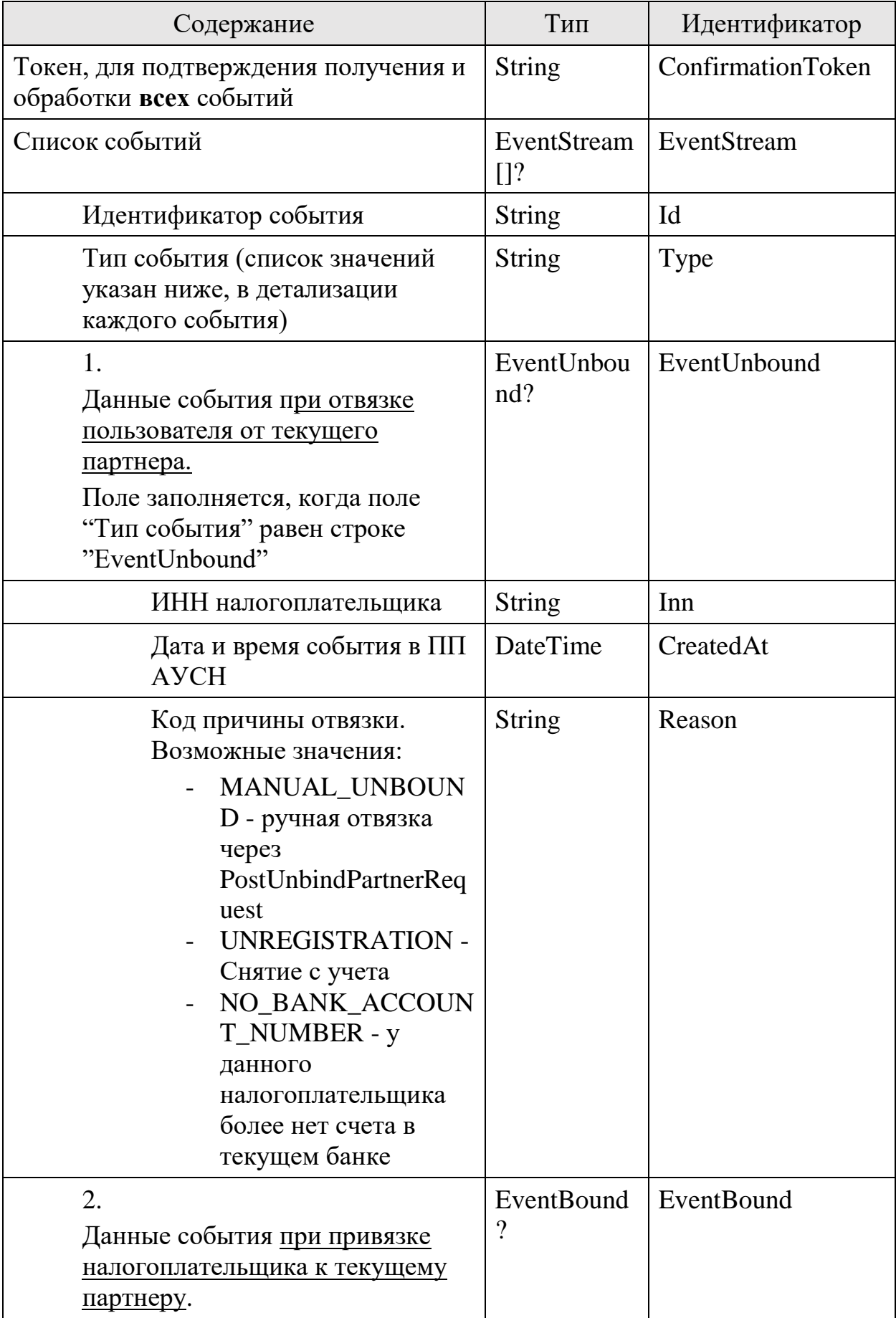

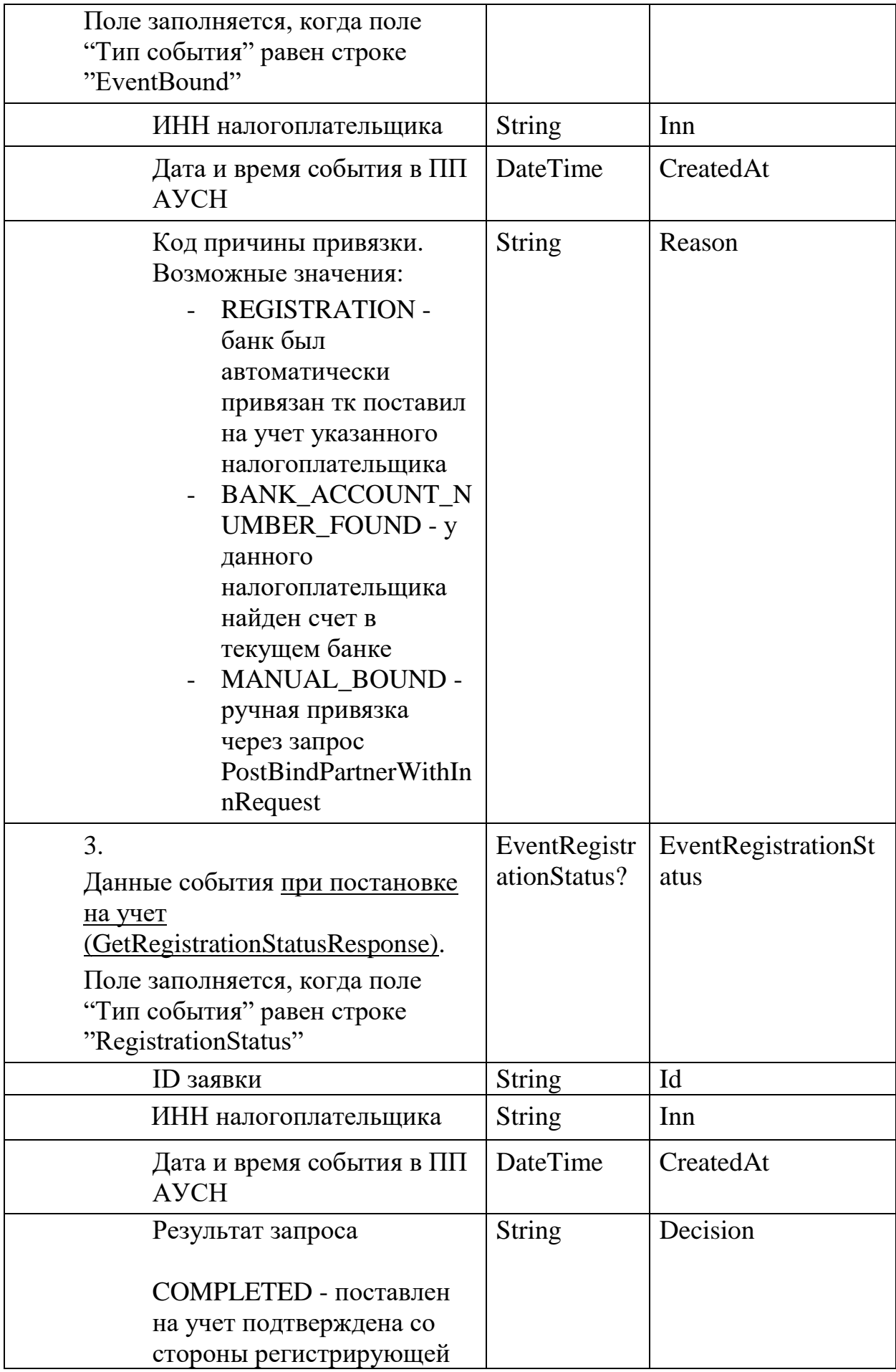

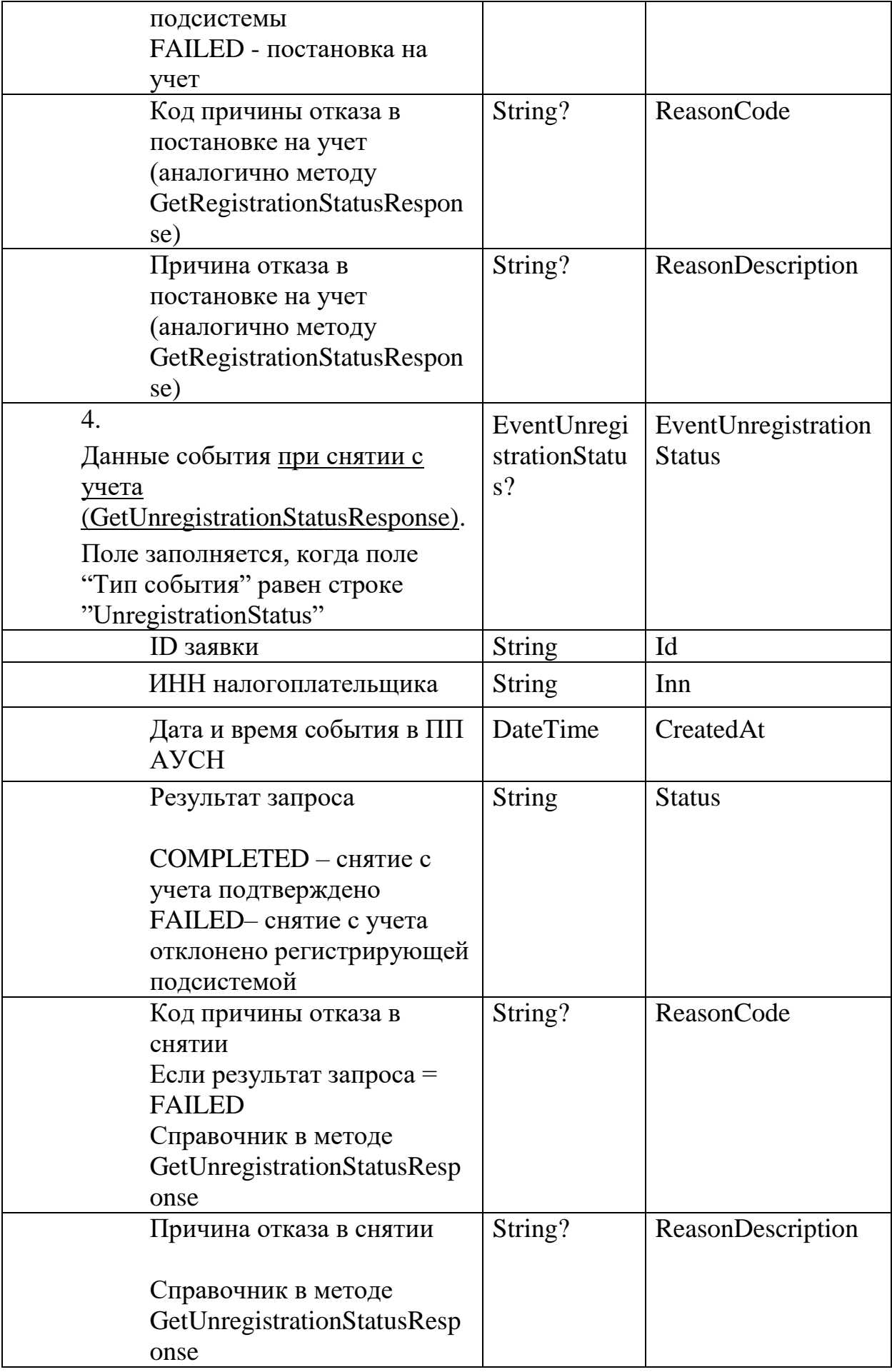

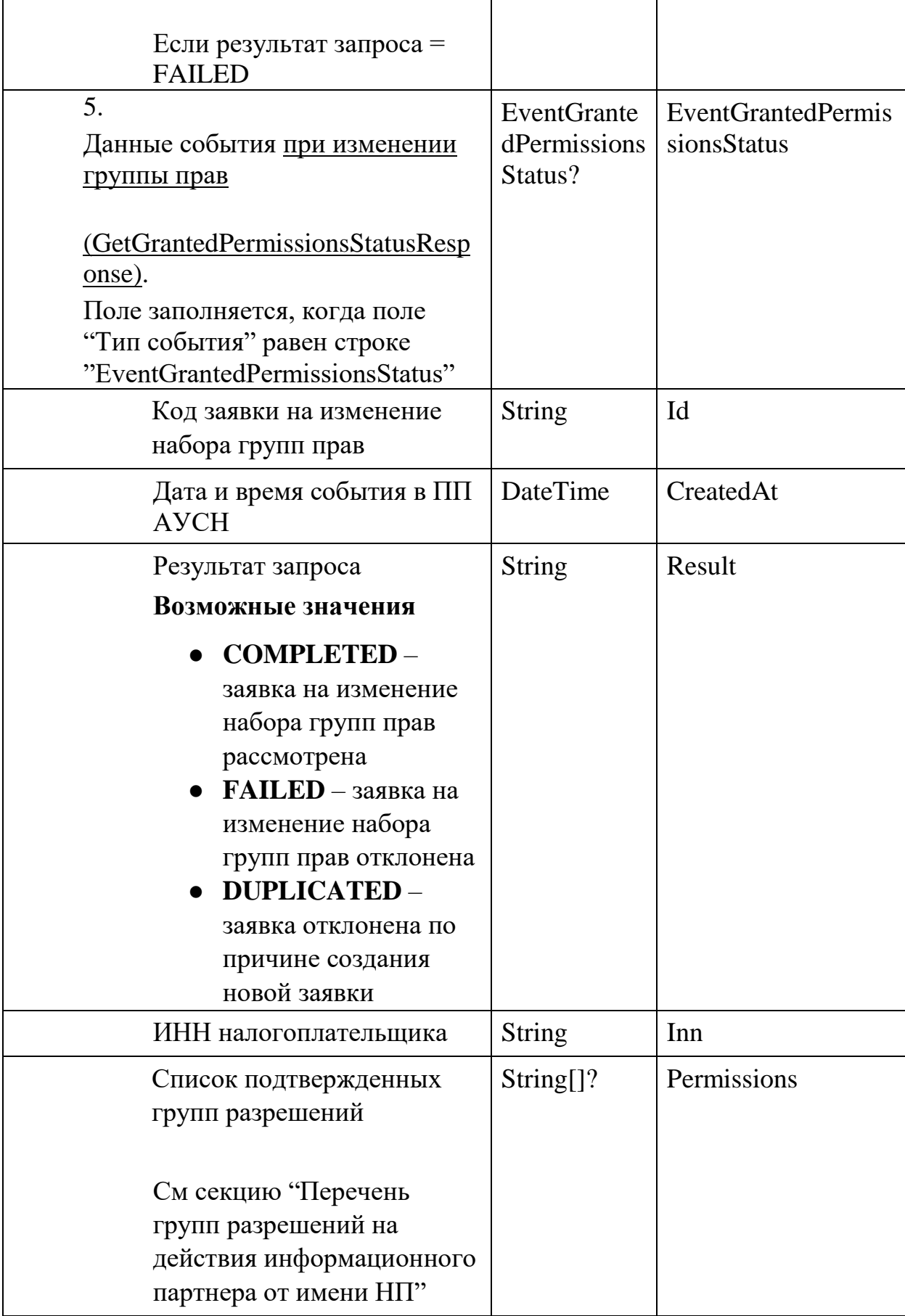

 $\mathbf{r}$ 

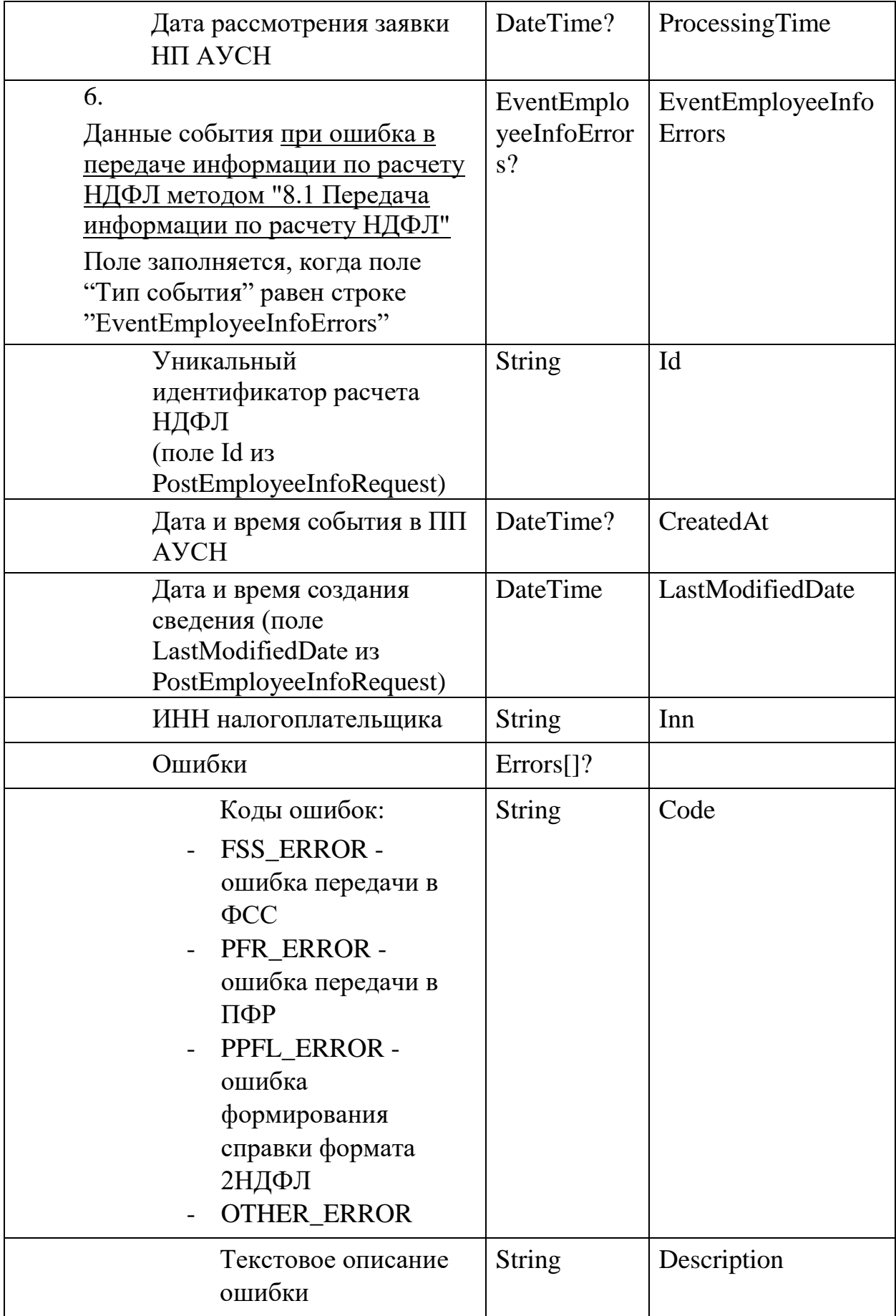

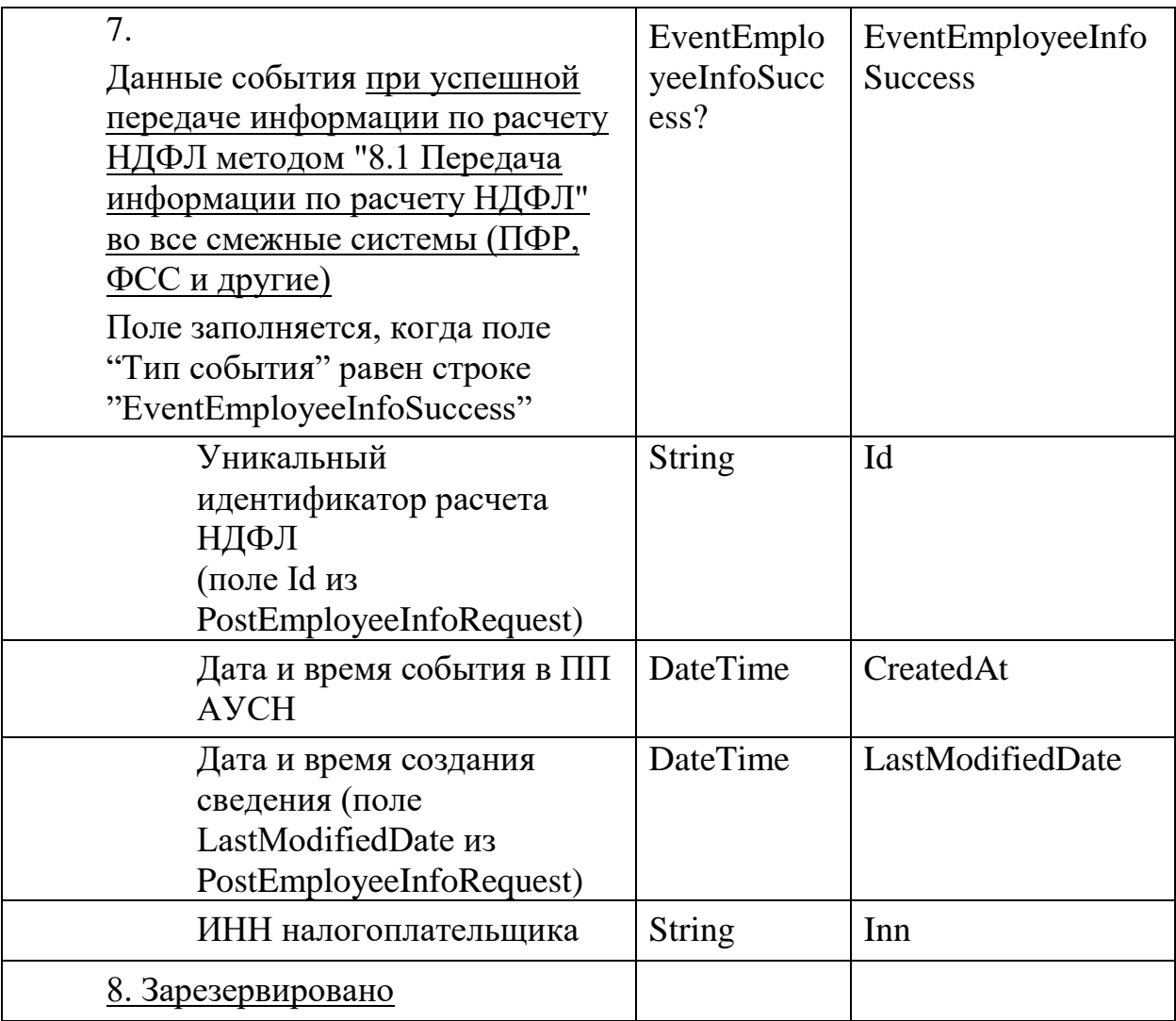

## 4.5. Единый опросный метод. Подтвердить события

## Инициатор вызова: информационный партнер

## Требуется группа разрешений: нет

Метод подтверждает, список событий из метода 4.4

Метод доступен для вызова только при указании в методе PostPlatformRegistrationRequest флага EnableEventStream=True

## **3anpoc (PostEventStreamConfirmationRequest)**

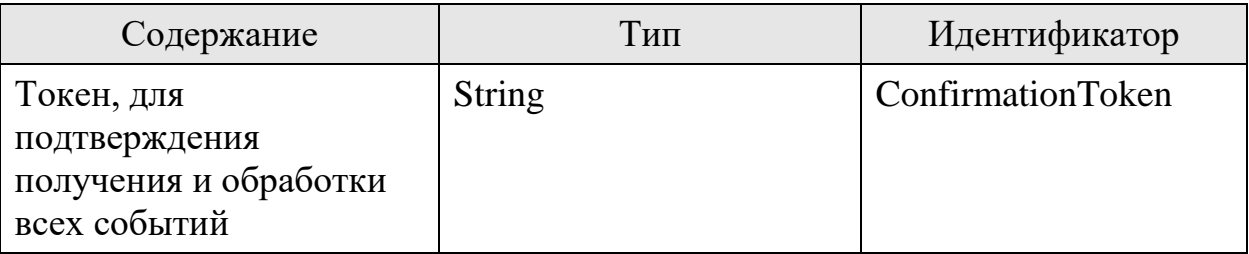

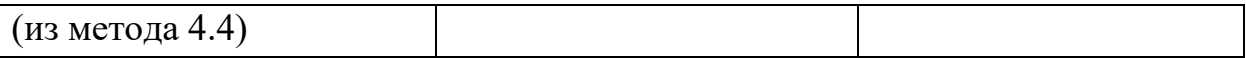

# *Ответ (PostEventStreamConfirmationResponse)*

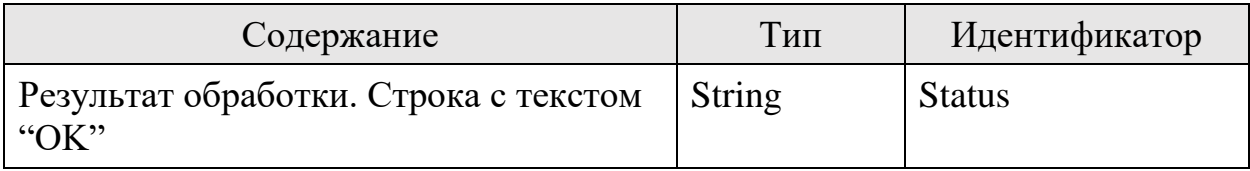

## 5. Безналичные операции

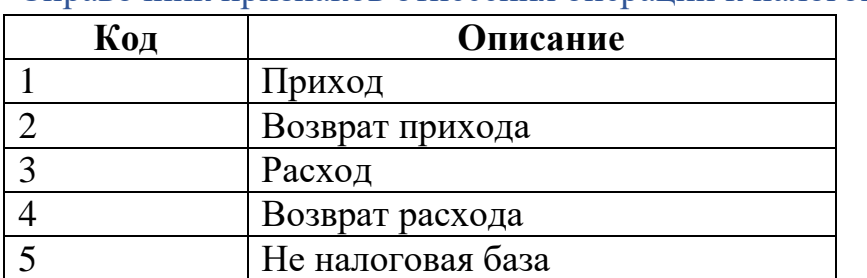

#### Справочник признаков отнесения операции к налоговой базе

#### Справочник категорий операций

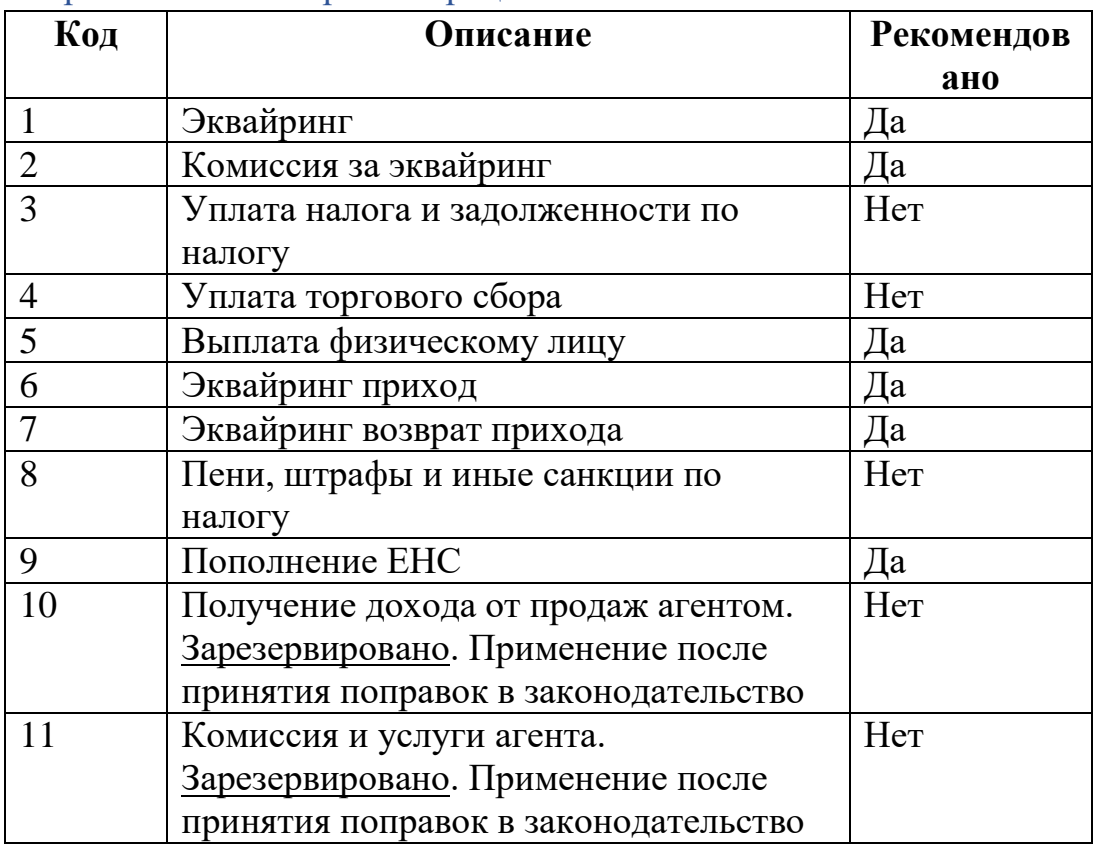

Справочник категорий операций будет дополняться по мере развития алгоритмов автоматического выявления нарушений.

#### Справочник источников разметки

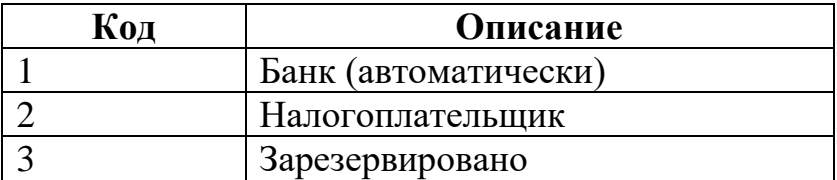

Справочник источников разметки будет дополняться при появлении новых возможностей по интеграции.

5.1. Подача информации о своей безналичной операции Инициатор вызова: информационный партнер

## Требуется группа разрешений: нет.

Процедура вызывается для передачи информации о безналичных операциях по расчетным счетам непосредственно информационным партнером, проводившем данную операцию. Информация об операциях передается батчем по 50 операций в «пачке». Каждая операция должна передаваться до получения положительного подтверждения.

В случае повторной передачи информации с тем же номером документа (id) информация об операции будет обновлена. Не допускается обновление (повторная передача операции с тем же id, но с другим значением) следующих полей:

- DrawDate
- ChargeDate

Данные поля возможно передавать только при самой первой передаче операции

В случае если между передачами информации о безналичных операциях НП перестал применять АУСН, а информационный партнер еще не получил информацию об этом, то в ответ на передачу очередной порции информации о безналичных операциях информационный партнер получит в ответ ошибку, что НП больше не привязан и информация об операциях в ПП АУСН принята не будет.

#### ФЛК-1 проверки:

Данные проверки осуществляются в момент приема операции. Ошибка в приеме сопровождается кодом ошибки в ответе данного метода.

- 1. Должно быть заполнено только одно поле (или DrawDate или ChargeDate)
- 2. Допустимые значения для поля TaxDocDate в случае заполнения "0" или дата в формате dd.MM.уууу
- 3. Существует налогоплательщик в ПП АУСН с переданным ИНН (поле " $\text{Inn"}$
- 4. Если заполнено поле "DrawDate" (Дата списания средств с р/с) то операция считается исходящей
- 5. Если заполнено поле "ChargeDate" (Дата поступления средств на р/с) то операция входящей В соответствии с этим вычисляется дата операции: если входящая значением ChargeDate, исходящая - DrawDate
- 6. Валидация даты операции: дата операции должна входить в период нахождения НП на АУСН.
- 7. Проверка на обязательные поля.
- 8. Сумма разметки не может быть меньше суммы транзакции.

## *Запрос (PostAccountOperationRequest)*

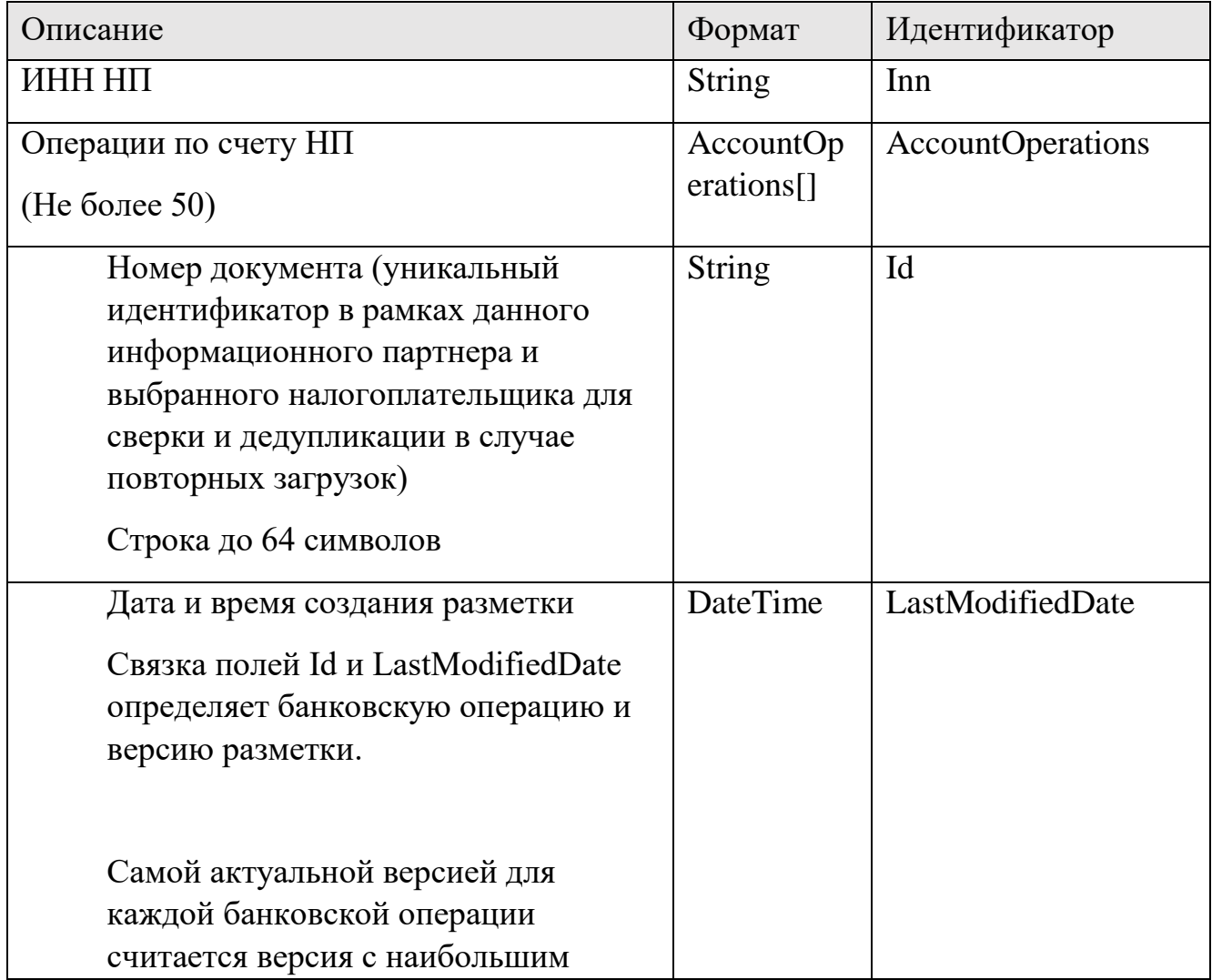

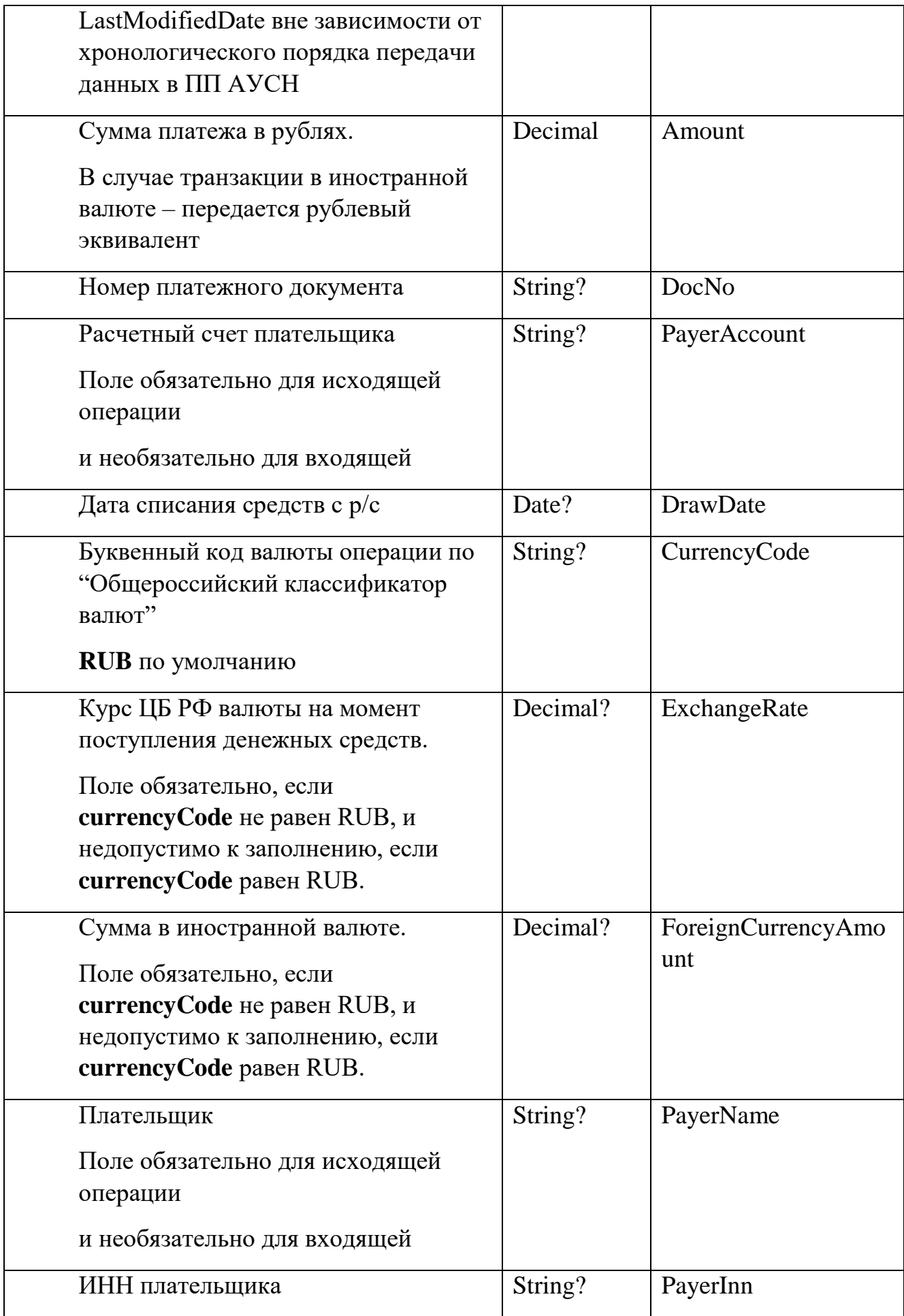

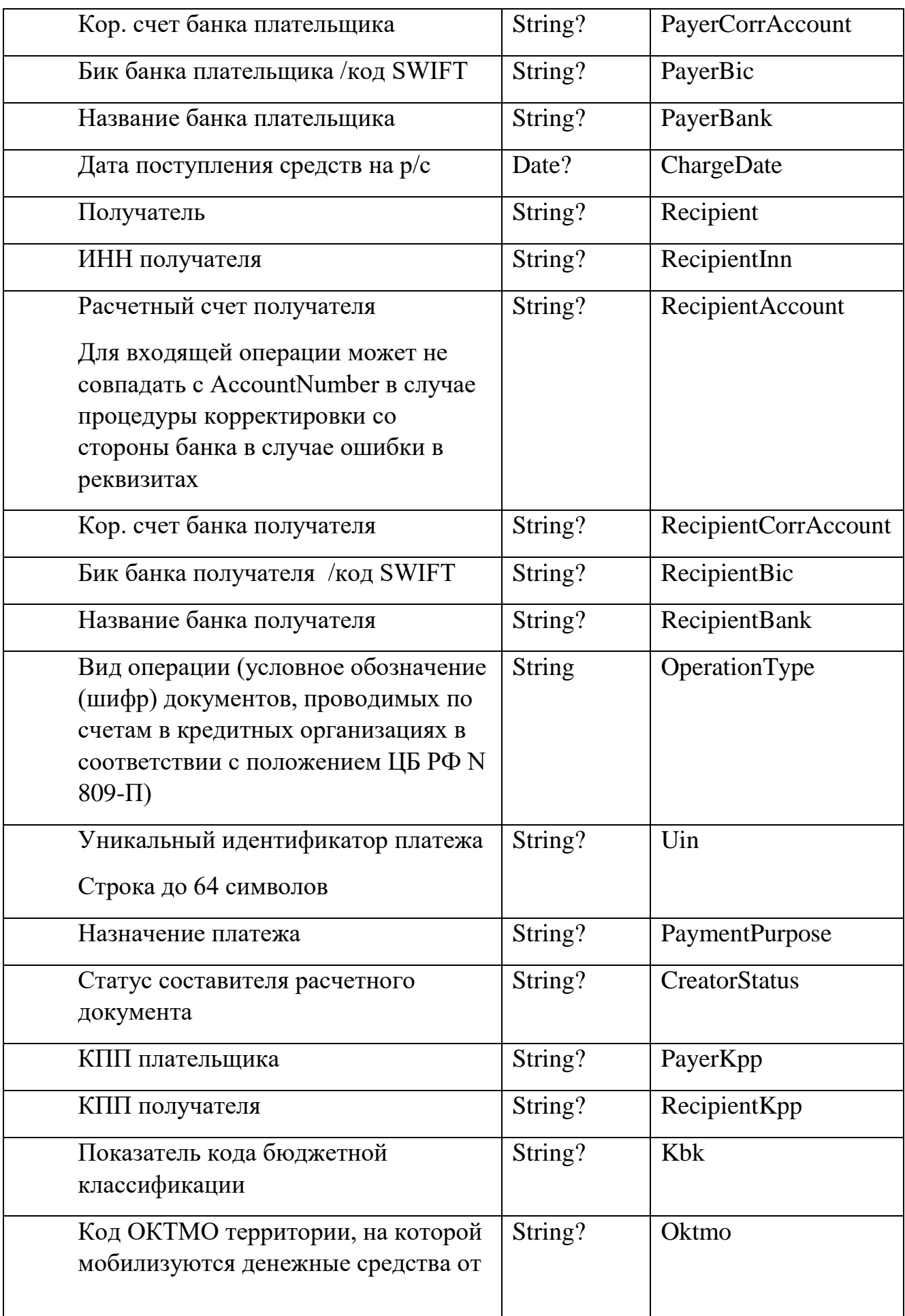

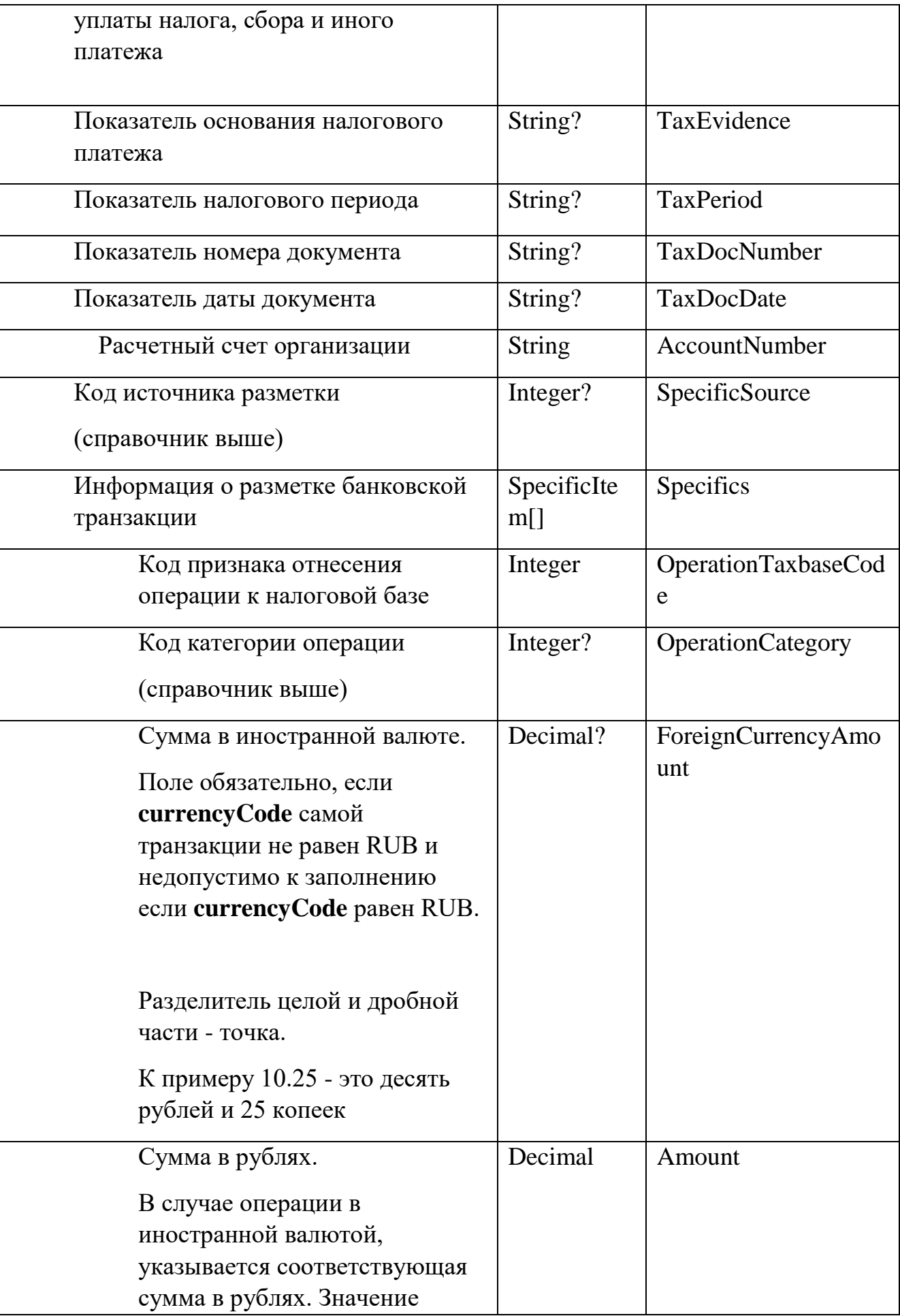

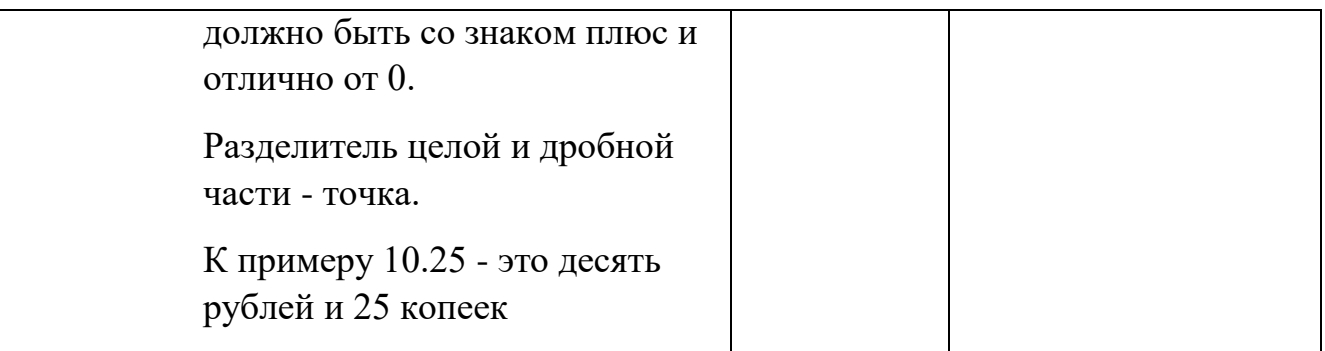

# **Omeem** (PostAccountOperationResponse)

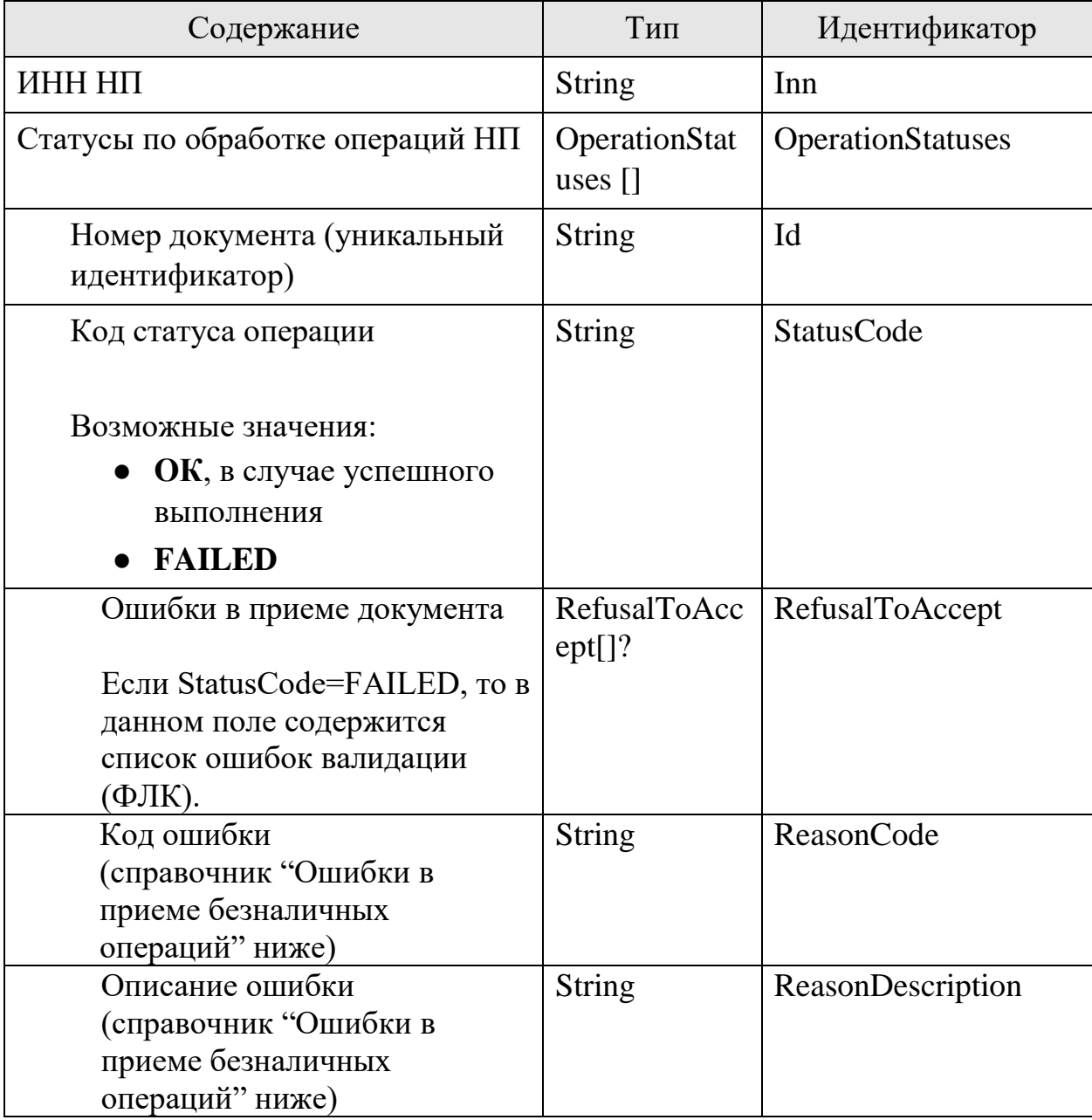

Ошибки в приеме безналичных операций, за исключением "Общие коды ошибок для всех ответов"

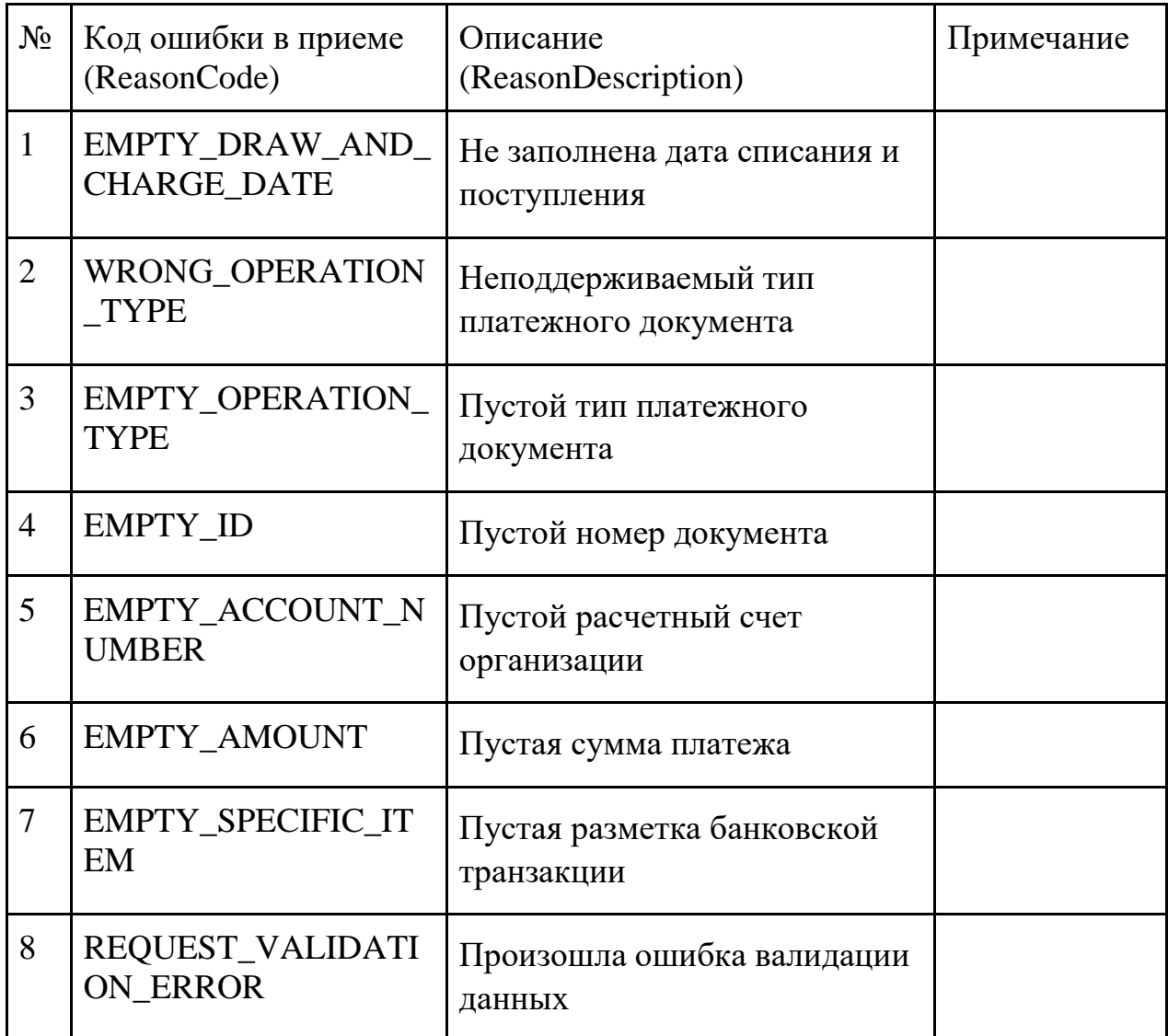

Пример разметки эквайринга:

```
<AccountOperations>
<Specifics>
      <Amount>1000</Amount>
      <OperationTaxbaseCode>5</OperationTaxbaseCode>
      <OperationCategory>1</OperationCategory>
</Specifics>
<Specifics>
      <Amount>13</Amount>
```
```
 <OperationTaxbaseCode>3</OperationTaxbaseCode>
     <OperationCategory>2</OperationCategory>
</Specifics>
```
 <Id>77377199</Id> <Uin>248887</Uin> <Amount>987</Amount> </AccountOperations>

Пояснение к разметке выше:

- $-1000$  рублей не налоговая база (5), эквайринг (1)
- 13 рублей расход (3), комиссия за эквайринг (2)

Эквайринг мы не считаем налоговой базой, так как он будет учтен по чекам ККТ. Комиссия за обработку эквайринга относится к расходам.

### 5.2. Отмена безналичной операции текущего партнера

#### **Инициатор вызова**: информационный партнер

### **Требуется группа разрешений**: DEFAULT

Отменить операцию другого информационного партнера нельзя. Отмененную операцию в дальнейшем нельзя восстановить, изменить, повторно отменить.

#### *Запрос (PostAccountOperationCancelRequest)*

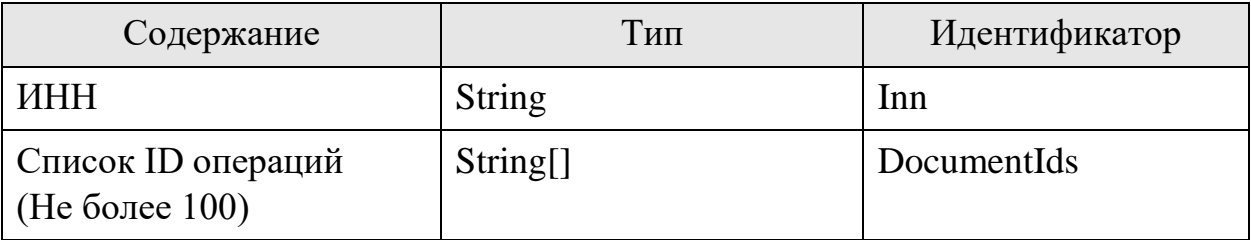

### *Ответ (PostAccountOperationCancelResponse)*

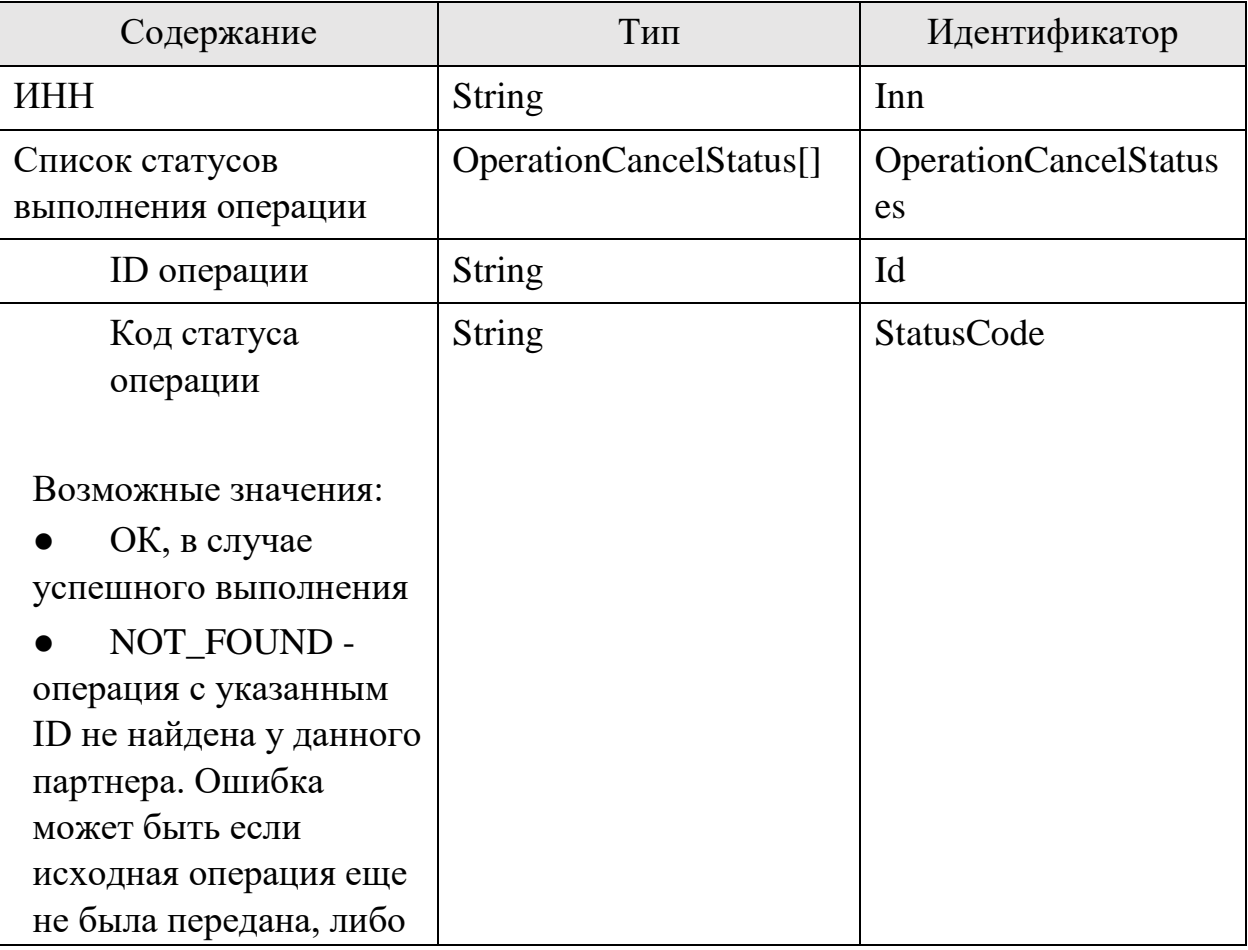

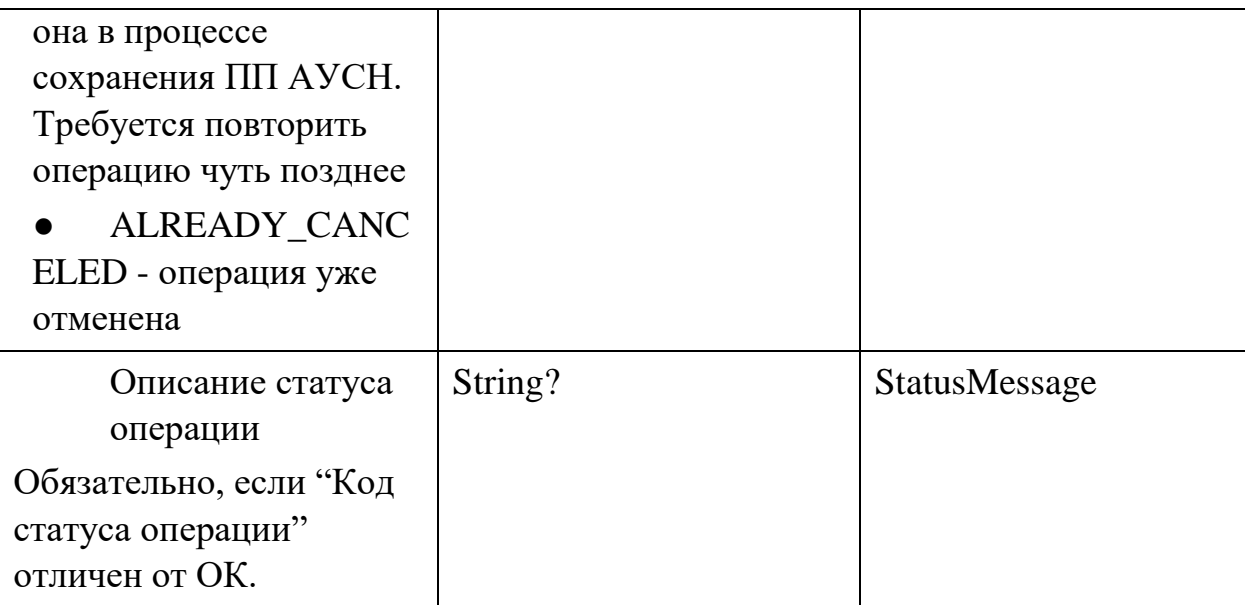

#### 5.3. Подача банковской выписки

# **Инициатор вызова**: информационный партнер **Требуется группа разрешений**: нет

Данные, передаваемые в методе являются альтернативой передачи банковских операций методом "5.1 Подача информации о своей безналичной операции"

Метод требует подписи КЭП банка.

Входным параметром является XML, расширяющий формат XSD версии 2.3.2 банковской выписки от DirectBank (1С), который доступен по ссылке https://github.com/1C-Company/DirectBank/blob/master/doc/xsd-scheme/1C-Bank\_Statement.xsd

Пояснения к формату 1С:

- в формате DirectBank (1С) есть поле id (ID платежного документа в банке - Уникальный идентификатор). Согласно формату 1С это уникальный ID в рамках банка. Расширенный формат в данном документе следует этому же правилу
- пустую выписку (если нет операций) передавать не требуется

Расширения к формату DirectBank:

- добавляется разметка банковской операции - структура "AusnDetails" (аналогичную методу "5.1 Подача информации о своей безналичной операции"). Правила разметки операций совпадают с описанными для метода 5.1 Подача информации о своей безналичной операции.

Поля из формата DirectBank, которые не могут быть переданы со стороны банка в соответствии с законопроектом так как не являются данными о банковской упразднены (допустимы, но опциональны к передаче со стороны банков):

- OpeningBalance (Остаток на счете на начало периода)
- TotalDebits (Общая сумма документов по дебету счета)
- TotalCredits (Общая сумма документов по кредиту счета)
- ClosingBalance (Остаток на счете на конец периода)
- Stamp (Данные штампа банка по каждому платежному документу)
- Stamp (Данные штампа банка по выписке в целом)

Процедура вызывается для передачи информации о безналичных операциях непосредственно информационным партнером, проводившем данную операцию

В случае повторной передачи информации с тем же номером документа (id) информация об операции будет обновлена. Самой актуальной версией для каждой банковской операции считается версия с наибольшим LastModifiedDate вне зависимости от хронологического порядка передачи данных в ПП АУСН

Не допускается обновление (повторная передача операции в составе выписки с тем же id, но с другим значением) следующих полей:

- date (дата операции. структура OperationInfo)

Данные поля возможно передавать только при самой первой передаче операции в составе выписки

В случае если между передачами информации о безналичных операциях НП перестал применять АУСН, а информационный партнер еще не получил информацию об этом, то в ответ на передачу очередной порции информации о безналичных операциях информационный партнер получит в ответ ошибку, что НП больше не привязан и информация об операциях в ПП АУСН принята не будет.

В соответствии Указанием Банка России от 29 декабря 2008 г. N 2161-У мемориальный ордер не может быть использован в качестве расчетного

документа. В случае наличия в формате DirectBank типа платежного документа MemOrder, будет возвращена ошибка приема сведений.

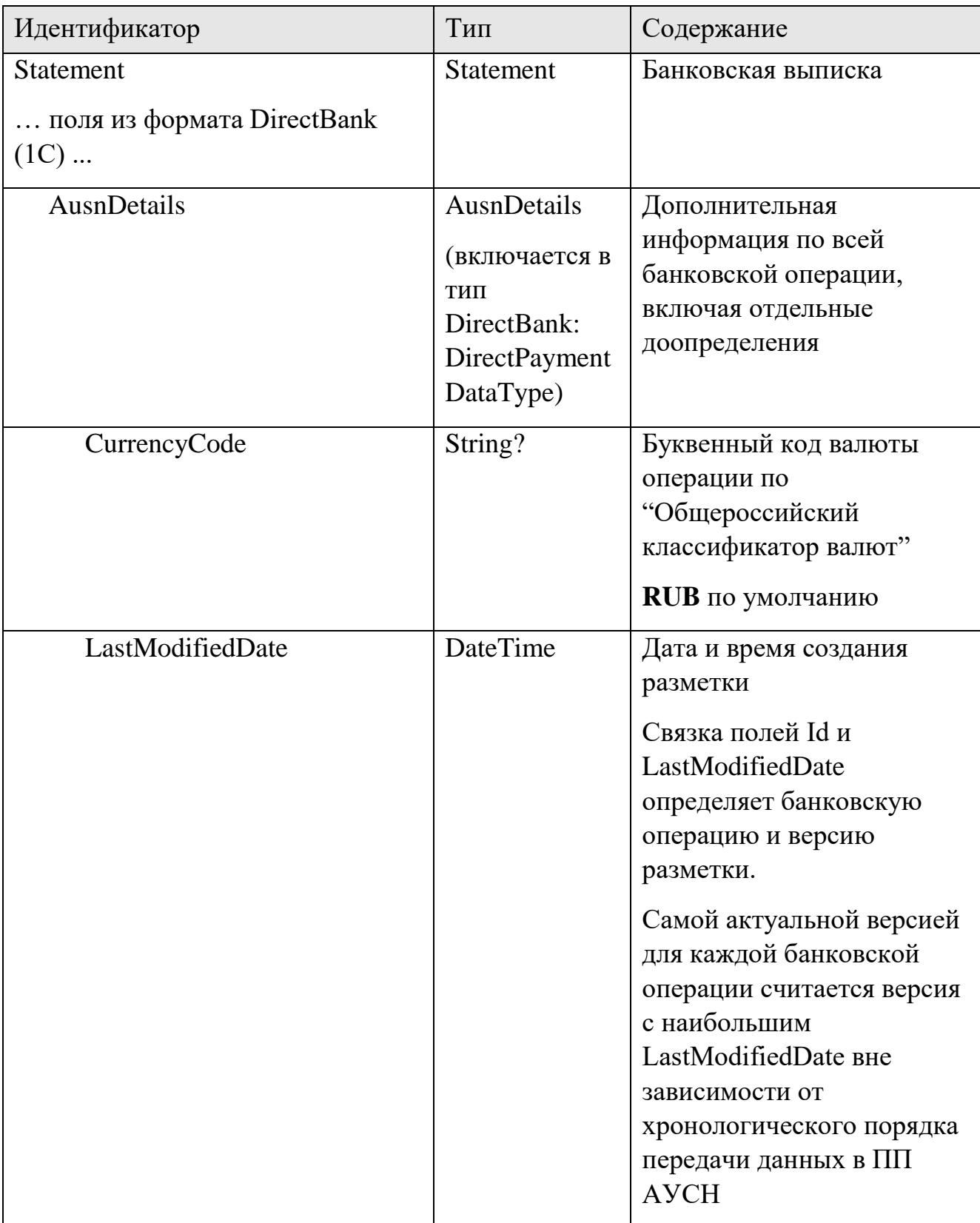

# *Запрос (PostExtendedStatementRequest)*

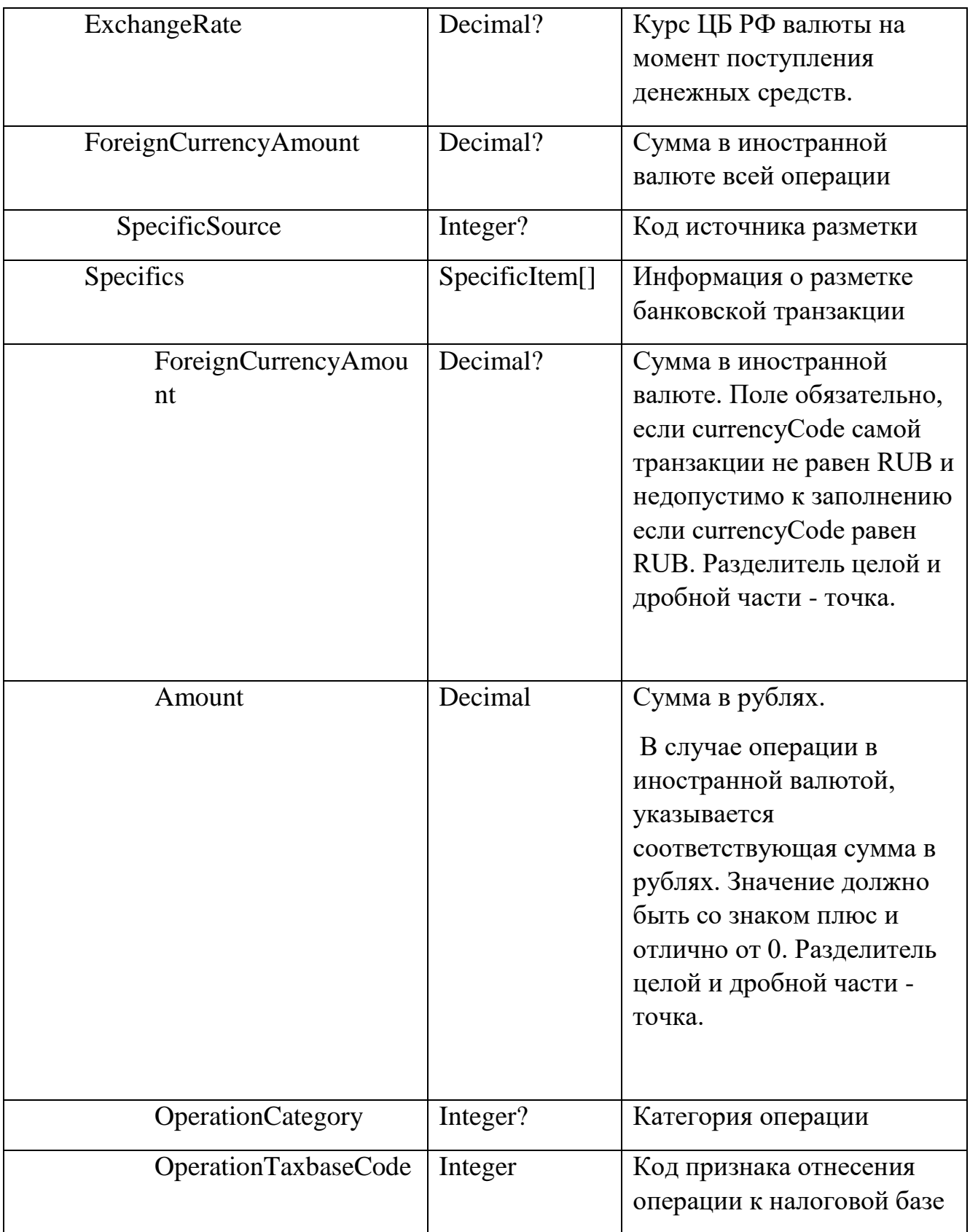

# Пример запроса на документ "PayDocRu" в конце документа, во вложении

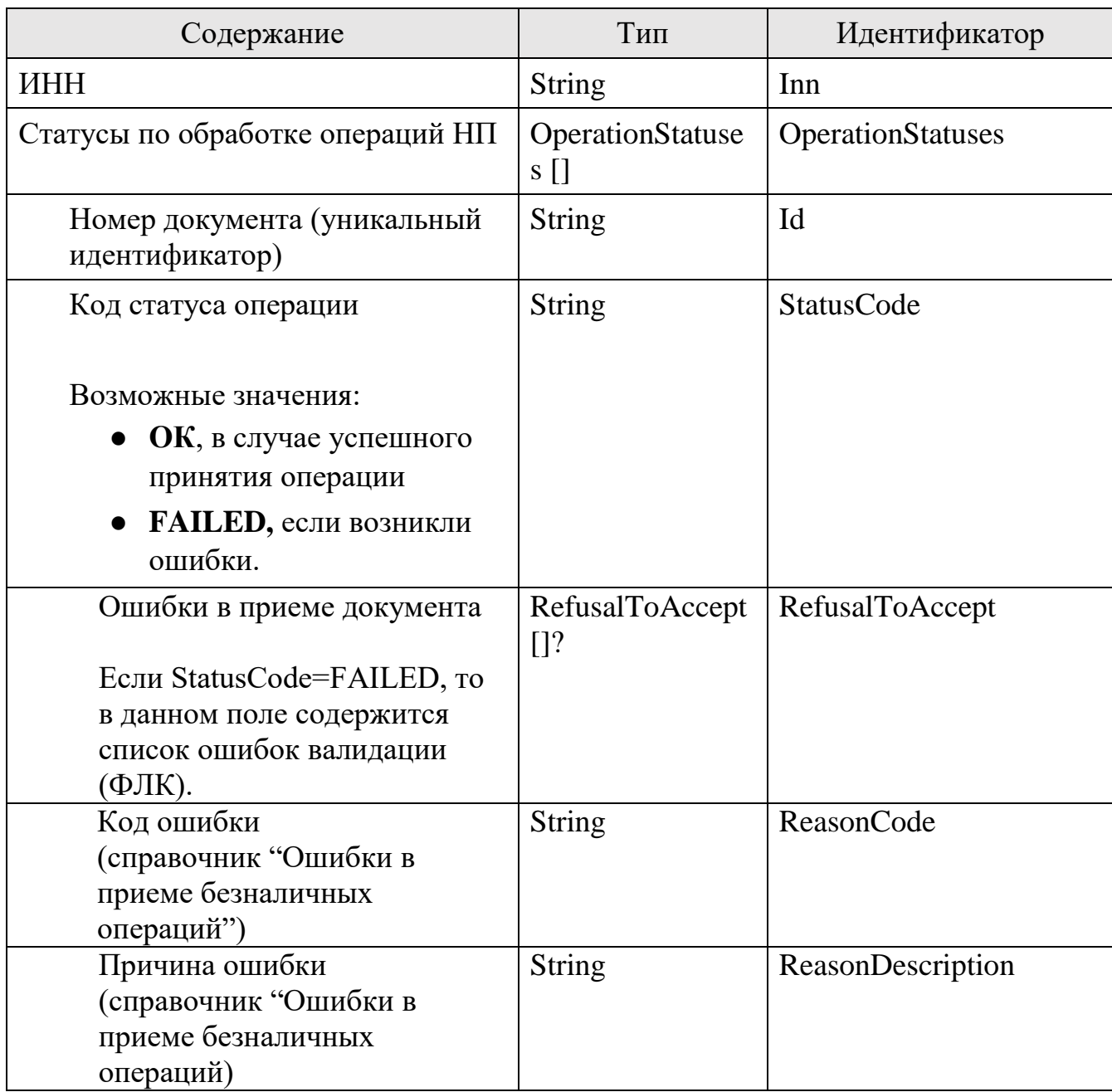

# *Ответ (PostExtendedStatementResponse)*

### 6. Информация о начислениях налога

Банки-партнеры могут производить пополнение счета ЕНС на сумму рассчитанного налога АУСН и НДФЛ.

Для пополнения счета ЕНС на сумму налога АУСН партнер должен запросить, а пользователь должен предоставить информационному партнеру соответствующую группу прав. Данная группа прав может быть выдана только одному информационному партнеру.

В случае если информационный партнер запрашивает право на пополнение счета ЕНС на сумму налога АУСН у пользователя, он должен в полном объеме поддерживать функционал по проведению уплаты.

Партнер должен контролировать сохранность ранее полученной группы прав. В случае отзыва налогоплательщиком данной группы прав, информационный партнер обязан уведомить НП о невозможности исполнения обязательства по уплате налога (в случае, если НП все еще подключен к информационному партнеру).

Сведения о задолженности и пене не ведутся отдельно для налогов АУСН и НДФЛ.

В приложении информационного партнера при реализации функций уплаты налога должно быть предусмотрено:

1) Описание сроков начисления и порядка уплаты налога АУСН в продукте партнера;

2) Функционал по проведению уплаты;

3) Информирование пользователя о необходимости уплаты налога, наличии отрицательного сальдо ЕНС;

4) Методы, в достаточном объеме побуждающие пользователя уплачивать налог (информеры, баннеры, рассылки, оповещения и прочее).

Приложение информационного партнера при наступлении срока уплаты налога АУСН при помощи метода «7.5 Получение реквизитов на пополнение счета ЕНС» получает сведения о реквизитах для уплаты. Запрос должен

выполняться только в случае наличия разрешения со стороны НП АУСН на выполнение таких действий от его имени.

- 6.1. Метод удален
- 6.2. Метод удален
- 6.3. Получение информации о неуплаченных налоговых начислениях. Версия 2

#### **Инициатор вызова**: информационный партнер

#### **Требуется группа разрешений**: AGGREGATES

Процедура вызывается для получения информации о текущих **незакрытых**  налоговых начислениях, которые были выставлены АУСН. Если начисления были выставлены иной начисляющей системой, то данные не будут отражены.

По тем начислениям, которые были отправлены в ПП РСБ, но для которых еще не наступил срок уплаты поля

- Сумма уплаченная (зачтено по начислению)
- Остаток к уплате (остаток неуплаченной суммы)

не имеют смысла и не заполнены, так как отражение уплаты по начислению может производиться только после наступления срока уплаты или ручного проведения начисления инспектором.

Метод отдает только положительные по сумме начисления. Корректировки на уменьшение меняют остаток к уплате у исходного начисления (ACCRUED) либо у корректировки на увеличение (ACCRUED\_CORRECTION). Поэтому они не нуждаются в оплате.

#### *Запрос (GetBalanceAccountV2Request)*

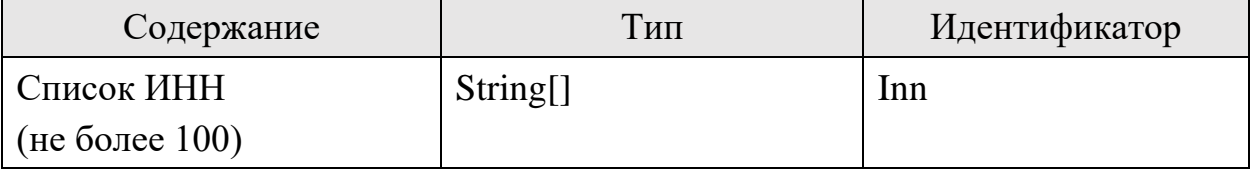

*Ответ (GetBalanceAccountV2Response)*

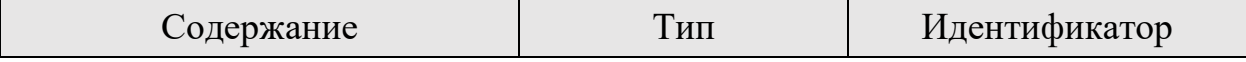

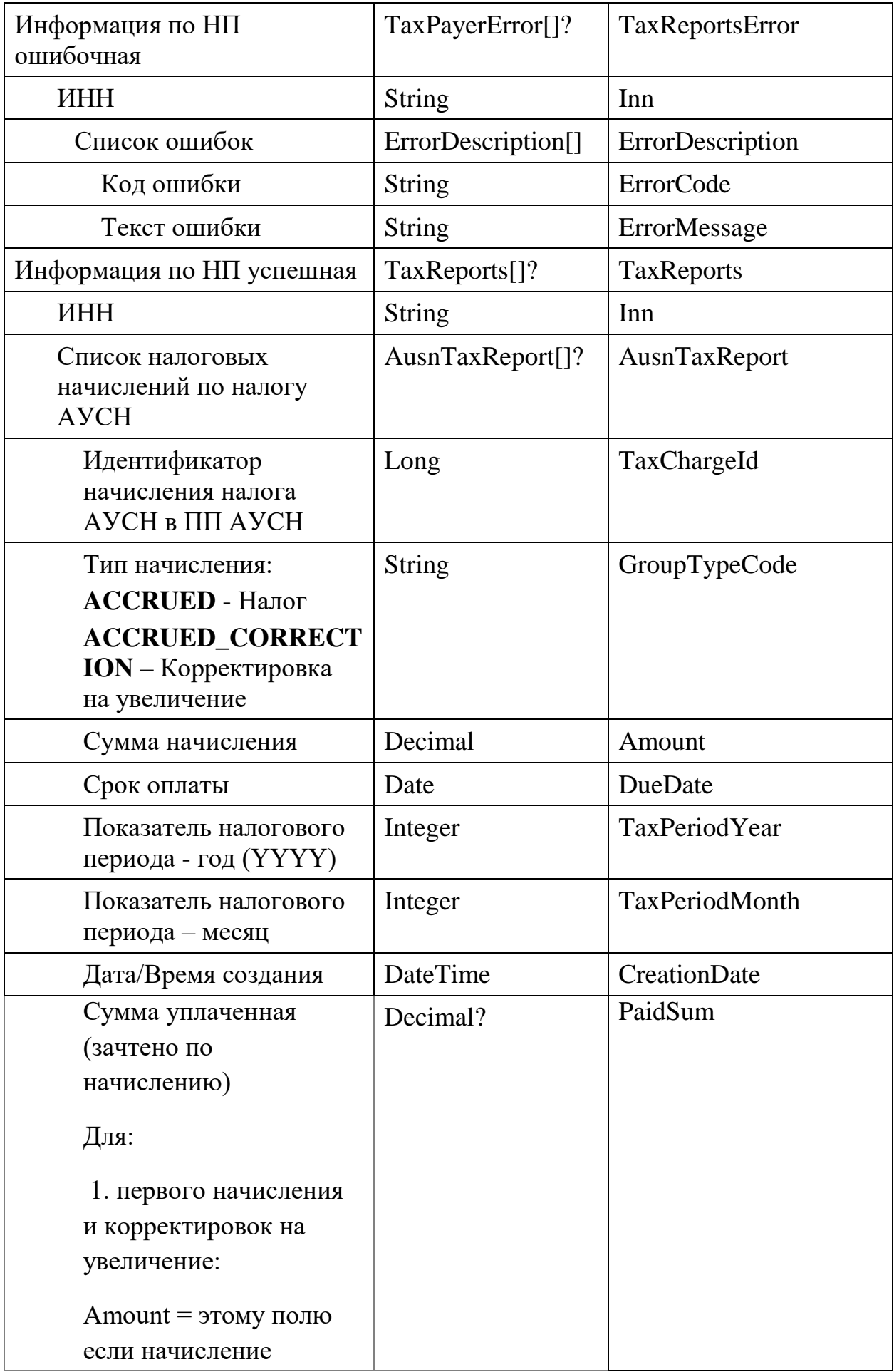

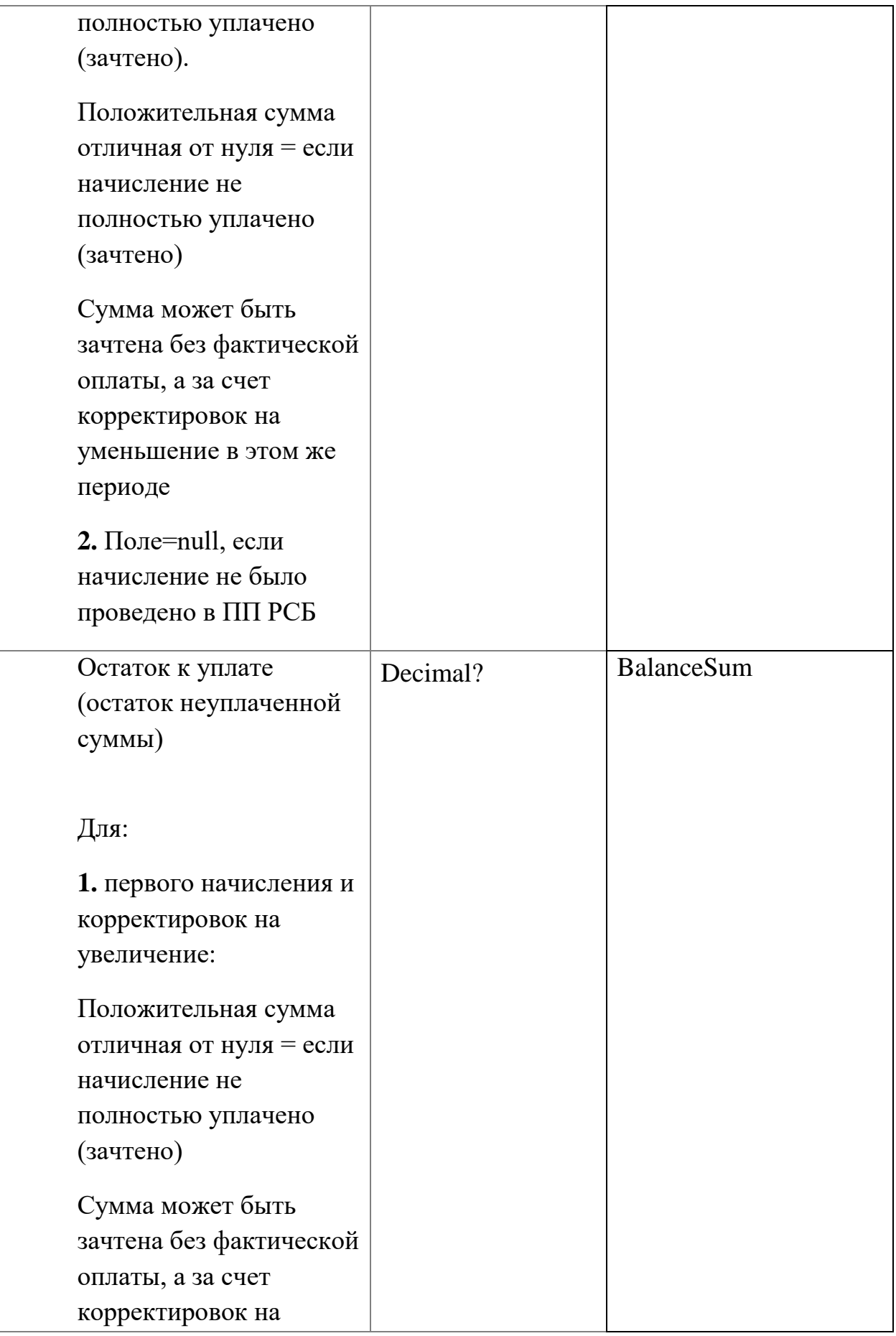

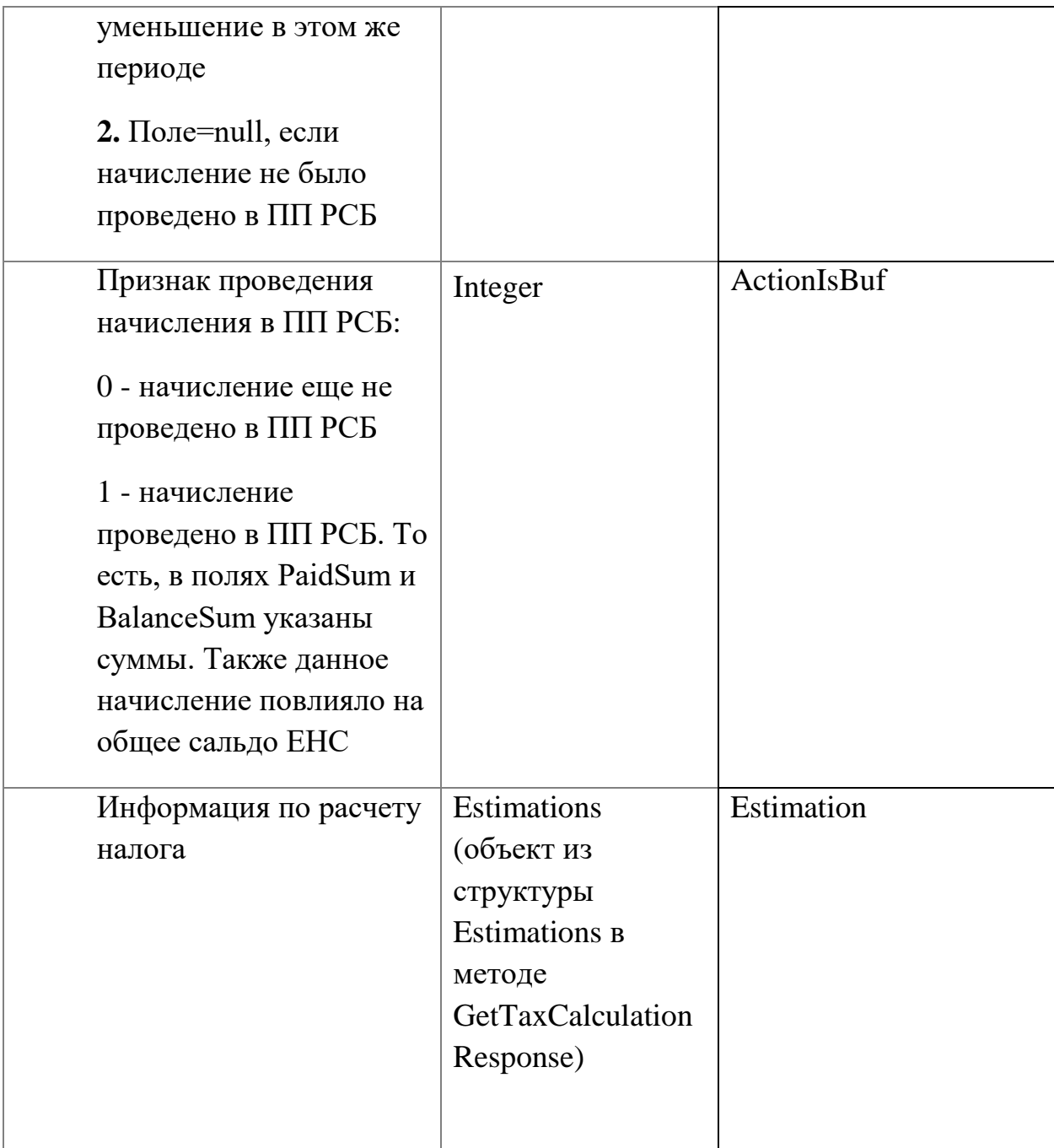

6.4. Получение истории налоговых начислений. Версия 2

# **Инициатор вызова**: информационный партнер

**Требуется группа разрешений**: AGGREGATES

Процедура вызывается для получения информации о переданных ПП АУСН в ПП РСБ начислениях

# *Запрос (GetTaxChargeHistoryV2Request)*

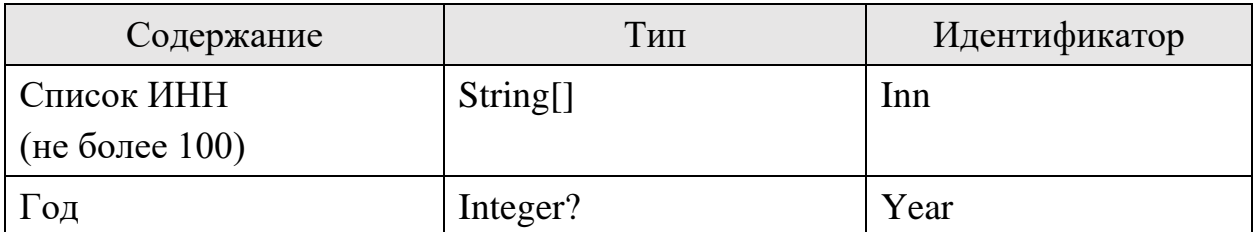

# *Ответ (GetTaxChargeHistoryV2Response)*

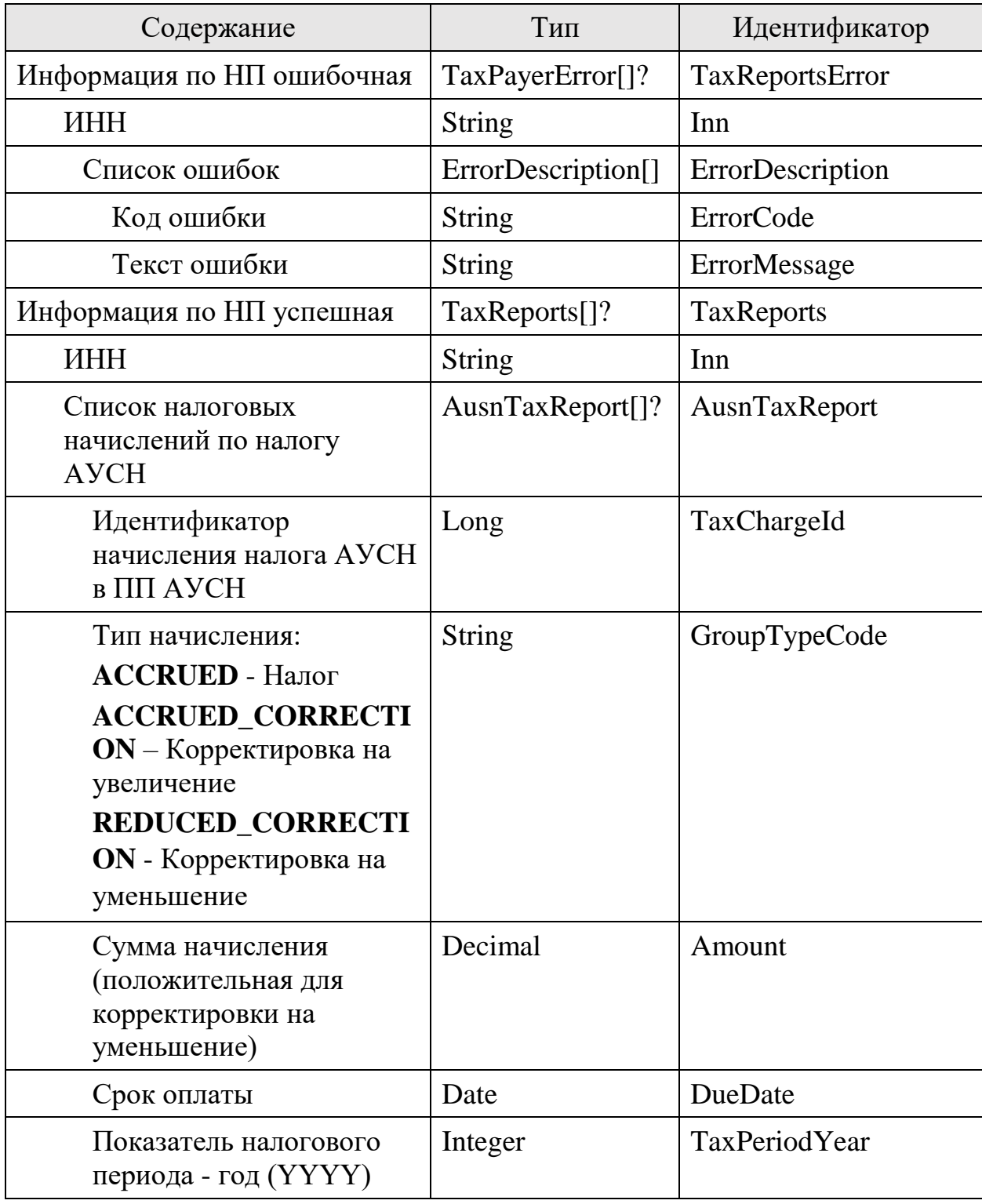

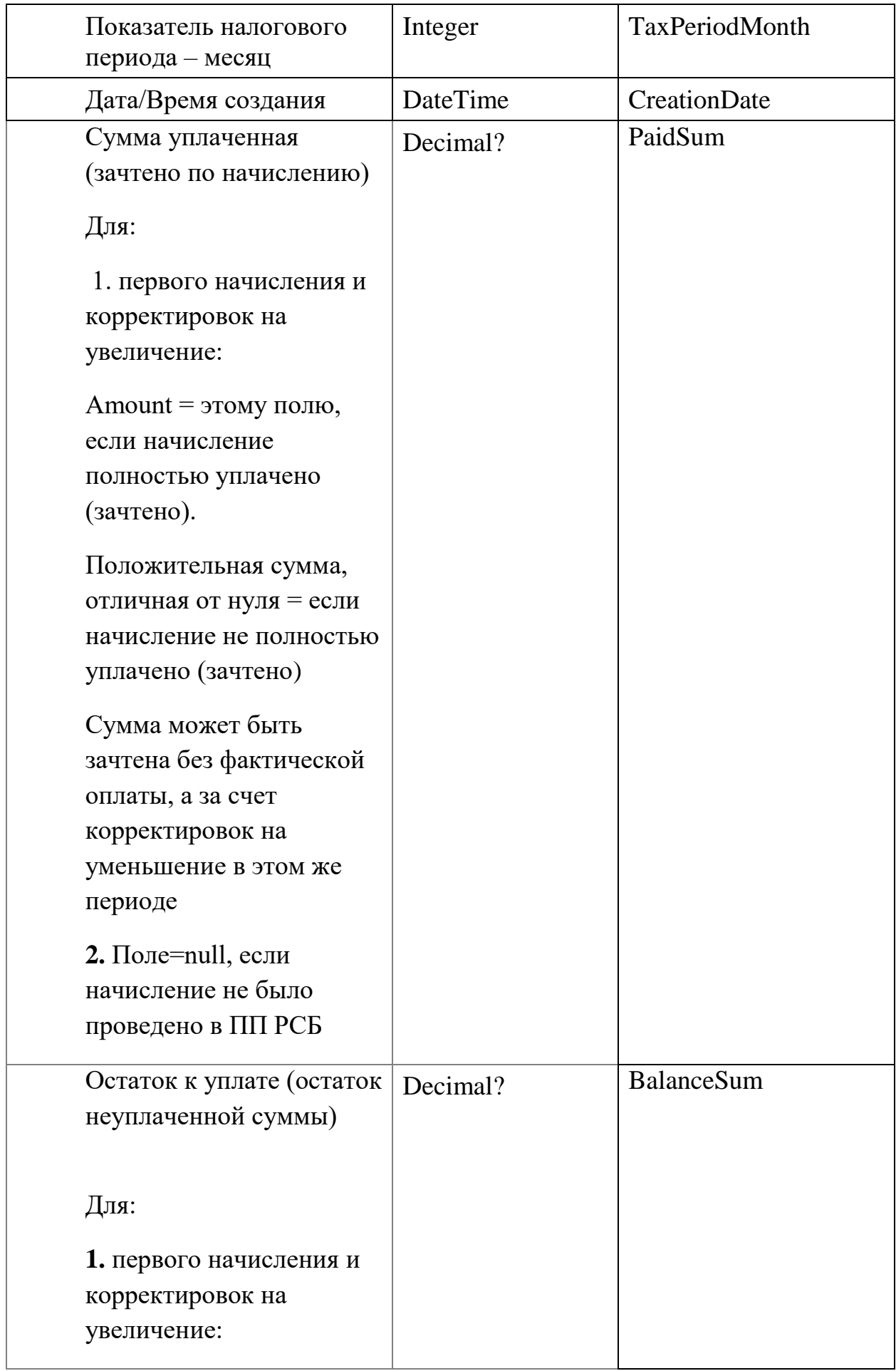

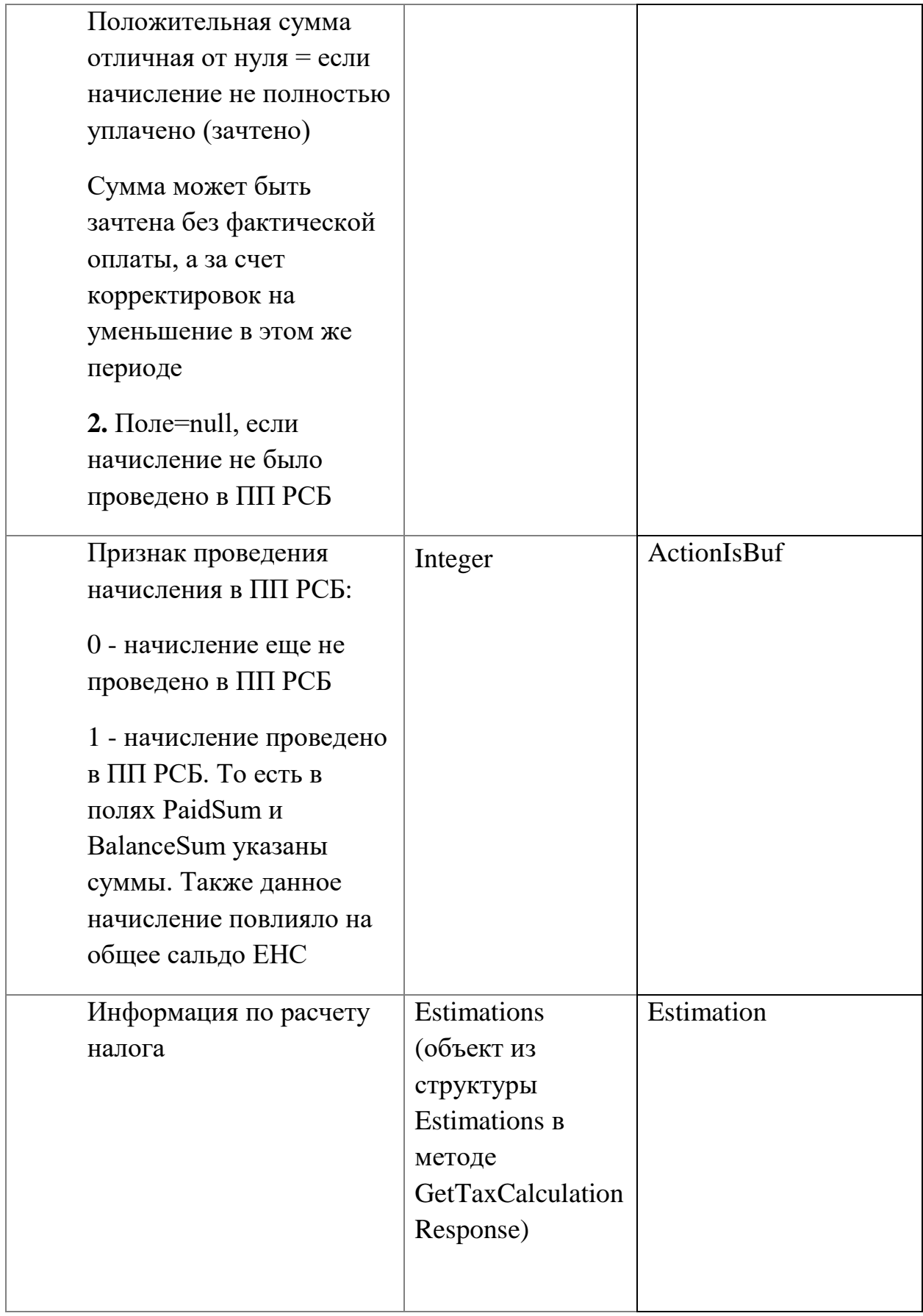

### 7. Информация об уплате налога

- 7.1. Метод удален
- 7.2. Метод удален

7.3. Получение реквизитов на уплату страховых взносов на ОСС

## **Инициатор вызова**: информационный партнер

### **Требуется группа разрешений**: TAXES

Процедура вызывается для получения атрибутов для формирования платежных поручений на уплату страховых взносов на обязательное социальное страхование (ОСС) от несчастных случаев на производстве и профессиональных заболеваний.

## *Запрос (GetOSSPaymentDetailsRequest)*

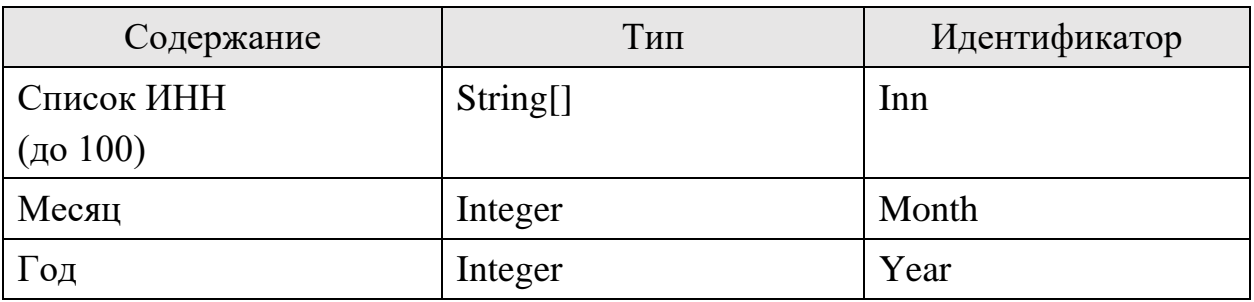

### *Ответ (GetOSSPaymentDetailsResponse)*

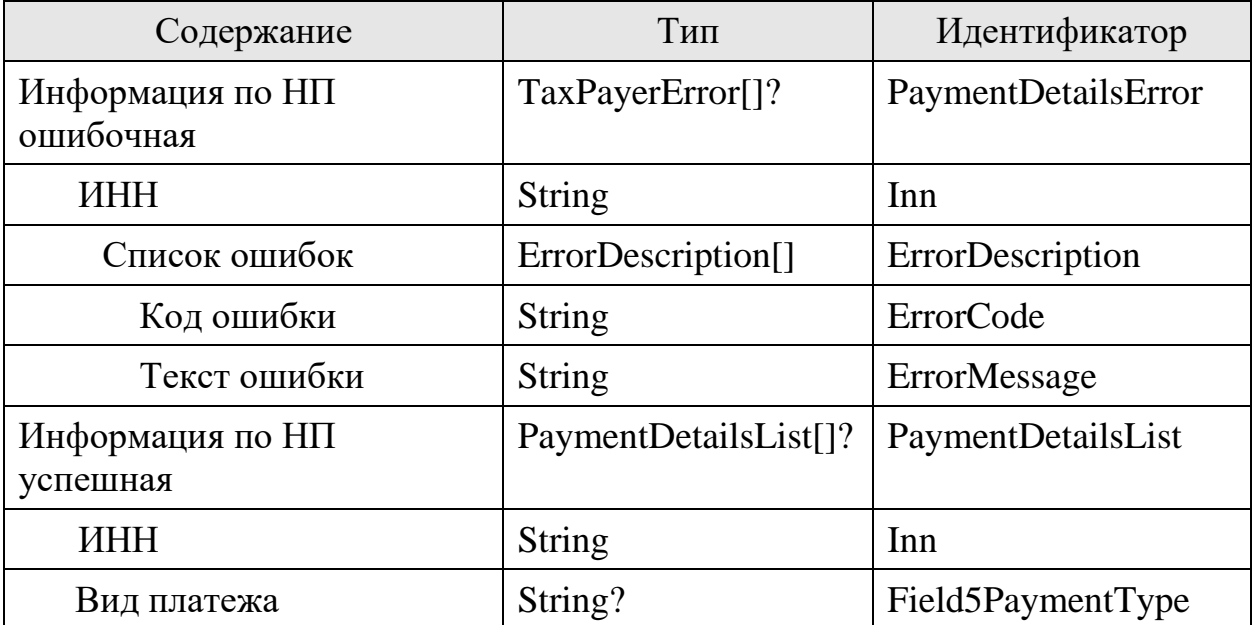

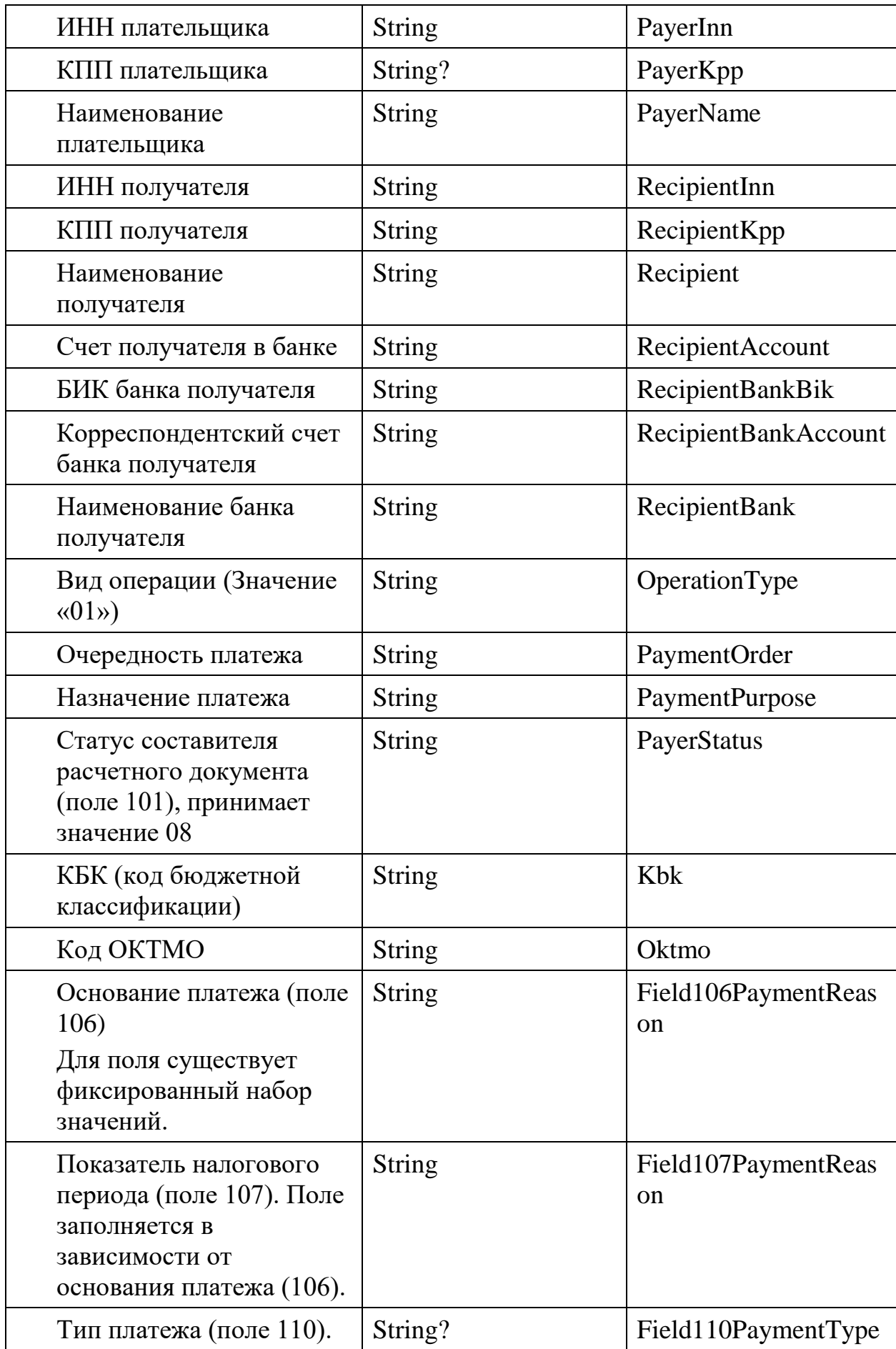

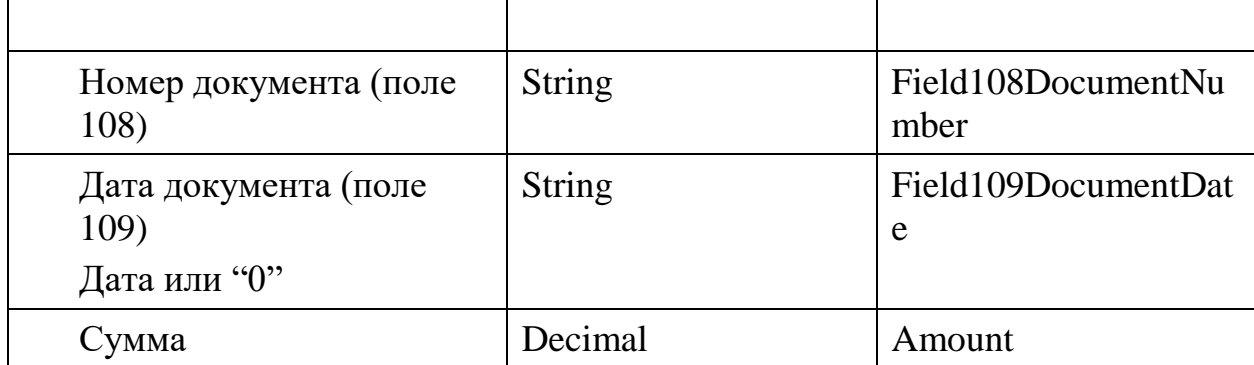

# 7.4. Получение информации о сальдо ЕНС

### **Инициатор вызова**: информационный партнер

### **Требуется группа разрешений**: DEFAULT

Процедура вызывается для получения информации о текущем состоянии ЕНС. Если данных по налогоплательщику нет (сальдо), то в ответе в структуре ENSBalance[] данный налогоплательщик не вернется.

### *Запрос (GetENSBalanceRequest)*

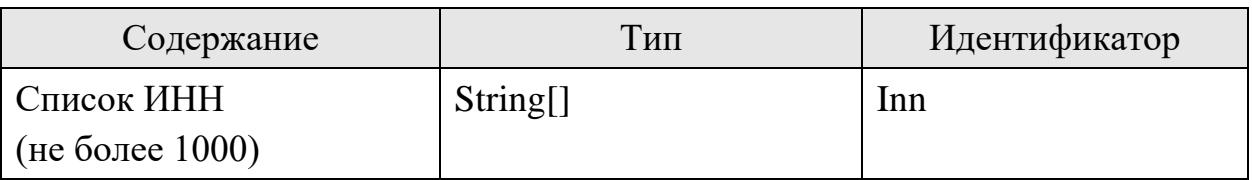

### *Ответ (GetENSBalanceResponse)*

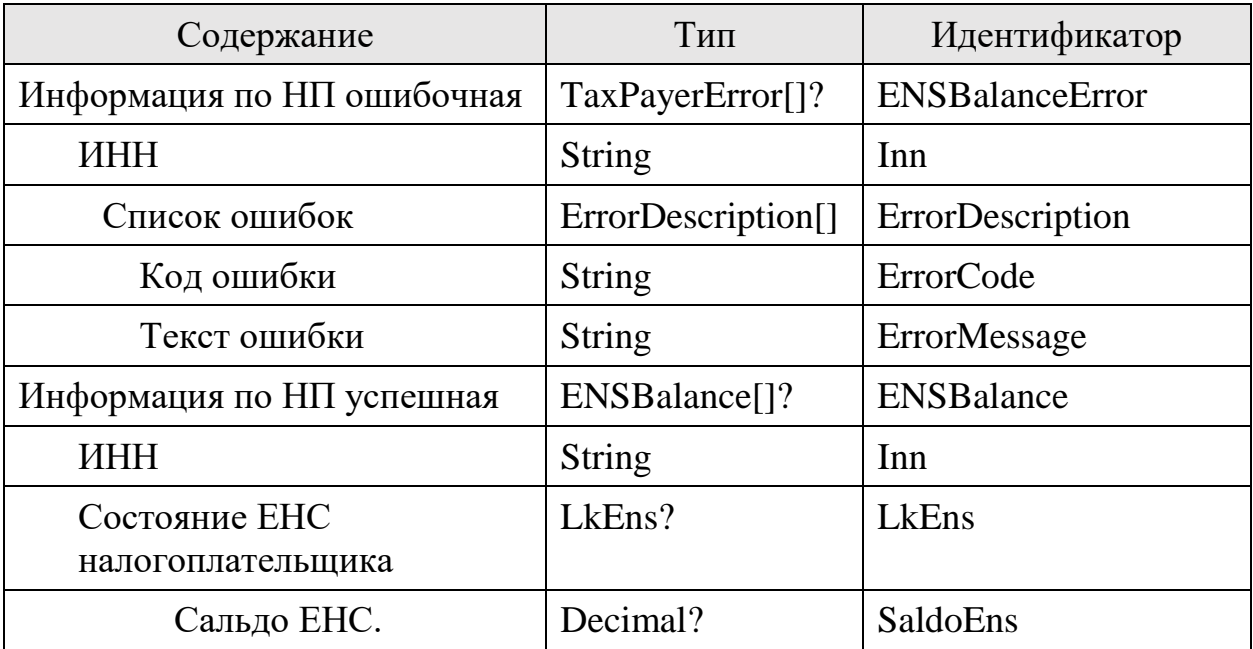

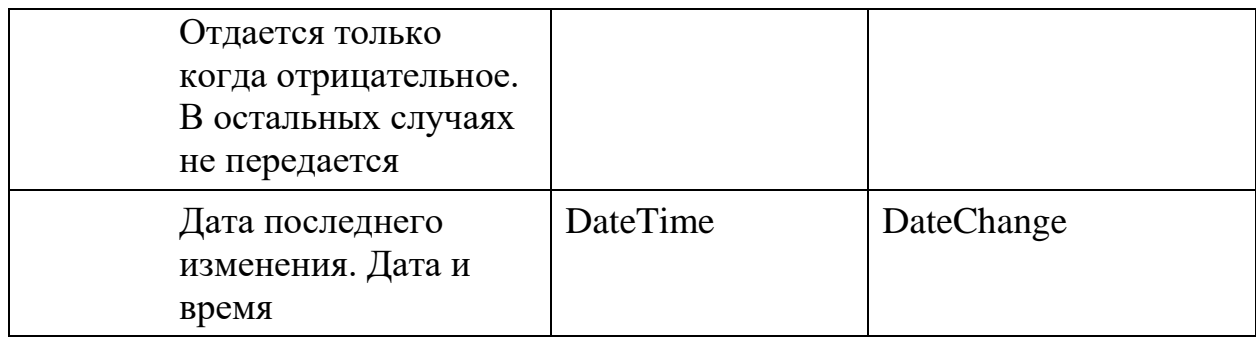

## 7.5. Получение реквизитов на пополнение счета ЕНС

### **Инициатор вызова**: информационный партнер

# **Требуется группа разрешений**: не требуется

Процедура вызывается для получения атрибутов для формирования платежных поручений на пополнение ЕНС

## *Запрос (GetENSRequisitesRequest)*

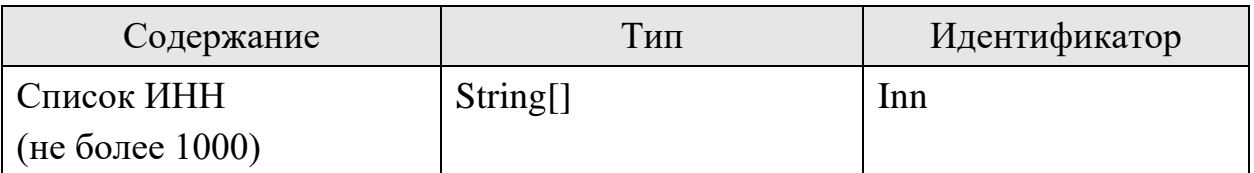

### *Ответ (GetENSRequisitesResponse)*

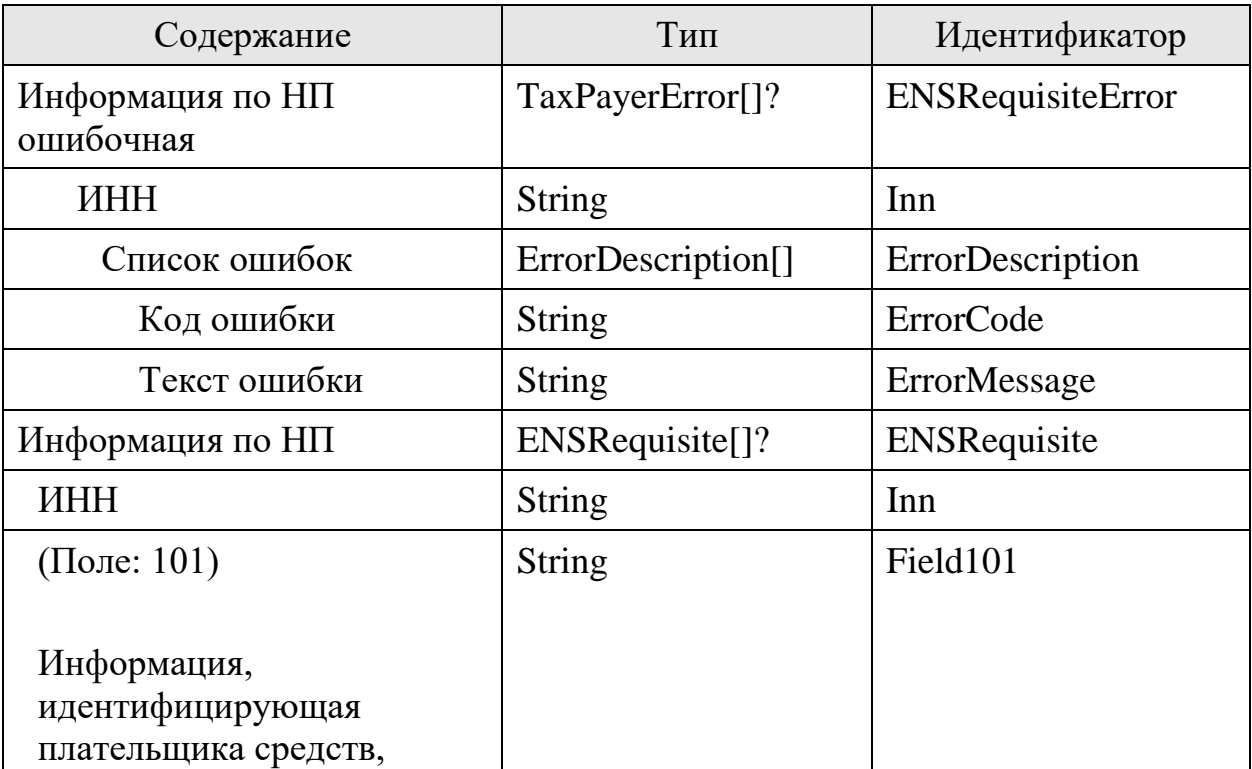

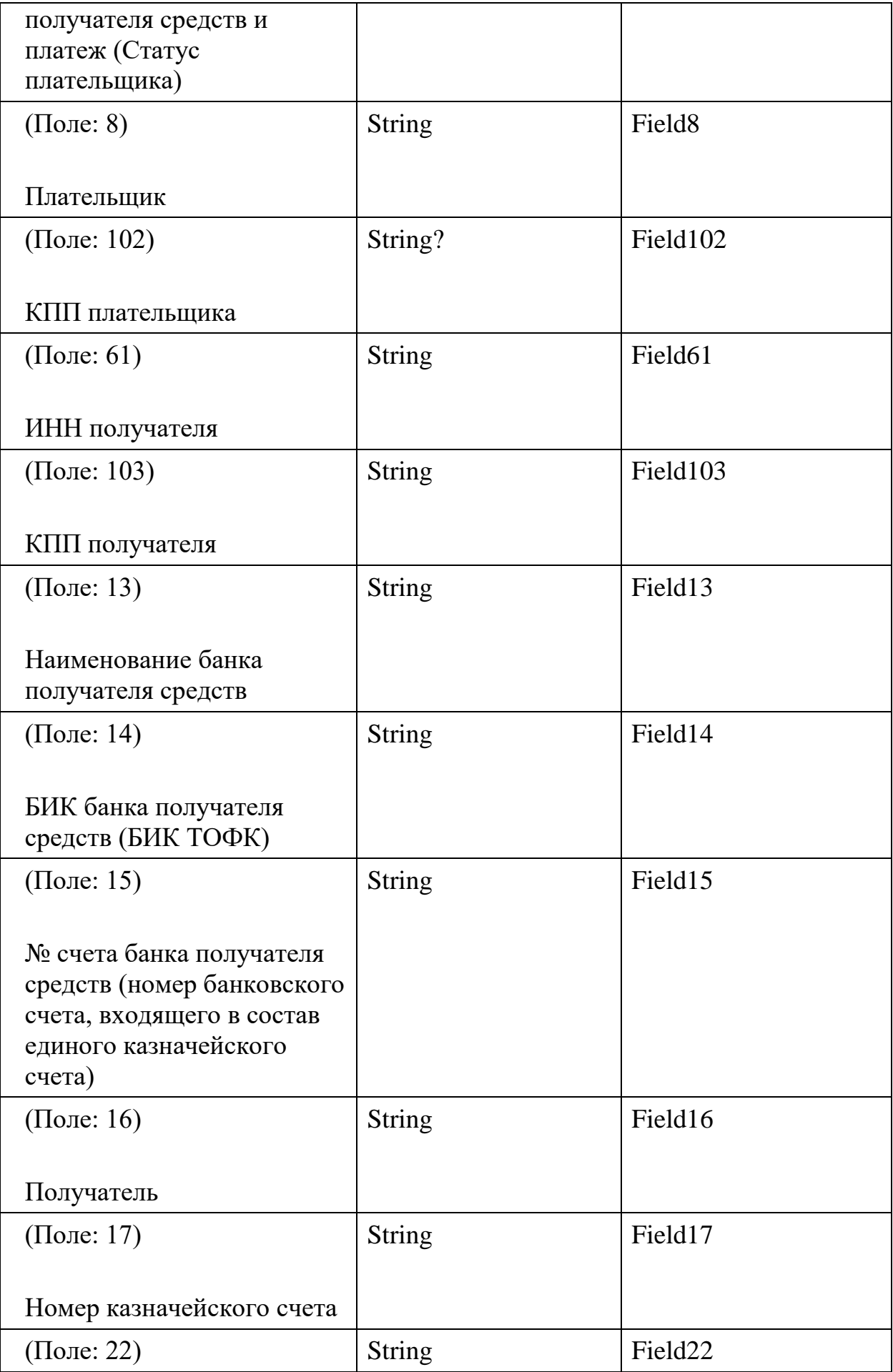

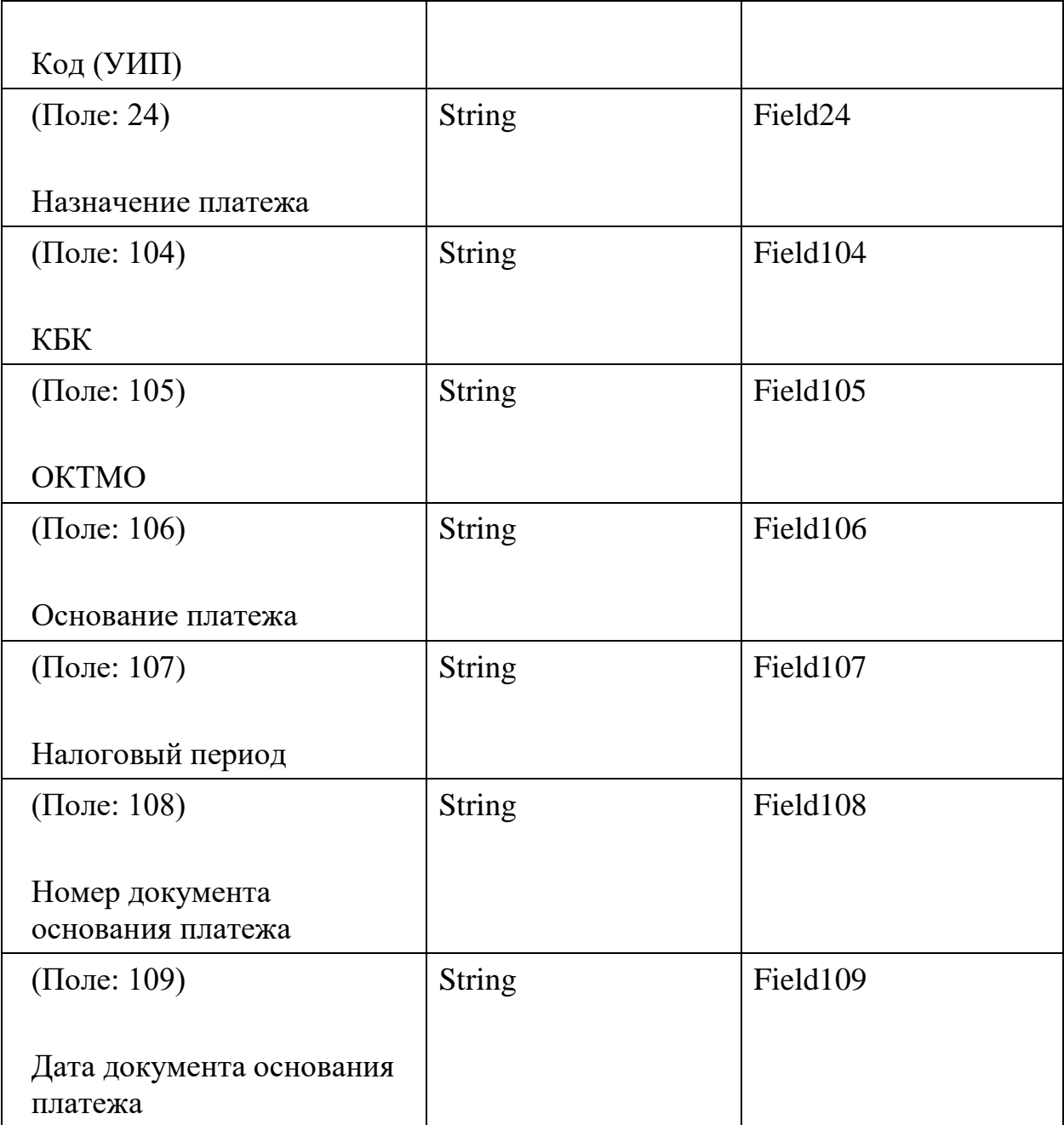

# 8. Отчеты по сотрудникам

# 8.1. Передача информации по расчету НДФЛ

### **Инициатор вызова**: информационный партнер

### **Требуется группа разрешений**: нет

Процедура вызывается для передачи в ПП АУСН данных по расчету НДФЛ сотрудникам НП.

В случае изменения информации метод требуется вызвать повторно.

Не допускается обновление (повторная передача операции с тем же Id), но с другим значением:

PaymentDate

Данные поля возможно передавать только при самой первой передаче информации по расчету НДФЛ

Требуется отслеживать ошибки в обработке расчета через ЕОМ (метод 4.4 Единый опросный метод (ЕОМ). Список событий") для получения информации об ошибках, найденных после успешного приема расчета НДФЛ.

Банкам рекомендуется проверять корректность СНИЛС на контрольное число перед отправкой

При передаче информации о связке с безналичной операцией (поле BankOperationId):

- операция с соответствующим BankOperationId должна иметь "дату операции" (drawDate/chargeDate для метода 5.1; поле date для 5.3) равной полю "PaymentDate" данного метода. Иными словами, дата безналичной операции должна быть равной "Дата фактического перечисления" у "информации по расчету НДФЛ"
- При этом, передача информации о безналичной операции может быть выполнена после "Передачи информации по расчету НДФЛ"

Полный список проверок форматно-логического контроля (ФЛК) расчетов НДФЛ приведен в Приложении 2.

*Запрос (PostEmployeeInfoRequest)*

| Описание                                                                   | Формат          | Идентификатор    |
|----------------------------------------------------------------------------|-----------------|------------------|
| Сведения о выплатах в сторону физических                                   | EmployeeIn      | EmployeeInfos    |
| ЛИЦ                                                                        | $f$ os[]        |                  |
| Уникальный идентификатор расчета                                           | <b>String</b>   | Id               |
| НДФЛ                                                                       |                 |                  |
| Дата и время создания сведения                                             | <b>DateTime</b> | LastModifiedDate |
| Связка полей Id и LastModifiedDate<br>определяет версию сведений.          |                 |                  |
| Самой актуальной версией считается<br>версия с наибольшим LastModifiedDate |                 |                  |

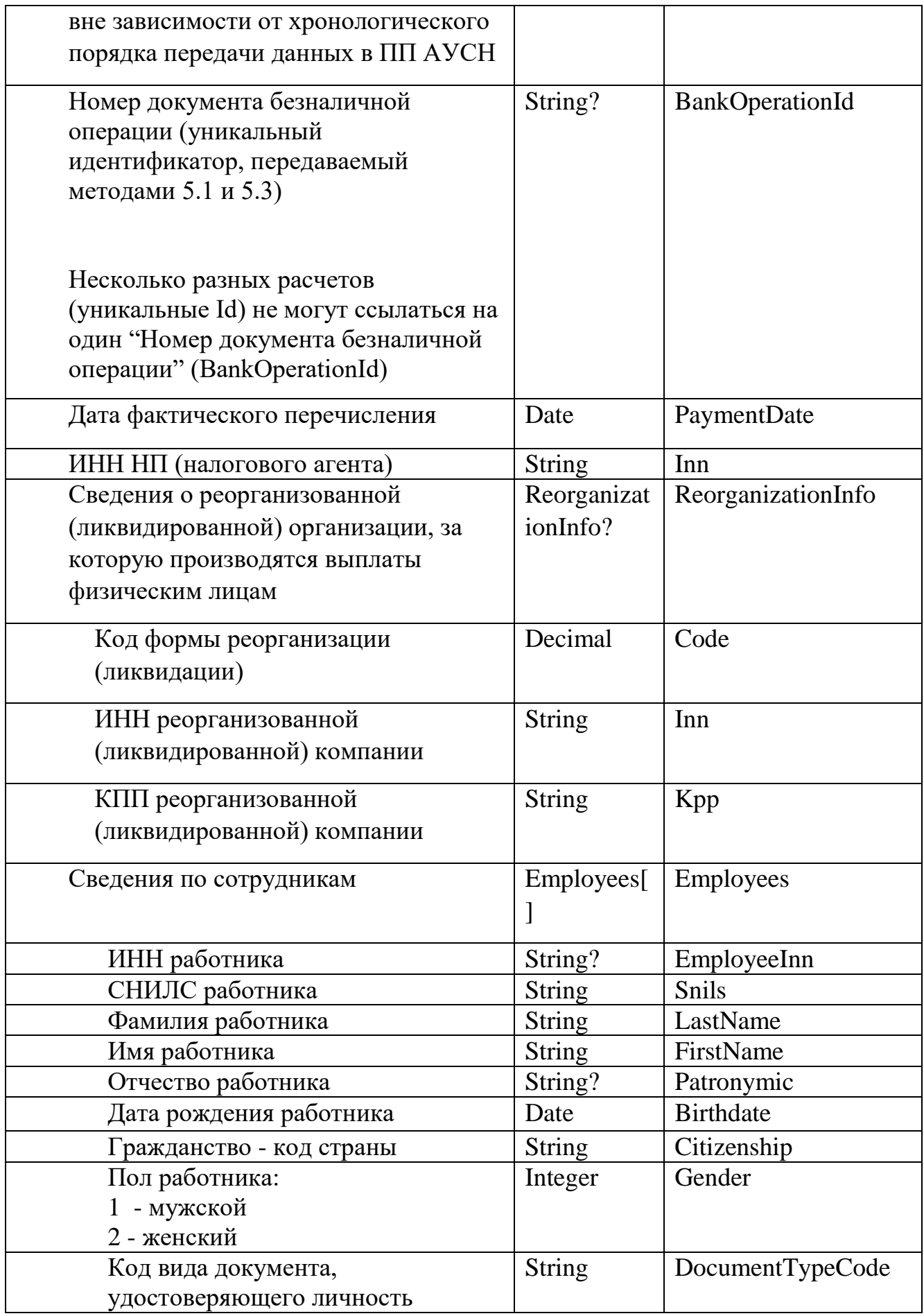

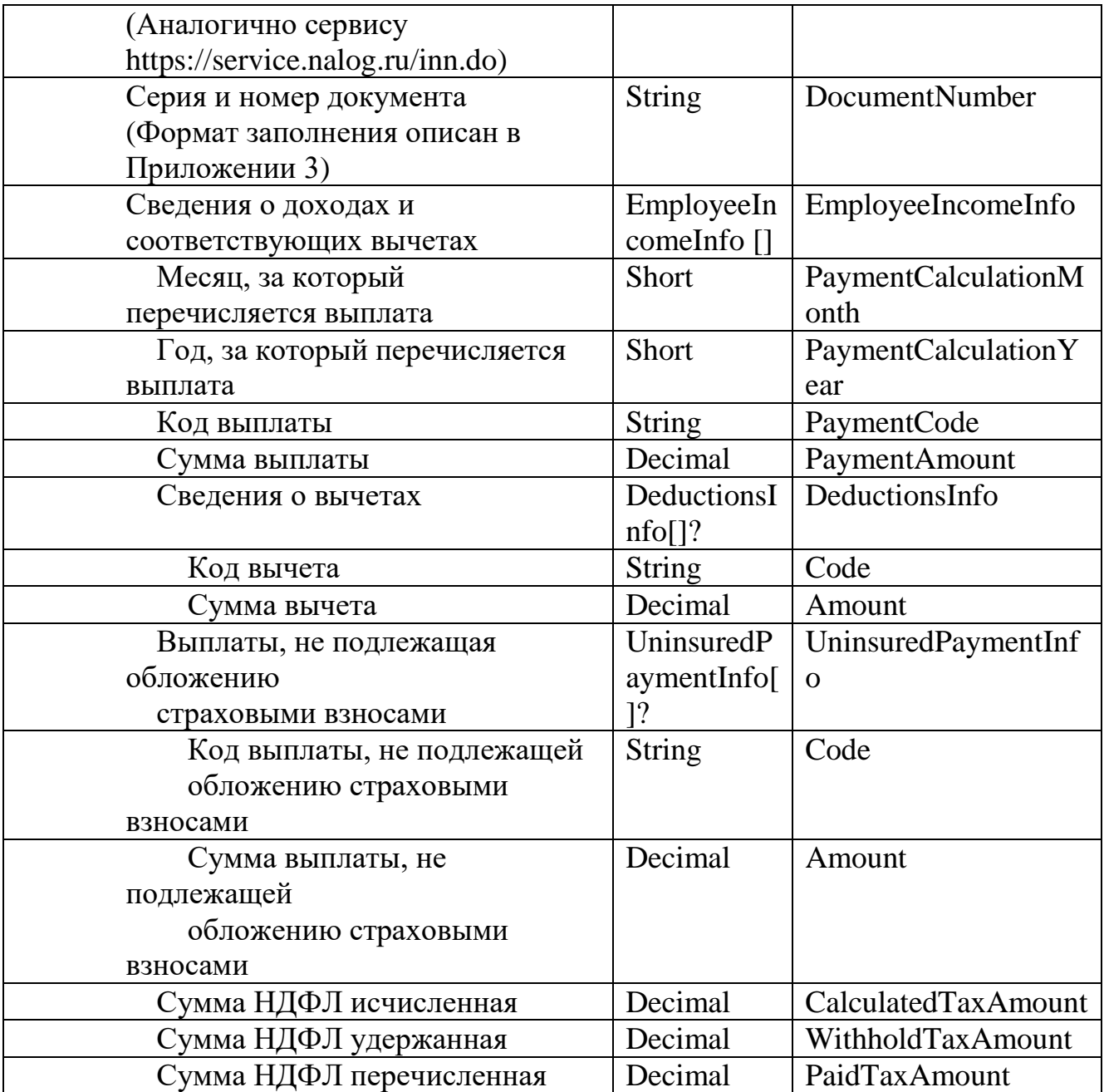

# *Ответ (PostEmployeeInfoResponse)*

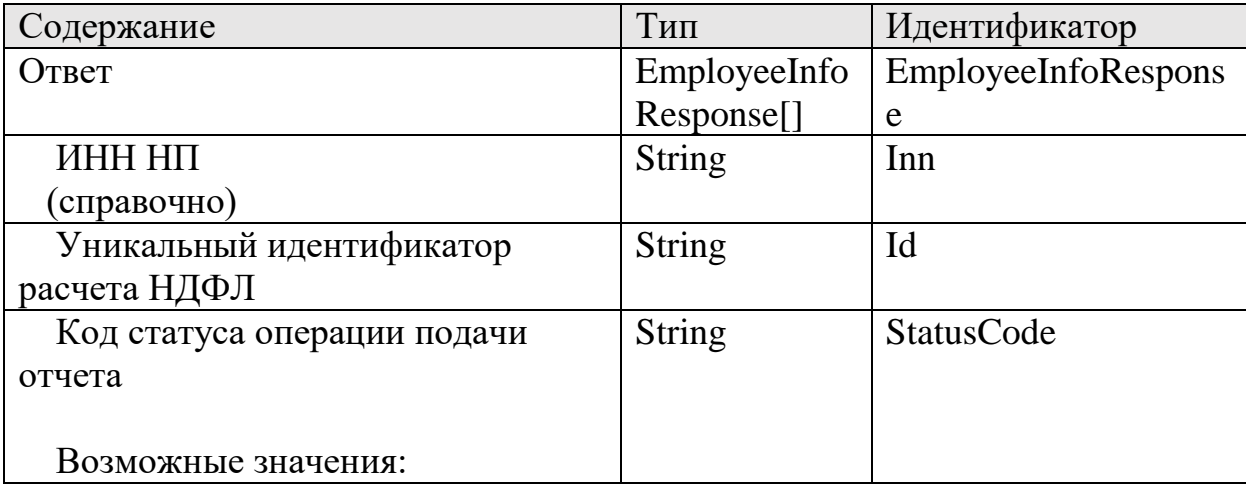

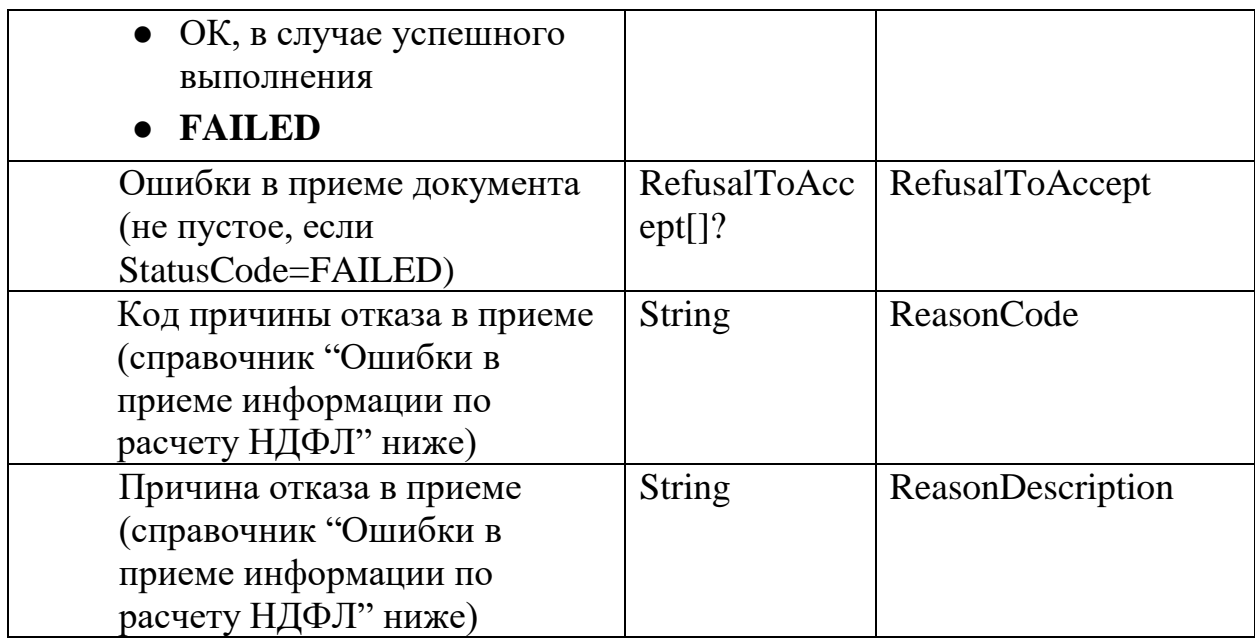

Ошибки в приеме информации по расчету НДФЛ за исключением "Общие коды ошибок для всех ответов"

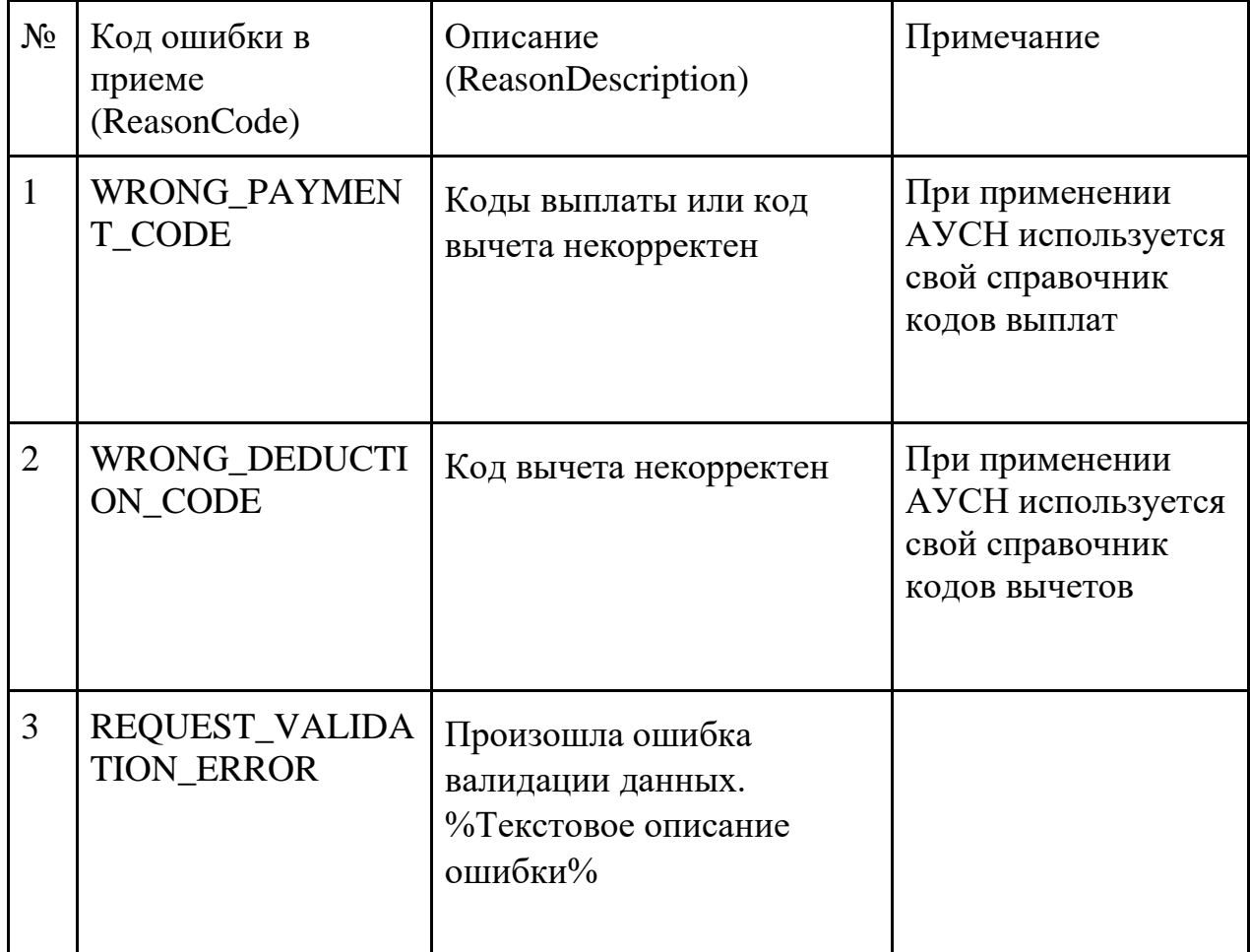

#### 8.2. Метод удален.

#### 9. Работа с оповещениями НП АУСН

ФНС России через оповещения уведомляет НП АУСН о важных событиях. Данные оповещения должны в обязательном порядке транслироваться через приложения информационных партнеров клиентам. Выставления статуса сообщения как доставленного (9.2) полностью лежит на информационном партнере, в то время как статусы о том, что сообщение прочитано (9.3) или заархивировано (9.4) являются статусами, за которые отвечает уже непосредственно налогоплательщик.

Сценарий работы с оповещениями должен быть примерно следующим:

- 1. Информационный партнер получает оповещения с помощью метода «9.1 Получение списка оповещений для НП АУСН».
- 2. НП входит в ЛК информационного партнера и при этом видит оповещение сразу или видит, что у него имеются новые оповещения. Только после этого можно считать оповещение доставлено НП. После этого информационный партнер вызывает метод «9.2. Отметка оповещения как доставленного НП» и передает идентификаторы тех оповещений, которые были доставлены.
- 3. Далее налогоплательщик может читать оповещения или архивировать, при этом информационный партнер транслирует данные статусы с помощью методов 9.3 и 9.4.

#### Справочник типов оповещений

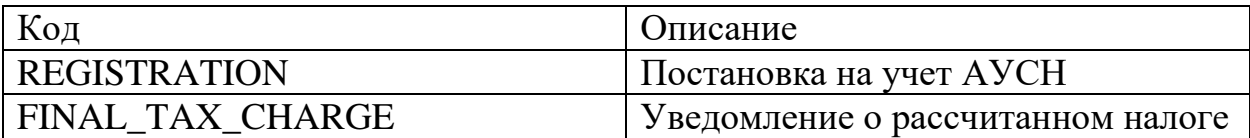

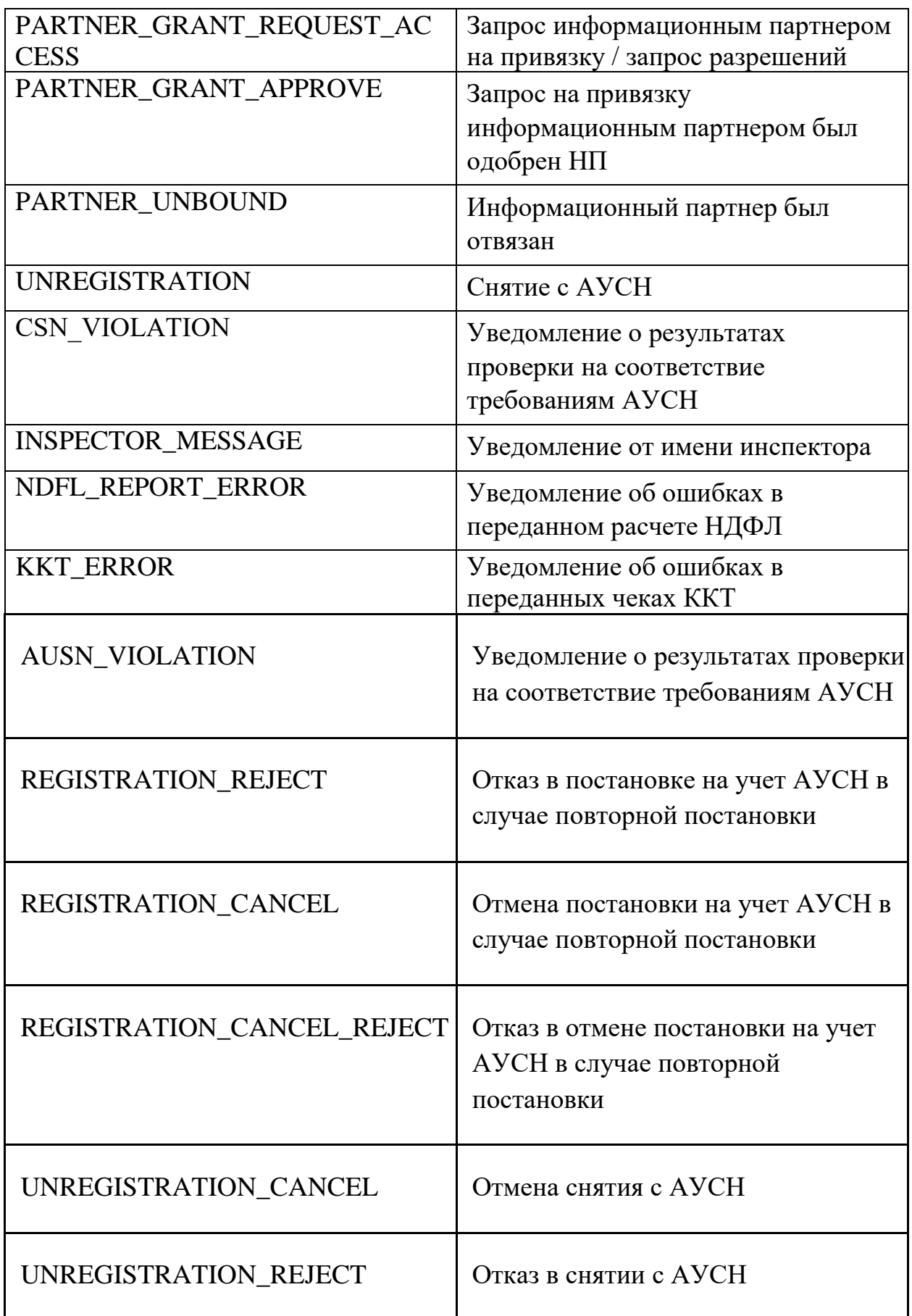

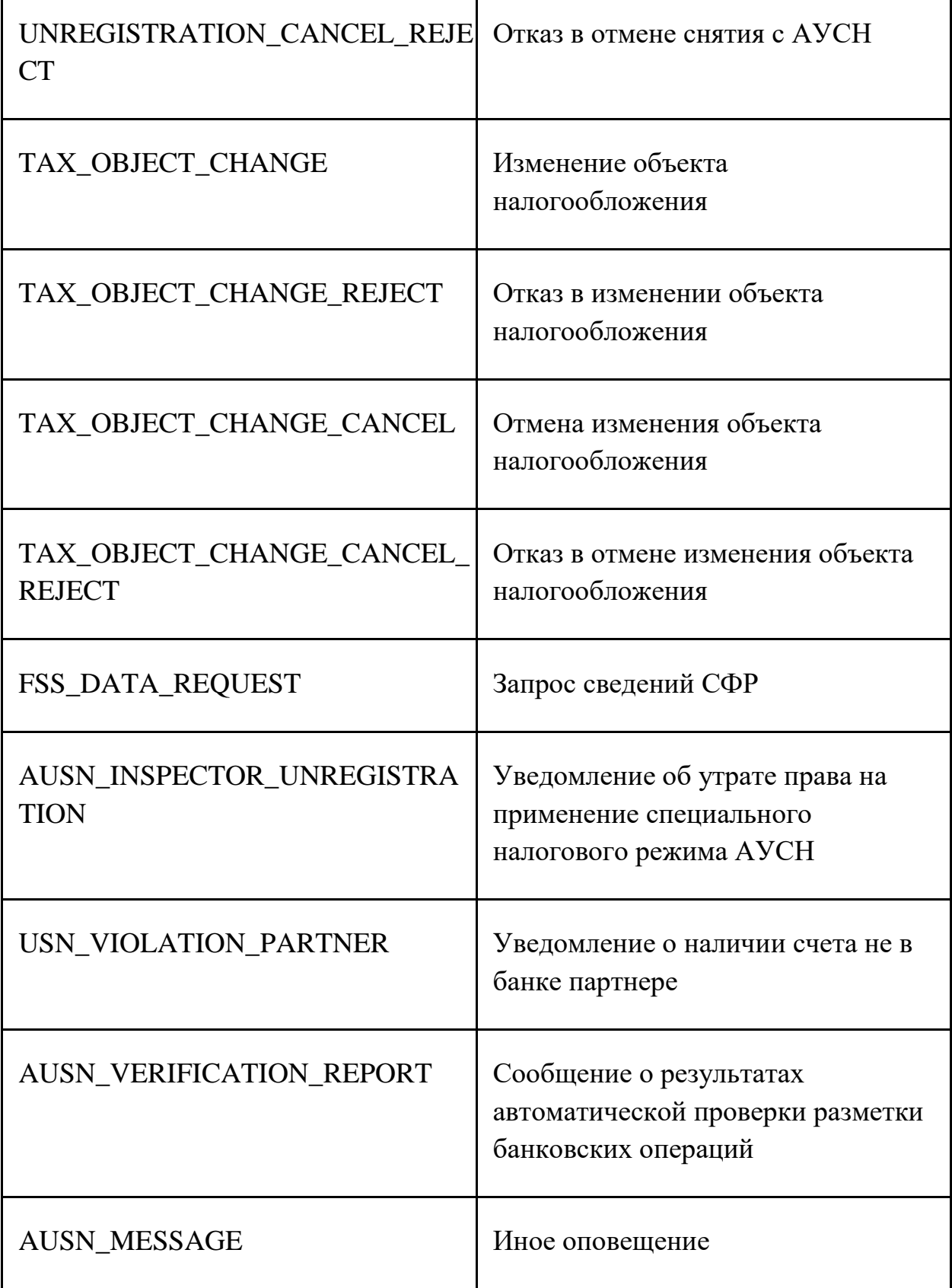

Список оповещений неполный и может меняться без изменения версии протокола. Если банк получает оповещение с неизвестным ему кодом, то такое оповещение должно обрабатываться аналогично оповещению "Иное оповещение".

Г

# 9.1. Получение списка оповещений для НП

# **Инициатор вызова**: информационный партнер **Требуется группа разрешений**: DEFAULT

## *Запрос (GetNotificationsRequest)*

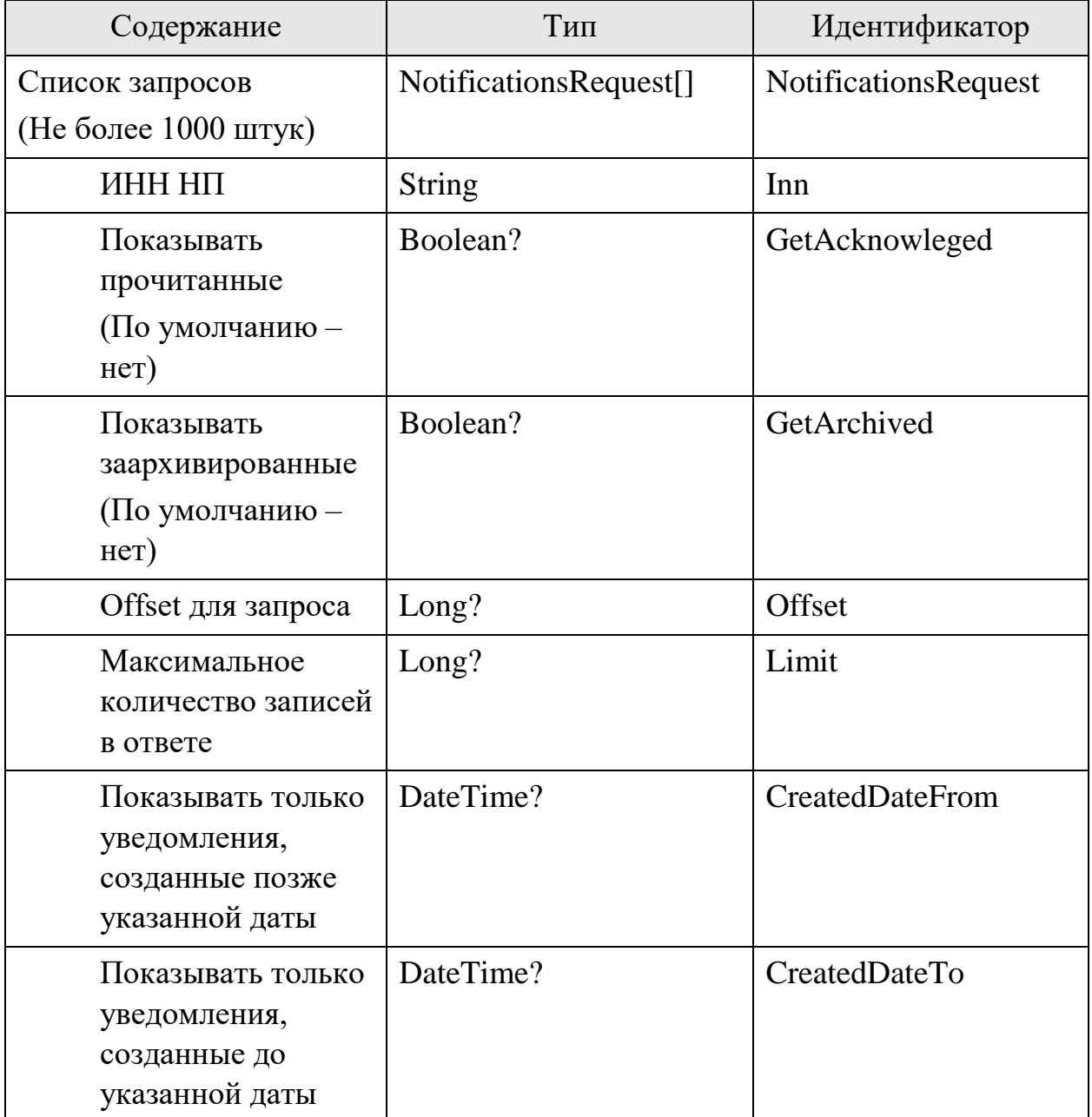

# *Ответ (GetNotificationsResponse)*

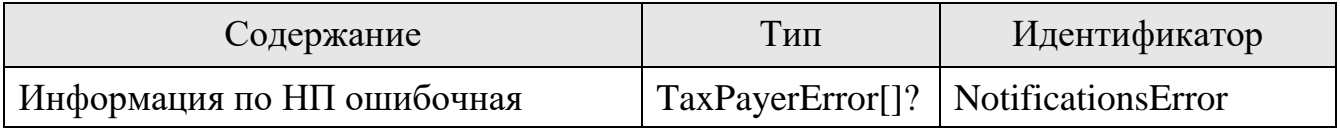

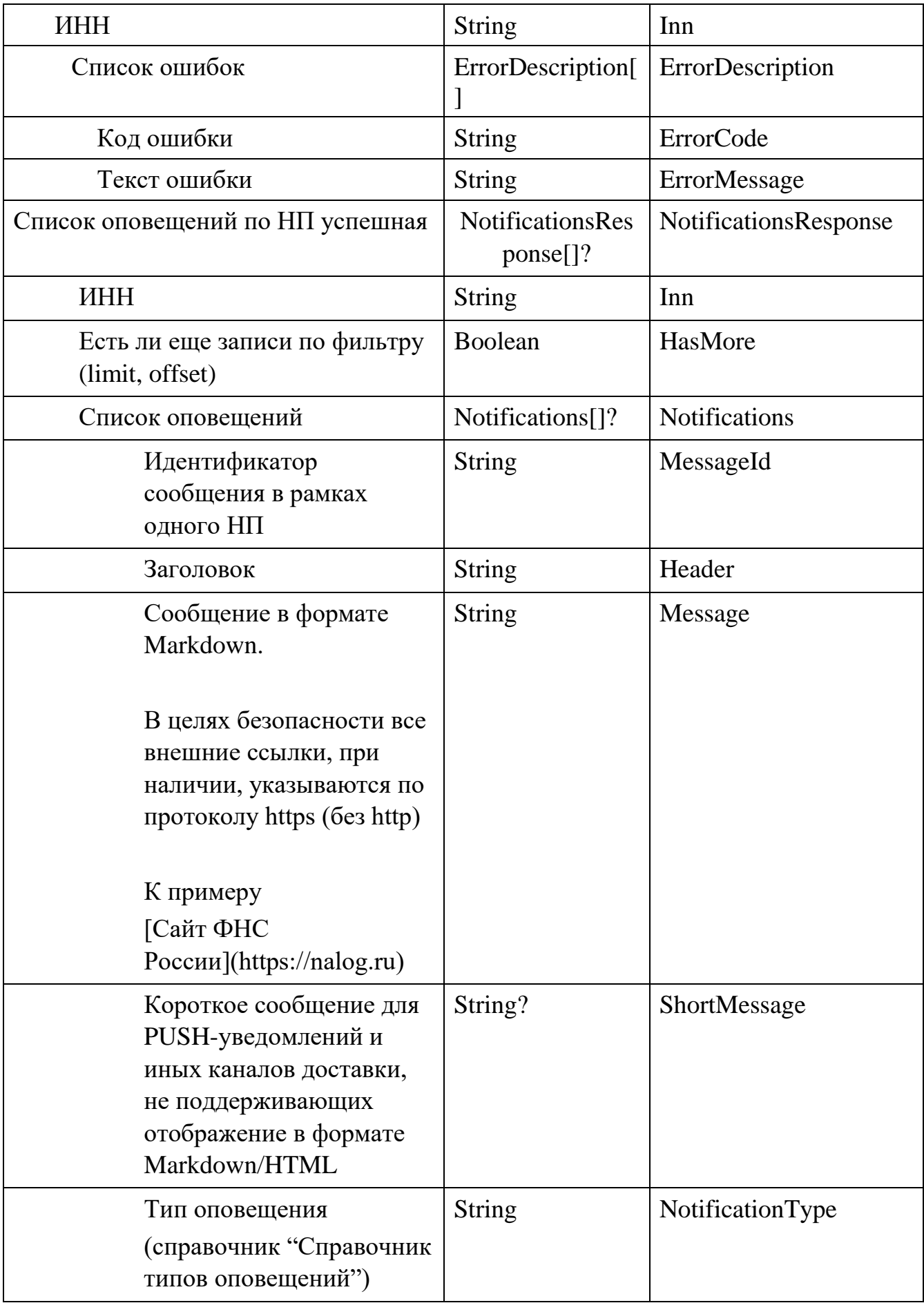

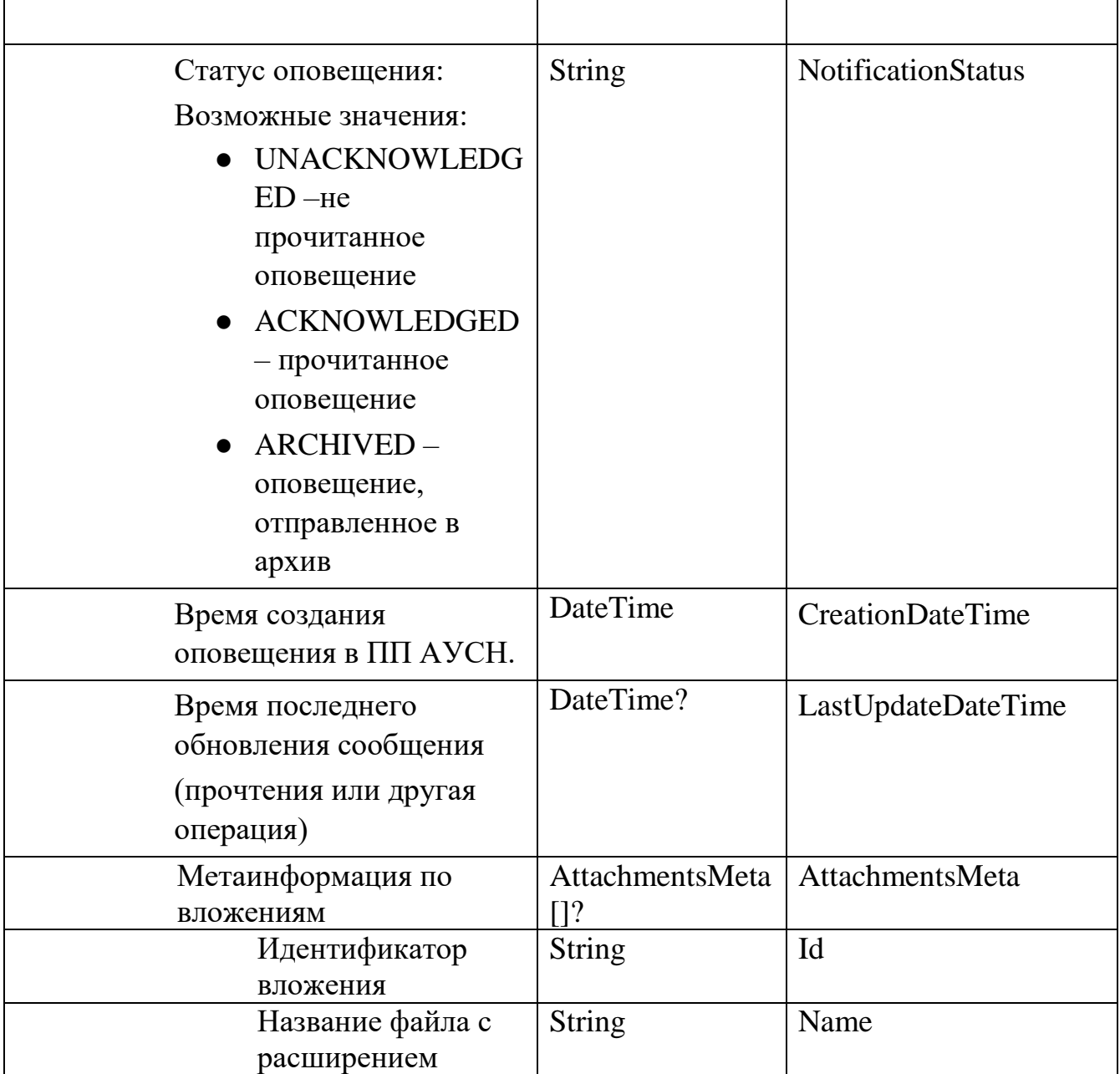

### 9.2. Отметка оповещения как доставленного НП

# **Инициатор вызова**: информационный партнер **Требуется группа разрешений**: DEFAULT

## *Запрос (PostNotificationsDeliveredRequest)*

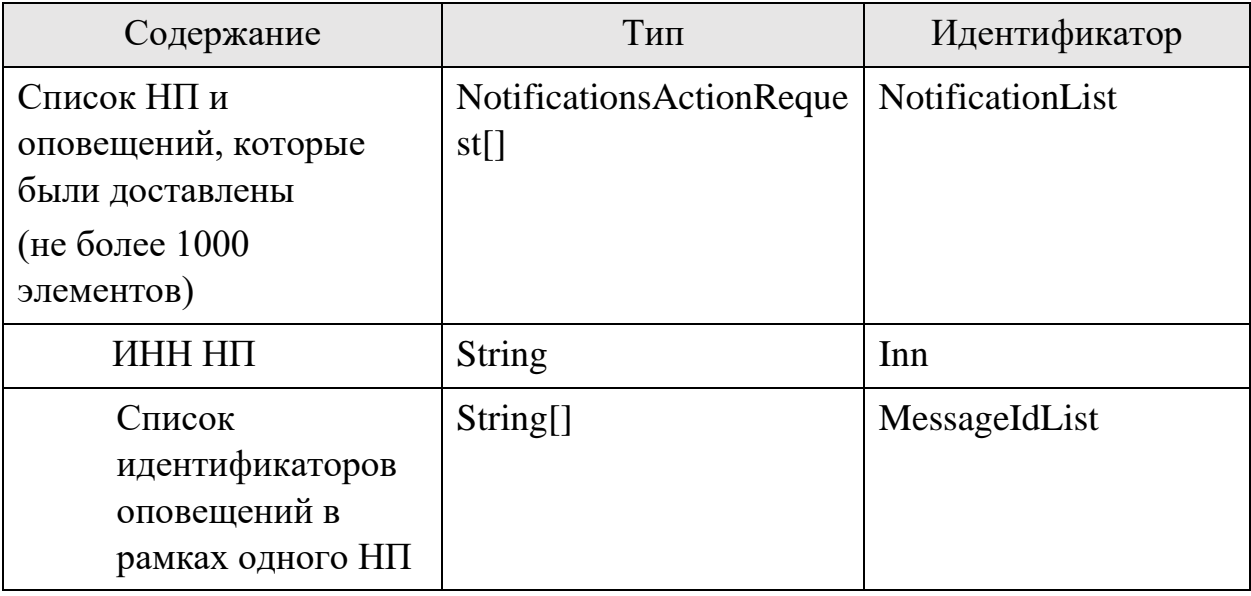

# *Ответ (PostNotificationsDeliveredResponse)*

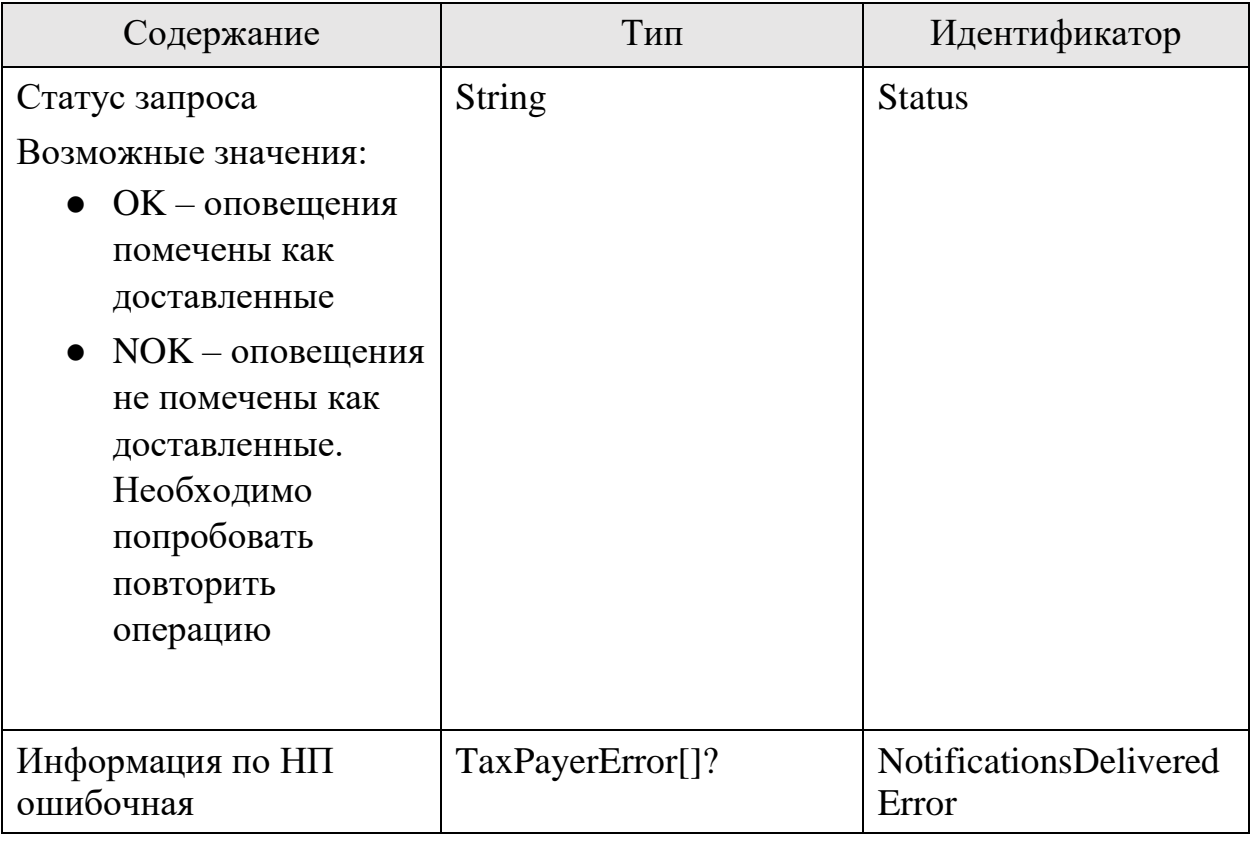

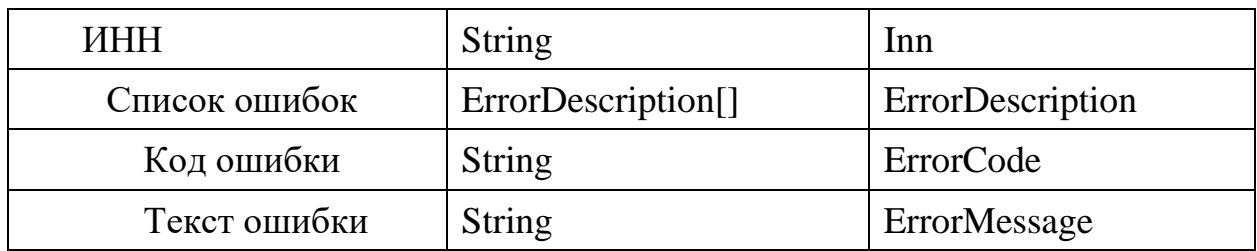

### 9.3. Отметка оповещения как прочитанного

### **Инициатор вызова**: информационный партнер

### **Требуется группа разрешений**: DEFAULT

Процедура вызывается после того, как оповещение прочитано НП.

### *Запрос (PostNotificationsAckRequest)*

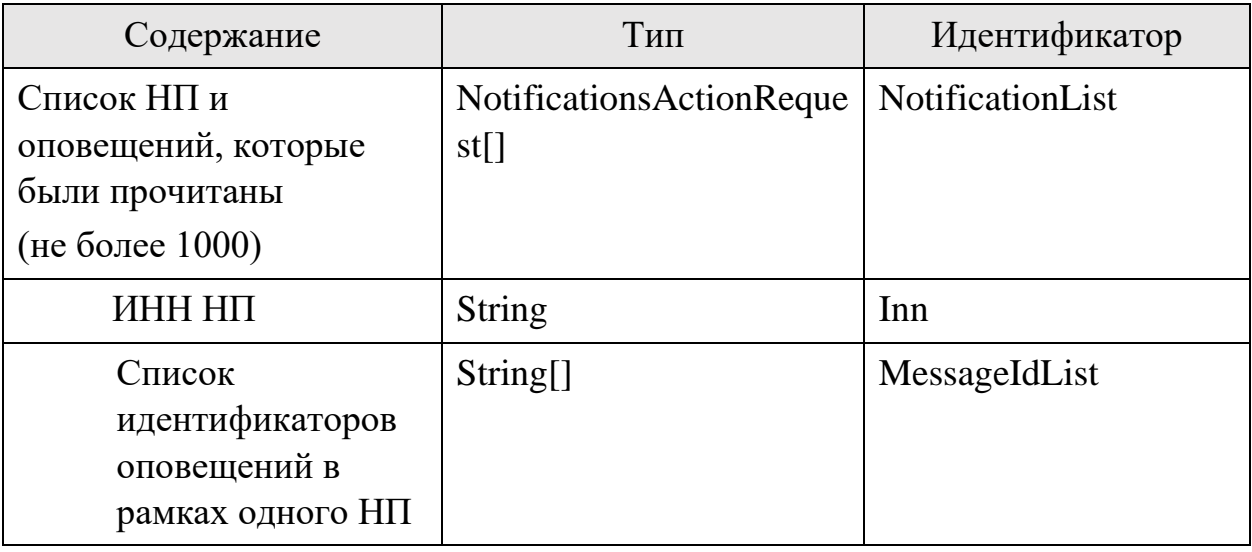

## *Ответ (PostNotificationsAckResponse)*

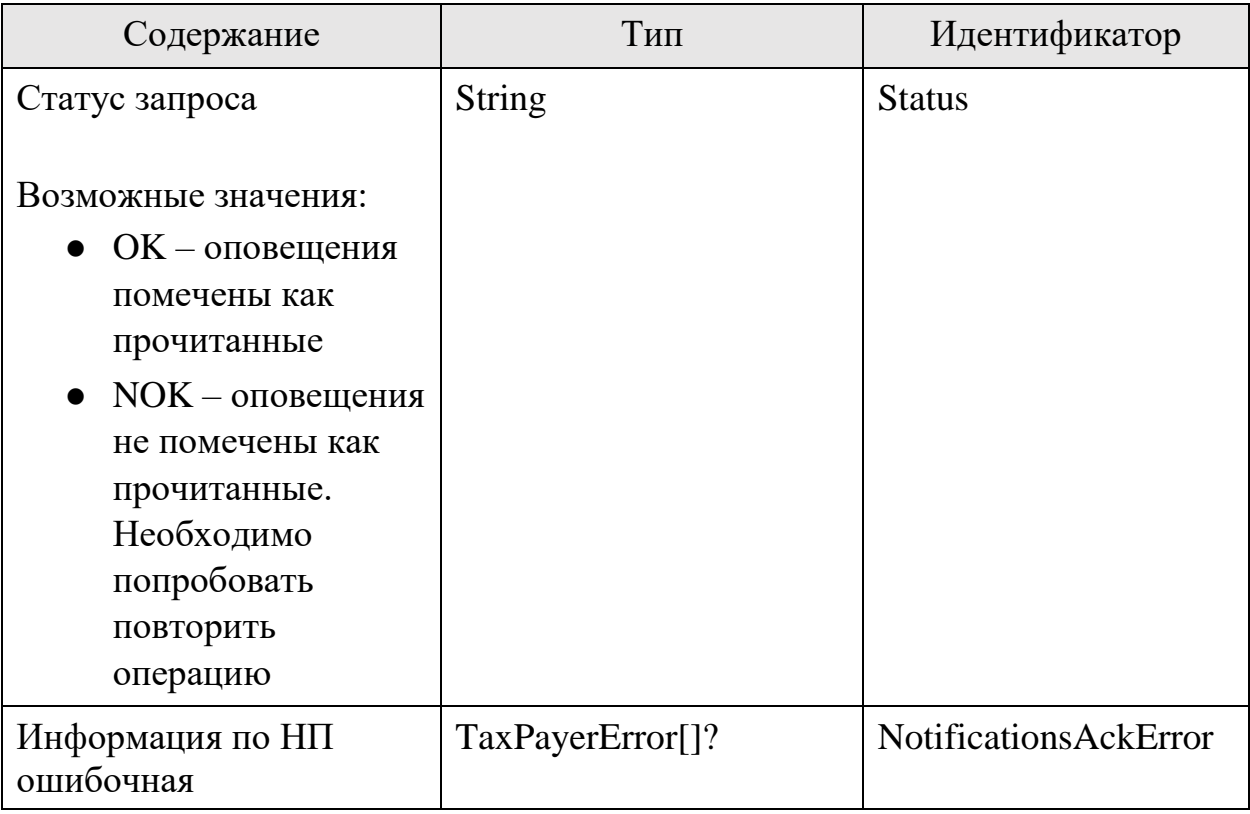

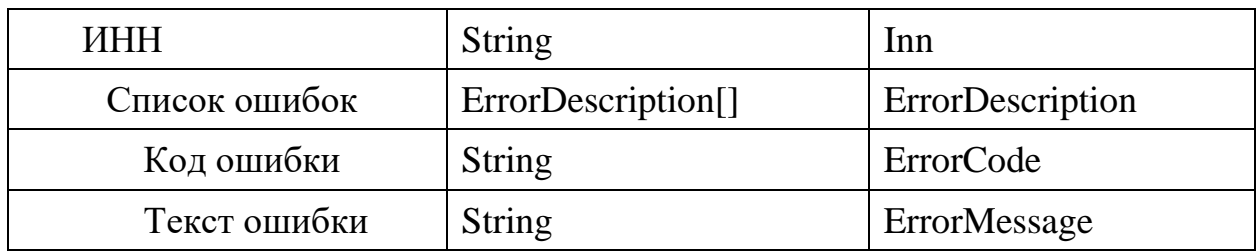
#### 9.4. Отметка оповещения как архивного

## **Инициатор вызова**: информационный партнер

#### **Требуется группа разрешений**: DEFAULT

Процедура вызывается после того, как оповещение отправлено в архив НП.

## *Запрос (PostNotificationsArchRequest)*

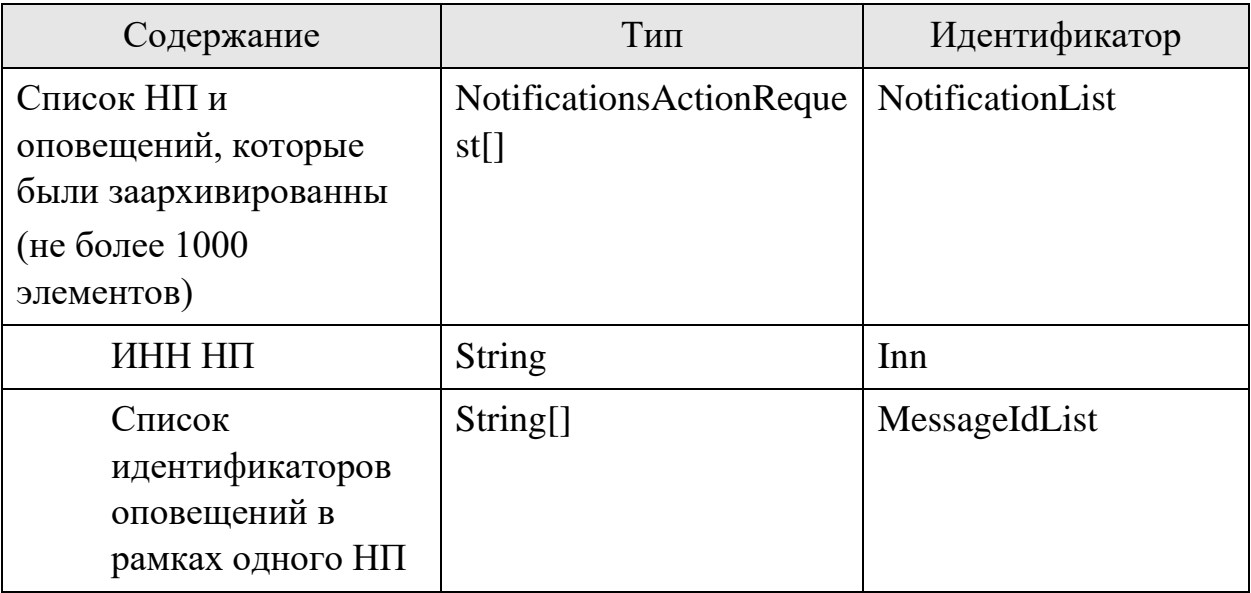

# *Ответ (PostNotificationsArchResponse)*

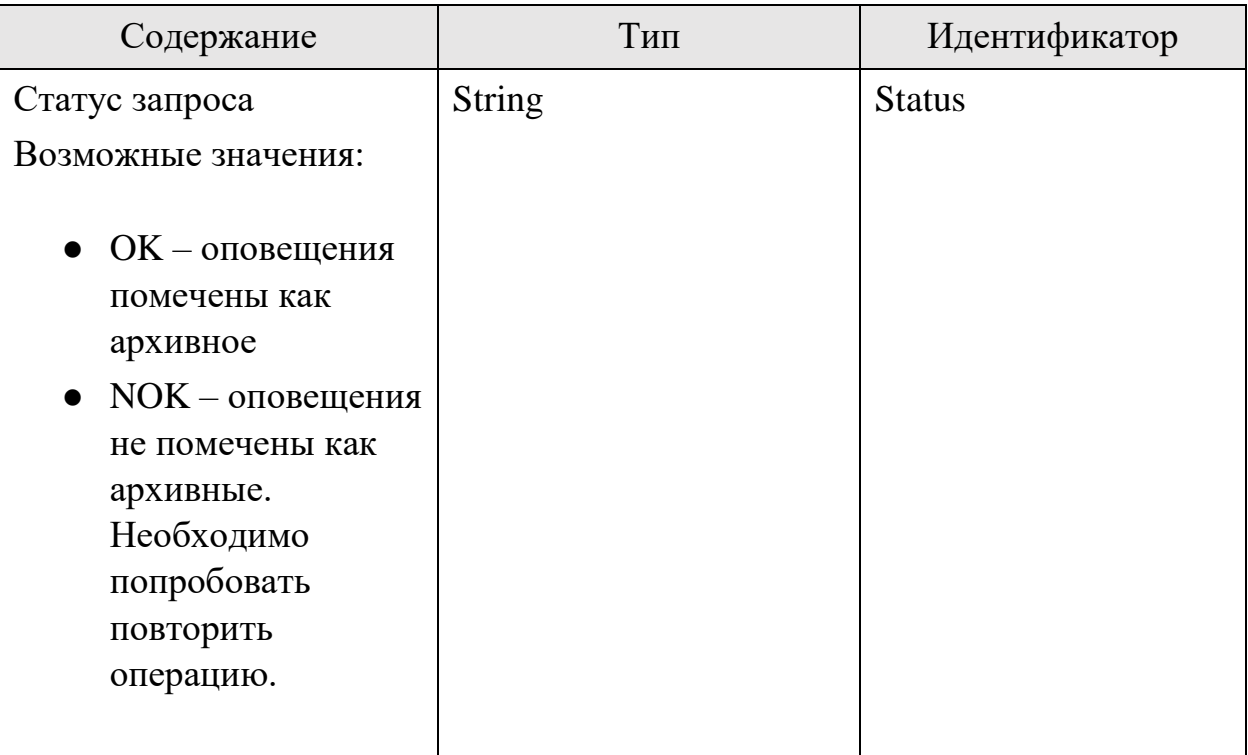

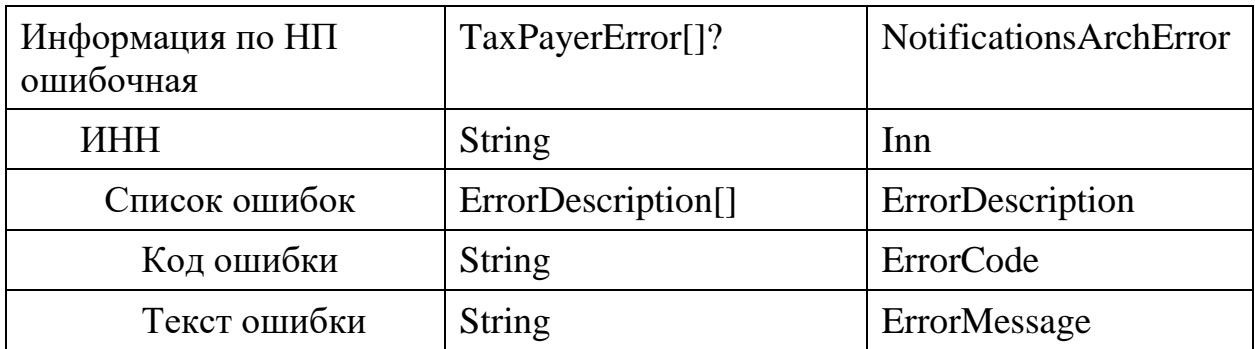

# 10. Агрегаты НП

Получение списка расчетов налога, в том числе предварительного рассчитанного налога, аналитические данные.

## 10.1. Метод удален

#### 10.2. Получить расчеты за налоговый период

## **Инициатор вызова**: информационный партнер

#### **Требуется группа разрешений**: AGGREGATES

Метод может быть вызван как для закрытого, так и текущего налогового периода. Результатом выполнения является текущее состояние расчета налоговой базы и налога за выбранный налоговый период. В большинстве случаев расчет совпадает с последним начислением, сделанным за период (6.2. Получение истории налоговых начислений), но может и отличаться, если в расчете учтены недавно пришедшие данные, и расчет с учетом этих данных еще не был передан в РСБ.

#### *Запрос (GetTaxCalculationRequest)*

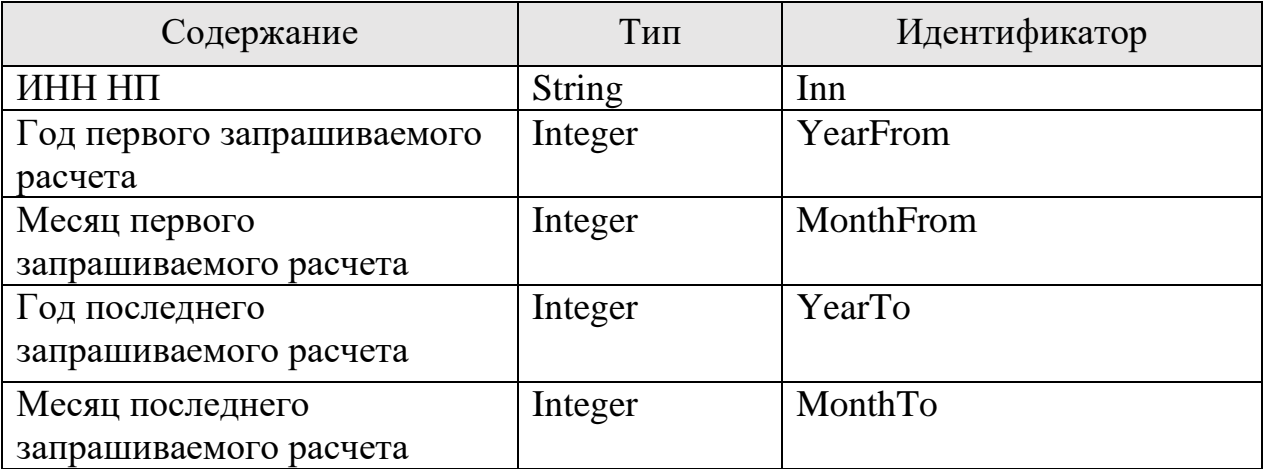

#### *Ответ (GetTaxCalculationResponse)*

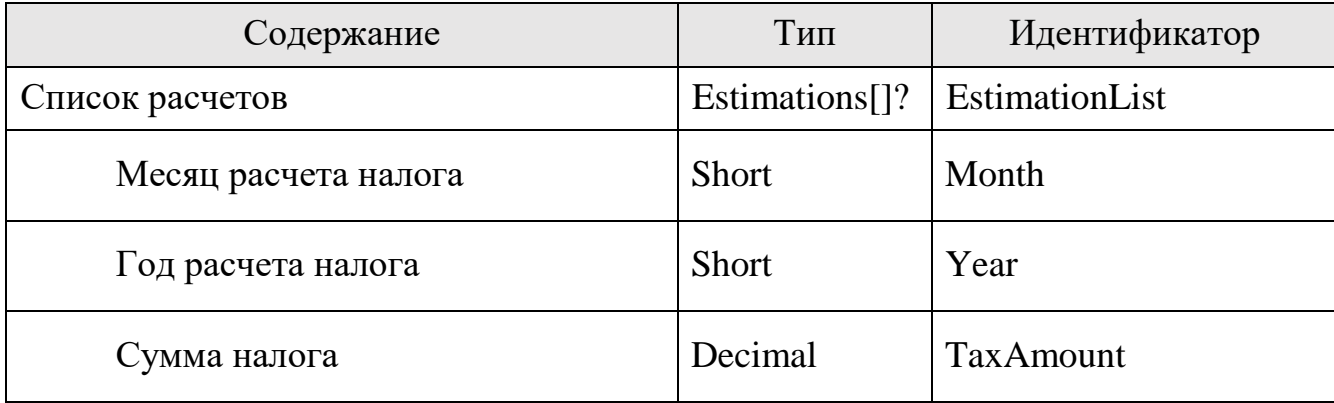

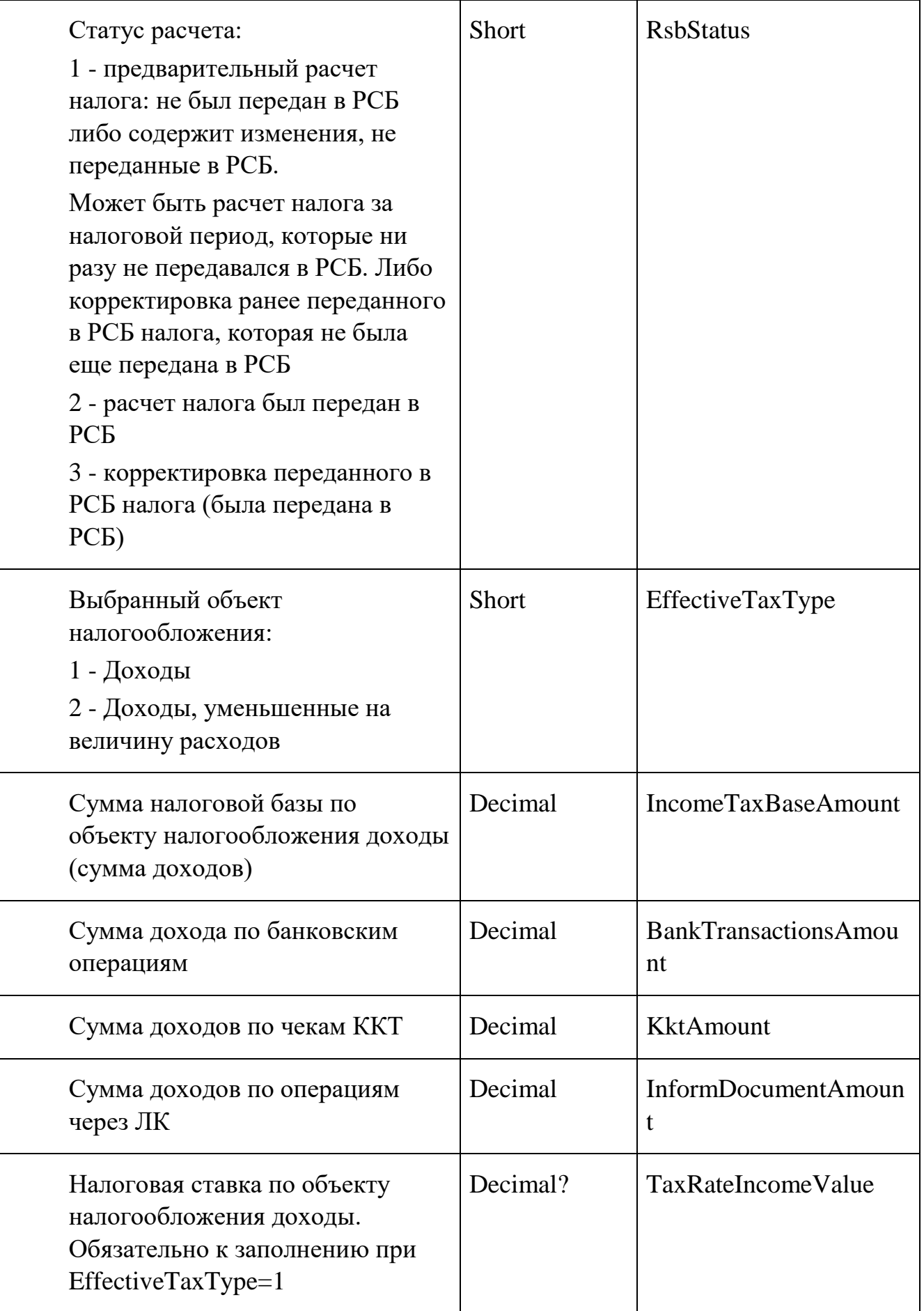

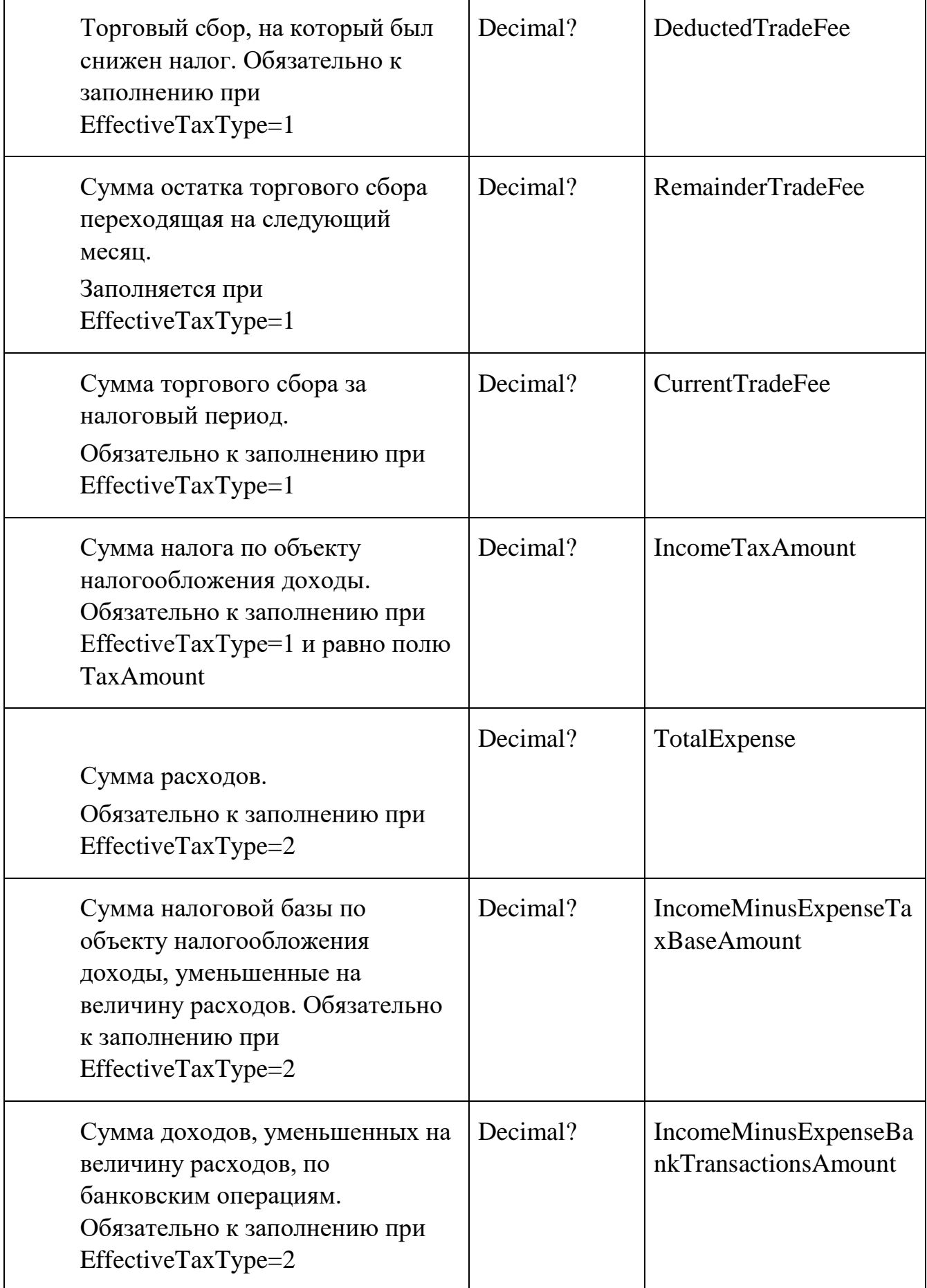

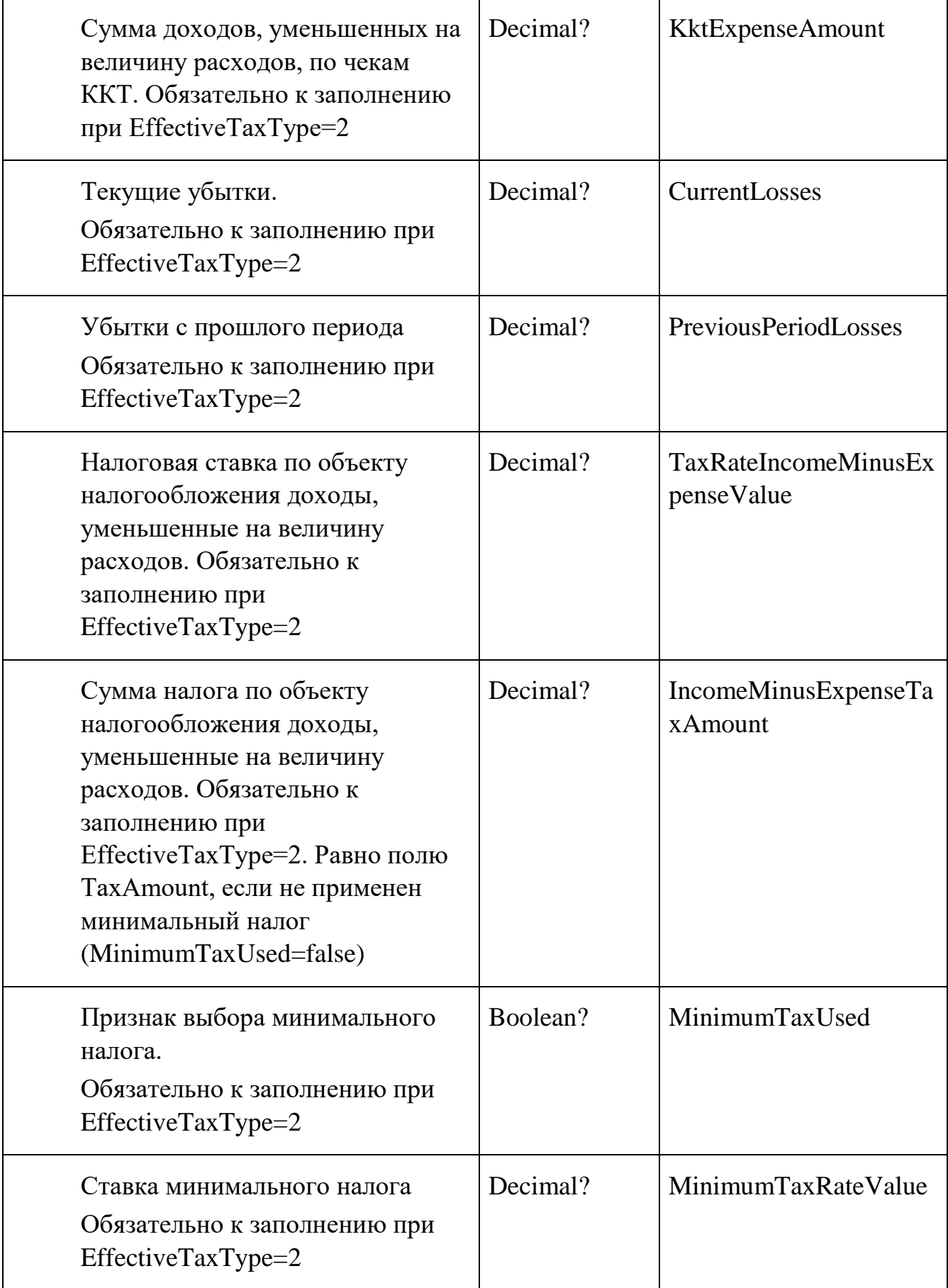

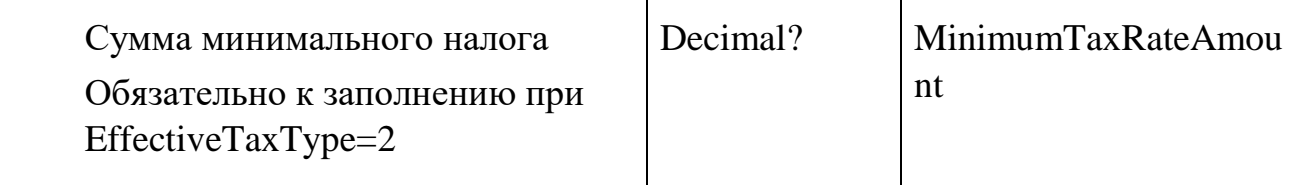

### 10.3. Получить деталировку выручки по датам

## **Инициатор вызова**: информационный партнер

### **Требуется группа разрешений**: AGGREGATES

Метод возвращает список суточных агрегатов по расчету налоговой базы.

Агрегаты рассчитываются чаще, чем производится расчет налога.

#### *Запрос (GetIncomeRequest)*

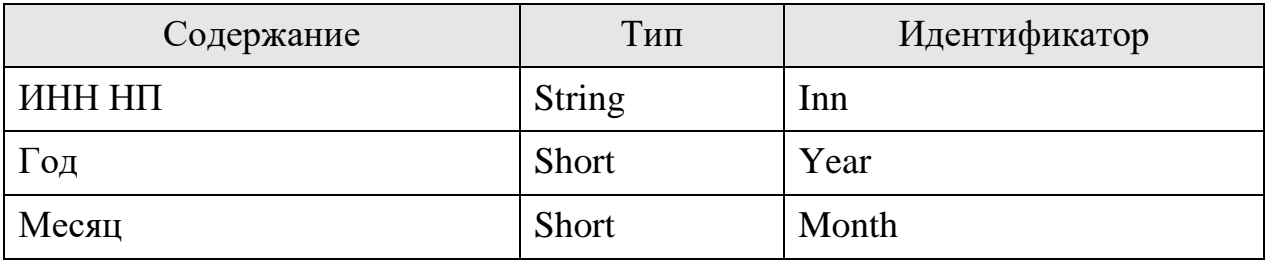

### *Ответ (GetIncomeResponse)*

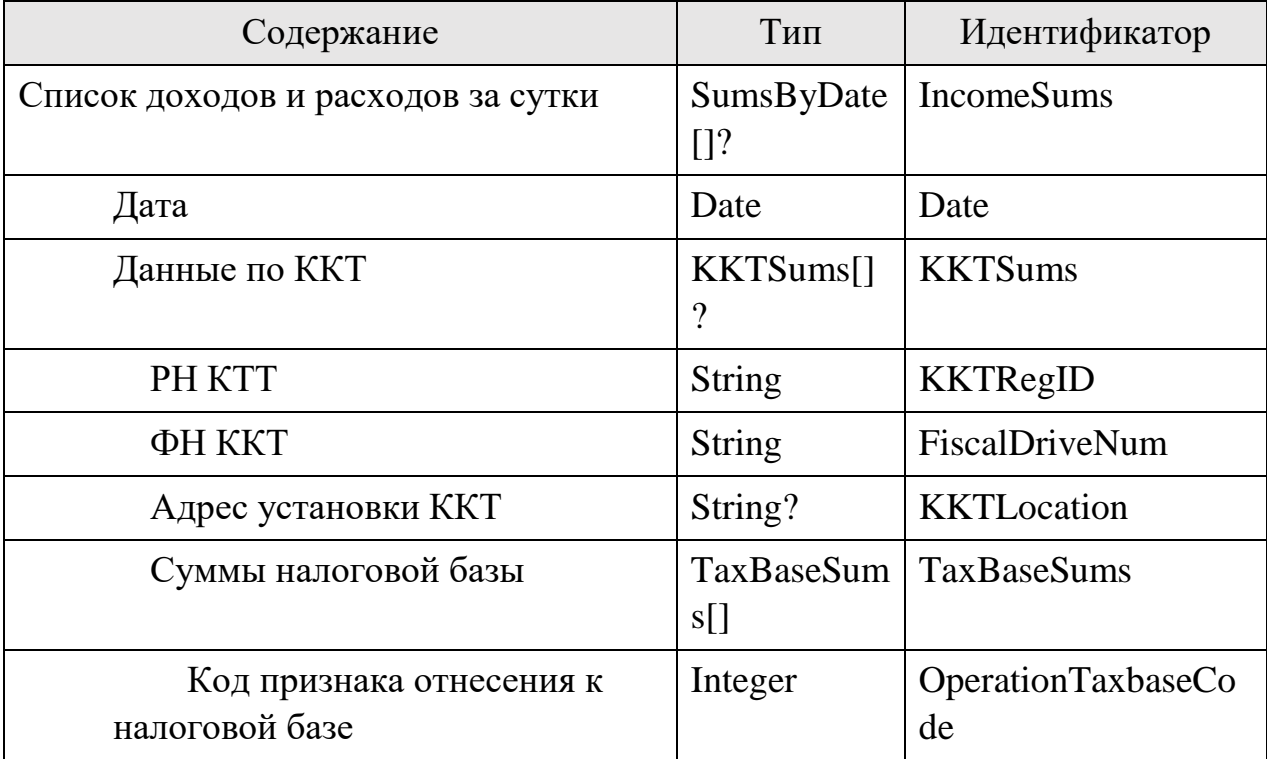

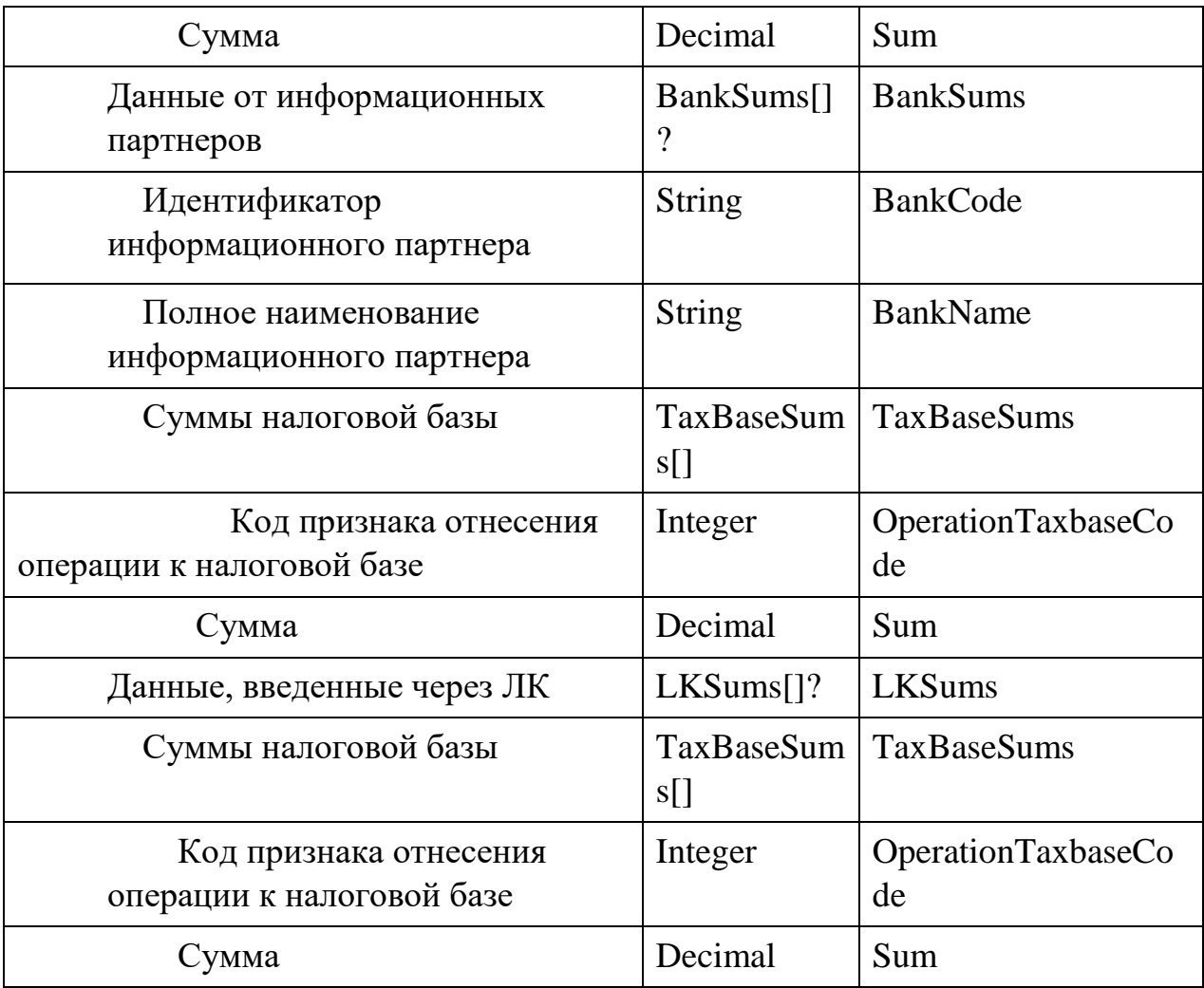

# 10.4. Запросить деталировку агрегата ККТ

**Инициатор вызова**: информационный партнер

# **Требуется группа разрешений**: AGGREGATES

Метод вызывается для детализации агрегата, построенного на основе фискальных документов ККТ, до номеров фискальных документов.

# *Запрос (PostFdRequest)*

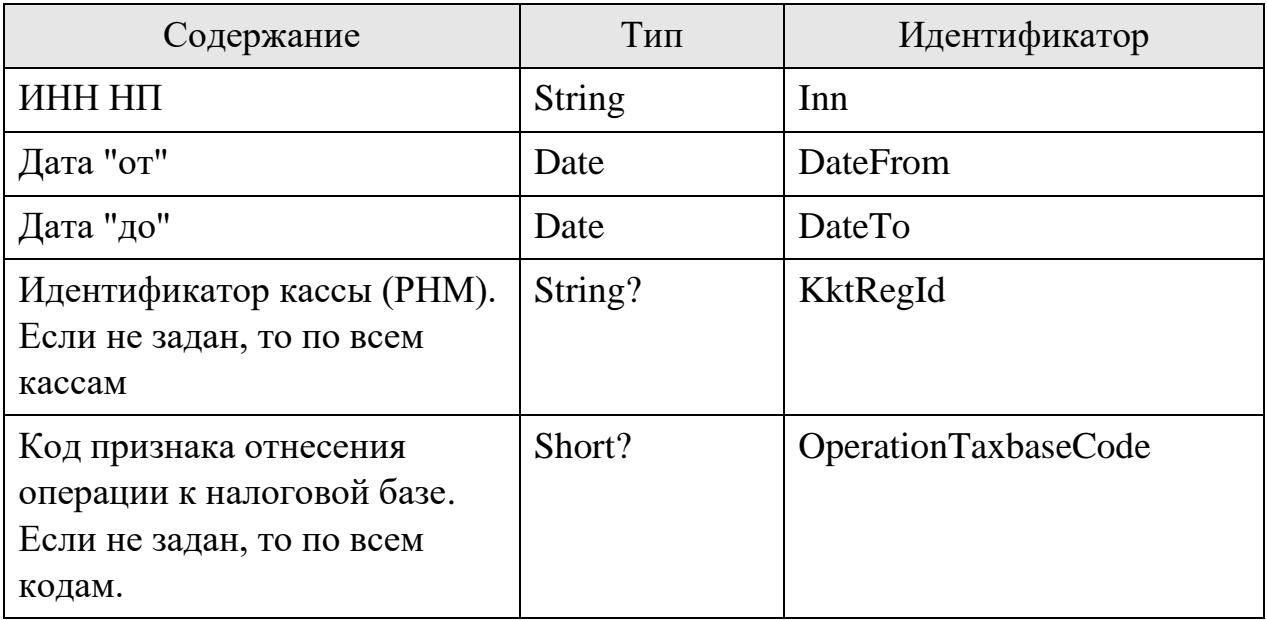

Разница между DateFrom и DateTo не может превышать один календарный месяц

# *Ответ (PostFdResponse)*

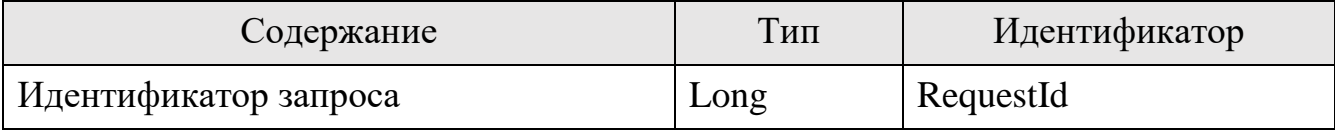

### 10.5. Получить результаты запроса на деталировку агрегата

# **Инициатор вызова**: информационный партнер

## **Требуется группа разрешений**: AGGREGATES

## *Запрос (GetFdProcessingStatusRequest)*

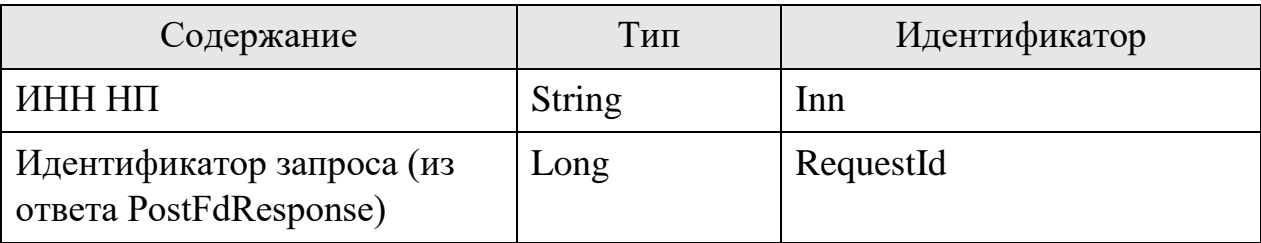

## *Ответ (GetFdProcessingStatusResponse)*

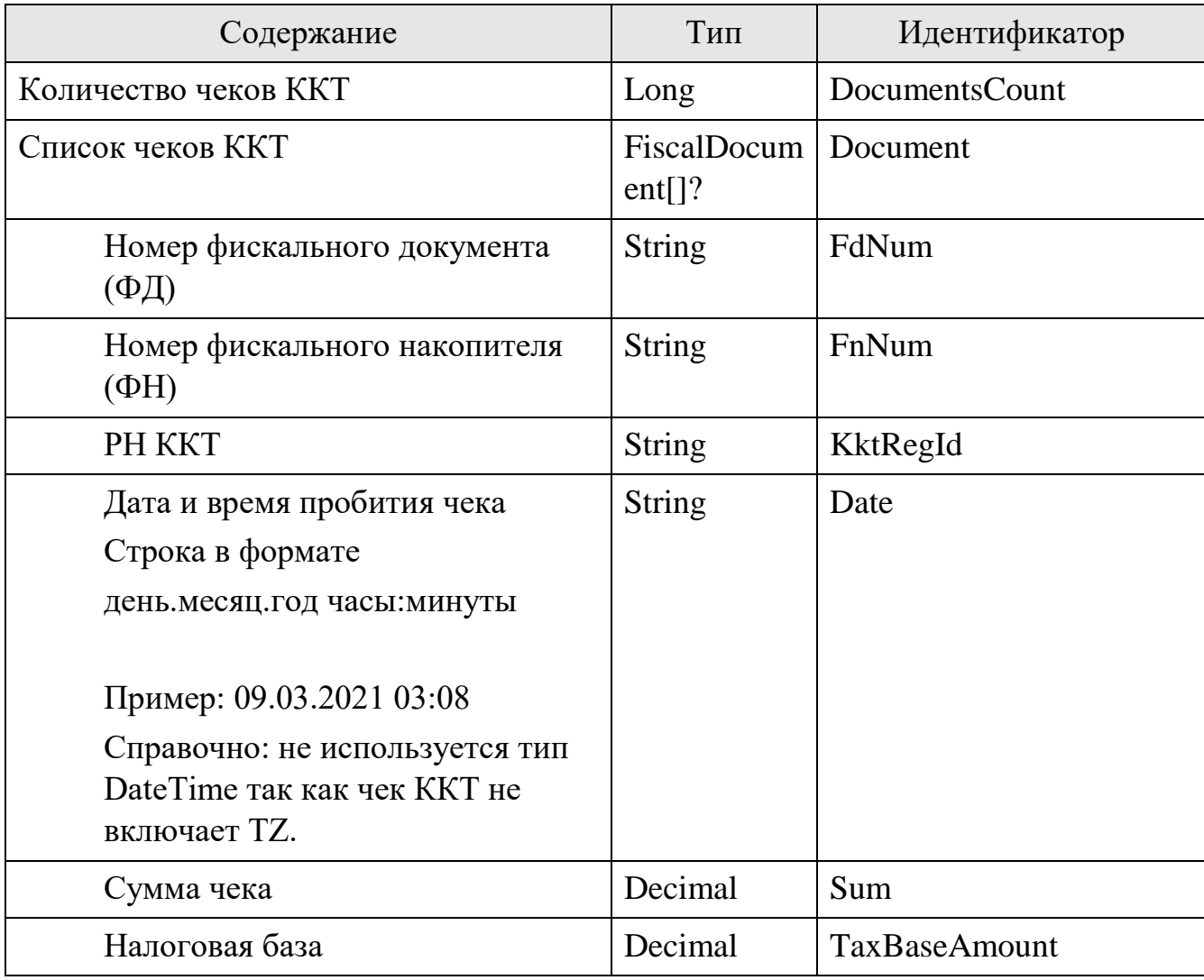

Ошибки в приеме (UsnPlatformError) за исключением "Общие коды ошибок для всех ответов"

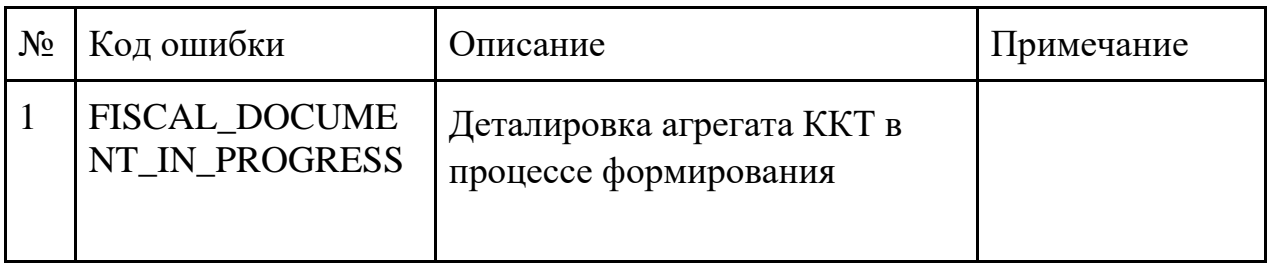

## 11. Зарезервировано

Перечень групп разрешений (прав) на действия информационного партнера от имени НП

Группы разрешений, которые могут выдаваться НП одному или более информационному партнеру

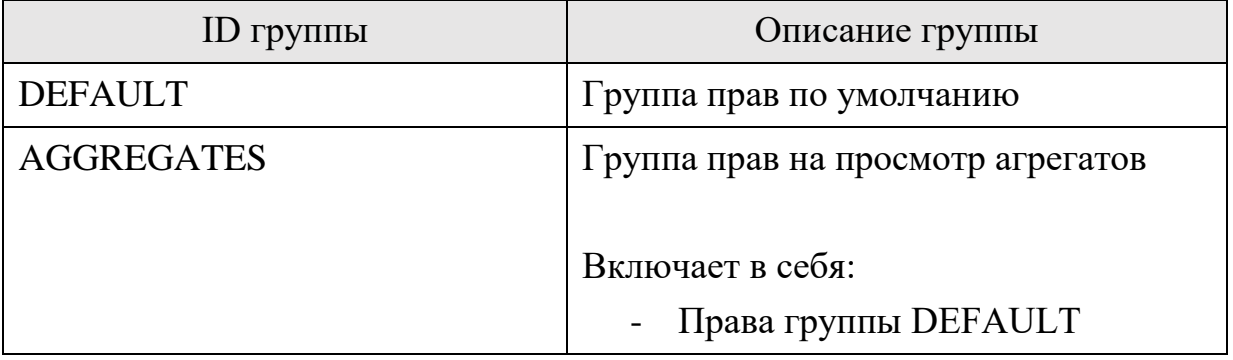

Группы разрешений, выдаваемые НП только одному информационному партнеру

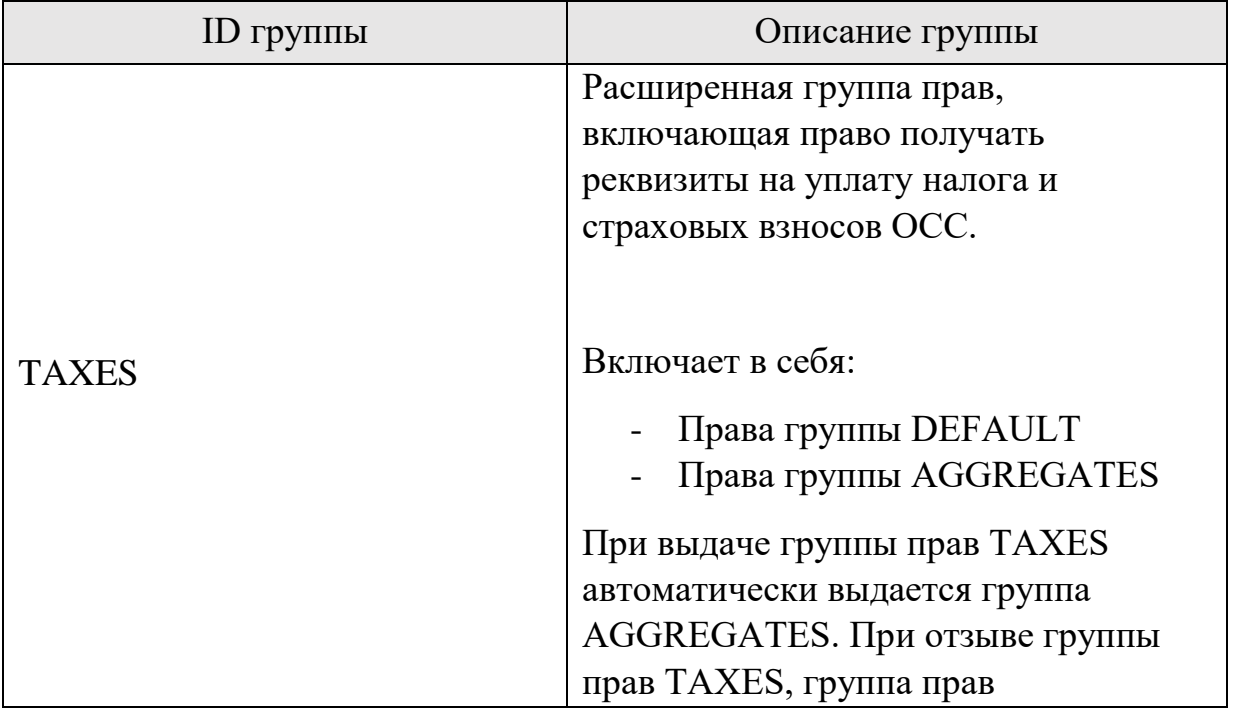

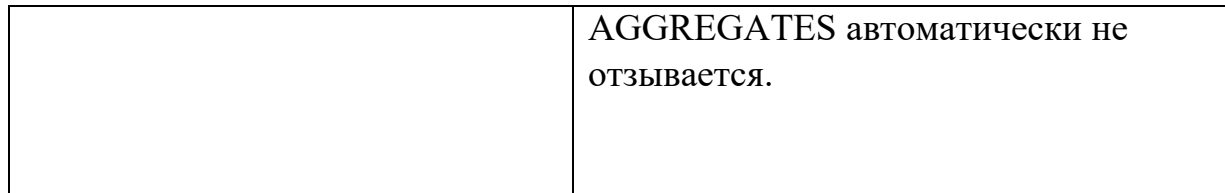

Справочники

Обозначения типов данных

Для обозначения необязательных полей используется знак вопрос рядом с типом данных.

К примеру, **String?** Означает необязательную строку.

DateTime - Дата и время с таймзоной. ISO 8601. Допускается отдача времени без секунд, к примеру 2005-08-09T18:31:00:+03:00

Серым цветом выделены черновые (draft) поля. Они в процессе согласования API и могут быть изменены.

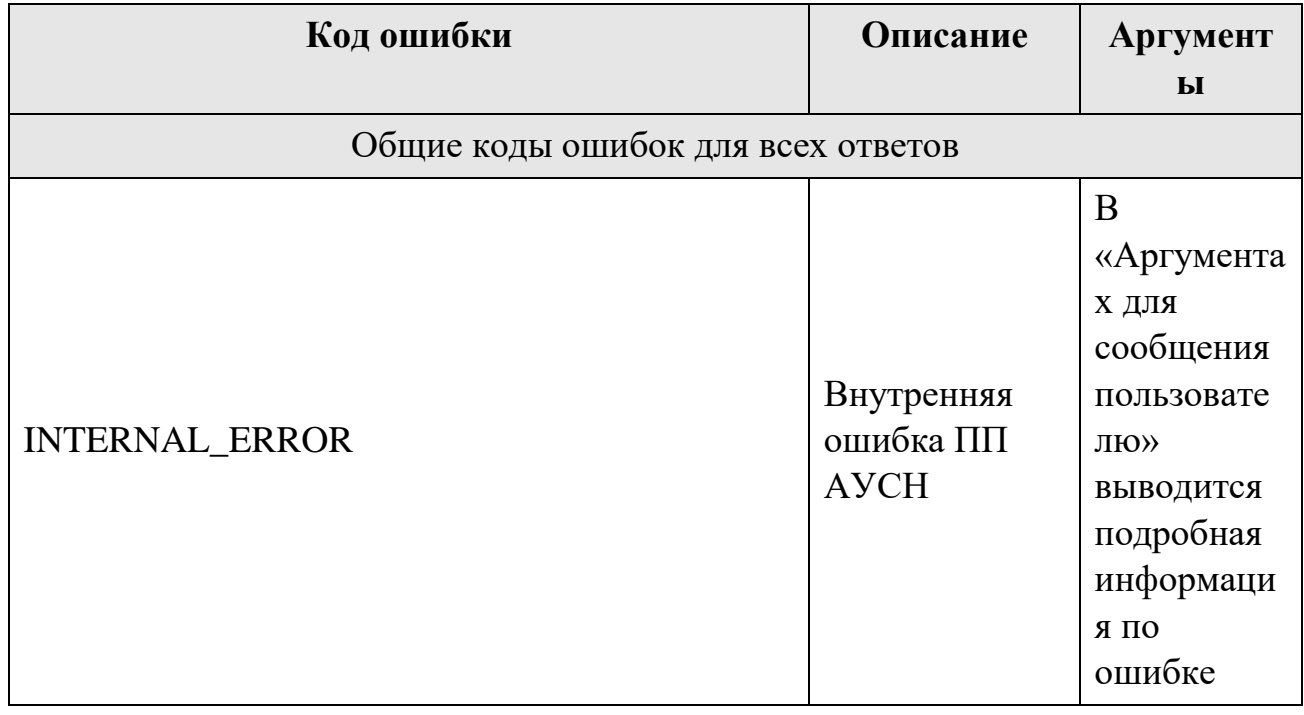

## Коды ошибок для различных методов.

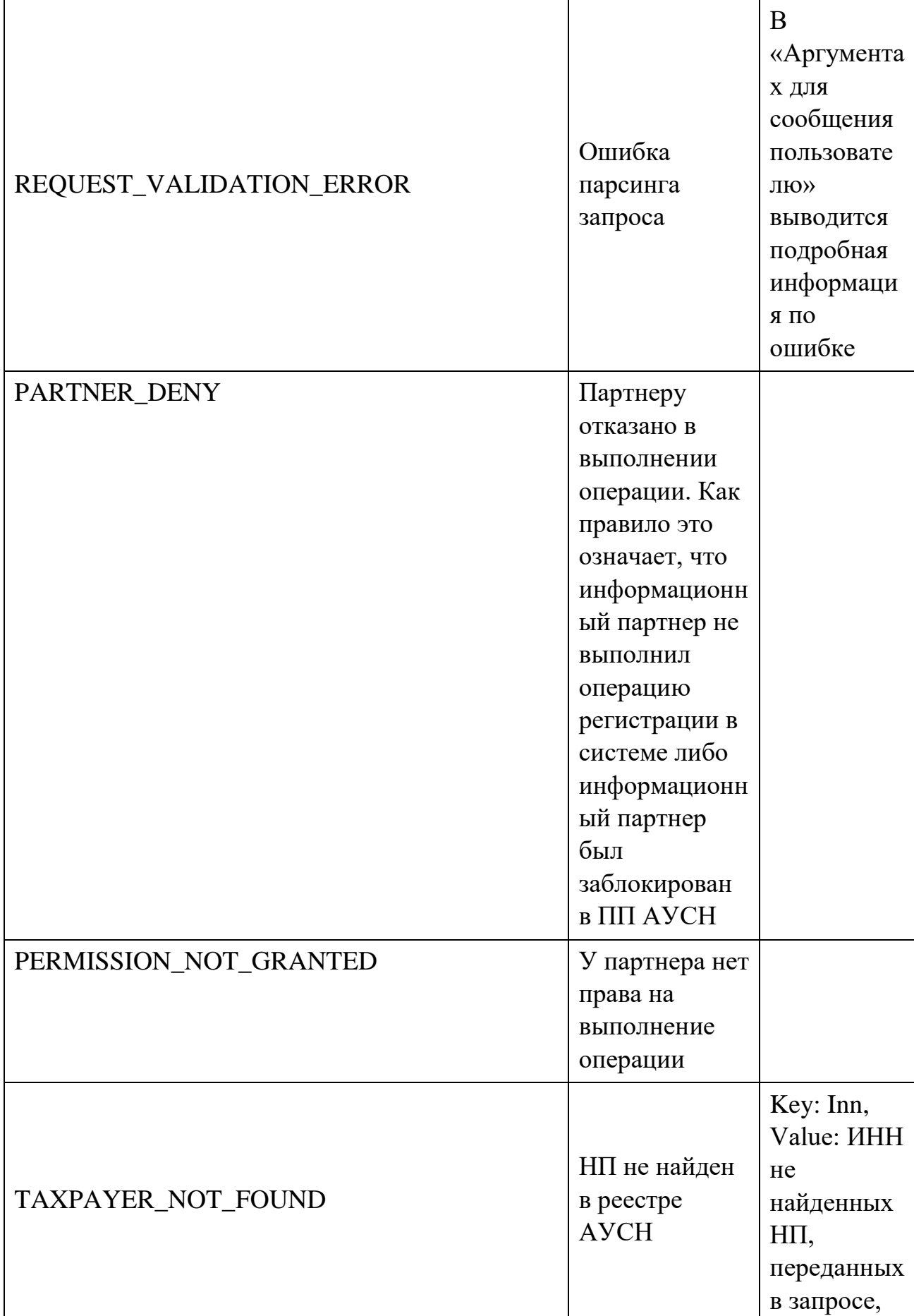

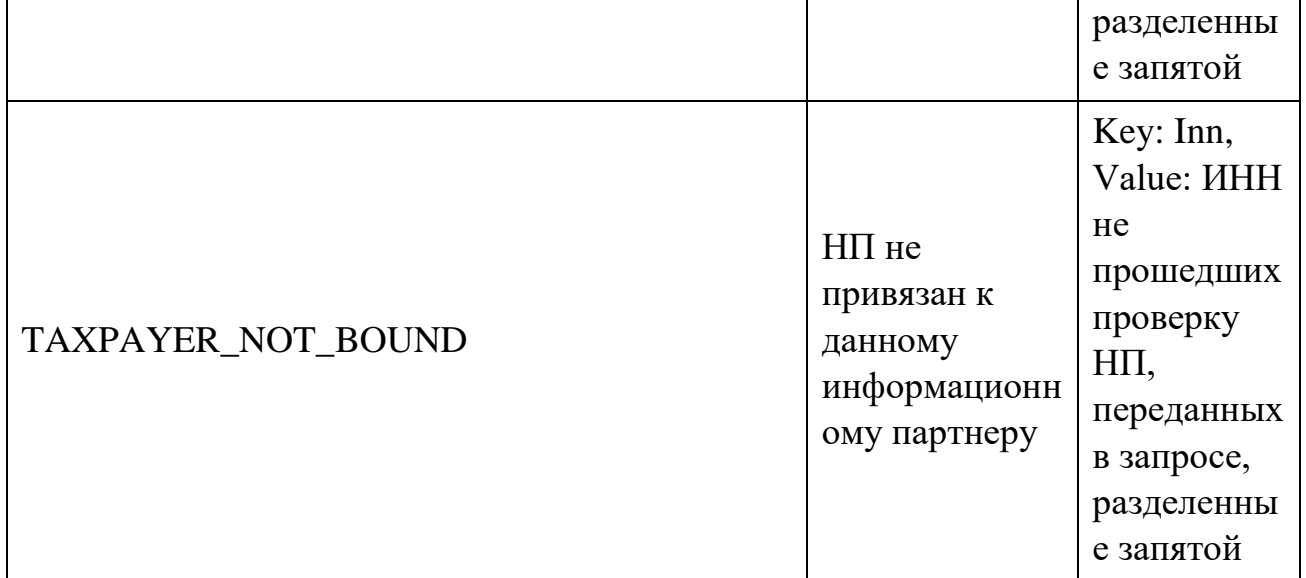

# Приложения

# Приложение №1. Варианты использования протокола ИО для ведения реестра НП, применяющих АУСН

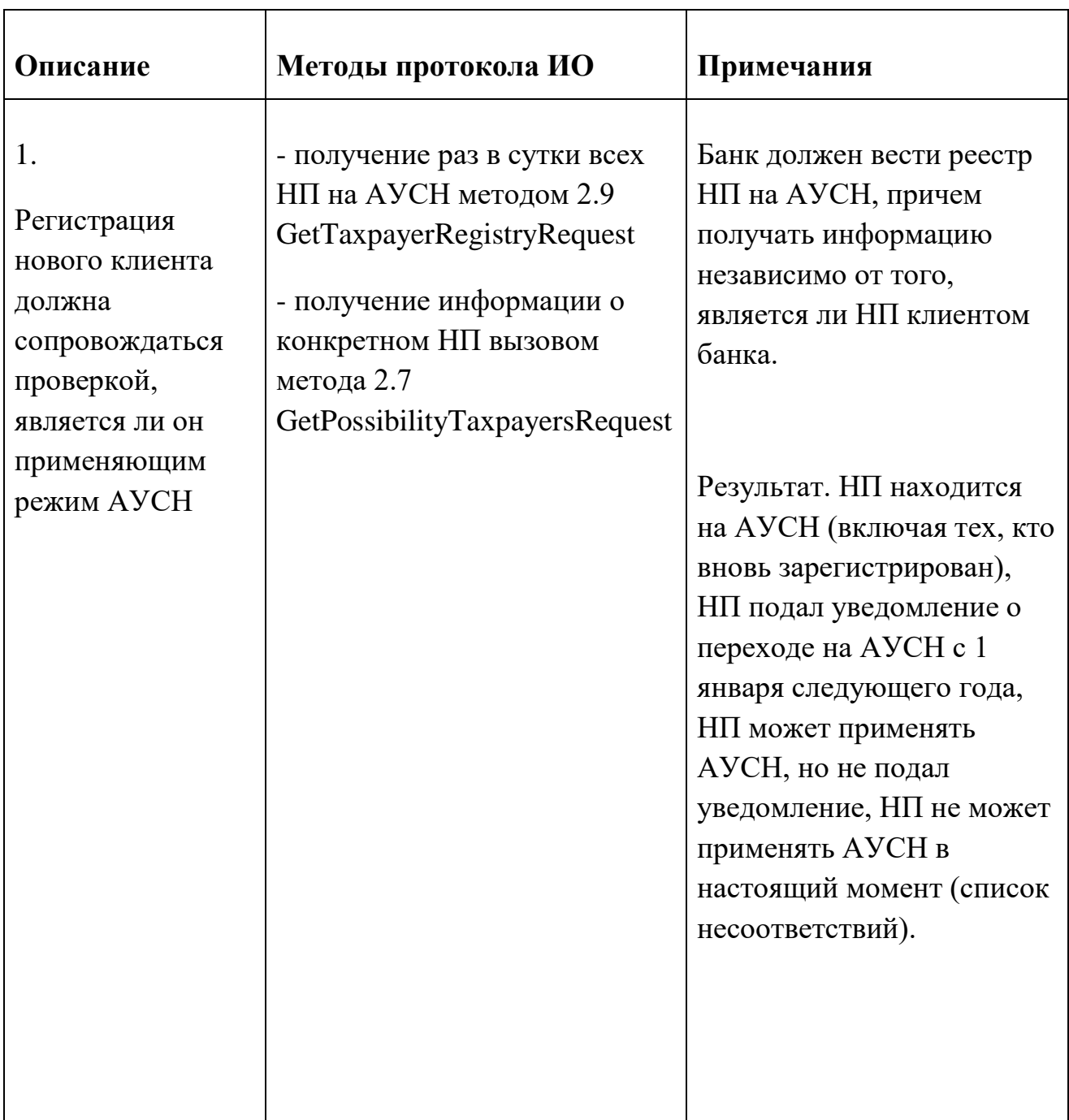

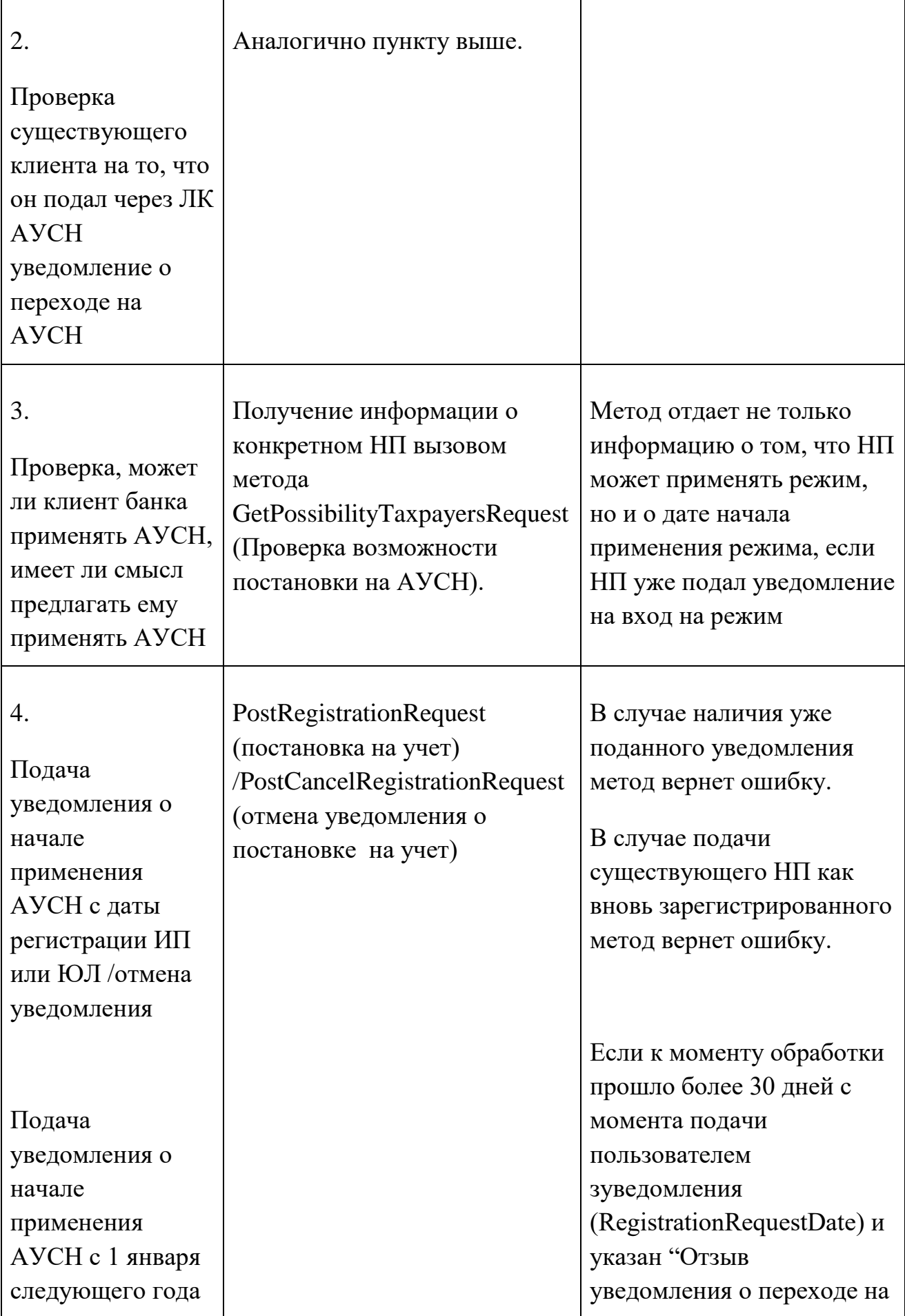

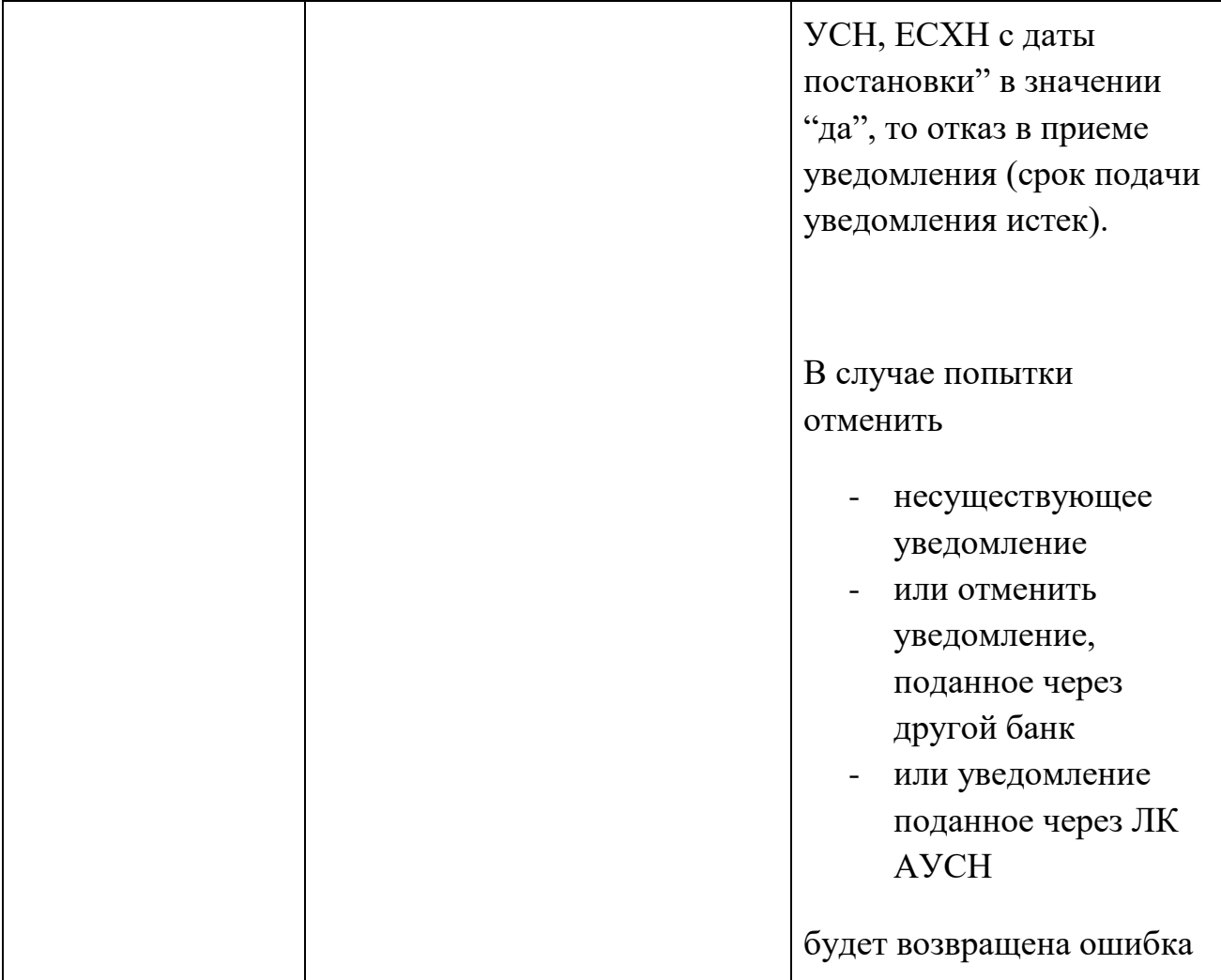

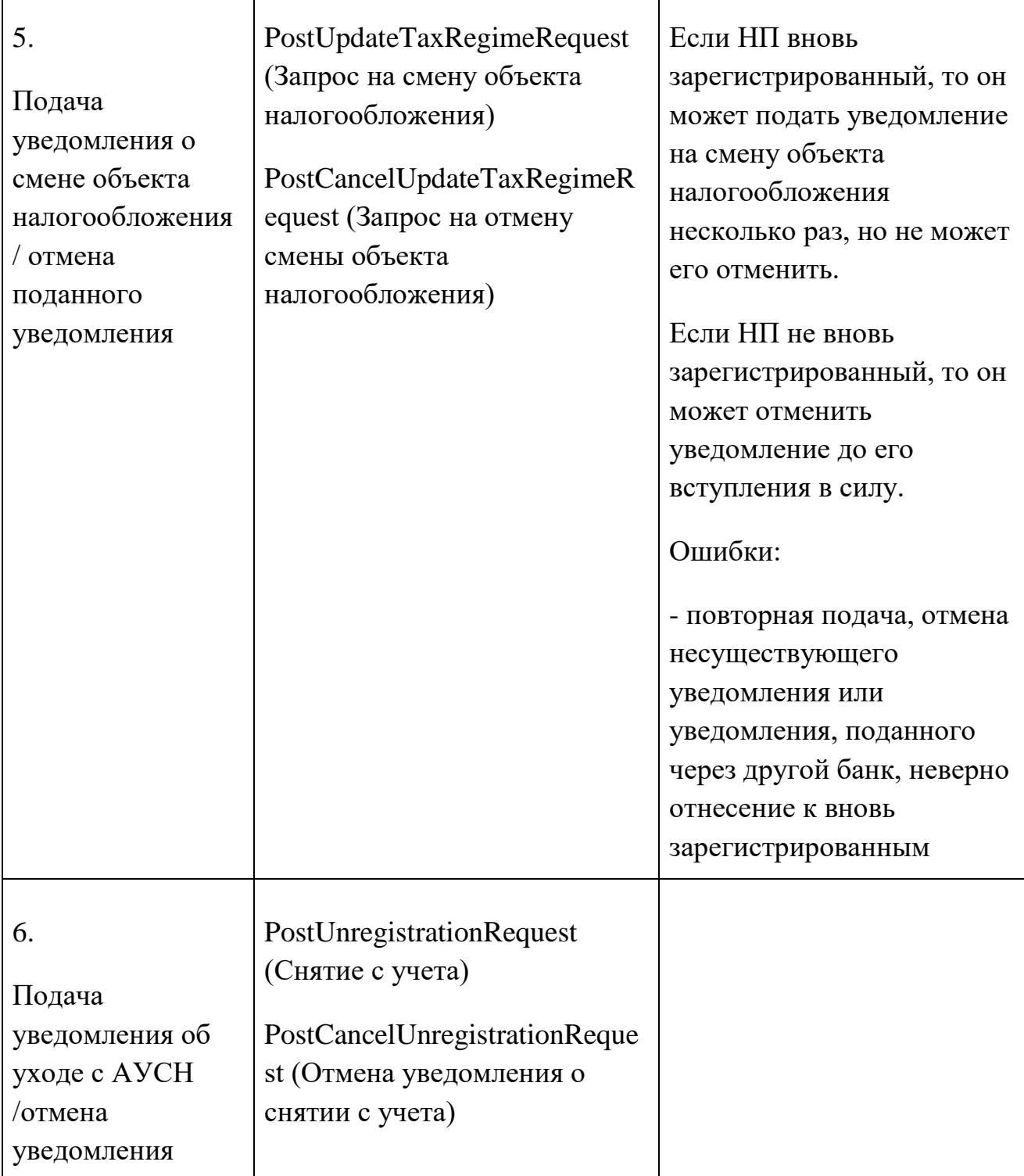

 $\overline{1}$ 

٦

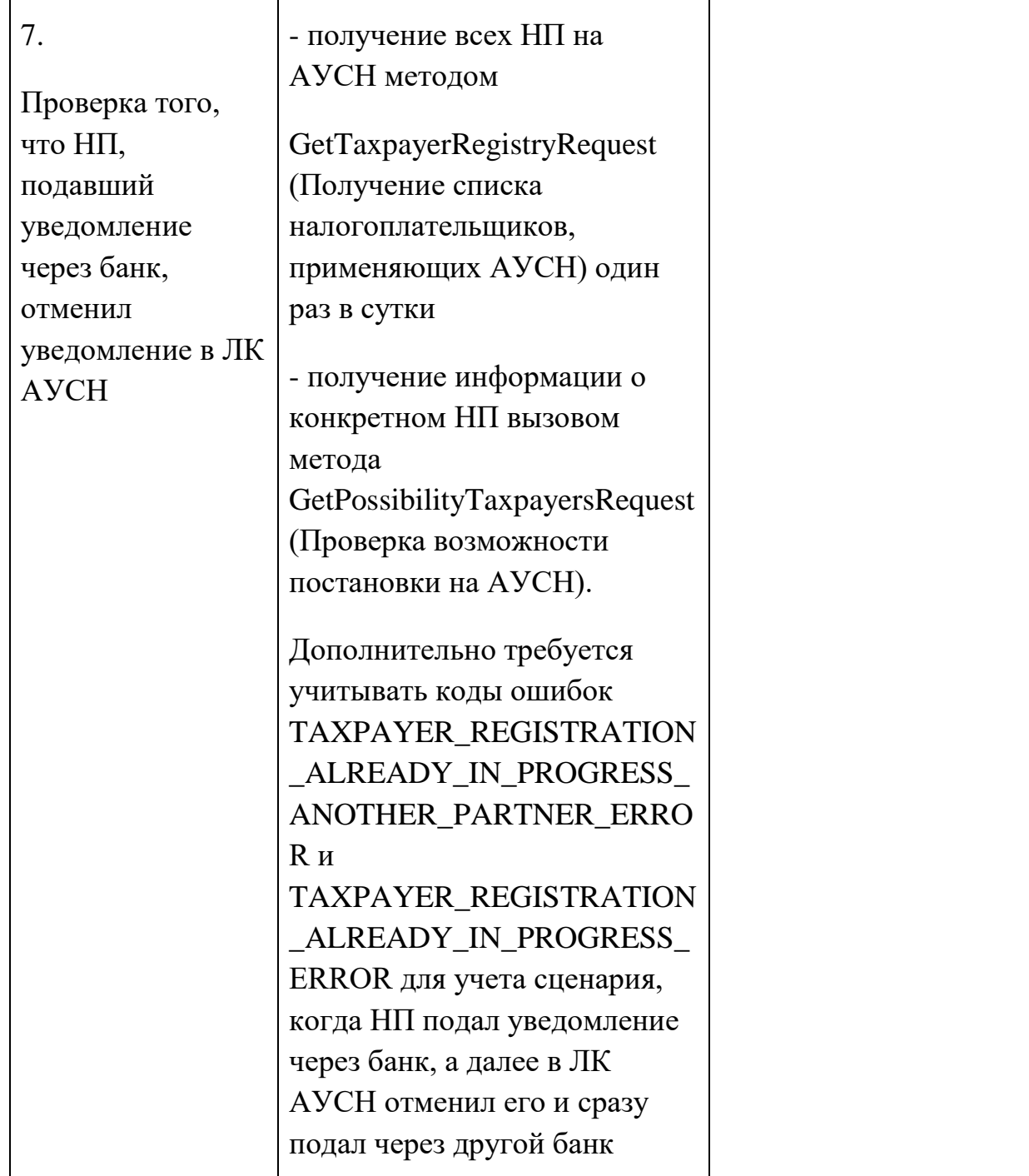

 $\overline{\phantom{a}}$ 

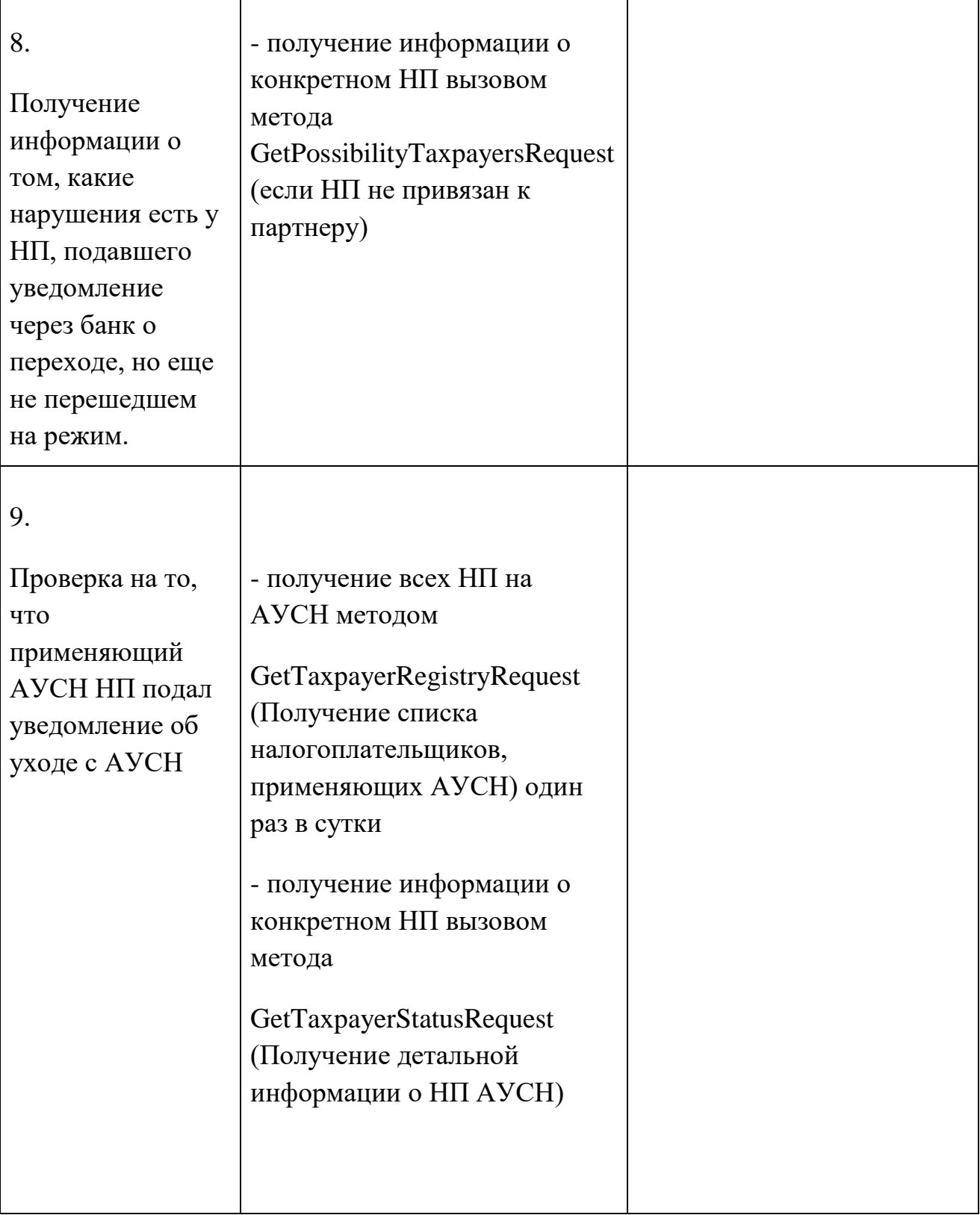

.

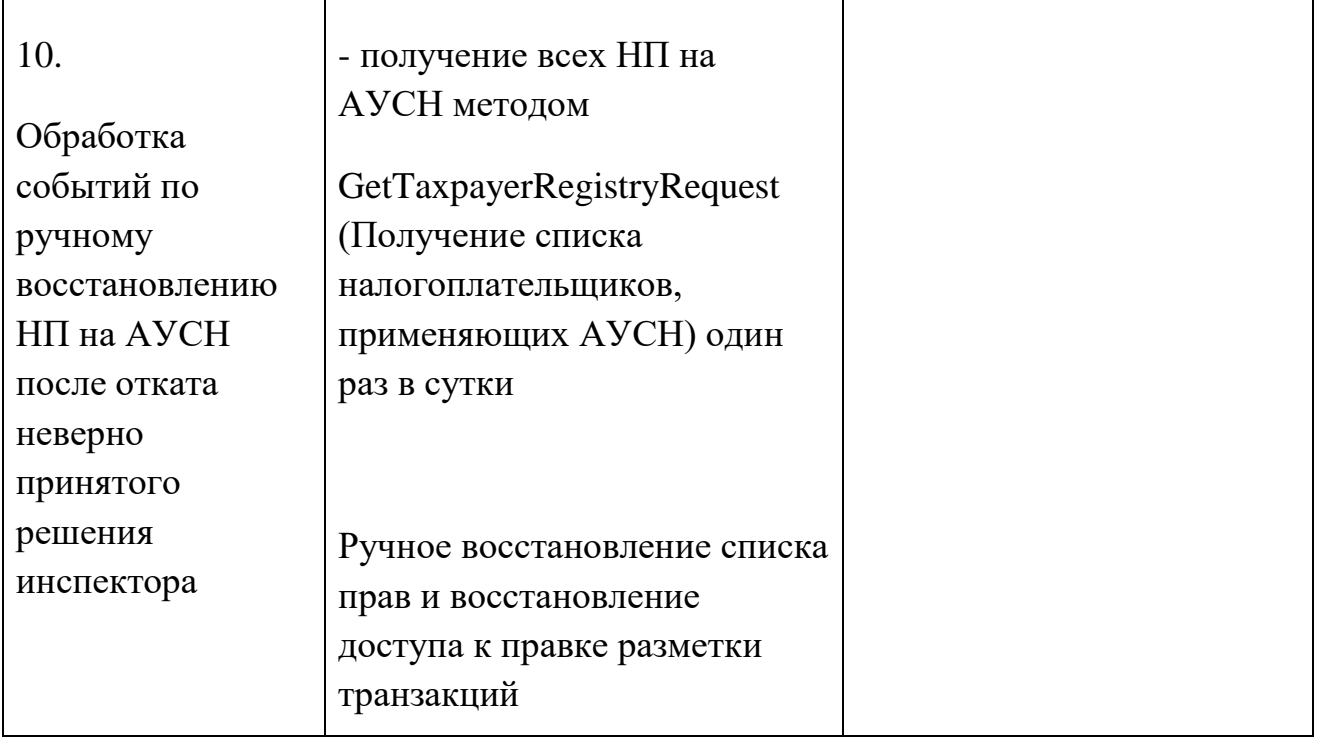

# Приложение №2. Форматно-логический контроль (ФЛК) расчетов НДФЛ

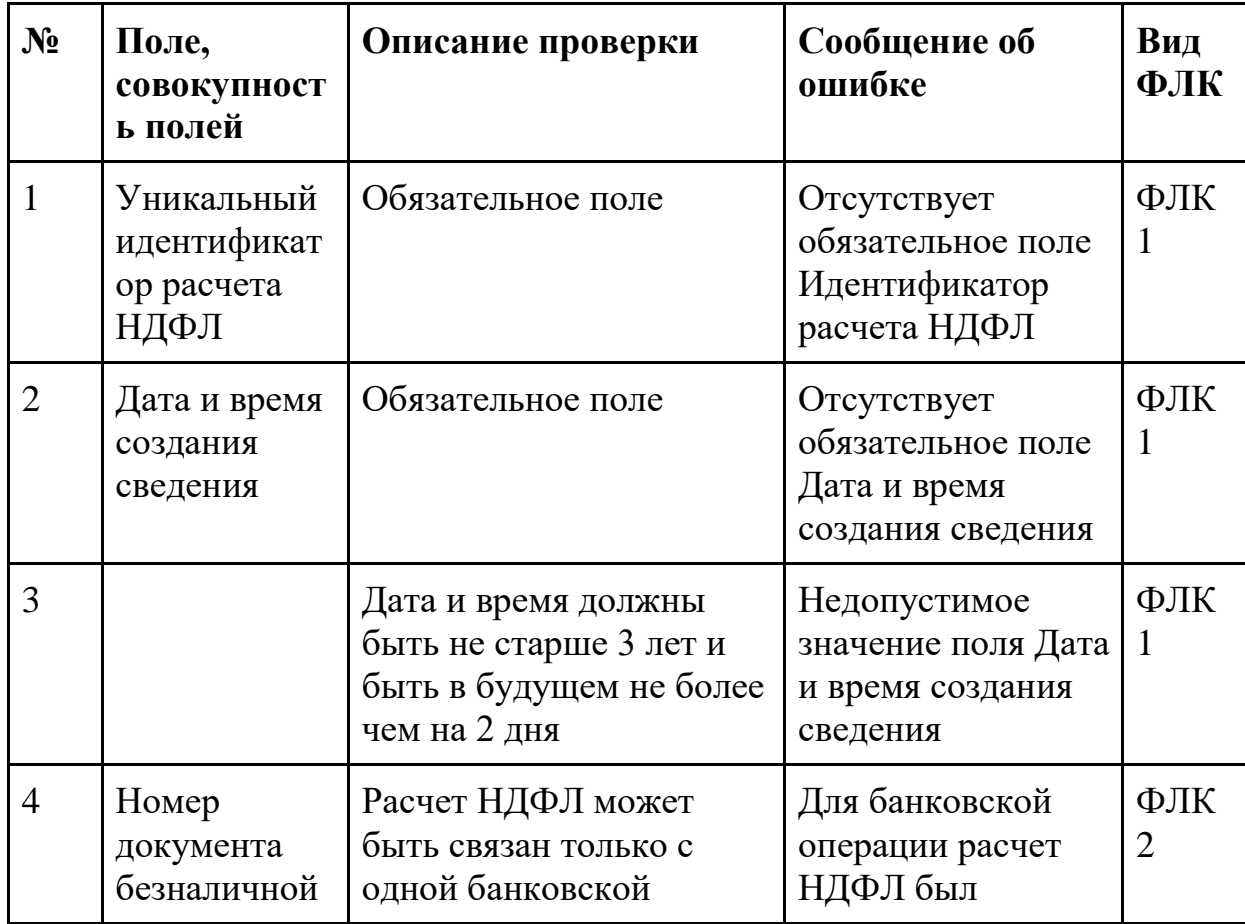

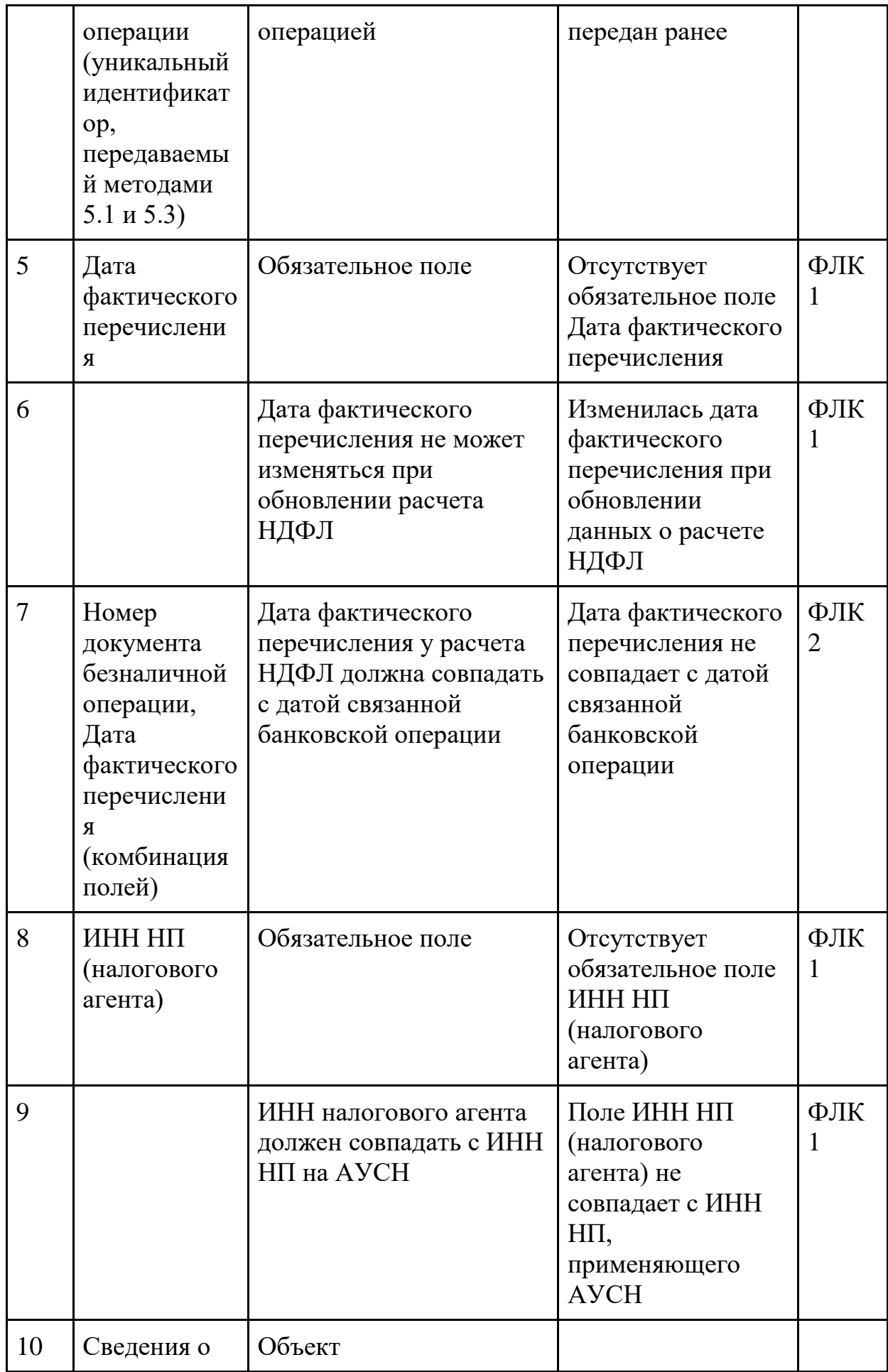

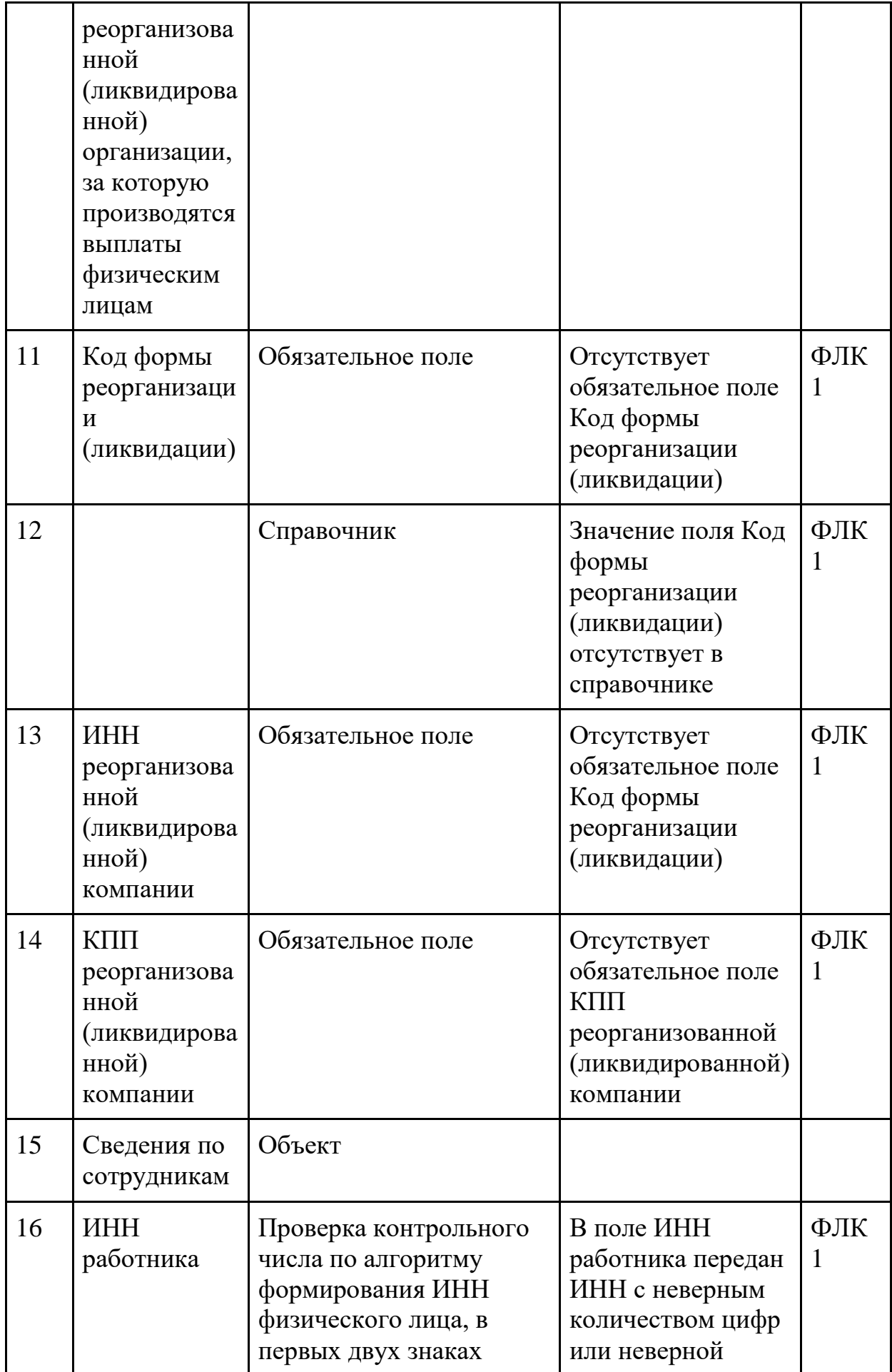

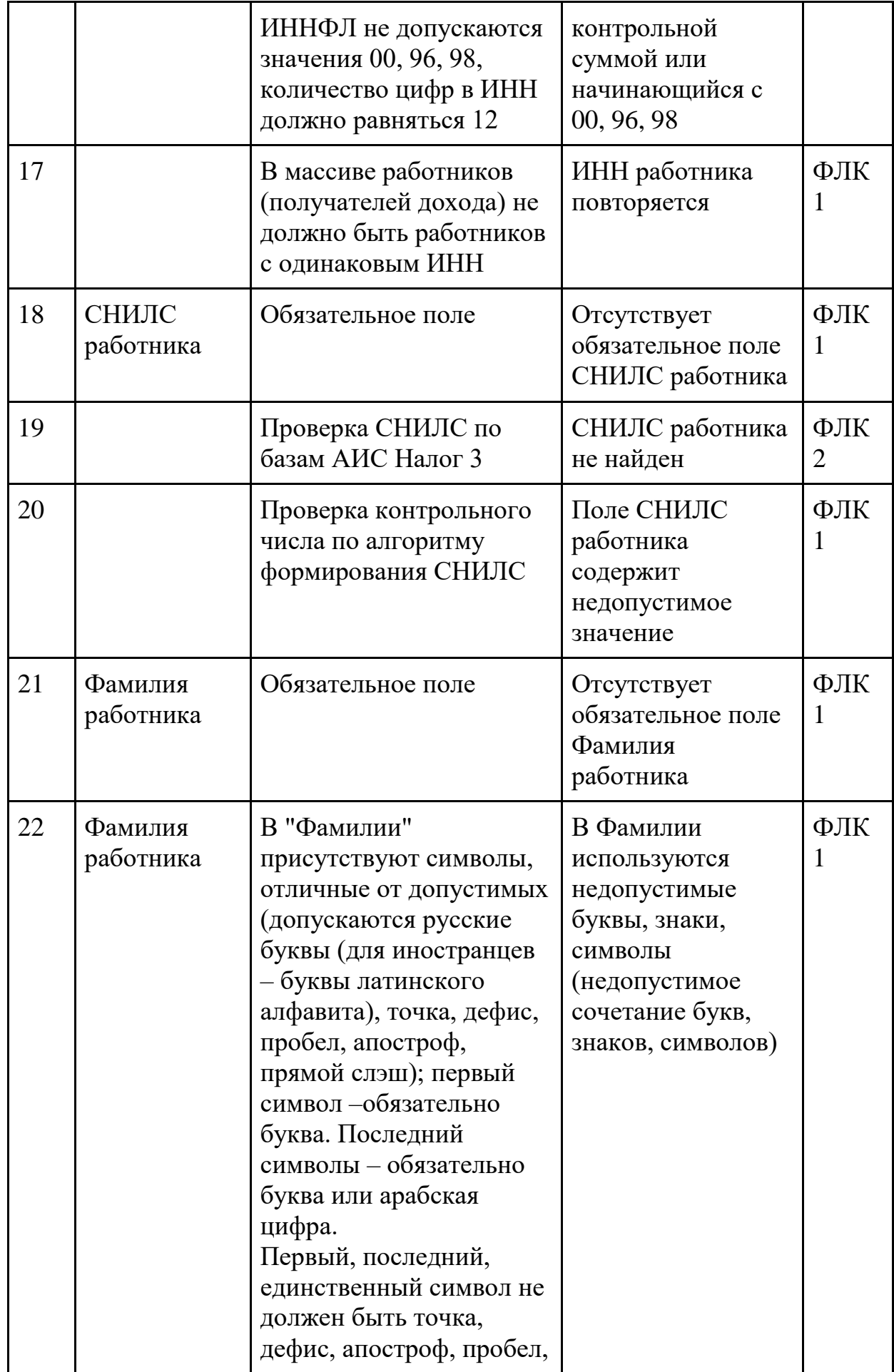

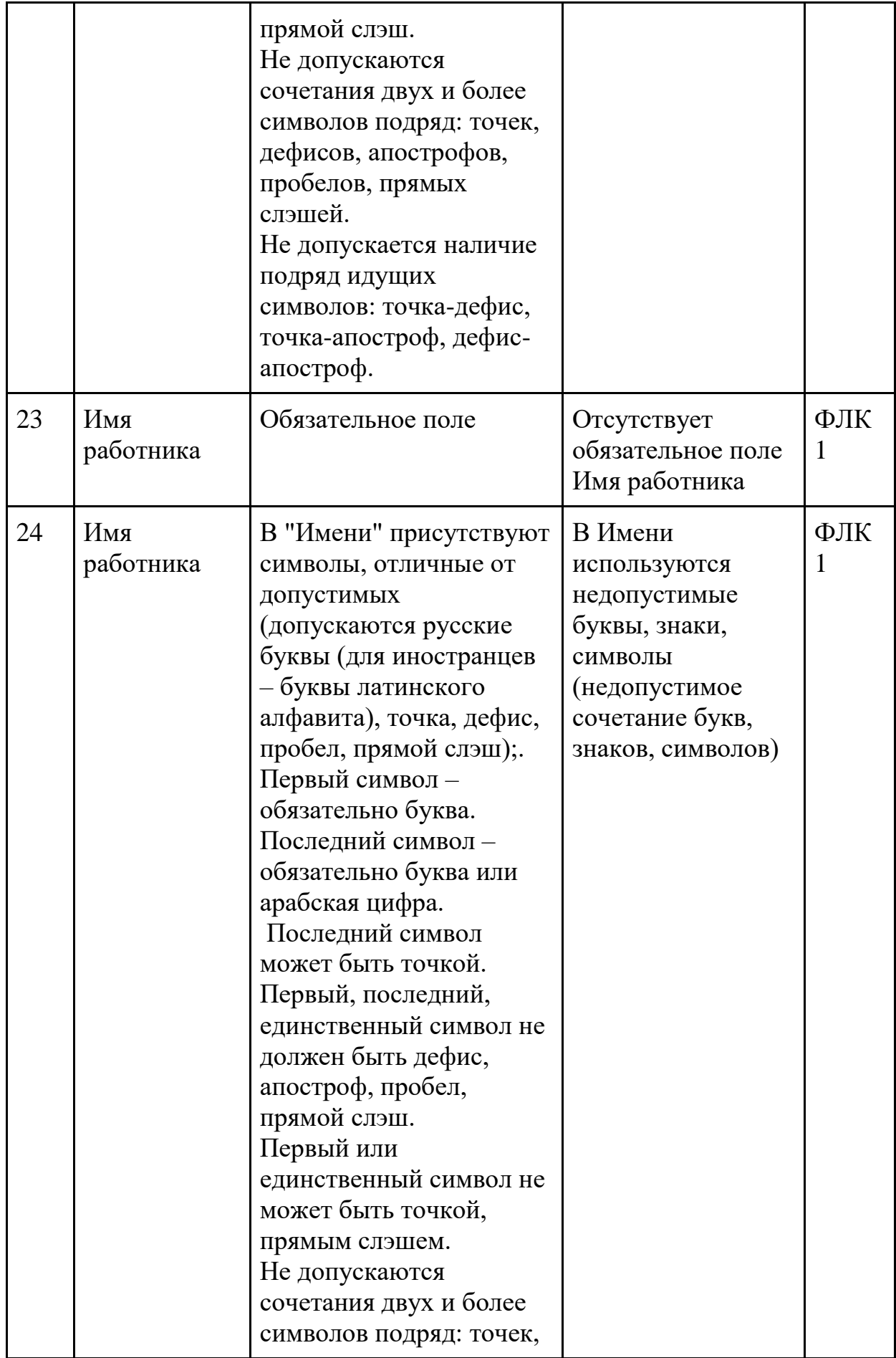

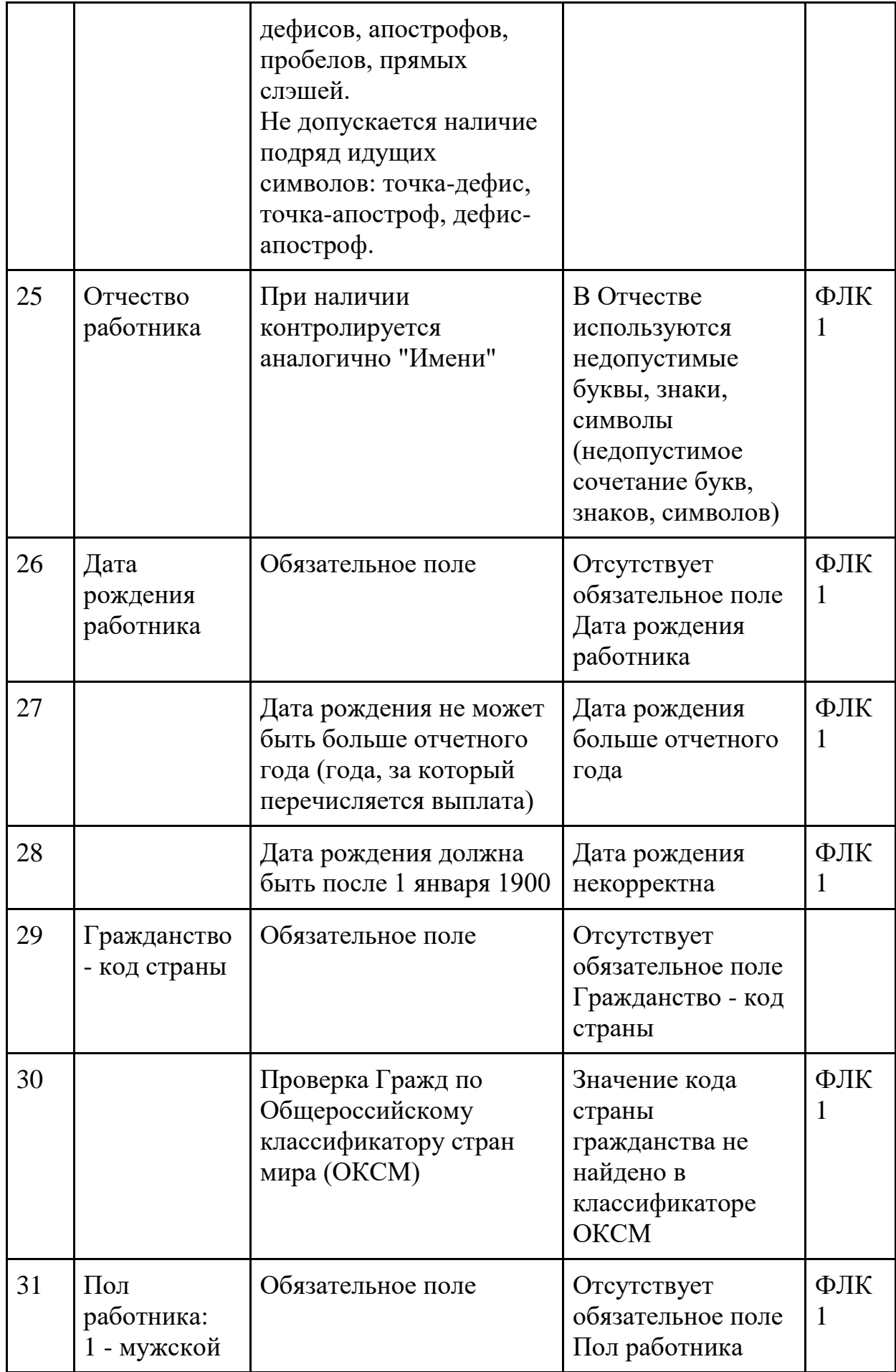

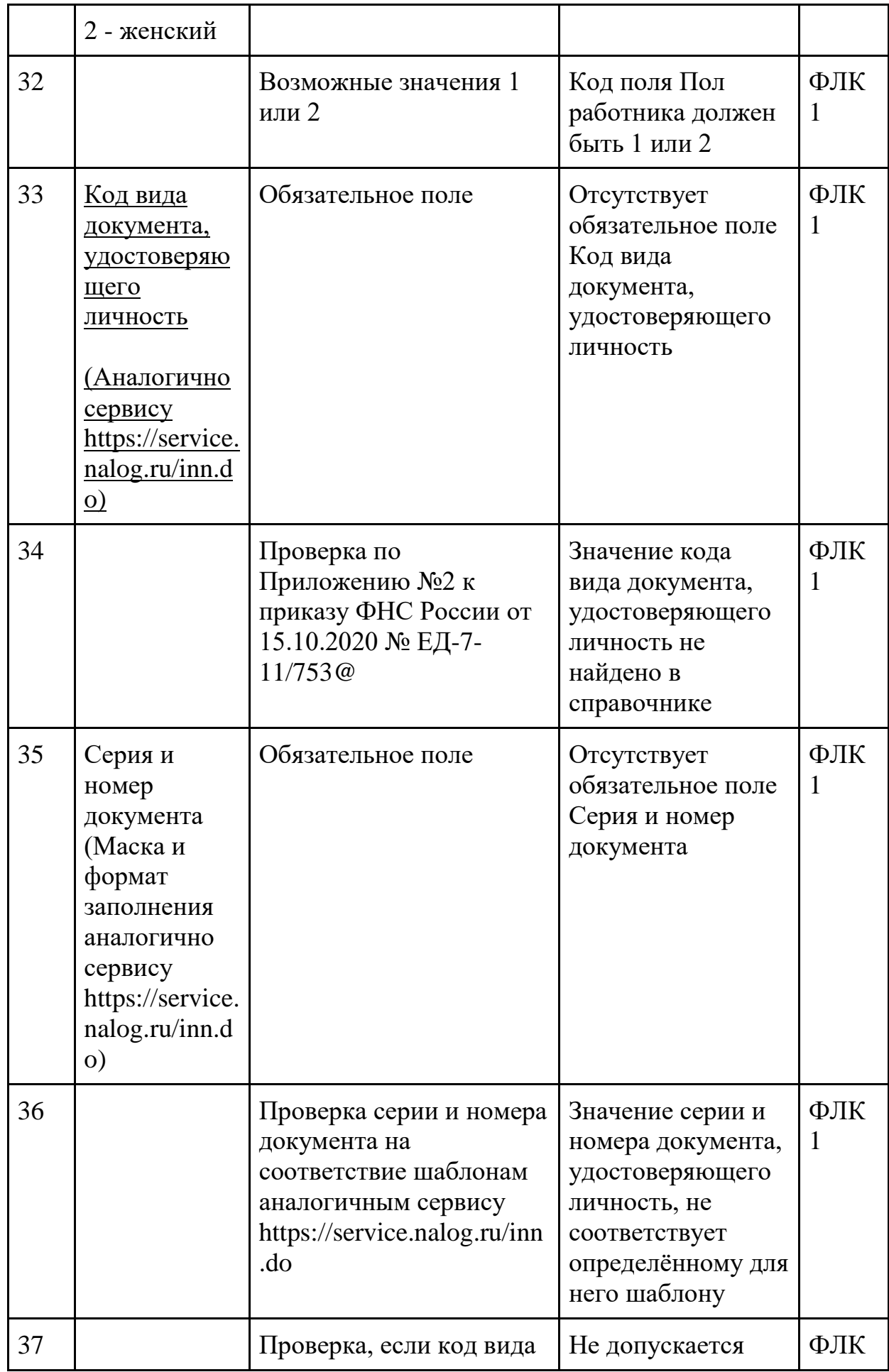

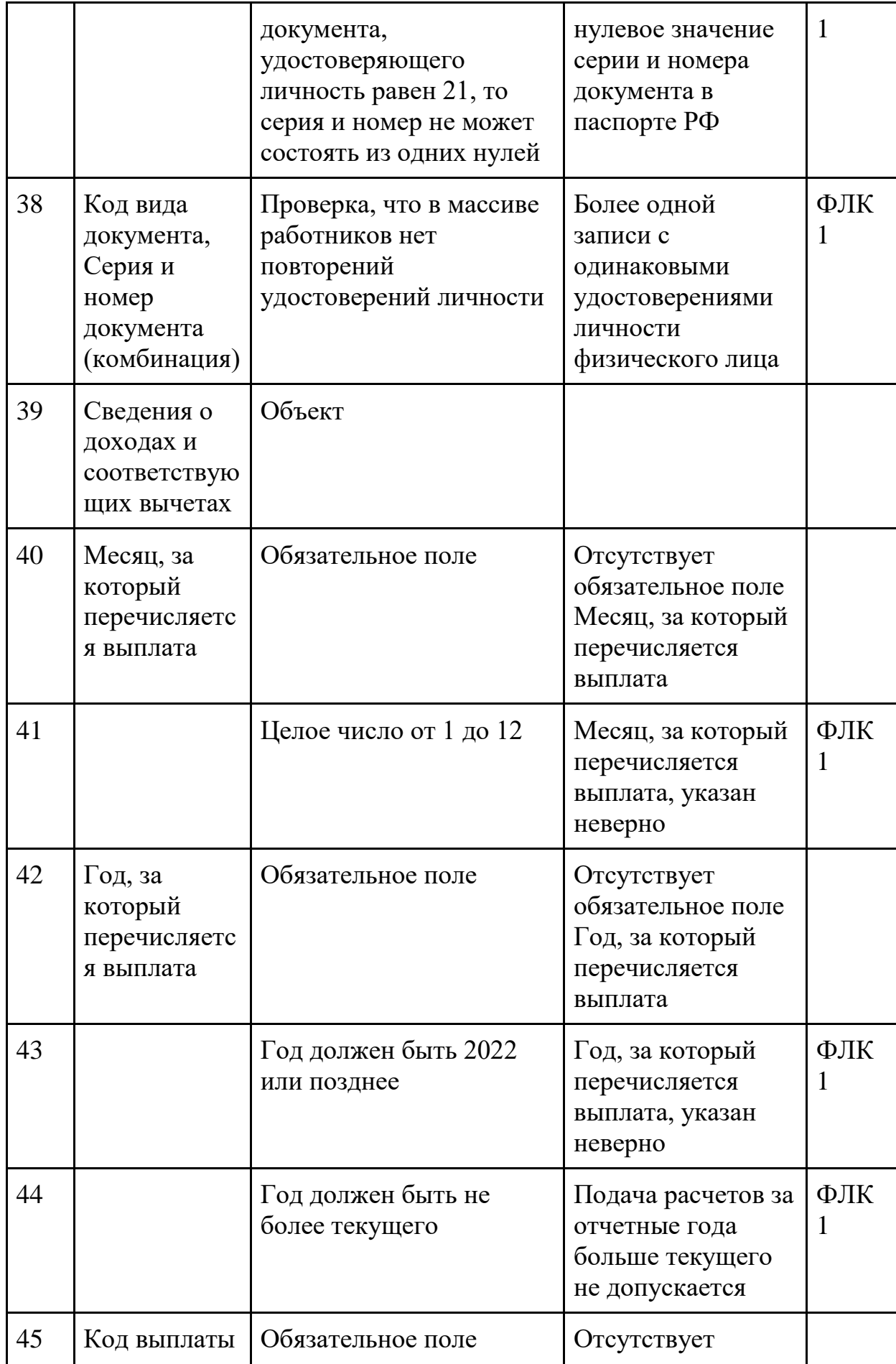

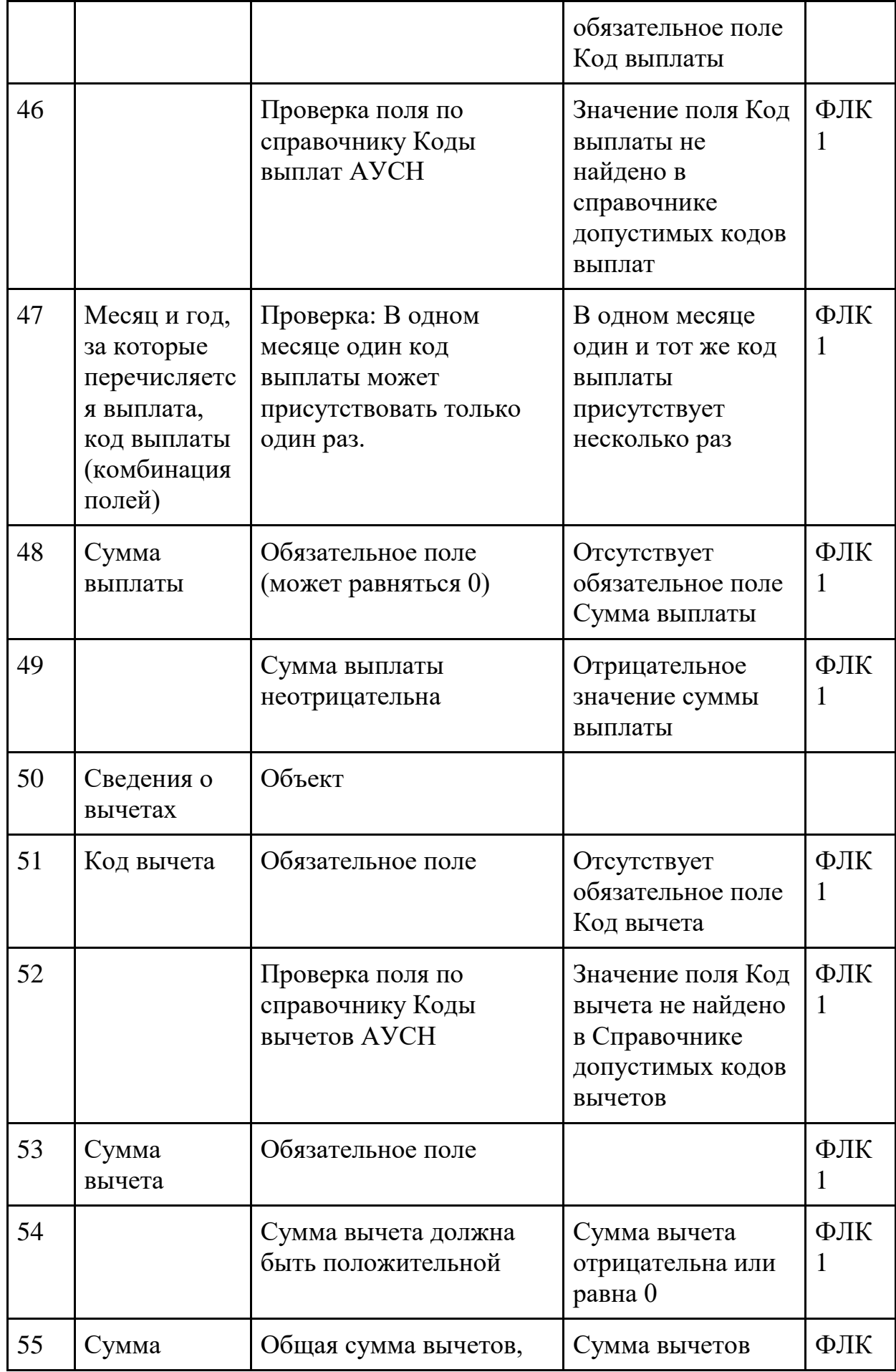

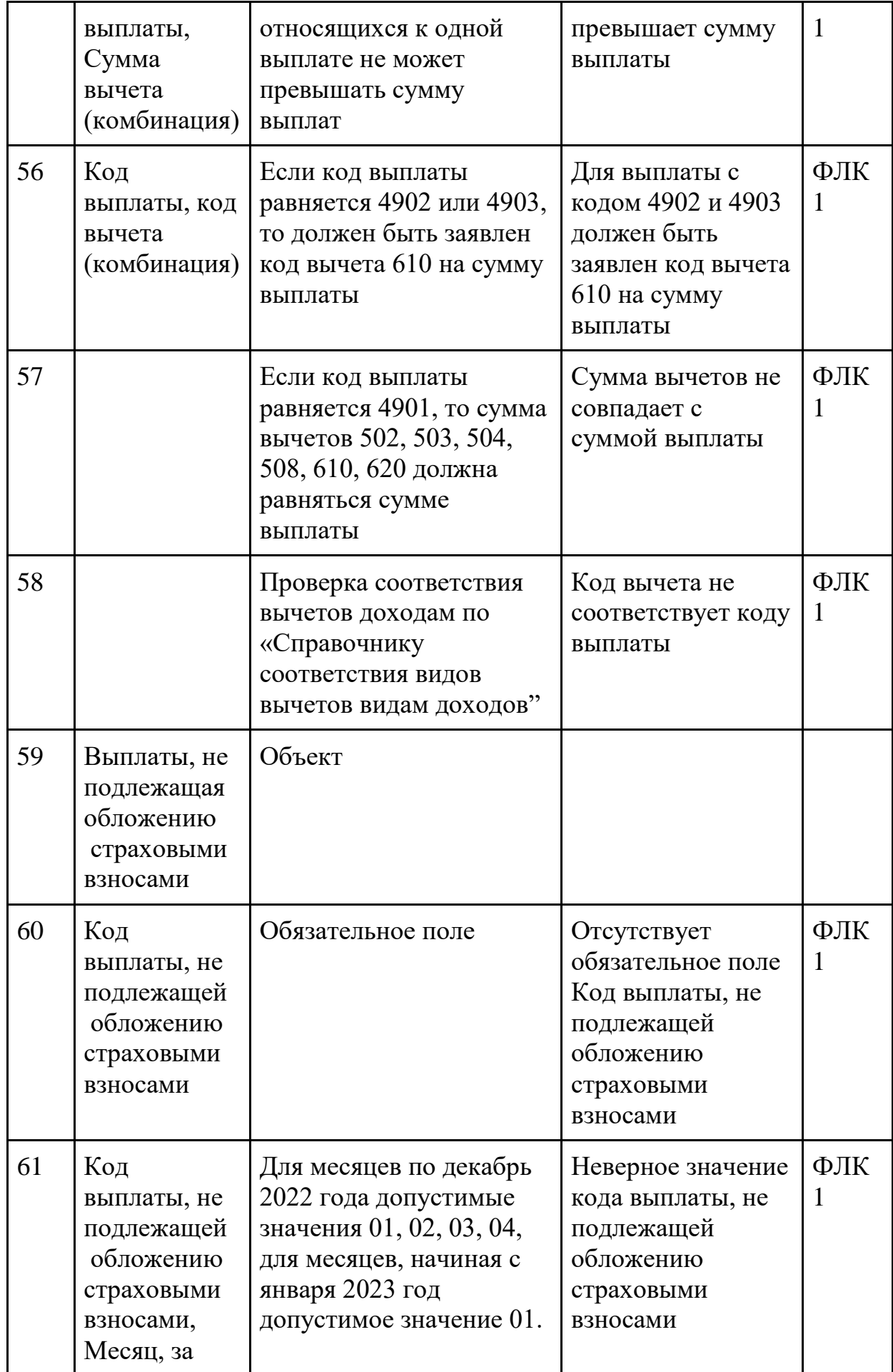

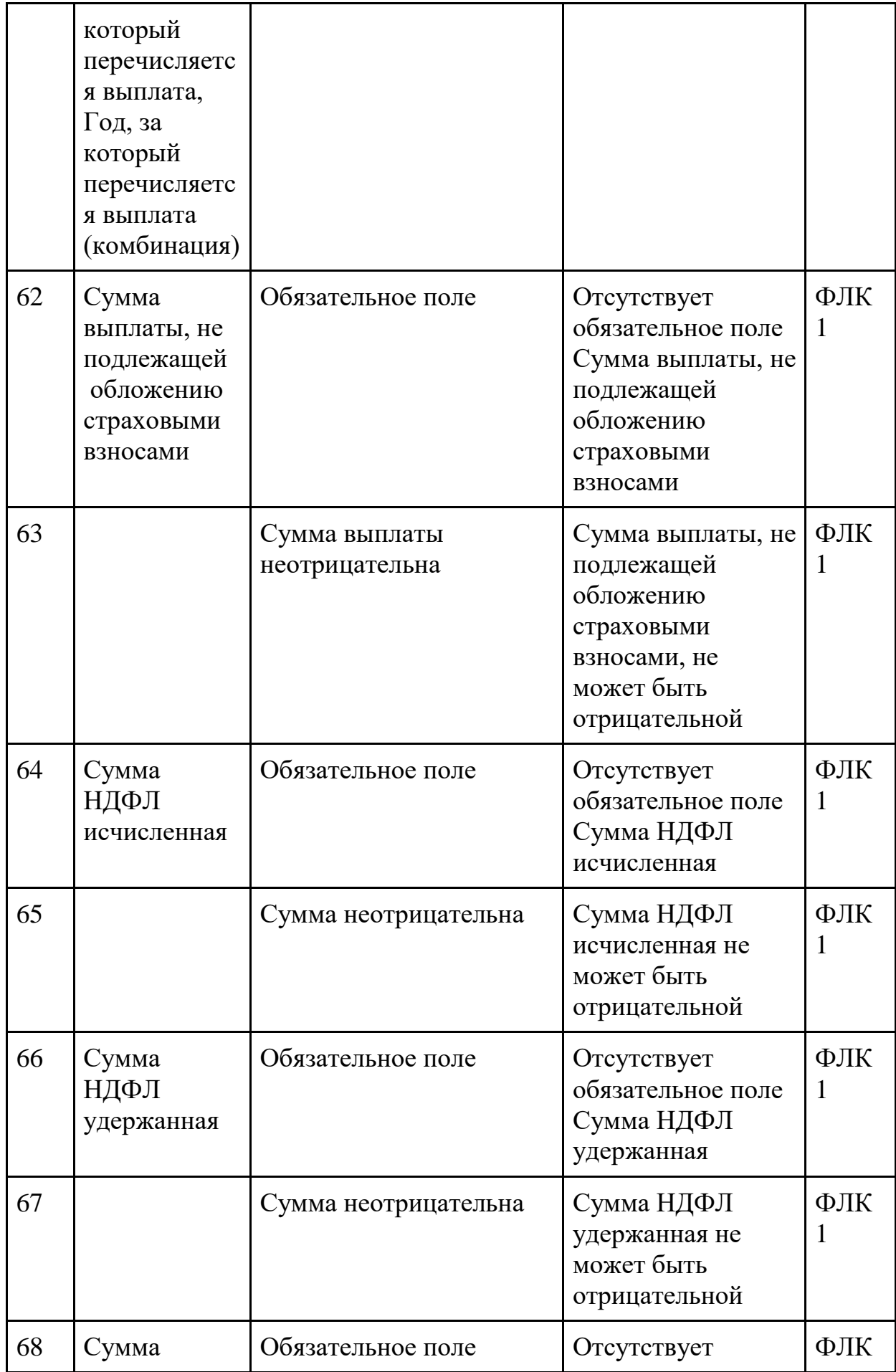

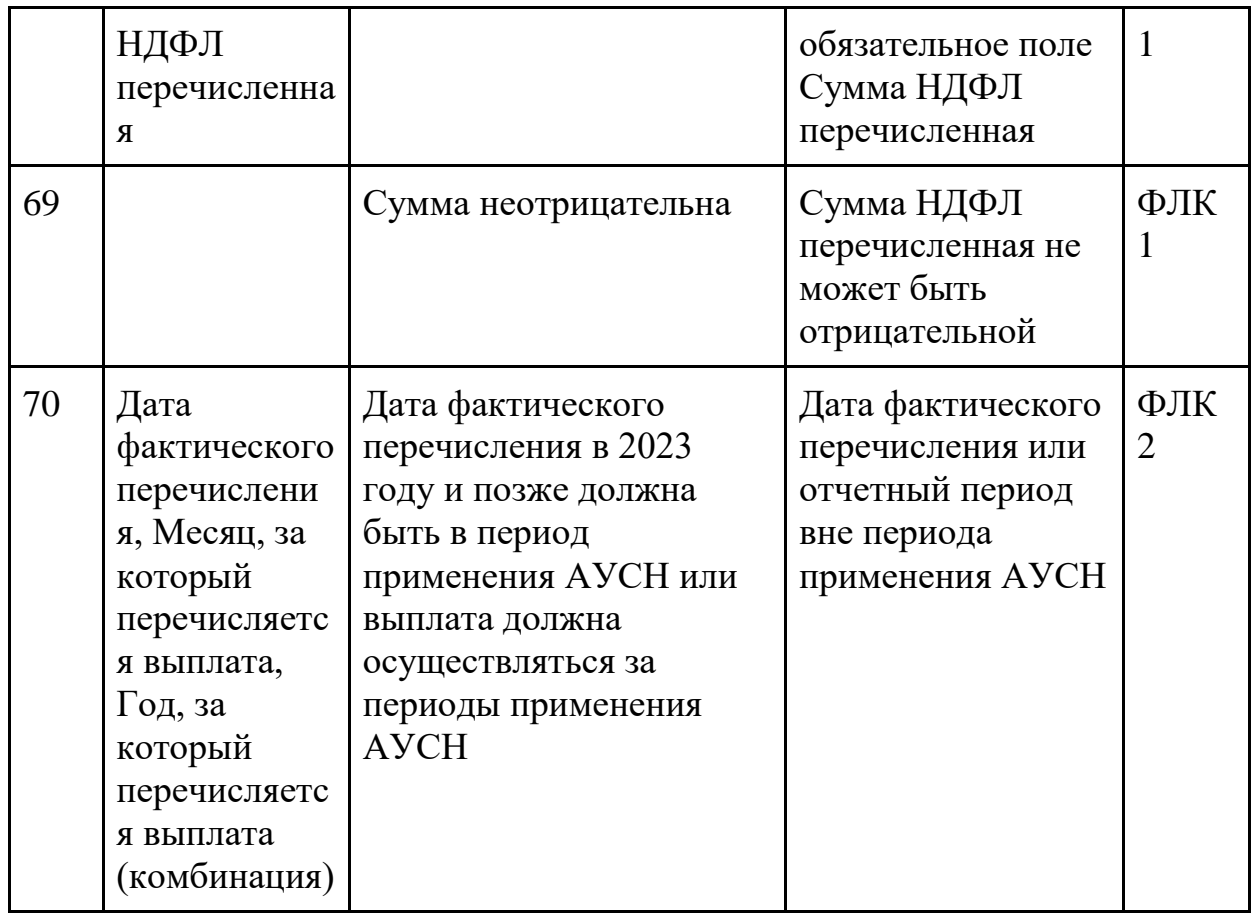

Приложение №3. Шаблоны серии и номера документов, удостоверяющих личность

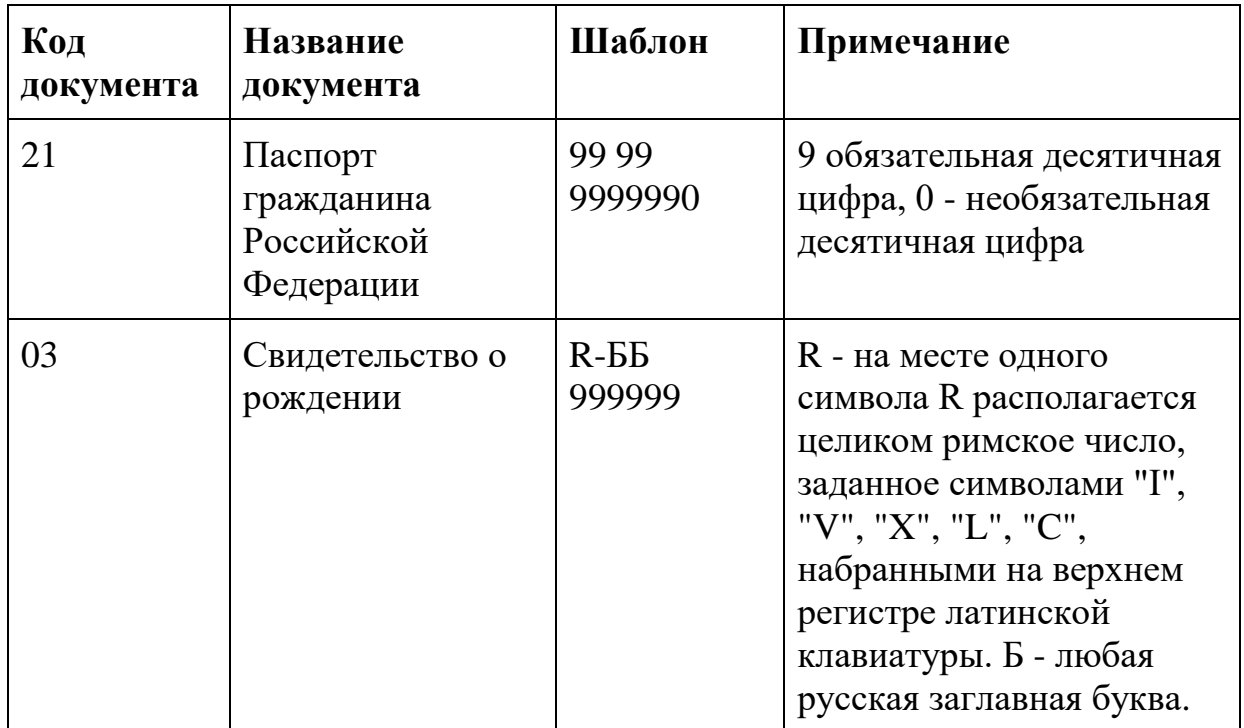

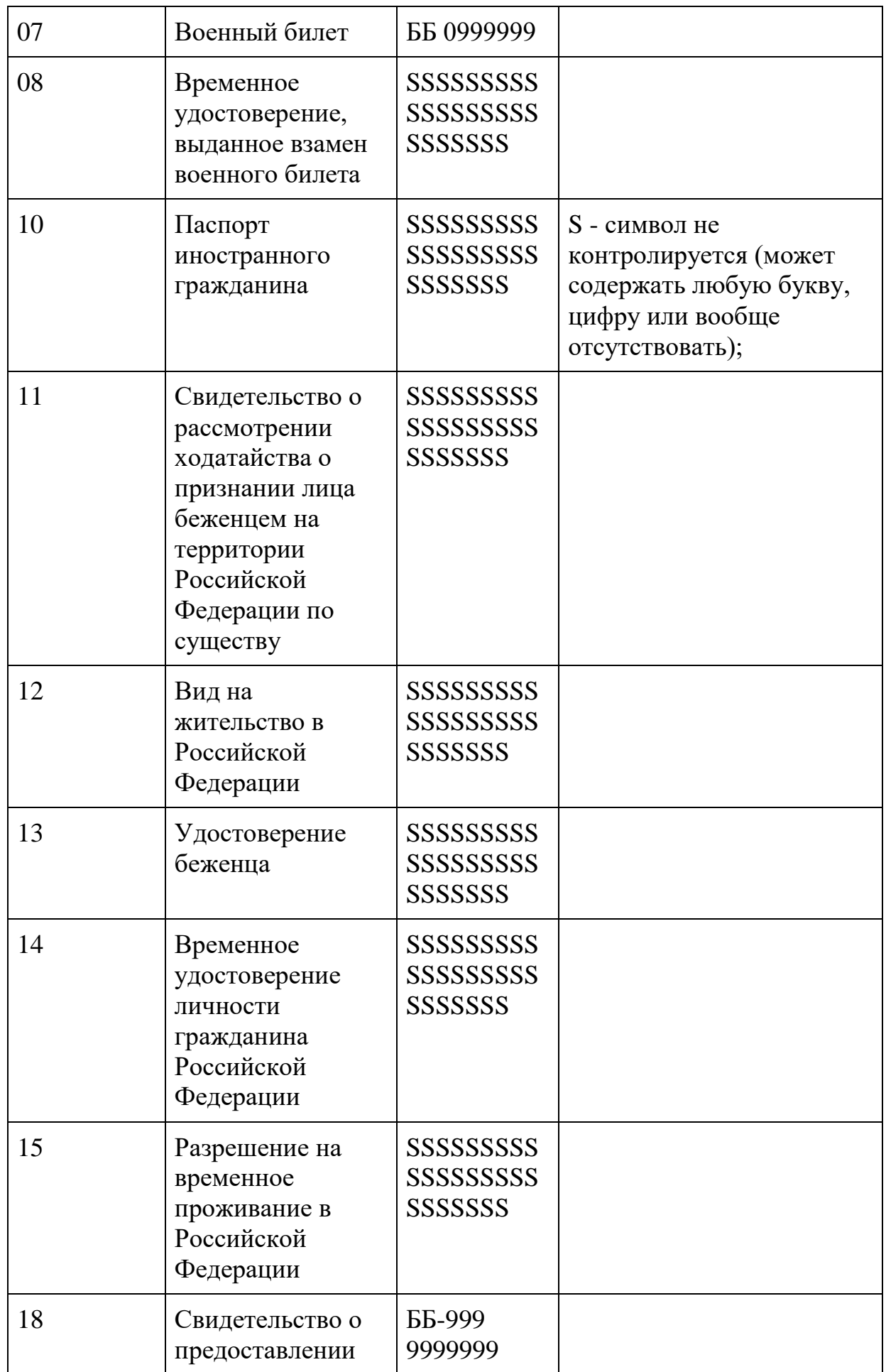

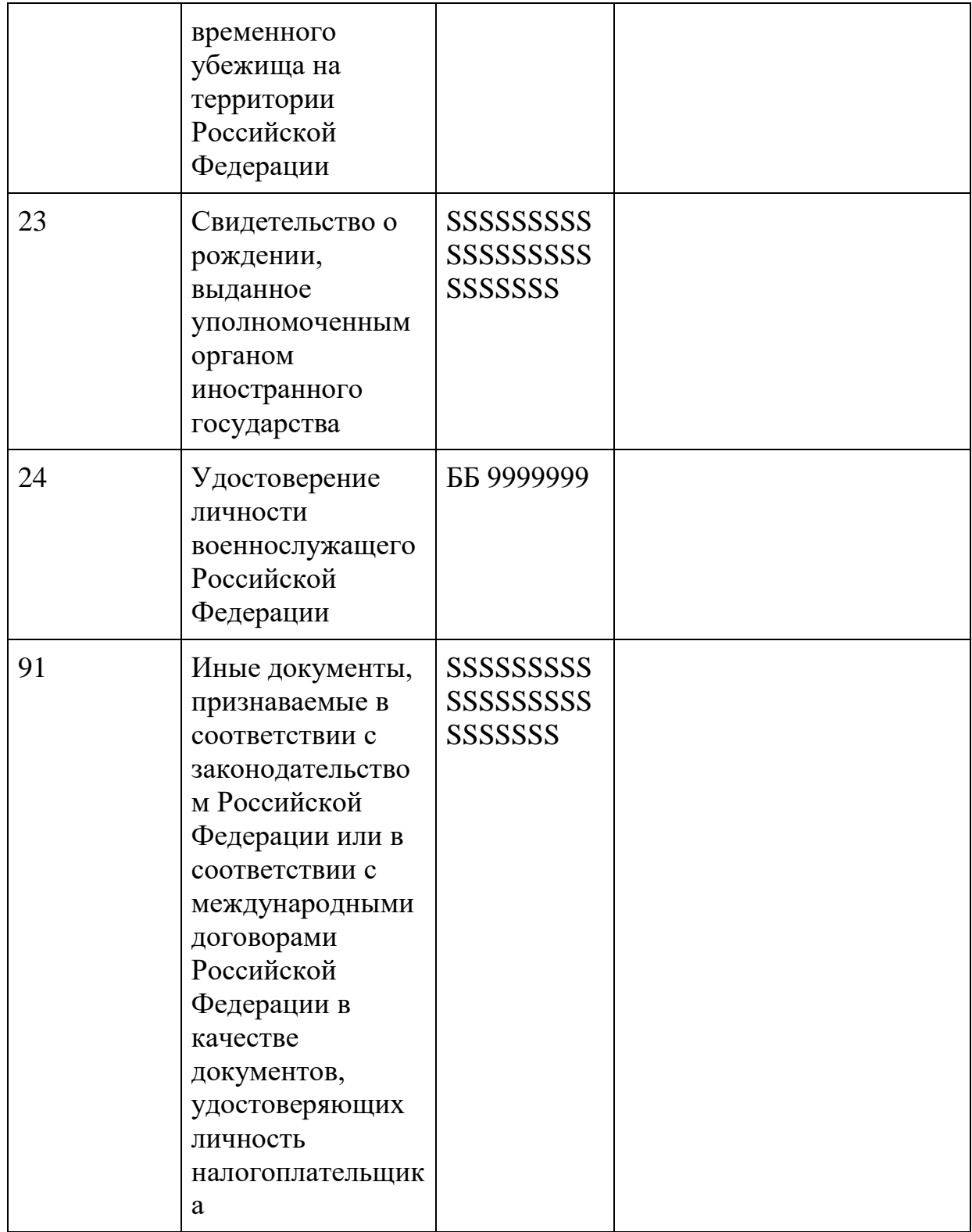
## ЛИСТ ИЗМЕНЕНИЙ

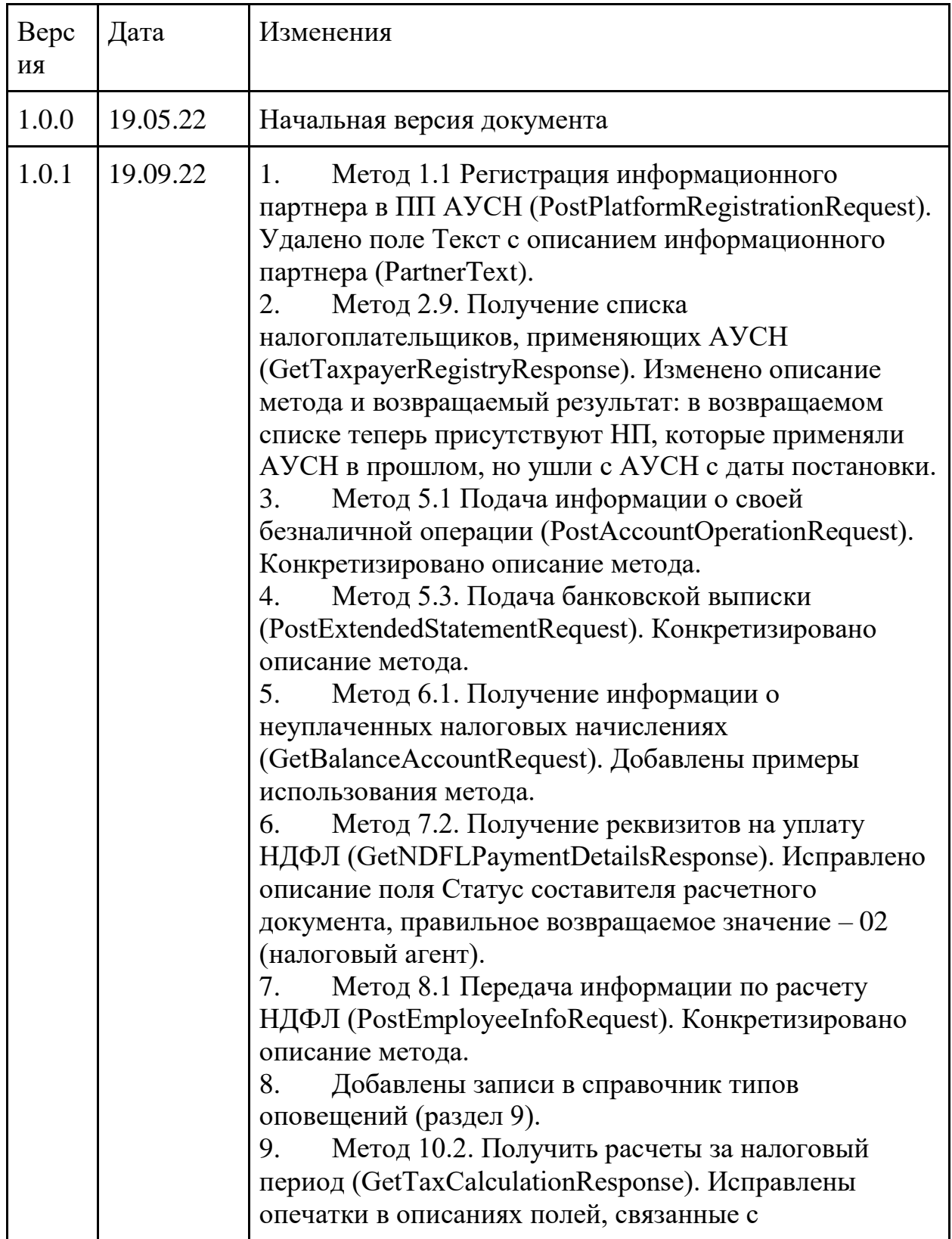

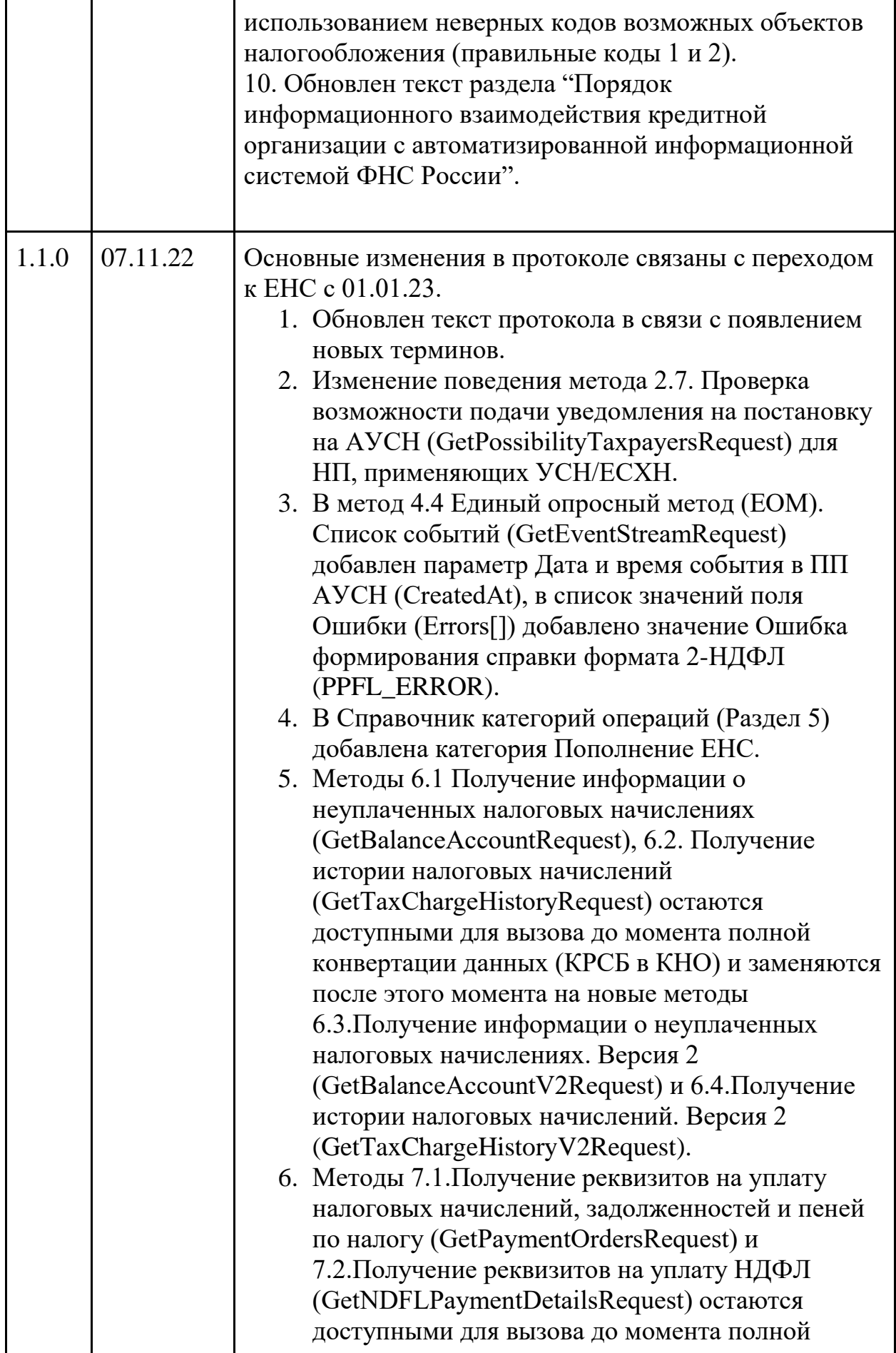

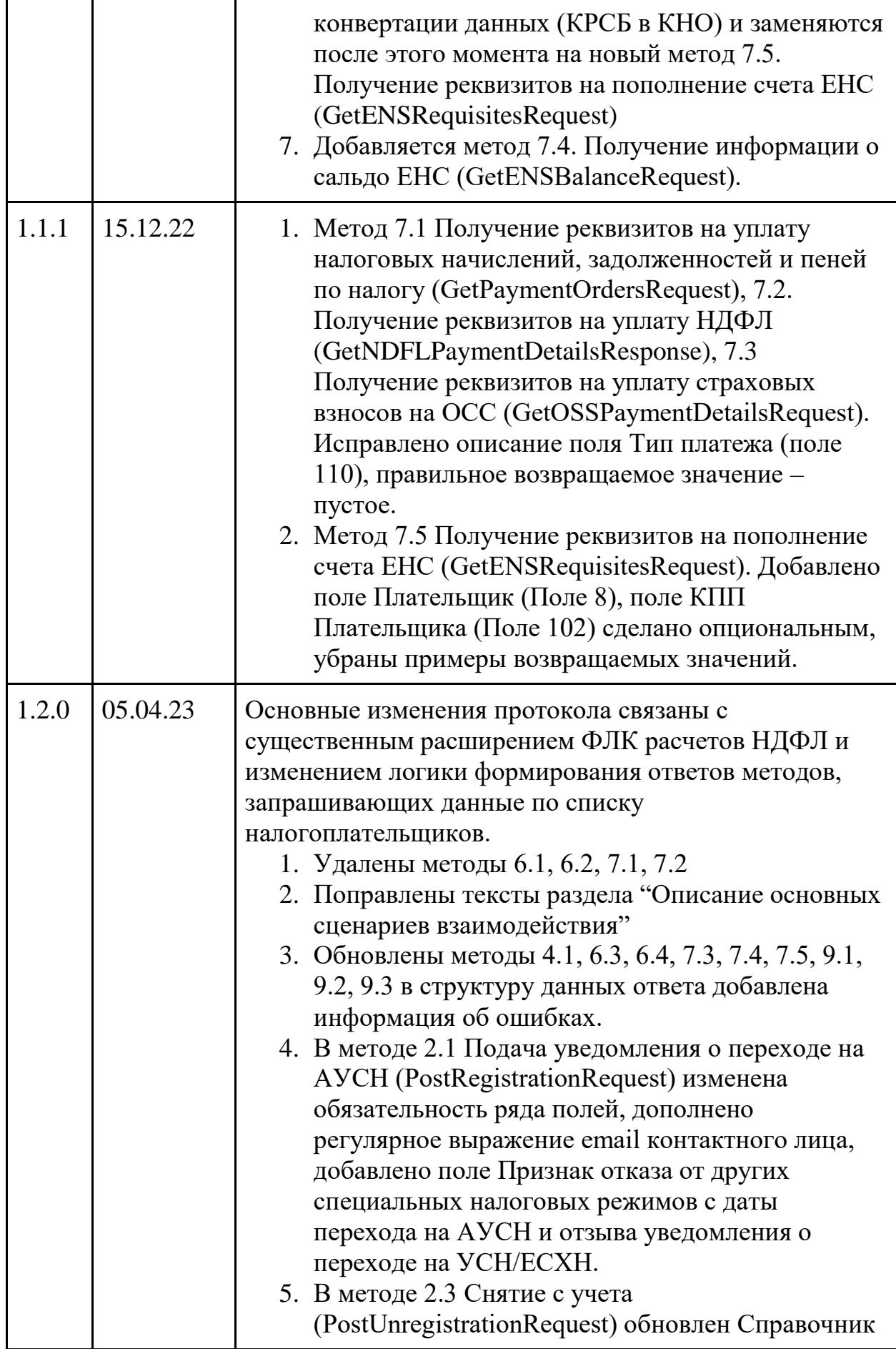

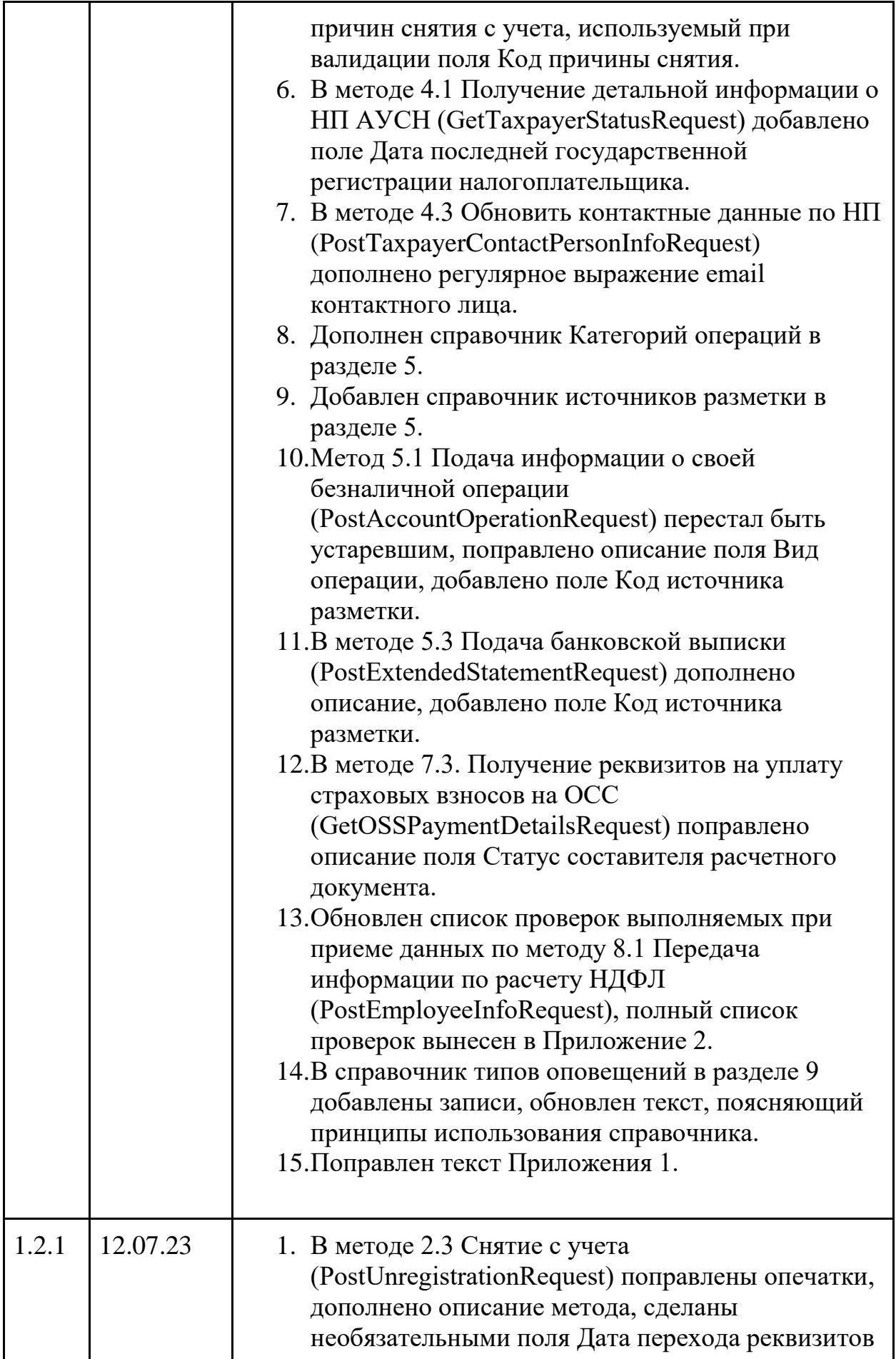

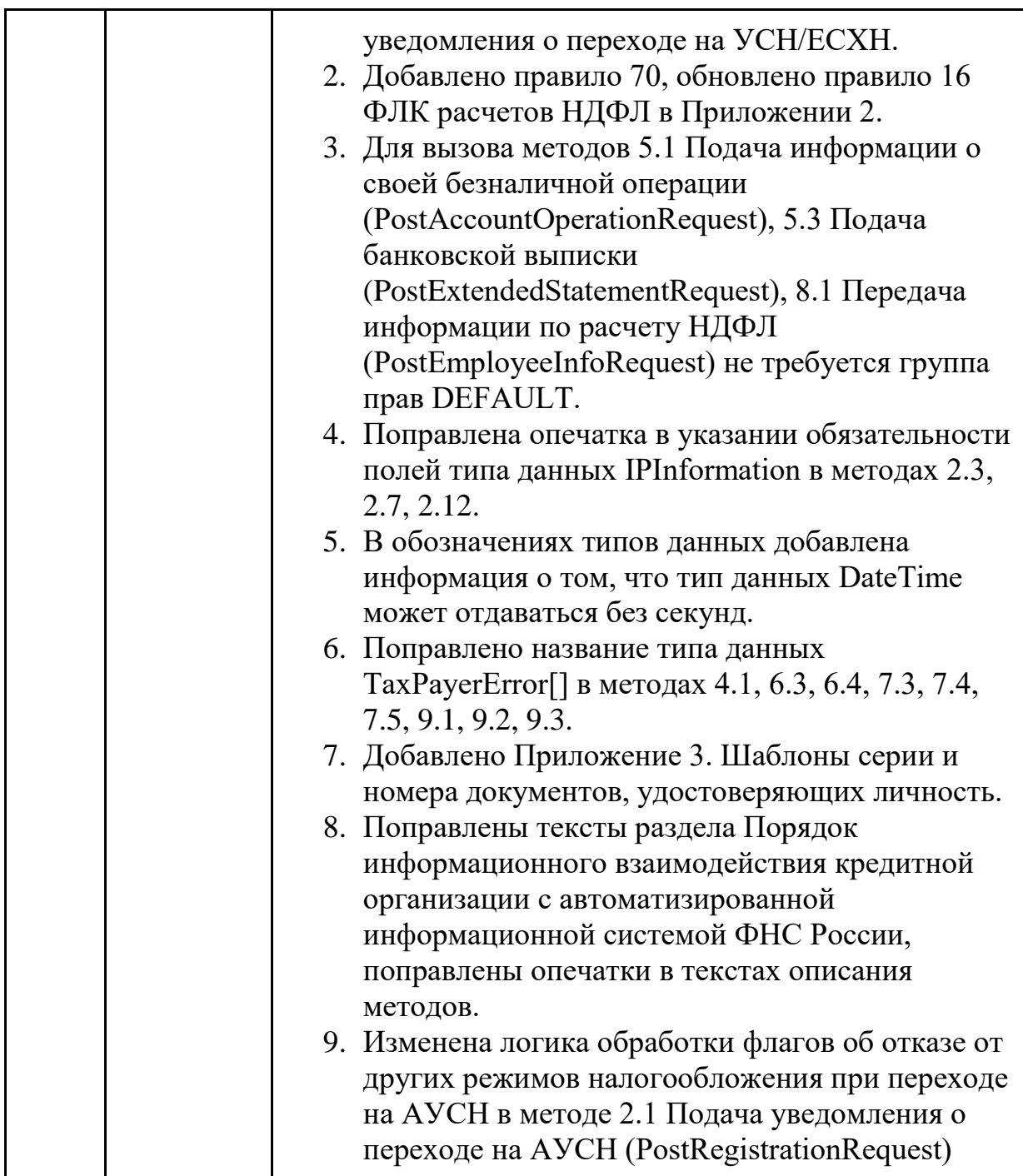